This form is effective beginning with the January 1 to June 30, 2017 accounting period (2017/1) If you are filing for a prior accounting period, contact the Licensing Division for the correct form.

## SA3E Long Form

## STATEMENT OF ACCOUNT

for Secondary Transmissions by Cable Systems (Long Form)

General instructions are located in the first tab of this workbook.

| FOR COPYRIGHT OFFICE USE ONLY |                      |  |  |  |  |  |
|-------------------------------|----------------------|--|--|--|--|--|
| DATE RECEIVED                 | AMOUNT               |  |  |  |  |  |
| 08/28/2018                    | \$ ALLOCATION NUMBER |  |  |  |  |  |

Return completed workbook by email to:

### coplicsoa@loc.gov

For additional information, contact the U.S. Copyright Office Licensing Division at: Tel: (202) 707-8150

| Α          | ACCOUNTING PERIOD COVERED BY THIS STATEMENT:                                                                                                    |                                                                  |                                   |             |          |
|------------|----------------------------------------------------------------------------------------------------|------------------------------------------------------------------|-----------------------------------|-------------|----------|
| Accounting | 2018/1                                                                                                    |                                                                  |                                   |             |          |
| Period     |                                                                                                    |                                                                  |                                   |             |          |
| B<br>Owner | Instructions: Give the full legal name of the owner of the cable system. If the owner is a rate title of the subsidiary, not that of the parent corporation List any other name or names under which the owner conducts the busine If there were different owners during the accounting period, only the owner a single statement of account and royalty fee payment covering the entire account conducts the system's first filing. If not, enter the system's ID | ss of the cable system<br>on the last day of the counting perion | em the accounting period should s |             | 7613     |
|            | LEGAL NAME OF OWNER/MAILING ADDRESS OF CABLE SYSTEM                                                                                                    |                                                                  |                                   |             |          |
|            | CoBridge Broadband, LLC                                                                                                    |                                                                  |                                   |             |          |
|            | Fidelity Cablevision, Inc.                                                                                                    |                                                                  |                                   |             |          |
|            |                                                                                                    |                                                                  |                                   | 761         | 320181   |
|            |                                                                                                    |                                                                  |                                   | 7613        | 2018/1   |
|            |                                                                                                    |                                                                  |                                   |             |          |
|            | 64 N Clark                                                                                                    |                                                                  |                                   |             |          |
|            | Sullivan, MO 63080                                                                                                    |                                                                  |                                   |             |          |
|            | INSTRUCTIONS: In line 1, give any business or trade names used to id                                                                                                    | lentify the husines                                              | ss and operation of the system    | em unless   | these    |
| С          | names already appear in space B. In line 2, give the mailing address of                                                                                                    |                                                                  |                                   |             |          |
| System     | 1 IDENTIFICATION OF CABLE SYSTEM:                                                                                                    |                                                                  |                                   |             |          |
|            | MAILING ADDRESS OF CABLE SYSTEM:                                                                                                    |                                                                  |                                   |             |          |
|            | 2 (Number, street, rural route, apartment, or suite number)                                                                                                    |                                                                  |                                   |             |          |
|            | (City, town, state, zip code)                                                                                                    |                                                                  |                                   |             |          |
| D          | Instructions: For complete space D instructions, see page 1b. Identify                                                                                                    | only the frst comm                                               | nunity served below and rel       | ist on page | <br>e 1b |
| Area       | with all communities.                                                                                                    | ,                                                                | ,                                 | . 0         |          |
| Served     | CITY OR TOWN                                                                                                    | STATE                                                            |                                   |             |          |
| First      | Marshall                                                                                                    | TX                                                               |                                   |             |          |
| Community  | Below is a sample for reporting communities if you report multiple cha                                                                                                    | nnel line-ups in S                                               | pace G.                           |             |          |
|            | CITY OR TOWN (SAMPLE)                                                                                                    | STATE                                                            | CH LINE UP                        | SUB         | 3 GRP#   |
| Sample     | Alda                                                                                                    | MD                                                               | Α                                 |             | 1        |
| •          | Alliance                                                                                                    | MD                                                               | В                                 |             | 2        |
|            | Gering                                                                                                    | MD                                                               | В                                 |             | 3        |

Privacy Act Notice: Section 111 of title 17 of the United States Code authorizes the Copyright Offce to collect the personally identifying information (PII) requested on th form in order to process your statement of account. PII is any personal information that can be used to identify or trace an individual, such as name, address and telephone numbers. By providing PII, you are agreeing to the routine use of it to establish and maintain a public record, which includes appearing in the Offce's public indexes and in search reports prepared for the public. The effect of not providing the PII requested is that it may delay processing of your statement of account and its placement in the completed record of statements of account, and it may affect the legal suffciency of the fling, a determination that would be made by a court of law.

FORM SA3E. PAGE 1b. SYSTEM ID# LEGAL NAME OF OWNER OF CABLE SYSTEM: 7613 CoBridge Broadband, LLC Instructions: List each separate community served by the cable system. A "community" is the same as a "community unit" as defined D in FCC rules: "a separate and distinct community or municipal entity (including unincorporated communities within unincorporated areas and including single, discrete unincorporated areas." 47 C.F.R. §76.5(dd). The frst community that you list will serve as a form Area of system identification hereafter known as the "first community." Please use it as the first community on all future fillings. Served Note: Entities and properties such as hotels, apartments, condominiums, or mobile home parks should be reported in parentheses below the identified city or town. If all communities receive the same complement of television broadcast stations (i.e., one channel line-up for all), then either associate all communities with the channel line-up "A" in the appropriate column below or leave the column blank. If you report any stations on a partially distant or partially permitted basis in the DSE Schedule, associate each relevant community with a subscriber group, designated by a number (based on your reporting from Part 9). When reporting the carriage of television broadcast stations on a community-by-community basis, associate each community with a channel line-up designated by an alpha-letter(s) (based on your Space G reporting) and a subscriber group designated by a number (based on your reporting from Part 9 of the DSE Schedule) in the appropriate columns below. CITY OR TOWN STATE **CH LINE UP** SUB GRP# Marshall TX AA First **Harrison County** TX AA Community Jefferson TX AA **Marion County** TX AA Carthage TX AA 1 Hallsville TX AA See instructions for Atlanta TX AB additional information on alphabetization. **Queen City** TX AB 1 TX Cass County (portion) AB Add rows as necessary.

| <br> | <br> |
|------|------|
|      |      |
|      |      |

Name LEGAL NAME OF OWNER OF CABLE SYSTEM:

CoBridge Broadband, LLC

7613

## Ε

### Secondary Transmission Service: Subscribers and Rates

### SECONDARY TRANSMISSION SERVICE: SUBSCRIBERS AND RATES

**In General:** The information in space E should cover all categories of secondary transmission service of the cable system, that is, the retransmission of television and radio broadcasts by your system to subscribers. Give information about other services (including pay cable) in space F, not here. All the facts you state must be those existing on the last day of the accounting period (June 30 or December 31, as the case may be).

**Number of Subscribers:** Both blocks in space E call for the number of subscribers to the cable system, broken down by categories of secondary transmission service. In general, you can compute the number of subscribers in each category by counting the number of billings in that category (the number of persons or organizations charged separately for the particular service at the rate indicated—not the number of sets receiving service).

**Rate:** Give the standard rate charged for each category of service. Include both the amount of the charge and the unit in which it is generally billed. (Example: "\$20/mth"). Summarize any standard rate variations within a particular rate category, but do not include discounts allowed for advance payment.

**Block 1:** In the left-hand block in space E, the form lists the categories of secondary transmission service that cable systems most commonly provide to their subscribers. Give the number of subscribers and rate for each listed category that applies to your system. **Note:** Where an individual or organization is receiving service that falls under different categories, that person or entity should be counted as a subscriber in each applicable category. Example: a residential subscriber who pays extra for cable service to additional sets would be included in the count under "Service to the first set" and would be counted once again under "Service to additional set(s)."

**Block 2:** If your cable system has rate categories for secondary transmission service that are different from those printed in block 1 (for example, tiers of services that include one or more secondary transmissions), list them, together with the number of subscribers and rates, in the right-hand block. A two- or three-word description of the service is sufficient.

| BLOCK 2 |  |  |  |
|---------|--|--|--|
| RS RATE |  |  |  |
|         |  |  |  |
|         |  |  |  |
|         |  |  |  |
|         |  |  |  |
|         |  |  |  |
|         |  |  |  |
|         |  |  |  |
|         |  |  |  |
|         |  |  |  |
|         |  |  |  |

## F

## Services Other Than Secondary Transmissions: Rates

### SERVICES OTHER THAN SECONDARY TRANSMISSIONS: RATES

In General: Space F calls for rate (not subscriber) information with respect to all your cable system's services that were not covered in space E, that is, those services that are not offered in combination with any secondary transmission service for a single fee. There are two exceptions: you do not need to give rate information concerning (1) services furnished at cost or (2) services or facilities furnished to nonsubscribers. Rate information should include both the amount of the charge and the unit in which it is usually billed. If any rates are charged on a variable per-program basis, enter only the letters "PP" in the rate column.

**Block 1:** Give the standard rate charged by the cable system for each of the applicable services listed.

**Block 2:** List any services that your cable system furnished or offered during the accounting period that were not listed in block 1 and for which a separate charge was made or established. List these other services in the form of a brief (two- or three-word) description and include the rate for each.

|                                             | BLOCK 2 |                                             |                     |   |               |    |       |
|---------------------------------------------|---------|---------------------------------------------|---------------------|---|---------------|----|-------|
| CATEGORY OF SERVICE                         | RATE    | CATEGORY OF SERVICE                         | CATEGORY OF SERVICE | F | RATE          |    |       |
| Continuing Services:                        |         | Installation: Non-residential               |                     |   |               |    |       |
| Pay cable                                   | рр      | Motel, hotel                                | \$80/hr             |   | Tier          | \$ | 48.00 |
| <ul> <li>Pay cable—add'l channel</li> </ul> |         | Commercial                                  | \$80/hr             |   | Tier          | \$ | 10.00 |
| Fire protection                             |         | Pay cable                                   |                     |   | Digital Basic | \$ | 12.00 |
| •Burglar protection                         |         | <ul> <li>Pay cable-add'l channel</li> </ul> |                     |   | HD Tier       | \$ | 5.00  |
| Installation: Residential                   |         | Fire protection                             |                     |   | Digital Tier  | \$ | 7.99  |
| First set                                   | \$80/hr | Burglar protection                          |                     | • |               |    |       |
| <ul> <li>Additional set(s)</li> </ul>       |         | Other services:                             |                     | • |               |    |       |
| FM radio (if separate rate)                 |         | Reconnect                                   | \$ 25.00            |   |               |    |       |
| Converter                                   |         | Disconnect                                  |                     |   |               |    |       |
|                                             |         | Outlet relocation                           |                     | 1 |               |    |       |
|                                             |         | Move to new address                         |                     | 1 |               |    |       |
|                                             |         |                                             |                     | • | •••••         |    |       |

| FORM SA3E. PAGE 3                                                                                                    |                                                                                                    |                                                                                                    |                                                                                                    |                                                                                                    | CVCTEM ID:                                                                                                    | 4                                  |
|----------------------------------------------------------------------------------------------------|----------------------------------------------------------------------------------------------------|----------------------------------------------------------------------------------------------------|----------------------------------------------------------------------------------------------------|----------------------------------------------------------------------------------------------------|----------------------------------------------------------------------------------------------------|------------------------------------|
|                                                                                                    | wner of cable s'<br>padband, LLC                                                                                                    |                                                                                                    |                                                                                                    |                                                                                                    | SYSTEM ID#<br>7613                                                                                                    | Namo                               |
|                                                                                                    | •                                                                                                    |                                                                                                    |                                                                                                    |                                                                                                    | 7010                                                                                                    | ,                                  |
| carried by your cable FCC rules and regul 76.59(d)(2) and (4), substitute program be Substitute Basis basis under specifc • Do not list the stating station was carried • List the station here basis. For further in the paper SA3 Column 1: List eeach multicast streacast stream as "WE' WETA-simulcast). Column 2: Give its community of lice on which your cable Column 3: Indicated actional station, (for independent mufor the meaning of Column 4: If the planation of local se Column 5: If you cable system carried                                                                                                    | e G, identify ever e system during to lations in effect of 76.61(e)(2) and (pasis, as explaines Stations: With FCC rules, regulation here in space ed only on a subset, and also in sparring form.  I ach station's call im associated with TA-2". Simulcast the channel number system carried to late in each case to by entering the least of these terms, see station is outsidervice area, see pur have entered "Yd the distant station." | y television standard accounting in June 24, 194, or 76.63 (in did in the next prespect to any attons, or auth G—but do listitute basis. In the standard account in a station account in a station acc | g period, except 81, permitting the referring to 76.6 paragraph. If distant stations corrections are to the basis station of the basis station of the basis | (1) stations carried carriage of cert 1(e)(2) and (4))]; as carried by your of the Special Statement of both on a substitute, see page (v) of the Special Statement of the Special Statement of the Special Statement of the Special Statement of the Special Statement of the Special Statement of the Special Statement of the Special Statement of the Special Statement of the Special Special Spe | es". If not, enter "No". For an ex-<br>e paper SA3 form.<br>stating the basis on which your<br>tering "LAC" if your cable system<br>capacity.                                                                                                    | G Primary Transmitters: Television |
| For the retransmin of a written agreement the cable system and ion "E" (exempt). For explanation of these                                                                                                    | ent entered into o<br>ad a primary trans<br>or simulcasts, als<br>a three categories                                                                                                    | n or before Ju<br>mitter or an a<br>o enter "E". If<br>, see page (v)                                                                                                    | ine 30, 2009, be<br>ssociation repre<br>you carried the<br>) of the general                                                                                                    | etween a cable sy<br>esenting the prima<br>channel on any o<br>instructions locate                                                                                                    | y payment because it is the subject stem or an association representing any transmitter, enter the designather basis, enter "O." For a further ed in the paper SA3 form.                                                                                                    |                                    |
| For the retransmont a written agreement the cable system and tion "E" (exempt). For explanation of these Column 6: Give FCC. For Mexican of                                                                                                    | ent entered into on the day a primary transfor simulcasts, also three categories the location of eaper Canadian station                                                                                                    | n or before Jumitter or an action enter "E". If , see page (v) ch station. Fo                                                                                                    | ine 30, 2009, be<br>ssociation repre<br>you carried the<br>of the general<br>or U.S. stations,<br>e the name of the                                                                                                    | etween a cable sy<br>senting the prima<br>channel on any o<br>instructions locate<br>list the community<br>ne community with                                                                                                    | stem or an association representing ary transmitter, enter the designather basis, enter "O." For a further ed in the paper SA3 form.  If y to which the station is licensed by the hydrocham which the station is identifed.                                                                                                    |                                    |
| For the retransmont a written agreement the cable system and tion "E" (exempt). For explanation of these Column 6: Give FCC. For Mexican of                                                                                                    | ent entered into on the day a primary transfor simulcasts, also three categories the location of eaper Canadian station                                                                                                    | n or before Ju<br>mitter or an a<br>o enter "E". If<br>, see page (v)<br>ch station. Fo<br>ns, if any, giv<br>nnel line-ups,                                                                                                    | ine 30, 2009, be<br>ssociation repre<br>you carried the<br>of the general<br>or U.S. stations,<br>e the name of the                                                                                                    | etween a cable sy<br>esenting the prima<br>channel on any o<br>instructions locate<br>list the communit<br>ne community with<br>space G for each                                                                                                    | stem or an association representing ary transmitter, enter the designather basis, enter "O." For a further ed in the paper SA3 form.  If y to which the station is licensed by the hydrocham which the station is identifed.                                                                                                    |                                    |
| For the retransmont a written agreement the cable system and tion "E" (exempt). For explanation of these Column 6: Give FCC. For Mexican of                                                                                                    | ent entered into on the day a primary transfor simulcasts, also three categories the location of eaper Canadian station                                                                                                    | n or before Ju<br>mitter or an a<br>o enter "E". If<br>, see page (v)<br>ch station. Fo<br>ns, if any, giv<br>nnel line-ups,                                                                                                    | ine 30, 2009, be<br>ssociation repre<br>you carried the<br>of the general<br>or U.S. stations,<br>e the name of the<br>use a separate  EL LINE-UP  4. DISTANT?  (Yes or No)                                                                                                    | etween a cable sy<br>esenting the prima<br>channel on any o<br>instructions locate<br>list the communit<br>ne community with<br>space G for each                                                                                                    | stem or an association representing ary transmitter, enter the designather basis, enter "O." For a further ed in the paper SA3 form.  If y to which the station is licensed by the hydrocham which the station is identifed.                                                                                                    |                                    |
| For the retransm of a written agreeme the cable system an tion "E" (exempt). For explanation of these Column 6: Give FCC. For Mexican or Note: If you are utilis  1. CALL SIGN                                                                                                    | ent entered into o d a primary trans or simulcasts, als three categories the location of ea or Canadian static zing multiple chai                                                                                                    | n or before Ju mitter or an a- c enter "E". If , see page (v) ch station. Fo ons, if any, giv nnel line-ups, CHANN 3. TYPE OF                                                                                                    | ine 30, 2009, be<br>ssociation repre<br>you carried the<br>of the general<br>or U.S. stations,<br>e the name of the<br>use a separate  EL LINE-UP  4. DISTANT?  (Yes or No)                                                                                                    | etween a cable sy senting the prima channel on any o instructions locate list the community e community with space G for each 5. BASIS OF CARRIAGE                                                                                                    | stem or an association representing try transmitter, enter the designather basis, enter "O." For a further ed in the paper SA3 form.  If y to which the station is licensed by the hand which the station is identifed.  If channel line-up.                                                                                                    |                                    |
| For the retransm of a written agreeme the cable system an tion "E" (exempt). For explanation of these Column 6: Give FCC. For Mexican or Note: If you are utilis  1. CALL SIGN  KLTS                                                                                                    | ent entered into o d a primary trans or simulcasts, als three categories the location of ea or Canadian static zing multiple chai  2. B'CAST CHANNEL NUMBER                                                                                                    | n or before Ju mitter or an ac o enter "E". If , see page (v) ch station. Fo ons, if any, giv nnel line-ups,  CHANN  3. TYPE  OF  STATION                                                                                                    | ine 30, 2009, be<br>ssociation repre<br>you carried the<br>of the general<br>or U.S. stations,<br>e the name of the<br>use a separate  EL LINE-UP  4. DISTANT?  (Yes or No)                                                                                                    | etween a cable sy senting the prima channel on any o instructions locate list the community e community with space G for each 5. BASIS OF CARRIAGE                                                                                                    | stem or an association representing ary transmitter, enter the designather basis, enter "O." For a further ed in the paper SA3 form. It is to which the station is licensed by the hand which the station is identifed. It channel line-up.  6. LOCATION OF STATION                                                                                                    |                                    |
| For the retransmof a written agreement the cable system and tion "E" (exempt). For explanation of these Column 6: Give FCC. For Mexican of Note: If you are utilised.  1. CALL SIGN  KLTS-DT2                                                                                                    | ent entered into o d a primary trans or simulcasts, als three categories the location of ea or Canadian static zing multiple chai  2. B'CAST CHANNEL NUMBER  24.1                                                                                                    | n or before Jumitter or an actor enter "E". If , see page (v) ch station. For enter in a see page (v) ch station. For enter in a see page (v) ch station. For enter in a see page (v) check in a see page (v) check in a see p | ine 30, 2009, be association repreyou carried the of the general or U.S. stations, ethe name of the use a separate  EL LINE-UP  4. DISTANT? (Yes or No)                                                                                                    | etween a cable sy senting the prima channel on any o instructions locate list the community e community with space G for each 5. BASIS OF CARRIAGE                                                                                                    | stem or an association representing ary transmitter, enter the designather basis, enter "O." For a further ed in the paper SA3 form.  y to which the station is licensed by the had which the station is identifed. channel line-up.  6. LOCATION OF STATION  Shreveport, LA                                                                                                    | additional information             |
| For the retransmof a written agreement the cable system and tion "E" (exempt). For explanation of these Column 6: Give FCC. For Mexican of Note: If you are utilised.  1. CALL SIGN  KLTS  KLTS-DT2  KLTS-DT3                                                                                                    | ent entered into o d a primary trans or simulcasts, als three categories the location of ea or Canadian static zing multiple char  2. B'CAST CHANNEL NUMBER  24.1  24.2                                                                                                    | n or before Ju mitter or an ac o enter "E". If , see page (v) ch station. Fo ons, if any, giv nnel line-ups,  CHANN  3. TYPE OF STATION  E  E-M                                                                                                    | une 30, 2009, be association repreyou carried the of the general or U.S. stations, e the name of the use a separate  EL LINE-UP  4. DISTANT?  (Yes or No)  NO  NO                                                                                                    | etween a cable sy senting the prima channel on any o instructions locate list the community e community with space G for each 5. BASIS OF CARRIAGE                                                                                                    | stem or an association representing ary transmitter, enter the designather basis, enter "O." For a further ed in the paper SA3 form. It is to which the station is licensed by the handle when which the station is identifed. It is channel line-up.  6. LOCATION OF STATION  Shreveport, LA  Shreveport, LA                                                                                                    |                                    |
| For the retransmof a written agreement the cable system and tion "E" (exempt). For explanation of these Column 6: Give FCC. For Mexican of Note: If you are utilised.  1. CALL SIGN  KLTS  KLTS-DT2  KLTS-DT3  KMSS                                                                                                    | ent entered into o d a primary trans or simulcasts, als three categories the location of ea or Canadian static zing multiple char  2. B'CAST CHANNEL NUMBER  24.1  24.2  24.3                                                                                                    | n or before Jumitter or an aco enter "E". If, see page (v), ch station. Foins, if any, givenel line-ups,  CHANN  3. TYPE  OF  STATION  E  E-M  E-M                                                                                                    | ine 30, 2009, be association repre you carried the of the general or U.S. stations, ethe name of the use a separate  EL LINE-UP  4. DISTANT? (Yes or No)  NO  NO  NO                                                                                                    | etween a cable sy senting the prima channel on any o instructions locate list the community e community with space G for each 5. BASIS OF CARRIAGE                                                                                                    | stem or an association representing any transmitter, enter the designather basis, enter "O." For a further ed in the paper SA3 form.  If you which the station is licensed by the had which the station is identifed. In channel line-up.  6. LOCATION OF STATION  Shreveport, LA  Shreveport, LA  Shreveport, LA                                                                                                    | additional information             |
| For the retransmof a written agreement the cable system and tion "E" (exempt). For explanation of these Column 6: Give FCC. For Mexican or Note: If you are utilised.  1. CALL SIGN  KLTS  KLTS-DT2  KLTS-DT3  KMSS  KPXJ-HD                                                                                                    | ent entered into o d a primary trans or simulcasts, als three categories the location of ea or Canadian static zing multiple char  2. B'CAST CHANNEL NUMBER  24.1  24.2  24.3  34                                                                                                    | n or before Jumitter or an aco enter "E". If, see page (v), ch station. Foins, if any, givenel line-ups,  CHANN  3. TYPE  OF  STATION  E  E-M  E-M                                                                                                    | une 30, 2009, be association repreyou carried the of the general or U.S. stations, ethe name of the use a separate  EL LINE-UP  4. DISTANT?  (Yes or No)  NO  NO  NO  NO  NO  NO  NO  NO  NO  N                                                                                                    | etween a cable sy senting the prima channel on any o instructions locate list the community e community with space G for each 5. BASIS OF CARRIAGE                                                                                                    | stem or an association representing any transmitter, enter the designather basis, enter "O." For a further ed in the paper SA3 form. It is to which the station is licensed by the handle when which the station is identifed. It is channel line-up.  6. LOCATION OF STATION  Shreveport, LA  Shreveport, LA  Shreveport, LA  Shreveport, LA  Shreveport, LA                                                                                                    | additional information             |
| For the retransmof a written agreement the cable system and tion "E" (exempt). For explanation of these Column 6: Give FCC. For Mexican of Note: If you are utilised.  1. CALL SIGN  KLTS  KLTS-DT2  KLTS-DT3  KMSS  KPXJ-HD  KPXJ-DT                                                                                                    | ent entered into o d a primary trans or simulcasts, als three categories the location of ea or Canadian static zing multiple char  2. B'CAST CHANNEL NUMBER 24.1 24.2 24.3 34 21.1                                                                                                    | n or before Ju mitter or an ac o enter "E". If , see page (v) ch station. Fo ons, if any, giv nnel line-ups,  CHANN  3. TYPE OF STATION E E-M N I                                                                                                    | ine 30, 2009, be association repre you carried the of the general or U.S. stations, ethe name of the use a separate  EL LINE-UP  4. DISTANT? (Yes or No)  NO  NO  NO  NO  NO  NO  NO  NO  NO  N                                                                                                    | etween a cable sy senting the prima channel on any o instructions locate list the community e community with space G for each 5. BASIS OF CARRIAGE                                                                                                    | stem or an association representing ary transmitter, enter the designather basis, enter "O." For a further ed in the paper SA3 form. It is to which the station is licensed by the had which the station is identifed. It is channel line-up.  6. LOCATION OF STATION  Shreveport, LA Shreveport, LA Shreveport, LA Shreveport, LA Minden, LA                                                                                                    | additional information             |
| For the retransmof a written agreement the cable system and tion "E" (exempt). For explanation of these Column 6: Give FCC. For Mexican or Note: If you are utilised.  1. CALL SIGN  KLTS  KLTS-DT2  KLTS-DT3  KMSS  KPXJ-HD  KPXJ-DT                                                                                                    | ent entered into o d a primary trans or simulcasts, als three categories the location of ea or Canadian static zing multiple char  2. B'CAST CHANNEL NUMBER 24.1 24.2 24.3 34 21.1 21.2                                                                                                    | n or before Jumitter or an actor enter "E". If , see page (v) ch station. For each station in the station of the station in the station of the station of th | ine 30, 2009, be ssociation repre you carried the of the general or U.S. stations, e the name of the use a separate  EL LINE-UP  4. DISTANT? (Yes or No)  NO  NO  NO  NO  NO  NO  NO  NO  NO  N                                                                                                    | etween a cable sy senting the prima channel on any o instructions locate list the community e community with space G for each 5. BASIS OF CARRIAGE                                                                                                    | stem or an association representing ary transmitter, enter the designather basis, enter "O." For a further ed in the paper SA3 form.  y to which the station is licensed by the handle when which the station is identifed.  channel line-up.  6. LOCATION OF STATION  Shreveport, LA  Shreveport, LA  Shreveport, LA  Minden, LA  Minden, LA  Minden, LA                                                                                                    | additional information             |
| For the retransmof a written agreement the cable system and tion "E" (exempt). For explanation of these Column 6: Give FCC. For Mexican of Note: If you are utility.  1. CALL SIGN  KLTS  KLTS-DT2  KLTS-DT3  KMSS  KPXJ-HD  KPXJ-DT  KPXJ-DT                                                                                                    | ent entered into o d a primary trans or simulcasts, als three categories the location of ea or Canadian static zing multiple char  2. B'CAST CHANNEL NUMBER  24.1 24.2 24.3 34 21.1 21.2 21.3                                                                                                    | n or before Ju mitter or an ac o enter "E". If , see page (v) ch station. Fo ons, if any, giv nnel line-ups,  CHANN  3. TYPE  OF STATION  E E-M  N  I I-M  I-M                                                                                                    | ine 30, 2009, be association repre you carried the of the general or U.S. stations, ethe name of the use a separate  EL LINE-UP  4. DISTANT? (Yes or No)  NO  NO  NO  NO  NO  NO  NO  NO  NO  N                                                                                                    | etween a cable sy senting the prima channel on any o instructions locate list the community e community with space G for each 5. BASIS OF CARRIAGE                                                                                                    | stem or an association representing ary transmitter, enter the designather basis, enter "O." For a further ed in the paper SA3 form. It is to which the station is licensed by the handle when the station is identifed. It is channel line-up.  6. LOCATION OF STATION  Shreveport, LA Shreveport, LA Shreveport, LA Shreveport, LA Minden, LA Minden, LA Minden, LA Minden, LA                                                                                                    | additional information             |
| For the retransmof a written agreement the cable system and tion "E" (exempt). For explanation of these Column 6: Give FCC. For Mexican or Note: If you are utilised.  1. CALL SIGN  KLTS  KLTS-DT2  KLTS-DT3  KMSS  KPXJ-HD  KPXJ-DT  KPXJ-DT  KPXJ-DT3  KSHV                                                                                                    | ent entered into o d a primary trans or simulcasts, als e three categories the location of ea or Canadian static zing multiple char  2. B'CAST CHANNEL NUMBER 24.1 24.2 24.3 34 21.1 21.2 21.3 21.4                                                                                                    | n or before Ju mitter or an ac o enter "E". If , see page (v) ch station. Fo ons, if any, giv nnel line-ups,  CHANN  3. TYPE  OF STATION  E E-M  N  I I-M  I-M                                                                                                    | ine 30, 2009, be association repre you carried the of the general or U.S. stations, ethe name of the use a separate  EL LINE-UP  4. DISTANT? (Yes or No)  NO  NO  NO  NO  NO  NO  NO  NO  NO  N                                                                                                    | etween a cable sy senting the prima channel on any o instructions locate list the community e community with space G for each 5. BASIS OF CARRIAGE                                                                                                    | stem or an association representing ary transmitter, enter the designather basis, enter "O." For a further ed in the paper SA3 form.  y to which the station is licensed by the had which the station is identifed. channel line-up.  6. LOCATION OF STATION  Shreveport, LA  Shreveport, LA  Shreveport, LA  Shreveport, LA  Minden, LA  Minden, LA  Minden, LA  Minden, LA  Minden, LA                                                                                                    | additional information             |
| For the retransmof a written agreement the cable system and the cable system and the cable system and the cable system and the cable system and the cable system and the cable system and the cable system and the cable system of the cable system and the cable system and the cable sys | ent entered into o d a primary trans or simulcasts, als three categories the location of ea or Canadian static zing multiple char  2. B'CAST CHANNEL NUMBER 24.1 24.2 24.3 34 21.1 21.2 21.3 21.4 44                                                                                                    | n or before Jumitter or an acoenter "E". If, see page (v), ch station. Foins, if any, givenel line-ups,  CHANN 3. TYPE OF STATION E E-M N I-M I-M I-M I-M I-M I                                                                                                    | ine 30, 2009, be association repre you carried the of the general or U.S. stations, ethe name of the use a separate  EL LINE-UP  4. DISTANT? (Yes or No)  NO  NO  NO  NO  NO  NO  NO  NO  NO  N                                                                                                    | etween a cable sy senting the prima channel on any o instructions locate list the community e community with space G for each 5. BASIS OF CARRIAGE                                                                                                    | stem or an association representing ary transmitter, enter the designather basis, enter "O." For a further ed in the paper SA3 form. It is to which the station is licensed by the handle when the station is identifed.  Channel line-up.  6. LOCATION OF STATION  Shreveport, LA Shreveport, LA Shreveport, LA Minden, LA Minden, LA Minden, LA Minden, LA Minden, LA Shreveport, LA Shreveport, LA                                                                                                    | additional information             |
| For the retransmof a written agreement the cable system and tion "E" (exempt). For explanation of these Column 6: Give FCC. For Mexican of Note: If you are utilised.  1. CALL SIGN  KLTS  KLTS-DT2  KLTS-DT3  KMSS  KPXJ-HD  KPXJ-DT  KPXJ-DT  KPXJ-DT3  KSHV  KSLA  KTAL                                                                                                    | ent entered into o d a primary trans or simulcasts, als e three categories the location of ea or Canadian static zing multiple char  2. B'CAST CHANNEL NUMBER 24.1 24.2 24.3 34 21.1 21.2 21.3 21.4 44 17                                                                                                    | n or before Jumitter or an acoenter "E". If, see page (v), ch station. Foins, if any, givenel line-ups,  CHANN  3. TYPE  OF  STATION  E  E-M  N  I-M  I-M  I-M  I-M  I                                                                                                    | ine 30, 2009, be association repre you carried the of the general or U.S. stations, ethe name of the use a separate  EL LINE-UP  4. DISTANT? (Yes or No)  NO  NO  NO  NO  NO  NO  NO  NO  NO  N                                                                                                    | etween a cable sy senting the prima channel on any o instructions locate list the community e community with space G for each 5. BASIS OF CARRIAGE                                                                                                    | stem or an association representing ary transmitter, enter the designather basis, enter "O." For a further ed in the paper SA3 form. It is to which the station is licensed by the had which the station is identified. It is channel line-up.  6. LOCATION OF STATION  Shreveport, LA Shreveport, LA Shreveport, LA Minden, LA Minden, LA Minden, LA Minden, LA Shreveport, LA Shreveport, LA Shreveport, LA                                                                                                    | additional information             |
| For the retransmof a written agreement the cable system and tion "E" (exempt). For explanation of these Column 6: Give FCC. For Mexican or Note: If you are utilised.  1. CALL SIGN  KLTS  KLTS-DT2  KLTS-DT3  KMSS  KPXJ-HD  KPXJ-DT  KPXJ-DT  KPXJ-DT3  KSHV  KSLA  KTAL                                                                                                    | ent entered into o d a primary trans or simulcasts, als e three categories the location of ea or Canadian static zing multiple chai  2. B'CAST CHANNEL NUMBER 24.1 24.2 24.3 34 21.1 21.2 21.3 21.4 44 17 15                                                                                                    | n or before Jumitter or an acceptance of the station. For see page (v), ch station. For see page (v), ch station. For see page | ine 30, 2009, be ssociation repre you carried the of the general or U.S. stations, ethe name of the use a separate  EL LINE-UP  4. DISTANT? (Yes or No)  NO  NO  NO  NO  NO  NO  NO  NO  NO  N                                                                                                    | etween a cable sy senting the prima channel on any o instructions locate list the community e community with space G for each 5. BASIS OF CARRIAGE                                                                                                    | stem or an association representing ary transmitter, enter the designather basis, enter "O." For a further ed in the paper SA3 form.  y to which the station is licensed by the handle when which the station is identifed.  channel line-up.  6. LOCATION OF STATION  Shreveport, LA  Shreveport, LA  Shreveport, LA  Minden, LA  Minden, LA  Minden, LA  Minden, LA  Shreveport, LA  Shreveport, LA  Shreveport, LA  Minden, LA  Minden, LA  Shreveport, LA  Shreveport, LA  Shreveport, LA  Shreveport, LA  Shreveport, LA  Shreveport, LA  Shreveport, LA  Shreveport, LA                                                                          | additional information             |
| For the retransmof a written agreement the cable system and tion "E" (exempt). For explanation of these Column 6: Give FCC. For Mexican or Note: If you are utility.  1. CALL SIGN  KLTS  KLTS-DT2  KLTS-DT3  KMSS  KPXJ-HD  KPXJ-DT  KPXJ-DT  KPXJ-DT3  KSHV  KSLA  KTAL  KTBS                                                                                                    | ent entered into o d a primary trans or simulcasts, als three categories the location of ea or Canadian static zing multiple char  2. B'CAST CHANNEL NUMBER 24.1 24.2 24.3 34 21.1 21.2 21.3 21.4 44 17 15 28.1                                                                                                    | n or before Jumitter or an acoenter "E". If, see page (v), ch station. Foins, if any, givenel line-ups,  CHANN  3. TYPE  OF  STATION  E  E-M  N  I-M  I-M  I-M  N  N  N                                                                                                    | ine 30, 2009, be association repre you carried the of the general or U.S. stations, ethe name of the use a separate  EL LINE-UP  4. DISTANT? (Yes or No)  NO  NO  NO  NO  NO  NO  NO  NO  NO  N                                                                                                    | etween a cable sy senting the prima channel on any o instructions locate list the community e community with space G for each 5. BASIS OF CARRIAGE                                                                                                    | stem or an association representing ary transmitter, enter the designather basis, enter "O." For a further ed in the paper SA3 form. It is to which the station is licensed by the had which the station is identifed. It is channel line-up.  6. LOCATION OF STATION  Shreveport, LA Shreveport, LA Shreveport, LA Minden, LA Minden, LA Minden, LA Minden, LA Shreveport, LA Shreveport, LA Shreveport, LA Shreveport, LA Shreveport, LA Shreveport, LA Shreveport, LA Shreveport, LA Shreveport, LA Shreveport, LA Shreveport, LA Shreveport, LA Shreveport, LA Shreveport, LA                                                                      | additional information             |
| For the retransmof a written agreement the cable system and tion "E" (exempt). For explanation of these Column 6: Give FCC. For Mexican or Note: If you are utilised.  1. CALL SIGN  KLTS  KLTS-DT2  KLTS-DT3  KMSS  KPXJ-HD  KPXJ-DT  KPXJ-DT  KPXJ-DT3  KSHV  KSLA  KTAL  KTBS  KTBS-DT2                                                                                                    | ent entered into o d a primary trans or simulcasts, als e three categories the location of ea or Canadian static zing multiple char  2. B'CAST CHANNEL NUMBER 24.1 24.2 24.3 34 21.1 21.2 21.3 21.4 44 17 15 28.1 28.2                                                                                                    | n or before Jumitter or an aconter "E". If , see page (v) ch station. For some site of the station of the station of the stati | ine 30, 2009, be association repre you carried the of the general or U.S. stations, ethe name of the use a separate  EL LINE-UP  4. DISTANT? (Yes or No)  NO  NO  NO  NO  NO  NO  NO  NO  NO  N                                                                                                    | etween a cable sy senting the prima channel on any o instructions locate list the community e community with space G for each 5. BASIS OF CARRIAGE                                                                                                    | stem or an association representing ary transmitter, enter the designather basis, enter "O." For a further ed in the paper SA3 form.  y to which the station is licensed by the handle when which the station is identified.  channel line-up.  6. LOCATION OF STATION  Shreveport, LA  Shreveport, LA  Shreveport, LA  Minden, LA  Minden, LA  Minden, LA  Minden, LA  Shreveport, LA  Shreveport, LA  Shreveport, LA  Shreveport, LA  Shreveport, LA  Shreveport, LA  Shreveport, LA  Shreveport, LA  Shreveport, LA  Shreveport, LA  Shreveport, LA  Shreveport, LA  Shreveport, LA  Shreveport, LA  Shreveport, LA  Shreveport, LA  Shreveport, LA | additional information             |
| For the retransmof a written agreement the cable system and tion "E" (exempt). For explanation of these Column 6: Give FCC. For Mexican or Note: If you are utilised.  1. CALL SIGN  KLTS  KLTS-DT2  KLTS-DT3  KMSS  KPXJ-HD  KPXJ-DT  KPXJ-DT  KPXJ-DT3  KSHV  KSLA  KTAL  KTBS  KTBS-DT2                                                                                                    | ent entered into o d a primary trans or simulcasts, als e three categories the location of ea or Canadian static zing multiple char  2. B'CAST CHANNEL NUMBER 24.1 24.2 24.3 34 21.1 21.2 21.3 21.4 44 17 15 28.1 28.2                                                                                                    | n or before Jumitter or an aconter "E". If , see page (v) ch station. For some site of the station of the station of the stati | ine 30, 2009, be association repre you carried the of the general or U.S. stations, ethe name of the use a separate  EL LINE-UP  4. DISTANT? (Yes or No)  NO  NO  NO  NO  NO  NO  NO  NO  NO  N                                                                                                    | etween a cable sy senting the prima channel on any o instructions locate list the community e community with space G for each 5. BASIS OF CARRIAGE                                                                                                    | stem or an association representing ary transmitter, enter the designather basis, enter "O." For a further ed in the paper SA3 form.  y to which the station is licensed by the handle when which the station is identified.  channel line-up.  6. LOCATION OF STATION  Shreveport, LA  Shreveport, LA  Shreveport, LA  Minden, LA  Minden, LA  Minden, LA  Minden, LA  Shreveport, LA  Shreveport, LA  Shreveport, LA  Shreveport, LA  Shreveport, LA  Shreveport, LA  Shreveport, LA  Shreveport, LA  Shreveport, LA  Shreveport, LA  Shreveport, LA  Shreveport, LA  Shreveport, LA  Shreveport, LA  Shreveport, LA  Shreveport, LA  Shreveport, LA | additional information             |

Television

FORM SA3E. PAGE 3. SYSTEM ID# LEGAL NAME OF OWNER OF CABLE SYSTEM: Name CoBridge Broadband, LLC 7613 PRIMARY TRANSMITTERS: TELEVISION In General: In space G, identify every television station (including translator stations and low power television stations) G carried by your cable system during the accounting period, except (1) stations carried only on a part-time basis under FCC rules and regulations in effect on June 24, 1981, permitting the carriage of certain network programs [sections 76.59(d)(2) and (4), 76.61(e)(2) and (4), or 76.63 (referring to 76.61(e)(2) and (4))]; and (2) certain stations carried on a **Primary** substitute program basis, as explained in the next paragraph. Transmitters:

Substitute Basis Stations: With respect to any distant stations carried by your cable system on a substitute program basis under specifc FCC rules, regulations, or authorizations:

- Do not list the station here in space G—but do list it in space I (the Special Statement and Program Log)—if the station was carried only on a substitute basis.
- List the station here, and also in space I, if the station was carried both on a substitute basis and also on some other basis. For further information concerning substitute basis stations, see page (v) of the general instructions located in the paper SA3 form.

Column 1: List each station's call sign. Do not report origination program services such as HBO, ESPN, etc. Identify each multicast stream associated with a station according to its over-the-air designation. For example, report multicast stream as "WETA-2". Simulcast streams must be reported in column 1 (list each stream separately; for example WETA-simulcast).

Column 2: Give the channel number the FCC has assigned to the television station for broadcasting over-the-air in its community of license. For example, WRC is Channel 4 in Washington, D.C. This may be different from the channel on which your cable system carried the station.

Column 3: Indicate in each case whether the station is a network station, an independent station, or a noncommercial educational station, by entering the letter "N" (for network), "N-M" (for network multicast), "I" (for independent), "I-M" (for independent multicast), "E" (for noncommercial educational), or "E-M" (for noncommercial educational multicast). For the meaning of these terms, see page (v) of the general instructions located in the paper SA3 form.

Column 4: If the station is outside the local service area, (i.e. "distant"), enter "Yes". If not, enter "No". For an explanation of local service area, see page (v) of the general instructions located in the paper SA3 form.

Column 5: If you have entered "Yes" in column 4, you must complete column 5, stating the basis on which your cable system carried the distant station during the accounting period. Indicate by entering "LAC" if your cable system carried the distant station on a part-time basis because of lack of activated channel capacity.

For the retransmission of a distant multicast stream that is not subject to a royalty payment because it is the subject of a written agreement entered into on or before June 30, 2009, between a cable system or an association representing the cable system and a primary transmitter or an association representing the primary transmitter, enter the designation "E" (exempt). For simulcasts, also enter "E". If you carried the channel on any other basis, enter "O." For a further explanation of these three categories, see page (v) of the general instructions located in the paper SA3 form.

Column 6: Give the location of each station. For U.S. stations, list the community to which the station is licensed by the FCC. For Mexican or Canadian stations, if any, give the name of the community with which the station is identifed. Note: If you are utilizing multiple channel line-ups, use a separate space G for each channel line-up.

|                 |                                | CHANN                    | EL LINE-UP                 | AB                                      |                        |  |  |
|-----------------|--------------------------------|--------------------------|----------------------------|-----------------------------------------|------------------------|--|--|
| 1. CALL<br>SIGN | 2. B'CAST<br>CHANNEL<br>NUMBER | 3. TYPE<br>OF<br>STATION | 4. DISTANT?<br>(Yes or No) | 5. BASIS OF<br>CARRIAGE<br>(If Distant) | 6. LOCATION OF STATION |  |  |
| KLTS            | 24.1                           | E                        | NO                         |                                         | Shreveport, LA         |  |  |
| KLTS-DT2        | 24.2                           | E-M                      | NO                         |                                         | Shreveport, LA         |  |  |
| KLTS-DT3        | 24.3                           | E-M                      | NO                         |                                         | Shreveport, LA         |  |  |
| KMSS            | 34                             | N                        | NO                         |                                         | Shreveport, LA         |  |  |
| KPXJ-HD         | 21.1                           | I                        | NO                         |                                         | Minden, LA             |  |  |
| KPXJ-DT         | 21.2                           | I-M                      | NO                         |                                         | Minden, LA             |  |  |
| KPXJ-DT2        | 21.3                           | I-M                      | NO                         |                                         | Minden, LA             |  |  |
| KPXJ-DT3        | 21.4                           | I-M                      | NO                         |                                         | Minden, LA             |  |  |
| KSHV            | 44                             | I                        | NO                         |                                         | Shreveport, LA         |  |  |
| KSLA            | 17                             | N                        | NO                         |                                         | Shreveport, LA         |  |  |
| KTAL            | 15                             | N                        | NO                         |                                         | Shreveport, LA         |  |  |
| KAQC-LP         | 20                             | I                        | NO                         |                                         | Atlanta, TX            |  |  |
| KTBS-DT2        | 28.2                           | I-M                      | NO                         |                                         | Shreveport, LA         |  |  |
| KTBS-DT3        | 28.3                           | I-M                      | NO                         |                                         | Shreveport, LA         |  |  |
| KTBS            | 28.1                           | N                        | NO                         |                                         | Shreveport, LA         |  |  |
|                 |                                |                          |                            |                                         |                        |  |  |
|                 |                                |                          |                            |                                         |                        |  |  |
|                 |                                | ·····                    |                            |                                         |                        |  |  |

| EASI ANALICE COMMENT OF CARE ENTIFIED  PRIMARY TRANSMITTERS: TELEVISION  In General: in space 0, identify every television station (including translator stations and low power felevision stations) and commend by your cable system during the accounting period, except (1) stations carried only on a part time basis under PCC rules and regulations in effect on June 24, 1961, permitting the carriage of certain instruction ground and an accounting period.  PCC rules and regulations in effect on June 24, 1961, permitting the carriage of certain instruction ground and accounting period.  Substitute Basis Stations: With respect to any dislant stations carried only on a patient time beas under specific PCC rules, regulations, or authorizations.  Substitute Basis Stations: With respect to any dislant stations carried both on a substitute basis.  1-till the station here in space G—but do list in space (10th special Statement and Program Log—if the station was carried both on a substitute basis and also on some other station was carried both on a substitute basis and also on some other time the page SA form.  Column 1: List each station's call sign. Do not report origination program services such as HBO. ESPN, etc. Identify cast stream as "WETA-2". Simulcast is treams mate be reported in column 1 (list each streams separately; for example WTA-3 form.  Column 5: Indicate in each charase whether the station is an every station, an independent station, or a noncommercial ovariation and program services such as HBO. ESPN, etc. Identify and which your called system carried the station.  Column 5: Indicate in each case whether the station is an every station of the page SA form.  Column 5: Indicate in each case whether the station is necessary to the page of the station or part instructions located in the paper SA form.  Column 5: Indicate in each case whether the station is instructed to addition.  For the reference of the distant station during the accounting period, Indicate by entering 14.0° (in propriet in the page SA) form  | FORM SA3E. PAGE 3.                                                                                                    |                                                                                                    |                                                                                                    |                                                                                                    |                                                                                                    |                          |
|----------------------------------------------------------------------------------------------------|----------------------------------------------------------------------------------------------------|----------------------------------------------------------------------------------------------------|----------------------------------------------------------------------------------------------------|----------------------------------------------------------------------------------------------------|----------------------------------------------------------------------------------------------------|--------------------------|
| PRIMARY TRANSMITTERS: TELEVISION  In General: In space G. (Identify every television station (including translator stations and low power television stations) carried by your cable system during the accounting period, except (1) stations carried only on a part-time basis under PCC rules and regulations in effect on June 24, 1981, permitting the carriage of certain network programs [sections 76,59((2)) and (4), 76,51(e)(2) and (4), 76,51(e)(2) and (4), 76,51(e)(2) and (4), 76,51(e)(2) and (4), 76,51(e)(2) and (4), 76,51(e)(2) and (4), 76,51(e)(2) and (4), 76,51(e)(2) and (4), 76,51(e)(2) and (4), 76,51(e)(2) and (4), 76,51(e)(2) and (4)); and (2) cartain stations carried on a substitute program basis under specific PCC rules, regulations, or authorizations:  'Do not list the station here, and also in space (4) the station was carried by your cable system on a substitute program basis. For further information concerning substitute basis station as carried only on a substitute basis.  - List the station here, and also in space (4) the station was carried both on a substitute basis and also on some other basis. For further information concerning substitute basis stations, see page (v) of the general instructions located in the paper SA3 form.  Column 1: List each station's call sign. Do not report origination program services such as HBO, ESPN, etc. Identify each multicast stream associated with a station according to its over-the-air designation. For example, report multicast stream as "WETA-2". Simulcast streams must be reported in column 1 (list each stream separately; for example WETA-simulcast).  Column 3: Indicate in each case whether the station is a network station, an independent station, or a noncommercial education which your cable system carried the station.  Column 4: If the station is outside the local service area, (i.e. "distant"), enter "Yes" (for independent), "Ho" (for independent), "Ho" (for independent) multicast)," (for independent) and the paper SA3 form.  Column 6: If you have entered "Yes"  | LEGAL NAME OF OWNER OF CABLE S                                                                                                    | YSTEM:                                                                                                    |                                                                                                    |                                                                                                    |                                                                                                    | Namo                     |
| In General: In space G, identify every television station (including translator stations and low power television stations) carried by your cable system during the accounting period, except (1) stations carried only on a part-time basis under FCC rules and regulations in effect on June 24, 1981, permitting the carriage of certain network programs [sections 78.59(d)/2) and (4), 76.61(e)(2) and (4), 76.63 (referring to 76.63 (referring to 76.63 | CoBridge Broadband, LLC                                                                                                    | ;                                                                                                    |                                                                                                    |                                                                                                    | 7613                                                                                                    | 3                        |
| Carried by your cable system during the accounting period, except (1) stations carried only on a part-time basis under FCC rules an effect on June 24, 1981, permitting the carriage of certain network programs [sections 76.59(d)(2) and (4)), 76.61(e)(2) and (4), 76.63 (referring to 76.61(e)(2) and (4))]; and (2) certain stations carried on a substitute program basis under specific FCC rules, regulations, or authorizations:  Substitute Basis Stations: With respect to any distant stations carried by your cable system on a substitute program basis under specific FCC rules, regulations, or authorizations:  Do not list the station here, and also in space I, if the station was carried both on a substitute basis and also on some other statis. For further information concerning substitute basis stations, see page (v) of the general instructions located in the paper SA3 form.  Column 1: List each station's call sign. Do not report origination program services such as HBO, ESPN, etc. Identify each multicast stream associated with a station according to its over-the-air designation. For example, report multicast stream associated with a station according to its over-the-air designation. For example, report multicast streams associated with a station according to its over-the-air designation. For example, report multicast streams associated with a station according to its over-the-air designation. For example, report multicast streams associated with a station according to its over-the-air designation. For example, report multicast streams associated with a station according to its over-the-air designation. For example, report multicast streams associated with a station according to its over-the-air designation. For example, report multicast, its community of license. For example, WRC is Channel 4 in Washington, D.C. This may be different from the channel on which your cable system case to exact where the station is a network station, an independent will according to the section of the section of the section of the section  | PRIMARY TRANSMITTERS: TELEVISION                                                                                                    | ON                                                                                                    |                                                                                                    |                                                                                                    |                                                                                                    |                          |
| FCC. For Mexican or Canadian stations, if any, give the name of the community with which the station is identifed.  Note: If you are utilizing multiple channel line-ups, use a separate space G for each channel line-up.  CHANNEL LINE-UP AC  1. CALL 2. B'CAST 3. TYPE 4. DISTANT? 5. BASIS OF 6. LOCATION OF STATION CHANNEL OF (Yes or No) CARRIAGE                                                                                                    | In General: In space G, identify ever carried by your cable system during to 76.59(d)(2) and (4), 76.61(e)(2) and (5.59(d)(2) and (4), 76.61(e)(2) and (5.59(d)(2) and (4), 76.61(e)(2) and (5.59(d)(2) and (4), 76.61(e)(2) and (5.59(d)(2) and (4), 76.61(e)(2) and (5.59(d)(2) and (5.59(d) | y television standard programmers and the accounting on June 24, 199 (4), or 76.63 (respect to any ations, or auth G—but do lissistitute basis. ace I, if the standard programmers are the station account of the station account of the station. Whether the station. Whether the station. Whether the station are page (v) of the end of the station on during the end of the station on during the end of the station of the station of the station on during the end of the station of the station | period, except 81, permitting the referring to 76.6 paragraph. It distant stations orizations: tit in space I (the attion was carried ute basis station eport origination cording to its own be reported in comparation in a network of the stational of the stational of the stationa | (1) stations carried carriage of cert 1(e)(2) and (4))]; as carried by your of the Special Statement of both on a substitute, see page (v) of the program service er-the-air designation of the television statington, D.C. This park station, an indefor network multiple of "E-M" (for noncontions located in the insplete column 5, and Indicate by enactivated channel of subject to a royalty steween a cable systement on any of instructions located in the column 5, and Indicate by enactivated channel of the primal channel on any of instructions located in the primal channel on any of instructions located in the prima | and only on a part-time basis under alin network programs [sections and (2) certain stations carried on a stable system on a substitute program ent and Program Log)—if the state basis and also on some other of the general instructions located as such as HBO, ESPN, etc. Identify tion. For example, report multinate stream separately; for example sion for broadcasting over-the-air in may be different from the channel expendent station, or a noncommercial east), "I" (for independent), "I-M" commercial educational multicast). The paper SA3 form. Set in not, enter "No". For an exemple stating the basis on which your tering "LAC" if your cable system capacity. To payment because it is the subject stem or an association representing the basis, enter "O." For a further and in the paper SA3 form. | Primary<br>Transmitters: |
| CHANNEL LINE-UP AC  1. CALL 2. B'CAST CHANNEL OF 4. DISTANT? 5. BASIS OF CARRIAGE 6. LOCATION OF STATION CARRIAGE                                                                                                    |                                                                                                    | . ,                                                                                                    |                                                                                                    | •                                                                                                    |                                                                                                    |                          |
| 1. CALL 2. B'CAST 3. TYPE 4. DISTANT? 5. BASIS OF 6. LOCATION OF STATION (Yes or No) CARRIAGE                                                                                                    | Note: If you are utilizing multiple cha                                                                                                    |                                                                                                    | •                                                                                                    |                                                                                                    | cnannei line-up.                                                                                                    |                          |
| SIGN CHANNEL OF (Yes or No) CARRIAGE                                                                                                    |                                                                                                    | CHANN                                                                                                    | EL LINE-UP                                                                                                    | AC                                                                                                    |                                                                                                    |                          |
|                                                                                                    | SIGN CHANNEL                                                                                                    | OF                                                                                                    | (Yes or No)                                                                                                    | CARRIAGE                                                                                                    | 6. LOCATION OF STATION                                                                                                    |                          |
|                                                                                                    |                                                                                                    |                                                                                                    |                                                                                                    |                                                                                                    |                                                                                                    |                          |
|                                                                                                    |                                                                                                    |                                                                                                    |                                                                                                    |                                                                                                    |                                                                                                    |                          |
|                                                                                                    |                                                                                                    |                                                                                                    |                                                                                                    |                                                                                                    |                                                                                                    |                          |
|                                                                                                    |                                                                                                    |                                                                                                    |                                                                                                    |                                                                                                    |                                                                                                    |                          |
|                                                                                                    |                                                                                                    |                                                                                                    |                                                                                                    |                                                                                                    |                                                                                                    |                          |
|                                                                                                    |                                                                                                    |                                                                                                    |                                                                                                    |                                                                                                    |                                                                                                    |                          |
|                                                                                                    |                                                                                                    |                                                                                                    |                                                                                                    |                                                                                                    |                                                                                                    |                          |
|                                                                                                    |                                                                                                    |                                                                                                    |                                                                                                    |                                                                                                    |                                                                                                    |                          |
|                                                                                                    |                                                                                                    |                                                                                                    |                                                                                                    |                                                                                                    |                                                                                                    |                          |
|                                                                                                    |                                                                                                    |                                                                                                    |                                                                                                    |                                                                                                    |                                                                                                    |                          |
|                                                                                                    |                                                                                                    |                                                                                                    |                                                                                                    |                                                                                                    |                                                                                                    |                          |
|                                                                                                    |                                                                                                    |                                                                                                    |                                                                                                    |                                                                                                    |                                                                                                    |                          |
|                                                                                                    |                                                                                                    |                                                                                                    |                                                                                                    |                                                                                                    |                                                                                                    |                          |
|                                                                                                    |                                                                                                    |                                                                                                    |                                                                                                    |                                                                                                    |                                                                                                    |                          |
|                                                                                                    |                                                                                                    |                                                                                                    |                                                                                                    |                                                                                                    |                                                                                                    |                          |
|                                                                                                    |                                                                                                    |                                                                                                    |                                                                                                    |                                                                                                    |                                                                                                    |                          |
|                                                                                                    |                                                                                                    |                                                                                                    |                                                                                                    |                                                                                                    |                                                                                                    |                          |

| FORM SA3E. PAGE 3.                                                                                                    |                                                                                                    |                                                                                                    |                                                                                                    |                                                                                                    |                                                                                                    |                                        |
|----------------------------------------------------------------------------------------------------|----------------------------------------------------------------------------------------------------|----------------------------------------------------------------------------------------------------|----------------------------------------------------------------------------------------------------|----------------------------------------------------------------------------------------------------|----------------------------------------------------------------------------------------------------|----------------------------------------|
| LEGAL NAME OF OWN                                                                                                    | IER OF CABLE SY                                                                                                    | STEM:                                                                                                    |                                                                                                    |                                                                                                    | SYSTEM ID#                                                                                                    | Name                                   |
| CoBridge Broa                                                                                                    | dband, LLC                                                                                                    |                                                                                                    |                                                                                                    |                                                                                                    | 7613                                                                                                    |                                        |
| PRIMARY TRANSMITTE                                                                                                    | ERS: TELEVISIO                                                                                                    | ON                                                                                                    |                                                                                                    |                                                                                                    |                                                                                                    |                                        |
| In General: In space of carried by your cable is FCC rules and regulating 76.59(d)(2) and (4), 76 substitute program bases and substitute Basis is basis under specific FC Do not list the station station was carried • List the station here, basis. For further in in the paper SA3 of Column 1: List ead each multicast stream cast stream as "WETA WETA-simulcast).  Column 2: Give the its community of licens on which your cable sy Column 3: Indicate educational station, by (for independent multic For the meaning of the Column 4: If the st planation of local servi Column 5: If you have carried the distant stat For the retransmiss of a written agreement | G, identify every system during the ions in effect or 6.61(e)(2) and (6.61(e)(2) and (6.61(e)(2) and (6.61(e)(2) and (6.61(e)(2) and (6.61(e)(2) and also in spational also in spational also in spational also in spational associated with associated with associated with associated the in each case we entering the lecast), "E" (for no is a constant of the distant static ion on a part-tirition of a distant and in effect on the constant of the constant is entered into our apart-tirition of a distant at entered into our associated in the constant is entered into our apart-tirition of a distant at entered into our associated in the constant is entered into our associated in the constant is entered into our associated in the constant is entered into our associated with the constant in the constant is entered into our associated with the constant in the constant in the const | y television standard programme accounting and June 24, 194, or 76.63 (rd din the next) respect to any attions, or auth G—but do list titute basis. In the standard programme as tation account of the station account of the station. The station account of the station account of the local services are (v) of the services in column on during the ame basis becamulticast strendard programme stream or before June 24, 196 (rd din the local services in column on during the ame basis becamulticast strendard programme stream or before June 24, 196 (rd din the local services in column or during the ame basis becamulticast strendard programme stream or before June 24, 196 (rd din the local services in the local services in the lo | period, except 81, permitting the referring to 76.6 paragraph. It is in space I (the tition was carried ute basis station eport origination coording to its own be reported in the tition is a network), "N-M" (I educational), our general instruct 4, you must corraccounting period as and that is not some 30, 2009, be served. | (1) stations carried the carriage of certain (e)(2) and (4))]; as a carried by your content of the Special Statement of the Special Statement of the Special Statement of the Special Statement of the Special Statement of the Special Statement of the Special Statement of the Special Statement of the Special Statement of the Special Statement of the Special Statement of the Special Special | es". If not, enter "No". For an ex- paper SA3 form. stating the basis on which your sering "LAC" if your cable system capacity. payment because it is the subject stem or an association representing | Primary<br>Transmitters:<br>Television |
| the cable system and a<br>tion "E" (exempt). For<br>explanation of these th<br>Column 6: Give the                                                                                                    | a primary transi<br>simulcasts, also<br>nree categories<br>e location of ea<br>Canadian statio                                                                                                    | mitter or an as<br>benter "E". If<br>, see page (v)<br>ch station. Fo<br>ns, if any, givenel line-ups,                                                                                                    | ssociation repre<br>you carried the<br>of the general in<br>r U.S. stations,<br>the the name of the<br>use a separate                                                                                                    | esenting the primar<br>channel on any ot<br>instructions locate<br>list the community<br>ne community with<br>space G for each                                                                                                    | ry transmitter, enter the designa-<br>her basis, enter "O." For a further<br>d in the paper SA3 form.<br>v to which the station is licensed by the<br>which the station is identifed.                 |                                        |
|                                                                                                    | 1                                                                                                    | CHANN                                                                                                    | EL LINE-UP                                                                                                    | AD                                                                                                    |                                                                                                    |                                        |
| 1. CALL                                                                                                    | 2. B'CAST                                                                                                    | 3. TYPE                                                                                                    | 4. DISTANT?                                                                                                    | 5. BASIS OF                                                                                                    | 6. LOCATION OF STATION                                                                                                    |                                        |
| SIGN                                                                                                    | CHANNEL                                                                                                    | OF<br>STATION                                                                                                    | (Yes or No)                                                                                                    | CARRIAGE                                                                                                    |                                                                                                    |                                        |
|                                                                                                    | NUMBER                                                                                                    | STATION                                                                                                    |                                                                                                    | (If Distant)                                                                                                    |                                                                                                    |                                        |
|                                                                                                    |                                                                                                    |                                                                                                    |                                                                                                    |                                                                                                    |                                                                                                    |                                        |
|                                                                                                    |                                                                                                    |                                                                                                    |                                                                                                    |                                                                                                    |                                                                                                    |                                        |
|                                                                                                    |                                                                                                    |                                                                                                    |                                                                                                    |                                                                                                    | <u> </u>                                                                                                    |                                        |
|                                                                                                    |                                                                                                    |                                                                                                    |                                                                                                    |                                                                                                    | ļ                                                                                                    |                                        |
|                                                                                                    |                                                                                                    |                                                                                                    |                                                                                                    |                                                                                                    | <u> </u>                                                                                                    |                                        |
|                                                                                                    |                                                                                                    |                                                                                                    |                                                                                                    |                                                                                                    |                                                                                                    |                                        |
|                                                                                                    |                                                                                                    |                                                                                                    |                                                                                                    |                                                                                                    |                                                                                                    |                                        |
|                                                                                                    |                                                                                                    |                                                                                                    |                                                                                                    |                                                                                                    |                                                                                                    |                                        |
|                                                                                                    |                                                                                                    |                                                                                                    |                                                                                                    |                                                                                                    |                                                                                                    |                                        |
|                                                                                                    |                                                                                                    |                                                                                                    |                                                                                                    |                                                                                                    |                                                                                                    |                                        |
|                                                                                                    |                                                                                                    |                                                                                                    |                                                                                                    |                                                                                                    |                                                                                                    |                                        |
|                                                                                                    |                                                                                                    |                                                                                                    |                                                                                                    |                                                                                                    |                                                                                                    |                                        |
|                                                                                                    |                                                                                                    | ,                                                                                                    |                                                                                                    |                                                                                                    |                                                                                                    |                                        |
|                                                                                                    |                                                                                                    |                                                                                                    |                                                                                                    |                                                                                                    |                                                                                                    |                                        |
|                                                                                                    | •                                                                                                    |                                                                                                    |                                                                                                    |                                                                                                    |                                                                                                    |                                        |
|                                                                                                    |                                                                                                    |                                                                                                    |                                                                                                    |                                                                                                    |                                                                                                    |                                        |
|                                                                                                    |                                                                                                    |                                                                                                    |                                                                                                    |                                                                                                    | <u> </u>                                                                                                    |                                        |
|                                                                                                    | <b>∔</b> .                                                                                                    |                                                                                                    |                                                                                                    | ·                                                                                                    | <del> </del>                                                                                                    | İ                                      |

| FORM SA3E. PAGE 3.                                                                                                    |                                                                                                    |                                                                                                    |                                                                                                    |                                                                                                    |                                                                                                    |                                        |
|----------------------------------------------------------------------------------------------------|----------------------------------------------------------------------------------------------------|----------------------------------------------------------------------------------------------------|----------------------------------------------------------------------------------------------------|----------------------------------------------------------------------------------------------------|----------------------------------------------------------------------------------------------------|----------------------------------------|
| LEGAL NAME OF OWN                                                                                                    | IER OF CABLE SY                                                                                                    | STEM:                                                                                                    |                                                                                                    |                                                                                                    | SYSTEM ID                                                                                                    | Namo                                   |
| CoBridge Broa                                                                                                    | dband, LLC                                                                                                    |                                                                                                    |                                                                                                    |                                                                                                    | 761                                                                                                    | 3                                      |
| PRIMARY TRANSMITTE                                                                                                    | ERS: TELEVISIO                                                                                                    | ON                                                                                                    |                                                                                                    |                                                                                                    |                                                                                                    |                                        |
| In General: In space of carried by your cable is FCC rules and regulating 76.59(d)(2) and (4), 76 substitute program bass. Substitute Basis is basis under specific FC bo not list the station station was carried between List the station here, basis. For further in in the paper SA3 for Column 1: List each multicast stream cast stream as "WETA WETA-simulcast). Column 2: Give the its community of licens on which your cable sy Column 3: Indicate educational station, by (for independent multic For the meaning of the Column 5: If you he cable system carried the distant stat For the retransmiss of a written agreement the cable system and attion "E" (exempt). For explanation of these the Column 6: Give the | G, identify every system during the control of the control of the | y television standard accounting in June 24, 194, or 76.63 (in d in the next prespect to any ations, or auth G—but do listitute basis. In the standard account in a station account in a station account in a station account in the local service (v) of the local service (v) of the local service (v) | g period, except 81, permitting the referring to 76.6 paragraph. It distant stations orizations: tit in space I (the stion was carried the period of the stion was carried to the stion was carried to the period of the stion was station to the period of the stion was assigned to the stion is a network of the stion was assigned to the stion of the stion was assigned to the stion of the stion was assigned to the stion of the stion was assigned to the stion of the stion was assigned to the stion of the stion of the stion of the stion of the stion of the stion of the stions, in the stion of the stion of the stions, as the stion of the stion of the stion of the stions, as the stion of the stion of the stions, as the stion of the stion of the stion of the stion of the stions, as the stion of the stion of the | (1) stations carried carriage of cert 1(e)(2) and (4))]; as carried by your of the Special Statement of both on a substitute, see page (v) of the seep page (v) of the seep page | es". If not, enter "No". For an ex-<br>e paper SA3 form.<br>stating the basis on which your<br>tering "LAC" if your cable system | Primary<br>Transmitters:<br>Television |
| Note: If you are utilizing                                                                                                    | ng multiple char                                                                                                    | nnel line-ups,                                                                                                    | use a separate                                                                                                    | space G for each                                                                                                    | channel line-up.                                                                                                    |                                        |
|                                                                                                    |                                                                                                    | CHANN                                                                                                    | EL LINE-UP                                                                                                    | AE                                                                                                    |                                                                                                    |                                        |
| 1. CALL<br>SIGN                                                                                                    | 2. B'CAST<br>CHANNEL<br>NUMBER                                                                                                    | 3. TYPE<br>OF<br>STATION                                                                                                    | 4. DISTANT?<br>(Yes or No)                                                                                                    | 5. BASIS OF<br>CARRIAGE<br>(If Distant)                                                                                                    | 6. LOCATION OF STATION                                                                                                    |                                        |
|                                                                                                    |                                                                                                    |                                                                                                    |                                                                                                    |                                                                                                    |                                                                                                    |                                        |
|                                                                                                    |                                                                                                    |                                                                                                    |                                                                                                    |                                                                                                    |                                                                                                    |                                        |
|                                                                                                    |                                                                                                    |                                                                                                    |                                                                                                    |                                                                                                    |                                                                                                    |                                        |
|                                                                                                    |                                                                                                    |                                                                                                    |                                                                                                    |                                                                                                    |                                                                                                    |                                        |
|                                                                                                    |                                                                                                    |                                                                                                    |                                                                                                    |                                                                                                    |                                                                                                    |                                        |
|                                                                                                    | •                                                                                                    |                                                                                                    |                                                                                                    |                                                                                                    |                                                                                                    |                                        |
|                                                                                                    |                                                                                                    |                                                                                                    |                                                                                                    |                                                                                                    |                                                                                                    |                                        |
|                                                                                                    |                                                                                                    |                                                                                                    |                                                                                                    |                                                                                                    |                                                                                                    |                                        |
|                                                                                                    |                                                                                                    |                                                                                                    |                                                                                                    |                                                                                                    |                                                                                                    |                                        |
|                                                                                                    |                                                                                                    |                                                                                                    |                                                                                                    |                                                                                                    |                                                                                                    |                                        |
|                                                                                                    |                                                                                                    |                                                                                                    |                                                                                                    |                                                                                                    |                                                                                                    |                                        |
|                                                                                                    |                                                                                                    |                                                                                                    |                                                                                                    |                                                                                                    |                                                                                                    |                                        |
|                                                                                                    |                                                                                                    |                                                                                                    |                                                                                                    |                                                                                                    |                                                                                                    |                                        |
|                                                                                                    |                                                                                                    |                                                                                                    |                                                                                                    |                                                                                                    |                                                                                                    |                                        |
|                                                                                                    |                                                                                                    |                                                                                                    |                                                                                                    |                                                                                                    |                                                                                                    |                                        |
|                                                                                                    |                                                                                                    |                                                                                                    |                                                                                                    |                                                                                                    |                                                                                                    |                                        |
|                                                                                                    |                                                                                                    |                                                                                                    |                                                                                                    |                                                                                                    |                                                                                                    |                                        |

| FORM SA3E. PAGE 3.                                                                                                    |                                                                                                    |                                                                                                    |                                                                                                    |                                                                                                    |                                                                                                    | •                                  |
|----------------------------------------------------------------------------------------------------|----------------------------------------------------------------------------------------------------|----------------------------------------------------------------------------------------------------|----------------------------------------------------------------------------------------------------|----------------------------------------------------------------------------------------------------|----------------------------------------------------------------------------------------------------|------------------------------------|
| LEGAL NAME OF OWN                                                                                                    | ER OF CABLE SY                                                                                                    | STEM:                                                                                                    |                                                                                                    |                                                                                                    | SYSTEM ID#                                                                                                    | Name                               |
| CoBridge Broa                                                                                                    | dband, LLC                                                                                                    |                                                                                                    |                                                                                                    |                                                                                                    | 7613                                                                                                    | - Namo                             |
| PRIMARY TRANSMITTE                                                                                                    | RS: TELEVISIO                                                                                                    | ON                                                                                                    |                                                                                                    |                                                                                                    |                                                                                                    |                                    |
| In General: In space C carried by your cable s FCC rules and regulati 76.59(d)(2) and (4), 76 substitute program bas Substitute Basis S basis under specifc FC Do not list the station station was carried List the station here, basis. For further in in the paper SA3 fo Column 1: List eac each multicast stream cast stream as "WETA WETA-simulcast). Column 2: Give the its community of licens on which your cable sy Column 3: Indicate educational station, by (for independent multic For the meaning of the Column 5: If you the cable system carried the distant stating For the retransmiss of a written agreement the cable system and attion "E" (exempt). For sexplanation of these the Column 6: Give the | G, identify even yystem during the one in effect or in effect or in ef | y television standard accounting in June 24, 194, or 76.63 (rd d in the next prespect to any ations, or auth G—but do list titute basis. In the standard account in a station account in a station account in a station account in the local service (v) of the local service (v) of the local service ( | period, except 81, permitting the referring to 76.6 paragraph. It distant stations orizations: a tit in space I (the referring to respect to the reported in the referring to respect to the reported in the reported in the r | (1) stations carried the carriage of certain (e)(2) and (4))]; as a carried by your content of the Special Statement of both on a substitution, see page (v) on program services er-the-air designation of the television station of the television station of the television of the television of | es". If not, enter "No". For an ex-<br>e paper SA3 form.<br>stating the basis on which your<br>tering "LAC" if your cable system | G Primary Transmitters: Television |
| Note: If you are utilizin                                                                                                    | g manapic onai                                                                                                    |                                                                                                    | EL LINE-UP                                                                                                    |                                                                                                    | onamer inte up.                                                                                                    |                                    |
|                                                                                                    |                                                                                                    |                                                                                                    |                                                                                                    |                                                                                                    |                                                                                                    |                                    |
| 1. CALL<br>SIGN                                                                                                    | 2. B'CAST<br>CHANNEL                                                                                                    | 3. TYPE<br>OF                                                                                                    | 4. DISTANT?<br>(Yes or No)                                                                                                    | 5. BASIS OF<br>CARRIAGE                                                                                                    | 6. LOCATION OF STATION                                                                                                    |                                    |
| Ololy                                                                                                    | NUMBER                                                                                                    | STATION                                                                                                    | (103 01 110)                                                                                                    | (If Distant)                                                                                                    |                                                                                                    |                                    |
|                                                                                                    |                                                                                                    |                                                                                                    |                                                                                                    |                                                                                                    |                                                                                                    |                                    |
|                                                                                                    | • • • • • • • • • • • • • • • • • • • •                                                                                                    |                                                                                                    |                                                                                                    |                                                                                                    |                                                                                                    |                                    |
|                                                                                                    |                                                                                                    |                                                                                                    |                                                                                                    |                                                                                                    |                                                                                                    |                                    |
|                                                                                                    |                                                                                                    |                                                                                                    |                                                                                                    |                                                                                                    |                                                                                                    |                                    |
|                                                                                                    |                                                                                                    |                                                                                                    |                                                                                                    |                                                                                                    |                                                                                                    |                                    |
|                                                                                                    |                                                                                                    |                                                                                                    |                                                                                                    |                                                                                                    |                                                                                                    |                                    |
|                                                                                                    |                                                                                                    |                                                                                                    |                                                                                                    |                                                                                                    |                                                                                                    |                                    |
|                                                                                                    |                                                                                                    |                                                                                                    |                                                                                                    |                                                                                                    |                                                                                                    |                                    |
|                                                                                                    |                                                                                                    |                                                                                                    |                                                                                                    |                                                                                                    |                                                                                                    |                                    |
|                                                                                                    | • • • • • • • • • • • • • • • • • • • •                                                                                                    |                                                                                                    |                                                                                                    |                                                                                                    |                                                                                                    |                                    |
|                                                                                                    |                                                                                                    |                                                                                                    |                                                                                                    |                                                                                                    |                                                                                                    |                                    |
|                                                                                                    |                                                                                                    |                                                                                                    |                                                                                                    |                                                                                                    | ļ                                                                                                    |                                    |
|                                                                                                    |                                                                                                    |                                                                                                    |                                                                                                    |                                                                                                    | ļ                                                                                                    |                                    |
|                                                                                                    |                                                                                                    |                                                                                                    |                                                                                                    |                                                                                                    |                                                                                                    |                                    |
|                                                                                                    |                                                                                                    |                                                                                                    |                                                                                                    |                                                                                                    | ļ                                                                                                    |                                    |
|                                                                                                    |                                                                                                    |                                                                                                    |                                                                                                    |                                                                                                    |                                                                                                    |                                    |
|                                                                                                    |                                                                                                    |                                                                                                    |                                                                                                    |                                                                                                    |                                                                                                    |                                    |
|                                                                                                    |                                                                                                    |                                                                                                    |                                                                                                    |                                                                                                    |                                                                                                    |                                    |

| FORM SA3E. PAGE 3.                                                                                                    |                                                                                                    |                                                                                                    |                                                                                                    |                                                                                                    |                                                                                                    |                                        |
|----------------------------------------------------------------------------------------------------|----------------------------------------------------------------------------------------------------|----------------------------------------------------------------------------------------------------|----------------------------------------------------------------------------------------------------|----------------------------------------------------------------------------------------------------|----------------------------------------------------------------------------------------------------|----------------------------------------|
| LEGAL NAME OF OWN                                                                                                    | IER OF CABLE SY                                                                                                    | /STEM:                                                                                                    |                                                                                                    |                                                                                                    | SYSTEM ID                                                                                                    | Namo                                   |
| CoBridge Broa                                                                                                    | dband, LLC                                                                                                    |                                                                                                    |                                                                                                    |                                                                                                    | 761                                                                                                    | 3                                      |
| PRIMARY TRANSMITTE                                                                                                    | ERS: TELEVISIO                                                                                                    | N                                                                                                    |                                                                                                    |                                                                                                    |                                                                                                    |                                        |
| In General: In space of carried by your cable is FCC rules and regulate 76.59(d)(2) and (4), 76 substitute program bass Substitute Basis Substitute Basis Substitute Basis Substitute Basis Substitute Basis Substitute Basis Substitute Basis Substitute Basis Substitute Basis Substitute Basis Substitute Basis Substitute Basis Substitute Basis Substitute Basis Substitute Pasis Substitute Pasis Substitute Pasis Substitute Pasis Substitute Pasis Substitute Pasis Substitute Pasis Substitute Pasis Substitute Pasis Substitute Pasis Substitute Pasis Substitute Pasis Substitute Pasis Pasis Substitute Pasis Pasis Pasi | G, identify every system during the ions in effect or 6.61(e)(2) and (6.5is, as explaine stations: With record only on a substand also in spationary and also in spationary and associated with a section is outside to east), "E" (for no ese terms, see pation is outside to east), "E" (for no ese terms, see pation is outside to east), "E" (for no ese terms, see pation is outside to earea, see pation of a distant static ion on a part-tiristion of a distant at entered into or a primary transis simulcasts, also aree categories. | y television standard and the accounting of June 24, 1984, or 76.63 (rd in the next prespect to any ations, or auth G—but do list titute basis. In the standard are station account of the station account of the station account of the station. Whether the station account of the local server of the station account of the local server in column of the local server in column the station of the local server in column the station of the local server in column the station of the local server in column the station of the local server in column the station of the station of the s | g period, except 81, permitting the referring to 76.6 paragraph. It distant stations orizations: tit in space I (the stion was carried the basis station to the period of the reported in the stion is a network of the stion is a network of the stion is a network of the stional, of the general instruct 4, you must corraccounting period ause of lack of a sam that is not some 30, 2009, be ssociation repreyou carried the poff the general instruct the stip of the general instruct and the stip of the general instruct or the stip of the general instruct or the stip of the general instruct or the stip of the general instruct or the stip of the general instruct or the stip of the general instruct or the stip of the general instruct or the stip of the general instruct or the stip of the general instruct or the stip of the general instruct or the stip of the general instruct or the stip of the general instruct or the stip of the general instruct or the stip of the stip of the | (1) stations carried carriage of cert 1(e)(2) and (4))]; as carried by your of the Special Statement of both on a substitute, see page (v) of the program service er-the-air designation of the television statington, D.C. This work station, an indefor network multiple of "E-M" (for noncontrol located in the inplete column 5, and Indicate by enactivated channel of subject to a royalty steween a cable systeming the primal channel on any of instructions located in the inplete column 5, and Indicate by enactivated channel of the inplete column 5, and Indicate by enactivated channel of any of instructions located in the inplete column 5, and Indicate by enactivated channel of any of instructions located in the inplete column 5, and Indicate by enactivated channel of any of instructions located in the inplete column 5, and Indicate by enactivated channel on any of instructions located in the input of the input of the input | es". If not, enter "No". For an ex-<br>e paper SA3 form.<br>stating the basis on which your<br>tering "LAC" if your cable system | Primary<br>Transmitters:<br>Television |
|                                                                                                    |                                                                                                    | . ,                                                                                                    |                                                                                                    | •                                                                                                    | n which the station is identifed.                                                                                                |                                        |
| Note: If you are utilizing                                                                                                    | ng multiple char                                                                                                    |                                                                                                    | •                                                                                                    | •                                                                                                    | cnannei line-up.                                                                                                    |                                        |
|                                                                                                    | 1                                                                                                    | CHANN                                                                                                    | EL LINE-UP                                                                                                    | AG                                                                                                    |                                                                                                    |                                        |
| 1. CALL<br>SIGN                                                                                                    | 2. B'CAST<br>CHANNEL<br>NUMBER                                                                                                    | 3. TYPE<br>OF<br>STATION                                                                                                    | 4. DISTANT?<br>(Yes or No)                                                                                                    | 5. BASIS OF<br>CARRIAGE<br>(If Distant)                                                                                                    | 6. LOCATION OF STATION                                                                                                    |                                        |
|                                                                                                    |                                                                                                    |                                                                                                    |                                                                                                    |                                                                                                    |                                                                                                    |                                        |
|                                                                                                    |                                                                                                    |                                                                                                    |                                                                                                    |                                                                                                    |                                                                                                    |                                        |
|                                                                                                    |                                                                                                    |                                                                                                    |                                                                                                    |                                                                                                    |                                                                                                    |                                        |
|                                                                                                    |                                                                                                    |                                                                                                    |                                                                                                    |                                                                                                    |                                                                                                    |                                        |
|                                                                                                    |                                                                                                    |                                                                                                    |                                                                                                    |                                                                                                    |                                                                                                    |                                        |
|                                                                                                    |                                                                                                    |                                                                                                    |                                                                                                    |                                                                                                    |                                                                                                    |                                        |
|                                                                                                    |                                                                                                    |                                                                                                    |                                                                                                    |                                                                                                    |                                                                                                    |                                        |
|                                                                                                    |                                                                                                    |                                                                                                    |                                                                                                    |                                                                                                    |                                                                                                    |                                        |
|                                                                                                    |                                                                                                    |                                                                                                    |                                                                                                    |                                                                                                    |                                                                                                    |                                        |
|                                                                                                    |                                                                                                    |                                                                                                    |                                                                                                    |                                                                                                    |                                                                                                    |                                        |
|                                                                                                    |                                                                                                    |                                                                                                    |                                                                                                    |                                                                                                    |                                                                                                    |                                        |
|                                                                                                    |                                                                                                    |                                                                                                    |                                                                                                    |                                                                                                    |                                                                                                    |                                        |
|                                                                                                    |                                                                                                    |                                                                                                    |                                                                                                    |                                                                                                    |                                                                                                    |                                        |
|                                                                                                    |                                                                                                    |                                                                                                    |                                                                                                    |                                                                                                    |                                                                                                    |                                        |
|                                                                                                    |                                                                                                    |                                                                                                    |                                                                                                    |                                                                                                    |                                                                                                    |                                        |
|                                                                                                    |                                                                                                    |                                                                                                    |                                                                                                    |                                                                                                    |                                                                                                    |                                        |
|                                                                                                    |                                                                                                    |                                                                                                    |                                                                                                    |                                                                                                    |                                                                                                    |                                        |

| FORM SA3E. PAGE 3.                                                                                                    |                                                                                                    |                                                                                                    |                                                                                                    |                                                                                                    |                                                                                                    |                                        |
|----------------------------------------------------------------------------------------------------|----------------------------------------------------------------------------------------------------|----------------------------------------------------------------------------------------------------|----------------------------------------------------------------------------------------------------|----------------------------------------------------------------------------------------------------|----------------------------------------------------------------------------------------------------|----------------------------------------|
| LEGAL NAME OF OWN                                                                                                    | IER OF CABLE SY                                                                                                    | STEM:                                                                                                    |                                                                                                    |                                                                                                    | SYSTEM ID                                                                                                    | Namo                                   |
| CoBridge Broa                                                                                                    | dband, LLC                                                                                                    |                                                                                                    |                                                                                                    |                                                                                                    | 761                                                                                                    | 3                                      |
| PRIMARY TRANSMITTE                                                                                                    | RS: TELEVISIO                                                                                                    | ON                                                                                                    |                                                                                                    |                                                                                                    |                                                                                                    |                                        |
| In General: In space C carried by your cable s FCC rules and regulati 76.59(d)(2) and (4), 76 substitute program bas Substitute Basis S basis under specifc FC Do not list the station station was carried List the station here, basis. For further in in the paper SA3 fo Column 1: List eac each multicast stream cast stream as "WETA WETA-simulcast). Column 2: Give the its community of licens on which your cable sy Column 3: Indicate educational station, by (for independent multic For the meaning of the Column 5: If you cable system carried th carried the distant stat For the retransmiss of a written agreement the cable system and a tion "E" (exempt). For explanation of these the | G, identify even by stem during the ions in effect or ions in effect or ions in effect or ions in effect or ions in effect or ions in effect or ions. With I ions in space only on a substand also in spatformation concern. In the station's call associated with example ions in each case we entering the least), "E" (for no ions ions in soutside ce area, see parave entered "Yone distant static ion on a part-time ion of a distant in entered into on a primary trans is imulcasts, also ince categories in effect of the ions in each case, also ince categories in effect of the ions in entered into on a primary trans is imulcasts, also ince categories | y television standard accounting in June 24, 194, or 76.63 (rd d in the next prespect to any ations, or auth G—but do list titute basis. In the standard account in a station account in a station account in a station account in the local service (v) of the local service (v) of the local service ( | g period, except 81, permitting the referring to 76.6 paragraph. It distant stations orizations: tit in space I (the stion was carried the basis station to the period of the reported in the stion is a network of the stion is a network of the stion is a network of the stional, of the general instruct 4, you must corraccounting period ause of lack of a sam that is not some 30, 2009, be ssociation repreyou carried the poff the general instruct the stip of the general instruct and the stip of the general instruct or the stip of the general instruct or the stip of the general instruct or the stip of the general instruct or the stip of the general instruct or the stip of the general instruct or the stip of the general instruct or the stip of the general instruct or the stip of the general instruct or the stip of the general instruct or the stip of the general instruct or the stip of the general instruct or the stip of the general instruct or the stip of the stip of the | (1) stations carried carriage of cert 1(e)(2) and (4))]; as carried by your of the Special Statement of both on a substitute, see page (v) of the program service er-the-air designation of the television statington, D.C. This work station, an indefor network multiple of "E-M" (for noncontrol located in the inplete column 5, and Indicate by enactivated channel of subject to a royalty steween a cable systeming the primal channel on any of instructions located in the inplete column 5, and Indicate by enactivated channel of the inplete column 5, and Indicate by enactivated channel of any of instructions located in the inplete column 5, and Indicate by enactivated channel of any of instructions located in the inplete column 5, and Indicate by enactivated channel of any of instructions located in the inplete column 5, and Indicate by enactivated channel on any of instructions located in the input of the input of the input | es". If not, enter "No". For an ex-<br>e paper SA3 form.<br>stating the basis on which your<br>tering "LAC" if your cable system | Primary<br>Transmitters:<br>Television |
| FCC. For Mexican or C<br>Note: If you are utilizing                                                                                                    |                                                                                                    |                                                                                                    |                                                                                                    | •                                                                                                    | which the station is identifed.                                                                                                  |                                        |
| Note. If you are utilized                                                                                                    | ig multiple chai                                                                                                    | •                                                                                                    | •                                                                                                    | •                                                                                                    | channer inte-up.                                                                                                    |                                        |
| 1. CALL<br>SIGN                                                                                                    | 2. B'CAST<br>CHANNEL<br>NUMBER                                                                                                    | 3. TYPE<br>OF<br>STATION                                                                                                    | 4. DISTANT?<br>(Yes or No)                                                                                                    | 5. BASIS OF<br>CARRIAGE<br>(If Distant)                                                                                                    | 6. LOCATION OF STATION                                                                                                    |                                        |
|                                                                                                    |                                                                                                    |                                                                                                    |                                                                                                    |                                                                                                    |                                                                                                    |                                        |
|                                                                                                    |                                                                                                    |                                                                                                    |                                                                                                    |                                                                                                    |                                                                                                    |                                        |
|                                                                                                    |                                                                                                    |                                                                                                    |                                                                                                    |                                                                                                    |                                                                                                    |                                        |
|                                                                                                    |                                                                                                    |                                                                                                    |                                                                                                    |                                                                                                    |                                                                                                    |                                        |
|                                                                                                    |                                                                                                    |                                                                                                    |                                                                                                    |                                                                                                    |                                                                                                    |                                        |
|                                                                                                    |                                                                                                    |                                                                                                    |                                                                                                    |                                                                                                    |                                                                                                    |                                        |
|                                                                                                    |                                                                                                    |                                                                                                    |                                                                                                    |                                                                                                    |                                                                                                    |                                        |
|                                                                                                    |                                                                                                    |                                                                                                    |                                                                                                    |                                                                                                    |                                                                                                    |                                        |
|                                                                                                    |                                                                                                    |                                                                                                    |                                                                                                    |                                                                                                    |                                                                                                    |                                        |
|                                                                                                    |                                                                                                    |                                                                                                    |                                                                                                    |                                                                                                    |                                                                                                    |                                        |
|                                                                                                    |                                                                                                    |                                                                                                    |                                                                                                    |                                                                                                    |                                                                                                    |                                        |
|                                                                                                    |                                                                                                    |                                                                                                    |                                                                                                    |                                                                                                    |                                                                                                    |                                        |
|                                                                                                    |                                                                                                    |                                                                                                    |                                                                                                    |                                                                                                    |                                                                                                    |                                        |
|                                                                                                    |                                                                                                    |                                                                                                    |                                                                                                    |                                                                                                    |                                                                                                    |                                        |
|                                                                                                    |                                                                                                    |                                                                                                    |                                                                                                    |                                                                                                    |                                                                                                    |                                        |
|                                                                                                    |                                                                                                    |                                                                                                    |                                                                                                    |                                                                                                    |                                                                                                    |                                        |
|                                                                                                    |                                                                                                    |                                                                                                    |                                                                                                    |                                                                                                    |                                                                                                    |                                        |

| Incanal Number of Cometing Certain ENTSTEIN COBinding Broadband, LLC  PRIMARY TRANSMITTERS: TELEVISION In General: In space G, identify every television station (including translator stations and low power television stations and concerned by your calle system during the accounting period. except (1) stations carried only on a part-time basis under FCC. Tales and regulations in effect on June 24, 1981, permitting the carriage of certain network programs [sections of the Community of the Community of the Community of the Station Stations: With respect to any distant stations carried only on a substitute program basis and also on some other station was carried below on a substitute program basis under specific FCC crules, regulations, or authorizations:  - to not list the station here in space G—but dol list in space (1 the Special Statement and Program Log)—if the station was carried below on a substitute basis and also on some other station was carried below on a substitute program beginning to the station was carried below on a substitute basis and also on some other station was carried below on a substitute basis and also on some other station was carried below on a substitute basis and also on some other station was carried below on a substitute basis and situations in social in the page SA form.  Column 1: list each station is call sign. Do not report origination program services such as HSD, ESPN, etc. Identify each milliciate state the Channel and the station and station or program services. Such as HSD, ESPN, etc. Identify each milliciate state the Channel and the station and station or program services. The channel of the station is called in the page SA form.  Column 3: Indicate in each case whether the station is an entwork station, an independent station, or an oncommercial educational short by entering the letter? To for newsing instructions located in the page SA form.  Column 5: Ry by these entered of "Fa" in column 4, you must complete column. Stating the basis on which your cable system carried  | FORM SA3E. PAGE 3.                                                                                                    |                                                                                                    |                                                                                                    |                                                                                                    |                                                                                                    |                          |
|----------------------------------------------------------------------------------------------------|----------------------------------------------------------------------------------------------------|----------------------------------------------------------------------------------------------------|----------------------------------------------------------------------------------------------------|----------------------------------------------------------------------------------------------------|----------------------------------------------------------------------------------------------------|--------------------------|
| PRIMARY TRANSMITTERS: TELEVISION  In General: In space G. (Identify every television station (including translator stations and low power television stations) carried by your cable system during the accounting period, except (1) stations carried only on a part-time basis under PCC rules and regulations in effect on June 24, 1981, permitting the carriage of certain network programs [sections 76,59(()2) and (4), 76,51(e)(2) and (4), 76,51(e)(2) and (4), 76,51(e)(2) and (4), 76,51(e)(2) and (4), 76,51(e)(2) and (4), 76,51(e)(2) and (4), 76,51(e)(2) and (4), 76,51(e)(2) and (4), 76,51(e)(2) and (4), 76,51(e)(2) and (4), 76,51(e)(2) and (4)); and (2) cartain stations carried on a substitute program basis under specific PCC rules, regulations, or authorizations:  'Do not list the station here, and also in space (4) the station was carried by your cable system on a substitute program basis. For further information concerning substitute basis station as carried only on a substitute basis.  - List the station here, and also in space (4) the station was carried both on a substitute basis and also on some other basis. For further information concerning substitute basis stations, see page (v) of the general instructions located in the paper SA3 form.  Column 1: List each station's call sign. Do not report origination program services such as HBO, ESPN, etc. Identify each multicast stream associated with a station according to its over-the-air designation. For example, report multicast stream as "WETA-2". Simulcast streams must be reported in column 1 (list each stream separately; for example WETA-simulcast).  Column 3: Indicate in each case whether the station is a network station, an independent station, or a noncommercial education which your cable system carried the station.  Column 4: If the station is outside the local service area, (i.e. "distant"), enter "Yes" (for independent), "Ho" (for independent), "Ho" (for independent) multicast), "E" (for noncommercial educational multicast), "E" (for noncommercial educationa | LEGAL NAME OF OWNER OF CABLE S                                                                                                    | YSTEM:                                                                                                    |                                                                                                    |                                                                                                    |                                                                                                    | Namo                     |
| In General: In space G, identify every television station (including translator stations and low power television stations) carried by your cable system during the accounting period, except (1) stations carried only on a part-time basis under FCC rules and regulations in effect on June 24, 1981, permitting the carriage of certain network programs [sections 78.59(d)/2) and (4), 76.61(e)(2) and (4), 76.63 (referring to 76.63 (referring to 76.63 | CoBridge Broadband, LLC                                                                                                    | ;                                                                                                    |                                                                                                    |                                                                                                    | 761                                                                                                    | 3                        |
| Carried by your cable system during the accounting period, except (1) stations carried only on a part-time basis under FCC rules an effect on June 24, 1981, permitting the carriage of certain network programs [sections 76.59(d)(2) and (4)), 76.61(e)(2) and (4), 76.63 (referring to 76.61(e)(2) and (4))]; and (2) certain stations carried on a substitute program basis under specific FCC rules, regulations, or authorizations:  Substitute Basis Stations: With respect to any distant stations carried by your cable system on a substitute program basis under specific FCC rules, regulations, or authorizations:  Do not list the station here, and also in space I, if the station was carried both on a substitute basis and also on some other statis. For further information concerning substitute basis stations, see page (v) of the general instructions located in the paper SA3 form.  Column 1: List each station's call sign. Do not report origination program services such as HBO, ESPN, etc. Identify each multicast stream associated with a station according to its over-the-air designation. For example, report multicast stream associated with a station according to its over-the-air designation. For example, report multicast streams associated with a station according to its over-the-air designation. For example, report multicast streams associated with a station according to its over-the-air designation. For example, report multicast streams associated with a station according to its over-the-air designation. For example, report multicast streams associated with a station according to its over-the-air designation. For example, report multicast streams associated with a station according to its over-the-air designation. For example, report multicast, its community of license. For example, WRC is Channel 4 in Washington, D.C. This may be different from the channel on which your cable system case to exact where the station is a network station, an independent will according to the section of the section of the section of the section  | PRIMARY TRANSMITTERS: TELEVISION                                                                                                    | ON                                                                                                    |                                                                                                    |                                                                                                    |                                                                                                    |                          |
| FCC. For Mexican or Canadian stations, if any, give the name of the community with which the station is identifed.  Note: If you are utilizing multiple channel line-ups, use a separate space G for each channel line-up.  CHANNEL LINE-UP  1. CALL 2. B'CAST 3. TYPE 4. DISTANT? (Yes or No) CARRIAGE  6. LOCATION OF STATION CHANNEL CHANNEL CHANNE | In General: In space G, identify ever carried by your cable system during if FCC rules and regulations in effect of 76.59(d)(2) and (4), 76.61(e)(2) and substitute program basis, as explaine Substitute Basis Stations: With basis under specific FCC rules, regulation was carried only on a substitute basis. For crules, regulation was carried only on a substitute basis. For further information condition in the paper SA3 form.  Column 1: List each station's call each multicast stream associated wit cast stream as "WETA-2". Simulcast WETA-simulcast).  Column 2: Give the channel numits community of license. For examplion which your cable system carried to Column 3: Indicate in each case educational station, by entering the left of independent multicast), "E" (for note the meaning of these terms, see Column 4: If the station is outside planation of local service area, see p Column 5: If you have entered "Y cable system carried the distant static carried the distant station on a part-tife retransmission of a distant of a written agreement entered into the cable system and a primary transtion "E" (exempt). For simulcasts, als explanation of these three categories | y television statche accounting in June 24, 19 (4), or 76.63 (19 di in the next prespect to any ations, or authors of June 25, 19 di in the next prespect to any ations, or authors of June 25 di in the station accounting substitute basis. In a station accounting substitute basis in a station accounting the station. In the station whether the station whether the station whether the station apage (v) of the extension of during the me basis becat multicast stream or before June 25 dismitter or an author of the counting the me basis becat multicast stream or before June 25 dismitter or an author of the counting the me basis becat multicast stream or before June 25 dismitter or an author of the counting the me basis becat multicast stream or before June 25 dismitter or an author of the counting the me basis becat multicast stream or before June 25 dismitter or an author of the counting the counting the me and the counting the counting the countin | g period, except 81, permitting the referring to 76.6 paragraph. It distant stations orizations: tit in space I (the stion was carried the basis station to the period of the reported in the stion is a network of the stion is a network of the stion is a network of the stional, of the general instruct 4, you must corraccounting period ause of lack of a sam that is not some 30, 2009, be ssociation repreyou carried the poff the general instruct the stip of the general instruct and the stip of the general instruct or the stip of the general instruct or the stip of the general instruct or the stip of the general instruct or the stip of the general instruct or the stip of the general instruct or the stip of the general instruct or the stip of the general instruct or the stip of the general instruct or the stip of the general instruct or the stip of the general instruct or the stip of the general instruct or the stip of the general instruct or the stip of the stip of the | (1) stations carried carriage of cert 1(e)(2) and (4))]; as carried by your of the Special Statement of both on a substitute, see page (v) of the program service er-the-air designation of the television statington, D.C. This work station, an indefor network multiple of "E-M" (for noncontrol located in the inplete column 5, and Indicate by enactivated channel of subject to a royalty steween a cable systeming the primal channel on any of instructions located in the inplete column 5, and Indicate by enactivated channel of the inplete column 5, and Indicate by enactivated channel of any of instructions located in the inplete column 5, and Indicate by enactivated channel of any of instructions located in the inplete column 5, and Indicate by enactivated channel of any of instructions located in the inplete column 5, and Indicate by enactivated channel on any of instructions located in the input of the input of the input | and only on a part-time basis under alin network programs [sections and (2) certain stations carried on a stable system on a substitute program ent and Program Log)—if the state basis and also on some other of the general instructions located as such as HBO, ESPN, etc. Identify tion. For example, report multinater stream separately; for example ion for broadcasting over-the-air in may be different from the channel expendent station, or a noncommercial east), "I" (for independent), "I-M" commercial educational multicast), he paper SA3 form. Sear. If not, enter "No". For an exercise paper SA3 form. Stating the basis on which your stering "LAC" if your cable system capacity. To payment because it is the subject stem or an association representing the transmitter, enter the designation of the paper SA3 form. | Primary<br>Transmitters: |
| CHANNEL LINE-UP AI  1. CALL 2. B'CAST 3. TYPE 4. DISTANT? 5. BASIS OF 6. LOCATION OF STATION SIGN CHANNEL OF (Yes or No) CARRIAGE                                                                                                    |                                                                                                    | . ,                                                                                                    |                                                                                                    | •                                                                                                    |                                                                                                    |                          |
| 1. CALL 2. B'CAST 3. TYPE 4. DISTANT? 5. BASIS OF 6. LOCATION OF STATION (Yes or No) CARRIAGE                                                                                                    | Note: If you are utilizing multiple cha                                                                                                    | •                                                                                                    | ·                                                                                                    |                                                                                                    | cnannei line-up.                                                                                                    |                          |
| SIGN CHANNEL OF (Yes or No) CARRIAGE                                                                                                    |                                                                                                    | CHANN                                                                                                    | EL LINE-UP                                                                                                    | Al                                                                                                    |                                                                                                    |                          |
|                                                                                                    | SIGN CHANNEL                                                                                                    | OF                                                                                                    | (Yes or No)                                                                                                    | CARRIAGE                                                                                                    | 6. LOCATION OF STATION                                                                                                    |                          |
|                                                                                                    |                                                                                                    |                                                                                                    |                                                                                                    |                                                                                                    | ļ                                                                                                    |                          |
|                                                                                                    |                                                                                                    |                                                                                                    |                                                                                                    |                                                                                                    |                                                                                                    |                          |
|                                                                                                    |                                                                                                    |                                                                                                    |                                                                                                    |                                                                                                    |                                                                                                    |                          |
|                                                                                                    |                                                                                                    |                                                                                                    |                                                                                                    |                                                                                                    |                                                                                                    |                          |
|                                                                                                    |                                                                                                    |                                                                                                    |                                                                                                    |                                                                                                    |                                                                                                    |                          |
|                                                                                                    |                                                                                                    |                                                                                                    |                                                                                                    |                                                                                                    |                                                                                                    |                          |
|                                                                                                    |                                                                                                    |                                                                                                    |                                                                                                    |                                                                                                    |                                                                                                    |                          |
|                                                                                                    |                                                                                                    |                                                                                                    |                                                                                                    |                                                                                                    |                                                                                                    |                          |
|                                                                                                    |                                                                                                    |                                                                                                    |                                                                                                    |                                                                                                    |                                                                                                    |                          |
|                                                                                                    |                                                                                                    |                                                                                                    |                                                                                                    |                                                                                                    |                                                                                                    |                          |
|                                                                                                    |                                                                                                    |                                                                                                    |                                                                                                    |                                                                                                    |                                                                                                    |                          |
|                                                                                                    |                                                                                                    |                                                                                                    |                                                                                                    |                                                                                                    |                                                                                                    |                          |
|                                                                                                    |                                                                                                    |                                                                                                    |                                                                                                    |                                                                                                    |                                                                                                    |                          |
|                                                                                                    |                                                                                                    |                                                                                                    |                                                                                                    |                                                                                                    |                                                                                                    |                          |
|                                                                                                    |                                                                                                    |                                                                                                    |                                                                                                    |                                                                                                    |                                                                                                    |                          |
|                                                                                                    |                                                                                                    |                                                                                                    |                                                                                                    |                                                                                                    |                                                                                                    |                          |
|                                                                                                    |                                                                                                    |                                                                                                    |                                                                                                    |                                                                                                    |                                                                                                    |                          |

| FORM SA3E. PAGE 3.                                                                                                    |                                                                                                    |                                                                                                    |                                                                                                    |                                                                                                    |                                                                                                    |                                    |
|----------------------------------------------------------------------------------------------------|----------------------------------------------------------------------------------------------------|----------------------------------------------------------------------------------------------------|----------------------------------------------------------------------------------------------------|----------------------------------------------------------------------------------------------------|----------------------------------------------------------------------------------------------------|------------------------------------|
| LEGAL NAME OF OWN                                                                                                    |                                                                                                    |                                                                                                    |                                                                                                    |                                                                                                    | SYSTEM ID#                                                                                                    | Name                               |
| CoBridge Broa                                                                                                    | dband, LLC                                                                                                    |                                                                                                    |                                                                                                    |                                                                                                    | 7613                                                                                                    |                                    |
| PRIMARY TRANSMITTE                                                                                                    | ERS: TELEVISIO                                                                                                    | ON                                                                                                    |                                                                                                    |                                                                                                    |                                                                                                    |                                    |
| In General: In space of carried by your cable is FCC rules and regulating 76.59(d)(2) and (4), 76 substitute program bases and substitute Basis is basis under specific FC Do not list the station station was carried • List the station here, basis. For further in in the paper SA3 of Column 1: List ead each multicast stream cast stream as "WETA WETA-simulcast).  Column 2: Give the its community of licens on which your cable sy Column 3: Indicate educational station, by (for independent multic For the meaning of the Column 4: If the st planation of local servi Column 5: If you have carried the distant stat For the retransmiss of a written agreement | G, identify every system during the consine and also in space only on a substantial associated with associated with associated with associated with associated with associated the consine and also in space only on a substantial associated with associated with associated with associated the in each case we entering the least), "E" (for more associated associated with a consideration and associated with a consideration as outside a consideration as outside associated with a consideration and a consideration as outside a consideration and a consideration of a distantial and a consideration and a consideration of a distantial and a consideration and a consideration of a distantial and a consideration and a consideration of a distantial and a consideration and a consideration and a | y television standard programment of the station actions on the station actions of the station actions of the stations of the stations of t | period, except 81, permitting the referring to 76.6 paragraph. It is in space I (the tition was carried ute basis station eport origination coording to its own be reported in the tition is a network), "N-M" (I educational), our general instruct 4, you must corraccounting period as and that is not some 30, 2009, be served. | (1) stations carried the carriage of certain (e)(2) and (4))]; as a carried by your content of the Special Statement of the Special Statement of the Special Statement of the Special Statement of the Special Statement of the Special Statement of the Special Statement of the Special Statement of the Special Statement of the Special Statement of the Special Statement of the Special Special | es". If not, enter "No". For an ex-<br>e paper SA3 form.<br>stating the basis on which your<br>dering "LAC" if your cable system<br>capacity.<br>If payment because it is the subject<br>estem or an association representing | G Primary Transmitters: Television |
| the cable system and a<br>tion "E" (exempt). For<br>explanation of these th<br><b>Column 6:</b> Give the                                                                                                    | a primary transi<br>simulcasts, also<br>iree categories,<br>e location of ea<br>Canadian statio                                                                                                    | mitter or an as<br>be enter "E". If<br>, see page (v)<br>ch station. Fo<br>ns, if any, givennel line-ups,                                                                                                    | ssociation repre<br>you carried the<br>of the general in<br>r U.S. stations,<br>the the name of the<br>use a separate                                                                                                    | esenting the primar<br>channel on any ot<br>instructions locate<br>list the community<br>ne community with<br>space G for each                                                                                                    | ry transmitter, enter the designa-<br>her basis, enter "O." For a further<br>d in the paper SA3 form.<br>v to which the station is licensed by the<br>which the station is identifed.                                         |                                    |
|                                                                                                    | 1                                                                                                    | CHANN                                                                                                    | EL LINE-UP                                                                                                    | AJ                                                                                                    | I                                                                                                    |                                    |
| 1. CALL                                                                                                    | 2. B'CAST                                                                                                    | 3. TYPE                                                                                                    | 4. DISTANT?                                                                                                    | 5. BASIS OF                                                                                                    | 6. LOCATION OF STATION                                                                                                    |                                    |
| SIGN                                                                                                    | CHANNEL<br>NUMBER                                                                                                    | OF<br>STATION                                                                                                    | (Yes or No)                                                                                                    | CARRIAGE<br>(If Distant)                                                                                                    |                                                                                                    |                                    |
|                                                                                                    | NOMBER                                                                                                    | Ontrion                                                                                                    |                                                                                                    | (ii Biotant)                                                                                                    |                                                                                                    |                                    |
|                                                                                                    |                                                                                                    |                                                                                                    |                                                                                                    |                                                                                                    |                                                                                                    |                                    |
|                                                                                                    |                                                                                                    |                                                                                                    |                                                                                                    |                                                                                                    |                                                                                                    |                                    |
|                                                                                                    |                                                                                                    |                                                                                                    |                                                                                                    |                                                                                                    |                                                                                                    |                                    |
|                                                                                                    |                                                                                                    |                                                                                                    |                                                                                                    |                                                                                                    |                                                                                                    |                                    |
|                                                                                                    |                                                                                                    |                                                                                                    |                                                                                                    |                                                                                                    | <u> </u>                                                                                                    |                                    |
|                                                                                                    |                                                                                                    |                                                                                                    |                                                                                                    |                                                                                                    | <u> </u>                                                                                                    |                                    |
|                                                                                                    |                                                                                                    |                                                                                                    |                                                                                                    |                                                                                                    |                                                                                                    |                                    |
|                                                                                                    |                                                                                                    |                                                                                                    |                                                                                                    |                                                                                                    |                                                                                                    |                                    |
|                                                                                                    |                                                                                                    |                                                                                                    |                                                                                                    |                                                                                                    |                                                                                                    |                                    |
|                                                                                                    |                                                                                                    |                                                                                                    |                                                                                                    |                                                                                                    |                                                                                                    |                                    |
|                                                                                                    |                                                                                                    |                                                                                                    |                                                                                                    |                                                                                                    |                                                                                                    |                                    |
|                                                                                                    |                                                                                                    |                                                                                                    |                                                                                                    |                                                                                                    |                                                                                                    |                                    |
|                                                                                                    |                                                                                                    |                                                                                                    |                                                                                                    |                                                                                                    |                                                                                                    |                                    |
|                                                                                                    |                                                                                                    |                                                                                                    |                                                                                                    |                                                                                                    |                                                                                                    |                                    |
|                                                                                                    |                                                                                                    |                                                                                                    |                                                                                                    |                                                                                                    |                                                                                                    |                                    |
|                                                                                                    |                                                                                                    |                                                                                                    |                                                                                                    |                                                                                                    |                                                                                                    |                                    |
|                                                                                                    |                                                                                                    |                                                                                                    |                                                                                                    |                                                                                                    |                                                                                                    |                                    |
|                                                                                                    | <b>+</b> ·····                                                                                                    | ·····                                                                                                    |                                                                                                    | <b></b>                                                                                                    | <u> </u>                                                                                                    | 1                                  |

| FORM SA3E. PAGE 3.                                                                                                    |                                                                                                    |                                                                                                    |                                                                                                    |                                                                                                    |                                                                                                    |                                    |
|----------------------------------------------------------------------------------------------------|----------------------------------------------------------------------------------------------------|----------------------------------------------------------------------------------------------------|----------------------------------------------------------------------------------------------------|----------------------------------------------------------------------------------------------------|----------------------------------------------------------------------------------------------------|------------------------------------|
| LEGAL NAME OF OWN                                                                                                    | NER OF CABLE SY                                                                                                    | STEM:                                                                                                    |                                                                                                    |                                                                                                    | SYSTEM ID#                                                                                                    | Namo                               |
| CoBridge Broa                                                                                                    | dband, LLC                                                                                                    |                                                                                                    |                                                                                                    |                                                                                                    | 7613                                                                                                    | 3                                  |
| PRIMARY TRANSMITTI                                                                                                    | ERS: TELEVISIO                                                                                                    | ON                                                                                                    |                                                                                                    |                                                                                                    |                                                                                                    |                                    |
| PRIMARY TRANSMITTI In General: In space of carried by your cable is FCC rules and regulat 76.59(d)(2) and (4), 76 substitute program base Substitute program base Substitute Program base Substitute Program base Substitute Program base basis under specific FC • Do not list the station was carried • List the station here, basis. For further in in the paper SA3 for Column 1: List each multicast stream cast stream as "WETA WETA-simulcast).  Column 2: Give the its community of licens on which your cable sy Column 3: Indicate educational station, by (for independent multifor the meaning of the Column 4: If the st planation of local service Column 5: If you heable system carried the carried the distant stat For the retransmiss of a written agreement the cable system and tion "E" (exempt). For | ERS: TELEVISIO G, identify every system during the ions in effect or 6.61(e)(2) and (exists, as explaine Stations: With r CC rules, regular in the explaine stations: With r CC rules, regular in the explaine only on a subsicated also in spaniformation concorns.  In station's call associated with explained the explained the explained the in each case we explain the explained the explained the | r television stane accounting a June 24, 194, or 76.63 (r d in the next perspect to any attions, or auth G—but do list itute basis. In the state of the state of | g period, except 81, permitting the referring to 76.6 paragraph. It is in space I (the stion was carried tute basis station to the period of the reported in the referring to its own be reported in the reported in the repor | (1) stations carried the carriage of certain (e)(2) and (4))]; as a carried by your content of the Special Statement of the Special Statement of the Special Statement of the Special Statement of the Special Statement of the Special Statement of the Special Statement of the Special Statement of the Special Statement of the Special Statement of the Special Statement of the Special Special | es". If not, enter "No". For an ex-<br>e paper SA3 form.<br>stating the basis on which your<br>dering "LAC" if your cable system | G Primary Transmitters: Television |
|                                                                                                    |                                                                                                    |                                                                                                    |                                                                                                    | •                                                                                                    | to which the station is licensed by the which the station is identifed.                                                          |                                    |
| Note: If you are utilizing                                                                                                    |                                                                                                    |                                                                                                    |                                                                                                    | •                                                                                                    |                                                                                                    |                                    |
|                                                                                                    |                                                                                                    | CHANN                                                                                                    | EL LINE-UP                                                                                                    | AK                                                                                                    |                                                                                                    |                                    |
| 1. CALL                                                                                                    | 2. B'CAST                                                                                                    | 3. TYPE                                                                                                    | 4. DISTANT?                                                                                                    | 5. BASIS OF                                                                                                    | 6. LOCATION OF STATION                                                                                                    |                                    |
| SIGN                                                                                                    | CHANNEL                                                                                                    | OF                                                                                                    | (Yes or No)                                                                                                    | CARRIAGE                                                                                                    |                                                                                                    |                                    |
|                                                                                                    | NUMBER                                                                                                    | STATION                                                                                                    |                                                                                                    | (If Distant)                                                                                                    |                                                                                                    |                                    |
|                                                                                                    |                                                                                                    |                                                                                                    |                                                                                                    |                                                                                                    |                                                                                                    |                                    |
|                                                                                                    |                                                                                                    |                                                                                                    |                                                                                                    |                                                                                                    |                                                                                                    |                                    |
|                                                                                                    |                                                                                                    |                                                                                                    |                                                                                                    |                                                                                                    |                                                                                                    |                                    |
|                                                                                                    |                                                                                                    |                                                                                                    |                                                                                                    |                                                                                                    |                                                                                                    |                                    |
|                                                                                                    | ***************************************                                                                                                    |                                                                                                    |                                                                                                    |                                                                                                    |                                                                                                    |                                    |
|                                                                                                    |                                                                                                    |                                                                                                    |                                                                                                    |                                                                                                    |                                                                                                    |                                    |
|                                                                                                    |                                                                                                    |                                                                                                    |                                                                                                    |                                                                                                    |                                                                                                    |                                    |
|                                                                                                    |                                                                                                    |                                                                                                    |                                                                                                    |                                                                                                    |                                                                                                    |                                    |
|                                                                                                    |                                                                                                    |                                                                                                    |                                                                                                    |                                                                                                    | <u> </u>                                                                                                    |                                    |
|                                                                                                    |                                                                                                    |                                                                                                    |                                                                                                    |                                                                                                    |                                                                                                    |                                    |
|                                                                                                    |                                                                                                    |                                                                                                    |                                                                                                    |                                                                                                    |                                                                                                    |                                    |
|                                                                                                    |                                                                                                    |                                                                                                    |                                                                                                    |                                                                                                    |                                                                                                    |                                    |
|                                                                                                    |                                                                                                    |                                                                                                    |                                                                                                    |                                                                                                    |                                                                                                    |                                    |
|                                                                                                    |                                                                                                    |                                                                                                    |                                                                                                    |                                                                                                    |                                                                                                    |                                    |
|                                                                                                    |                                                                                                    |                                                                                                    |                                                                                                    |                                                                                                    |                                                                                                    |                                    |
|                                                                                                    |                                                                                                    |                                                                                                    |                                                                                                    |                                                                                                    |                                                                                                    |                                    |
|                                                                                                    | <b></b>                                                                                                    |                                                                                                    |                                                                                                    |                                                                                                    |                                                                                                    |                                    |
|                                                                                                    | <b>+</b>                                                                                                    |                                                                                                    |                                                                                                    |                                                                                                    | †                                                                                                    | "                                  |
|                                                                                                    | <b></b>                                                                                                    |                                                                                                    |                                                                                                    | <b></b>                                                                                                    | <b></b>                                                                                                    |                                    |

| FORM SA3E. PAGE 3.                                                                                                    |                                     |                          |                                     |                                         |                                                                         |      |
|----------------------------------------------------------------------------------------------------|-------------------------------------|--------------------------|-------------------------------------|-----------------------------------------|-------------------------------------------------------------------------|------|
| LEGAL NAME OF OWN                                                                                                    | ER OF CABLE SY                      | /STEM:                   |                                     |                                         | SYSTEM ID#                                                              | Name |
| CoBridge Broa                                                                                                    | dband, LLC                          |                          |                                     |                                         | 7613                                                                    | Nume |
| PRIMARY TRANSMITTE                                                                                                    | RS: TELEVISIO                       | )N                       |                                     |                                         |                                                                         |      |
| In General: In space G, identify every television station (including translator stations and low power television stations) carried by your cable system during the accounting period, except (1) stations carried only on a part-time basis under FCC rules and regulations in effect on June 24, 1981, permitting the carriage of certain network programs [sections 76.59(d)(2) and (4), 76.61(e)(2) and (4), or 76.63 (referring to 76.61(e)(2) and (4))]; and (2) certain stations carried on a substitute program basis, as explained in the next paragraph.  Substitute Basis Stations: With respect to any distant stations carried by your cable system on a substitute program basis under specific FCC rules, regulations, or authorizations:  Do not list the station here in space G—but do list it in space I (the Special Statement and Program Log)—if the station was carried only on a substitute basis.  List the station here, and also in space I, if the station was carried both on a substitute basis and also on some other basis. For further information concerning substitute basis stations, see page (v) of the general instructions located in the paper SA3 form.  Column 1: List each station's call sign. Do not report origination program services such as HBO, ESPN, etc. Identify each multicast stream associated with a station according to its over-the-air designation. For example, report multi-cast stream as "WETA-2". Simulcast streams must be reported in column 1 (list each stream separately; for example WETA-simulcast).  Column 2: Give the channel number the FCC has assigned to the television station for broadcasting over-the-air in its community of license. For example, WRC is Channel 4 in Washington, D.C. This may be different from the channel on which your cable system carried the station.  Column 3: Indicate in each case whether the station is a network station, an independent station, or a noncommercial educational station, by entering the letter "N" (for network), "N-M" (for network multicast), "F" (for independent), "I-M" (for in |                                     |                          |                                     |                                         |                                                                         |      |
| Column 6: Give the                                                                                                    | e location of ea<br>Canadian statio | ch station. Fo           | or U.S. stations, le the name of th | list the community<br>ne community with | to which the station is licensed by the which the station is identifed. |      |
|                                                                                                    |                                     | CHANN                    | EL LINE-UP                          | AL                                      |                                                                         |      |
| 1. CALL<br>SIGN                                                                                                    | 2. B'CAST<br>CHANNEL<br>NUMBER      | 3. TYPE<br>OF<br>STATION | 4. DISTANT?<br>(Yes or No)          | 5. BASIS OF<br>CARRIAGE<br>(If Distant) | 6. LOCATION OF STATION                                                  |      |
|                                                                                                    |                                     |                          |                                     |                                         |                                                                         |      |
|                                                                                                    |                                     |                          |                                     |                                         |                                                                         |      |
|                                                                                                    |                                     |                          |                                     |                                         |                                                                         |      |
|                                                                                                    |                                     |                          |                                     |                                         |                                                                         |      |
|                                                                                                    |                                     |                          |                                     |                                         |                                                                         |      |
|                                                                                                    |                                     |                          |                                     |                                         |                                                                         |      |
|                                                                                                    |                                     |                          |                                     |                                         |                                                                         |      |
|                                                                                                    |                                     |                          |                                     |                                         |                                                                         |      |

| FORM SA3E. PAGE 3.                                                                                                    |                                                                                                    |                                                                                                    |                                                                                                    |                                                                                                    |                                                                                                    |                                        |
|----------------------------------------------------------------------------------------------------|----------------------------------------------------------------------------------------------------|----------------------------------------------------------------------------------------------------|----------------------------------------------------------------------------------------------------|----------------------------------------------------------------------------------------------------|----------------------------------------------------------------------------------------------------|----------------------------------------|
| LEGAL NAME OF OWN                                                                                                    | IER OF CABLE SY                                                                                                    | STEM:                                                                                                    |                                                                                                    |                                                                                                    | SYSTEM ID                                                                                                    | Namo                                   |
| CoBridge Broa                                                                                                    | dband, LLC                                                                                                    |                                                                                                    |                                                                                                    |                                                                                                    | 761:                                                                                                    | 3                                      |
| PRIMARY TRANSMITTE                                                                                                    | ERS: TELEVISIO                                                                                                    | ON                                                                                                    |                                                                                                    |                                                                                                    |                                                                                                    |                                        |
| In General: In space C carried by your cable s FCC rules and regulati 76.59(d)(2) and (4), 76 substitute program bas Substitute Basis S basis under specifc FC Do not list the station station was carried List the station here, basis. For further in in the paper SA3 fo Column 1: List eac each multicast stream cast stream as "WETA WETA-simulcast). Column 2: Give the its community of licens on which your cable sy Column 3: Indicate educational station, by (for independent multic For the meaning of the Column 5: If you cable system carried th carried the distant stat For the retransmiss of a written agreement the cable system and a tion "E" (exempt). For explanation of these the | G, identify even by system during the ions in effect or ions in effect or ions in effect or ions in effect or ions in effect or ions in effect or ions. With in CC rules, regular here in space only on a substand also in spatioformation concurn. The station's call associated with example system carried the in each case we entered "Ye in each case we entered "Ye entering the least), "E" (for no esse terms, see pation is outside to earea, see pation is outside to earea, see pation of a distant static ion on a part-time ion of a distant at entered into or a primary trans simulcasts, also aree categories | y television standard accounting in June 24, 194, or 76.63 (rd d in the next prespect to any ations, or auth G—but do list titute basis. In the standard account in a station account in a station account in a station account in the local service (v) of the local service (v) of the local service ( | g period, except 81, permitting the referring to 76.6 paragraph. It distant stations orizations: tit in space I (the stion was carried the basis station to the period of the reported in the stion is a network of the stion is a network of the stion is a network of the stional, of the general instruct 4, you must corraccounting period ause of lack of a sam that is not some 30, 2009, be ssociation repreyou carried the poff the general instruct the stip of the general instruct and the stip of the general instruct or the stip of the general instruct or the stip of the general instruct or the stip of the general instruct or the stip of the general instruct or the stip of the general instruct or the stip of the general instruct or the stip of the general instruct or the stip of the general instruct or the stip of the general instruct or the stip of the general instruct or the stip of the general instruct or the stip of the general instruct or the stip of the stip of the | (1) stations carried carriage of cert 1(e)(2) and (4))]; as carried by your of the Special Statement of both on a substitute, see page (v) of the program service er-the-air designation of the television statington, D.C. This work station, an indefor network multiple of "E-M" (for noncontrol located in the inplete column 5, and Indicate by enactivated channel of subject to a royalty steween a cable systeming the primal channel on any of instructions located in the inplete column 5, and Indicate by enactivated channel of the inplete column 5, and Indicate by enactivated channel of any of instructions located in the inplete column 5, and Indicate by enactivated channel of any of instructions located in the inplete column 5, and Indicate by enactivated channel of any of instructions located in the inplete column 5, and Indicate by enactivated channel on any of instructions located in the input of the input of the input | es". If not, enter "No". For an ex-<br>e paper SA3 form.<br>stating the basis on which your<br>tering "LAC" if your cable system | Primary<br>Transmitters:<br>Television |
|                                                                                                    |                                                                                                    |                                                                                                    |                                                                                                    | •                                                                                                    | n which the station is identifed.                                                                                                |                                        |
| Note: If you are utilizing                                                                                                    | ng multiple char                                                                                                    | •                                                                                                    | •                                                                                                    | •                                                                                                    | cnannei line-up.                                                                                                    |                                        |
|                                                                                                    | 1                                                                                                    | CHANN                                                                                                    | EL LINE-UP                                                                                                    | AM                                                                                                    |                                                                                                    |                                        |
| 1. CALL<br>SIGN                                                                                                    | 2. B'CAST<br>CHANNEL<br>NUMBER                                                                                                    | 3. TYPE<br>OF<br>STATION                                                                                                    | 4. DISTANT?<br>(Yes or No)                                                                                                    | 5. BASIS OF<br>CARRIAGE<br>(If Distant)                                                                                                    | 6. LOCATION OF STATION                                                                                                    |                                        |
|                                                                                                    |                                                                                                    |                                                                                                    |                                                                                                    |                                                                                                    |                                                                                                    |                                        |
|                                                                                                    |                                                                                                    |                                                                                                    |                                                                                                    |                                                                                                    |                                                                                                    |                                        |
|                                                                                                    |                                                                                                    |                                                                                                    |                                                                                                    |                                                                                                    |                                                                                                    |                                        |
|                                                                                                    |                                                                                                    |                                                                                                    |                                                                                                    |                                                                                                    |                                                                                                    |                                        |
|                                                                                                    |                                                                                                    |                                                                                                    |                                                                                                    |                                                                                                    |                                                                                                    |                                        |
|                                                                                                    |                                                                                                    |                                                                                                    |                                                                                                    |                                                                                                    |                                                                                                    |                                        |
|                                                                                                    |                                                                                                    |                                                                                                    |                                                                                                    |                                                                                                    |                                                                                                    |                                        |
|                                                                                                    |                                                                                                    |                                                                                                    |                                                                                                    |                                                                                                    |                                                                                                    |                                        |
|                                                                                                    |                                                                                                    |                                                                                                    |                                                                                                    |                                                                                                    |                                                                                                    |                                        |
|                                                                                                    |                                                                                                    |                                                                                                    |                                                                                                    |                                                                                                    |                                                                                                    |                                        |
|                                                                                                    |                                                                                                    |                                                                                                    |                                                                                                    |                                                                                                    |                                                                                                    |                                        |
|                                                                                                    |                                                                                                    |                                                                                                    |                                                                                                    |                                                                                                    |                                                                                                    |                                        |
|                                                                                                    |                                                                                                    |                                                                                                    |                                                                                                    |                                                                                                    |                                                                                                    |                                        |
|                                                                                                    |                                                                                                    |                                                                                                    |                                                                                                    |                                                                                                    |                                                                                                    |                                        |
|                                                                                                    |                                                                                                    |                                                                                                    |                                                                                                    |                                                                                                    |                                                                                                    |                                        |
|                                                                                                    |                                                                                                    |                                                                                                    |                                                                                                    |                                                                                                    |                                                                                                    |                                        |
|                                                                                                    |                                                                                                    |                                                                                                    |                                                                                                    |                                                                                                    |                                                                                                    |                                        |
|                                                                                                    |                                                                                                    |                                                                                                    |                                                                                                    |                                                                                                    |                                                                                                    | <br>                                   |
|                                                                                                    | <del> </del>                                                                                                    |                                                                                                    |                                                                                                    | <b></b>                                                                                                    | <del></del>                                                                                                    |                                        |

| FORM SA3E. PAGE 3.                                                                                                    |                                                                                                    |                                                                                                    |                                                                                                    |                                                                                                    |                                                                                                    |                                    |
|----------------------------------------------------------------------------------------------------|----------------------------------------------------------------------------------------------------|----------------------------------------------------------------------------------------------------|----------------------------------------------------------------------------------------------------|----------------------------------------------------------------------------------------------------|----------------------------------------------------------------------------------------------------|------------------------------------|
| LEGAL NAME OF OWN                                                                                                    |                                                                                                    |                                                                                                    |                                                                                                    |                                                                                                    | SYSTEM ID#                                                                                                    | Name                               |
| CoBridge Broa                                                                                                    | dband, LLC                                                                                                    |                                                                                                    |                                                                                                    |                                                                                                    | 7613                                                                                                    |                                    |
| PRIMARY TRANSMITTE                                                                                                    | ERS: TELEVISIO                                                                                                    | N                                                                                                    |                                                                                                    |                                                                                                    |                                                                                                    |                                    |
| In General: In space of carried by your cable is FCC rules and regulate 76.59(d)(2) and (4), 76 substitute program base Substitute program base Substitute Pasis Subasis under specific FC Do not list the station station was carried List the station here, basis. For further in in the paper SA3 for Column 1: List each each multicast stream cast stream as "WETA-WETA-simulcast). Column 2: Give the its community of licens on which your cable sy Column 3: Indicate educational station, by (for independent multic For the meaning of the Column 4: If the splanation of local servi Column 5: If you he cable system carried the carried the distant stat For the retransmiss of a written agreement the cable system and station of the column station of a written agreement the cable system and station of the cable system and station of a written agreement the cable system and station of the cable system and station of the cable syste | G, identify every system during the control of the control of the | y television state accounting in June 24, 198 4), or 76.63 (r di n the next prespect to any ations, or auth G—but do list titute basis. ace I, if the state ring substit sign. Do not read a station acceptable station. Whether the station. Whether the station. Whether the station acceptable (v) of the station acceptable (v) of the station acceptable (v) of the station acceptable (v) of the station acceptable (v) of the station acceptable (v) of the station acceptable (v) of the station acceptable (v) of the station acceptable station acceptable station accepta | period, except 81, permitting the referring to 76.6 paragraph. It is in space I (the tition was carried ute basis station eport origination cording to its own be reported in the tition is a network), "N-M" (I educational), one general instruct 4, you must coraccounting period as and that is not some 30, 2009, be association represents to 76.6 per 10.0 per 10.0 | (1) stations carried the carriage of certain (e)(2) and (4))]; as a carried by your content of the Special Statement of the Special Statement of the Special Statement of the Special Statement of the Special Statement of the Special Statement of the Special Statement of the Special Statement of the Special Statement of the Special Statement of the Special Statement of the Special Special | es". If not, enter "No". For an ex- expaper SA3 form. estating the basis on which your dering "LAC" if your cable system expacity. expanding the subject estem or an association representing for transmitter, enter the designa- | G Primary Transmitters: Television |
| explanation of these the Column 6: Give the                                                                                                    | nree categories<br>e location of ea<br>Canadian statio                                                                                                    | , see page (v)<br>ch station. Fo<br>ns, if any, give<br>nnel line-ups,                                                                                                    | of the general in r U.S. stations, the the name of the use a separate                                                                                                    | instructions locate<br>list the community<br>ne community with<br>space G for each                                                                                                    | her basis, enter "O." For a further d in the paper SA3 form. to which the station is licensed by the which the station is identifed. channel line-up.                                                                             |                                    |
|                                                                                                    |                                                                                                    | CHANN                                                                                                    | EL LINE-UP                                                                                                    |                                                                                                    |                                                                                                    |                                    |
| 1. CALL                                                                                                    | 2. B'CAST                                                                                                    | 3. TYPE<br>OF                                                                                                    | 4. DISTANT?                                                                                                    | 5. BASIS OF<br>CARRIAGE                                                                                                    | 6. LOCATION OF STATION                                                                                                    |                                    |
| SIGN                                                                                                    | CHANNEL<br>NUMBER                                                                                                    | STATION                                                                                                    | (Yes or No)                                                                                                    | (If Distant)                                                                                                    |                                                                                                    |                                    |
|                                                                                                    | -                                                                                                    |                                                                                                    |                                                                                                    | ,                                                                                                    |                                                                                                    |                                    |
|                                                                                                    |                                                                                                    |                                                                                                    |                                                                                                    |                                                                                                    |                                                                                                    |                                    |
|                                                                                                    |                                                                                                    |                                                                                                    |                                                                                                    |                                                                                                    |                                                                                                    |                                    |
|                                                                                                    |                                                                                                    |                                                                                                    |                                                                                                    |                                                                                                    |                                                                                                    |                                    |
|                                                                                                    |                                                                                                    |                                                                                                    |                                                                                                    |                                                                                                    |                                                                                                    |                                    |
|                                                                                                    |                                                                                                    |                                                                                                    |                                                                                                    |                                                                                                    |                                                                                                    |                                    |
|                                                                                                    |                                                                                                    |                                                                                                    |                                                                                                    |                                                                                                    |                                                                                                    |                                    |
|                                                                                                    | <b>-</b>                                                                                                    |                                                                                                    |                                                                                                    |                                                                                                    |                                                                                                    |                                    |
|                                                                                                    | <b>.</b>                                                                                                    |                                                                                                    |                                                                                                    |                                                                                                    |                                                                                                    |                                    |
|                                                                                                    | <b>.</b>                                                                                                    |                                                                                                    |                                                                                                    |                                                                                                    |                                                                                                    |                                    |
|                                                                                                    |                                                                                                    |                                                                                                    |                                                                                                    |                                                                                                    |                                                                                                    |                                    |
|                                                                                                    |                                                                                                    |                                                                                                    |                                                                                                    |                                                                                                    |                                                                                                    |                                    |
|                                                                                                    |                                                                                                    |                                                                                                    |                                                                                                    |                                                                                                    |                                                                                                    |                                    |
|                                                                                                    |                                                                                                    |                                                                                                    |                                                                                                    |                                                                                                    |                                                                                                    |                                    |
|                                                                                                    |                                                                                                    |                                                                                                    |                                                                                                    |                                                                                                    |                                                                                                    |                                    |
|                                                                                                    |                                                                                                    |                                                                                                    |                                                                                                    |                                                                                                    |                                                                                                    |                                    |
|                                                                                                    |                                                                                                    |                                                                                                    |                                                                                                    |                                                                                                    | ļ                                                                                                    |                                    |
|                                                                                                    | <b></b>                                                                                                    |                                                                                                    |                                                                                                    |                                                                                                    | ļ                                                                                                    |                                    |

| FORM SA3E. PAGE 3.                                                                                                    |                                                                                                    |                                                                                                    |                                                                                                    |                                                                                                    |                                                                                                    |      |                                        |
|----------------------------------------------------------------------------------------------------|----------------------------------------------------------------------------------------------------|----------------------------------------------------------------------------------------------------|----------------------------------------------------------------------------------------------------|----------------------------------------------------------------------------------------------------|----------------------------------------------------------------------------------------------------|------|----------------------------------------|
| LEGAL NAME OF OWN                                                                                                    | IER OF CABLE SY                                                                                                    | STEM:                                                                                                    |                                                                                                    |                                                                                                    | SYSTE                                                                                                    |      | Name                                   |
| CoBridge Broa                                                                                                    | dband, LLC                                                                                                    |                                                                                                    |                                                                                                    |                                                                                                    |                                                                                                    | 7613 | Hume                                   |
| PRIMARY TRANSMITTE                                                                                                    | ERS: TELEVISIO                                                                                                    | N                                                                                                    |                                                                                                    |                                                                                                    |                                                                                                    |      |                                        |
| In General: In space of carried by your cable is FCC rules and regulating 76.59(d)(2) and (4), 76 substitute program bass Substitute Pasis is basis under specific FC • Do not list the station station was carried • List the station here, basis. For further in in the paper SA3 for Column 1: List eace each multicast stream cast stream as "WETA WETA-simulcast). Column 2: Give the its community of licens on which your cable sy Column 3: Indicate educational station, by (for independent multic For the meaning of the Column 5: If you hable system carried the distant stat For the retransmiss of a written agreement the cable system and attion "E" (exempt). For explanation of these the Column 6: Give the | G, identify even by system during the ions in effect or ions in effect or ions in effect or ions in effect or ions in effect or ions. With in CC rules, regular here in space only on a substand also in spation and also in spation and also in spation and ions in effect of ions ions ions ions ions ions ions ions | y television standard accounting in June 24, 194, or 76.63 (rd d in the next prespect to any attions, or auth G—but do list titute basis. In the standard account in a station account in a station account in a station account in the station. In the station account in the station. In the station account in the station. In the station account in the local server in column in during the same basis became the station in during the same basis became in the station in the station in the station in the station in the station in the same basis became in the station in the station in the station. In the station in the station in the station in the station in the station. For the station is seen page (v) of the station in the station in the s | period, except 81, permitting the referring to 76.6 paragraph. It distant stations orizations: a tit in space I (the stition was carried ute basis station eport origination coording to its own be reported in or as assigned to annel 4 in Wash ation is a network), "N-M" (I educational), or a general instruct 4, you must corraccounting period assent that is not some 30, 2009, be association repreyou carried the of the general in truct. | (1) stations carried to carriage of certal (e)(2) and (4))]; as carried by your of the Special Statement of both on a substitute, see page (v) on program service the er-the-air designation of the television statistical program of the television statistington, D.C. This the television statistington, D.C. This the television statistington, proceeding the television statistington, procedure of the television statistington, procedure of the television statistington, procedure of the television statistical procedure of the television statistical procedure of the te | es". If not, enter "No". For an ex-<br>e paper SA3 form.<br>stating the basis on which your<br>tering "LAC" if your cable system | I    | Primary<br>Transmitters:<br>Television |
| Note: If you are utilizing                                                                                                    |                                                                                                    | . ,                                                                                                    |                                                                                                    | •                                                                                                    |                                                                                                    |      |                                        |
|                                                                                                    |                                                                                                    | CHANN                                                                                                    | EL LINE-UP                                                                                                    | AO                                                                                                    |                                                                                                    |      |                                        |
| 1. CALL<br>SIGN                                                                                                    | 2. B'CAST<br>CHANNEL<br>NUMBER                                                                                                    | 3. TYPE<br>OF<br>STATION                                                                                                    | 4. DISTANT?<br>(Yes or No)                                                                                                    | 5. BASIS OF<br>CARRIAGE<br>(If Distant)                                                                                                    | 6. LOCATION OF STATION                                                                                                    |      |                                        |
|                                                                                                    | <b></b>                                                                                                    |                                                                                                    |                                                                                                    |                                                                                                    |                                                                                                    |      |                                        |
|                                                                                                    |                                                                                                    |                                                                                                    |                                                                                                    |                                                                                                    |                                                                                                    |      |                                        |
|                                                                                                    |                                                                                                    |                                                                                                    |                                                                                                    |                                                                                                    |                                                                                                    |      |                                        |
|                                                                                                    | • • • • • • • • • • • • • • • • • • • •                                                                                                    |                                                                                                    |                                                                                                    |                                                                                                    |                                                                                                    |      |                                        |
|                                                                                                    |                                                                                                    |                                                                                                    |                                                                                                    |                                                                                                    |                                                                                                    |      |                                        |
|                                                                                                    |                                                                                                    |                                                                                                    |                                                                                                    |                                                                                                    |                                                                                                    |      |                                        |
|                                                                                                    |                                                                                                    |                                                                                                    |                                                                                                    |                                                                                                    |                                                                                                    |      |                                        |
|                                                                                                    |                                                                                                    |                                                                                                    |                                                                                                    |                                                                                                    |                                                                                                    |      |                                        |
|                                                                                                    |                                                                                                    |                                                                                                    |                                                                                                    |                                                                                                    |                                                                                                    |      |                                        |
|                                                                                                    |                                                                                                    |                                                                                                    |                                                                                                    |                                                                                                    |                                                                                                    |      |                                        |
|                                                                                                    |                                                                                                    |                                                                                                    |                                                                                                    |                                                                                                    |                                                                                                    |      |                                        |
|                                                                                                    |                                                                                                    |                                                                                                    |                                                                                                    |                                                                                                    |                                                                                                    |      |                                        |
|                                                                                                    |                                                                                                    |                                                                                                    |                                                                                                    |                                                                                                    |                                                                                                    |      |                                        |
|                                                                                                    |                                                                                                    |                                                                                                    |                                                                                                    |                                                                                                    |                                                                                                    |      |                                        |
|                                                                                                    |                                                                                                    |                                                                                                    |                                                                                                    |                                                                                                    |                                                                                                    |      |                                        |
|                                                                                                    |                                                                                                    |                                                                                                    |                                                                                                    |                                                                                                    | <u> </u>                                                                                                    |      |                                        |
|                                                                                                    |                                                                                                    |                                                                                                    |                                                                                                    |                                                                                                    | <br>                                                                                                    |      |                                        |
|                                                                                                    | <b>-</b>                                                                                                    |                                                                                                    |                                                                                                    |                                                                                                    | <b></b>                                                                                                    |      |                                        |

| FORM SA3E. PAGE 3.                                                                                                    |                                                                                                    |                                                                                                    |                                                                                                    |                                                                                                    |                                                                                                    |                                    |
|----------------------------------------------------------------------------------------------------|----------------------------------------------------------------------------------------------------|----------------------------------------------------------------------------------------------------|----------------------------------------------------------------------------------------------------|----------------------------------------------------------------------------------------------------|----------------------------------------------------------------------------------------------------|------------------------------------|
| LEGAL NAME OF OWN                                                                                                    |                                                                                                    |                                                                                                    |                                                                                                    |                                                                                                    | SYSTEM ID#                                                                                                    | Name                               |
| CoBridge Broa                                                                                                    | dband, LLC                                                                                                    |                                                                                                    |                                                                                                    |                                                                                                    | 7613                                                                                                    |                                    |
| PRIMARY TRANSMITTE                                                                                                    | ERS: TELEVISIO                                                                                                    | N                                                                                                    |                                                                                                    |                                                                                                    |                                                                                                    |                                    |
| In General: In space of carried by your cable is FCC rules and regulate 76.59(d)(2) and (4), 76 substitute program base Substitute program base Substitute Pasis Subasis under specific FC Do not list the station station was carried List the station here, basis. For further in in the paper SA3 for Column 1: List each each multicast stream cast stream as "WETA-WETA-simulcast). Column 2: Give the its community of licens on which your cable sy Column 3: Indicate educational station, by (for independent multic For the meaning of the Column 4: If the splanation of local servi Column 5: If you he cable system carried the carried the distant stat For the retransmiss of a written agreement the cable system and station of the column station of a written agreement the cable system and station of the cable system and station of a written agreement the cable system and station of the cable system and station of the cable syste | G, identify every system during the consine and also in space only on a substantion concorm. The consistency of the consistency of the consistency | y television state accounting in June 24, 198 4), or 76.63 (r di n the next prespect to any ations, or auth G—but do list titute basis. ace I, if the state ring substit sign. Do not read a station acceptable station. Whether the station. Whether the station. Whether the station acceptable (v) of the station acceptable (v) of the station acceptable (v) of the station acceptable (v) of the station acceptable (v) of the station acceptable (v) of the station acceptable (v) of the station acceptable (v) of the station acceptable station acceptable station accepta | period, except 81, permitting the referring to 76.6 paragraph. It is in space I (the tition was carried ute basis station eport origination cording to its own be reported in the tition is a network), "N-M" (I educational), one general instruct 4, you must coraccounting period as and that is not some 30, 2009, be association represents to 76.6 per 10.0 per 10.0  | (1) stations carried the carriage of certain (e)(2) and (4))]; as a carried by your content of the Special Statement of the Special Statement of the Special Statement of the Special Statement of the Special Statement of the Special Statement of the Special Statement of the Special Statement of the Special Statement of the Special Statement of the Special Statement of the Special Special | es". If not, enter "No". For an ex-<br>e paper SA3 form.<br>stating the basis on which your<br>ering "LAC" if your cable system | G Primary Transmitters: Television |
| explanation of these the Column 6: Give the                                                                                                    | ree categories<br>e location of ea<br>Canadian statio                                                                                                    | , see page (v)<br>ch station. Fo<br>ns, if any, give                                                                                                    | of the general in the state of the name of the name of the tree of the tree of | instructions locate<br>list the community<br>ne community with                                                                                                    | d in the paper SA3 form.  to which the station is licensed by the which the station is identifed.                               |                                    |
|                                                                                                    |                                                                                                    | CHANN                                                                                                    | EL LINE-UP                                                                                                    | AP                                                                                                    |                                                                                                    |                                    |
| 1. CALL                                                                                                    | 2. B'CAST                                                                                                    | 3. TYPE                                                                                                    | 4. DISTANT?                                                                                                    | 5. BASIS OF                                                                                                    | 6. LOCATION OF STATION                                                                                                    |                                    |
| SIGN                                                                                                    | CHANNEL                                                                                                    | OF                                                                                                    | (Yes or No)                                                                                                    | CARRIAGE                                                                                                    |                                                                                                    |                                    |
|                                                                                                    | NUMBER                                                                                                    | STATION                                                                                                    |                                                                                                    | (If Distant)                                                                                                    |                                                                                                    |                                    |
|                                                                                                    |                                                                                                    |                                                                                                    |                                                                                                    |                                                                                                    |                                                                                                    |                                    |
|                                                                                                    |                                                                                                    |                                                                                                    |                                                                                                    |                                                                                                    |                                                                                                    |                                    |
|                                                                                                    |                                                                                                    |                                                                                                    |                                                                                                    |                                                                                                    |                                                                                                    |                                    |
|                                                                                                    |                                                                                                    |                                                                                                    |                                                                                                    |                                                                                                    |                                                                                                    |                                    |
|                                                                                                    |                                                                                                    |                                                                                                    |                                                                                                    |                                                                                                    |                                                                                                    |                                    |
|                                                                                                    |                                                                                                    |                                                                                                    |                                                                                                    |                                                                                                    |                                                                                                    |                                    |
|                                                                                                    |                                                                                                    |                                                                                                    |                                                                                                    |                                                                                                    |                                                                                                    |                                    |
|                                                                                                    |                                                                                                    |                                                                                                    |                                                                                                    |                                                                                                    |                                                                                                    |                                    |
|                                                                                                    |                                                                                                    |                                                                                                    |                                                                                                    |                                                                                                    |                                                                                                    |                                    |
|                                                                                                    |                                                                                                    |                                                                                                    |                                                                                                    |                                                                                                    |                                                                                                    |                                    |
|                                                                                                    |                                                                                                    |                                                                                                    |                                                                                                    |                                                                                                    |                                                                                                    |                                    |
|                                                                                                    |                                                                                                    |                                                                                                    |                                                                                                    |                                                                                                    |                                                                                                    |                                    |
|                                                                                                    |                                                                                                    |                                                                                                    |                                                                                                    |                                                                                                    |                                                                                                    |                                    |
|                                                                                                    |                                                                                                    |                                                                                                    |                                                                                                    |                                                                                                    |                                                                                                    |                                    |
|                                                                                                    | ļ                                                                                                    |                                                                                                    |                                                                                                    |                                                                                                    | I                                                                                                    |                                    |
|                                                                                                    |                                                                                                    |                                                                                                    |                                                                                                    |                                                                                                    | ļ                                                                                                    |                                    |
|                                                                                                    |                                                                                                    |                                                                                                    |                                                                                                    |                                                                                                    | ļ                                                                                                    |                                    |
|                                                                                                    |                                                                                                    |                                                                                                    |                                                                                                    |                                                                                                    | ļ                                                                                                    |                                    |

| CoBridge Broadband, LLC  PRIMARY TRANSMITTERS: TELEVISION In General: In space G, identify every television station (including translator stations and low power felevision stations) accurated by your calle system during the accounting period, except (1) stations carried only on a part-time basis under RCC rules and regulations in effect on June 24, 1981, permitting the carriage of certain network programs (sections exceed to a substitute program basis as excellent in the next paragraph.)  Substitute Basis Stations: With respect to any distant stations carried by your cable system on a substitute program basis as excellents in the next paragraph.  Substitute Basis Stations: With respect to any distant stations carried by your cable system on a substitute program basis and son some other station was carried belt on a substitute basis and also on some other station was carried belt on a substitute basis and also on some other station was carried belt on a substitute basis and single program basis and single program basis and single p | FORM SA3E. PAGE 3.                                                                                                    |                                                                                                    |                          |
|----------------------------------------------------------------------------------------------------|----------------------------------------------------------------------------------------------------|----------------------------------------------------------------------------------------------------|--------------------------|
| PRIMARY TRANSMITTERS: TELEVISION  In General: In space G. (Identify every television station (including translator stations and low power television stations) carried by your cable system during the accounting period, except (1) stations carried only on a part-time basis under PCC rules and regulations in effect on June 24, 1981, permitting the carriage of certain network programs [sections 76,59((2)) and (4), 76,51(e)(2) and (4), 76,51(e)(2) and (4)), 76,51(e)(2) and (4)); and (2) cartain stations carried on a substitute program basis, as explained in the next paragraph.  Substitute Basis Stations: With respect to any distant stations carried by your cable system on a substitute program basis under specific PCC rules, regulations, or authorizations:  10 not list the station here, and also in space (1) the station was carried both on a substitute basis and also on some other basis. For further information concerning substitute basis stations, see page (v) of the general instructions located in the paper SA3 form.  Column 1: List each station's call sign. Do not report origination program services such as HBO, ESPN, etc. Identify each multicast stream associated with a station according to its over-the-air designation. For example, report multicast stream as "WETA-2". Simulcast streams must be reported in column 1 (list each stream separately; for example WETA-simulcast).  Column 2: Give the channel number the FCC has assigned to the television station for broadcasting over-the-air in its community of license. For example, WRC is Channel 4 in Washington, D.C. This may be different from the channel on which your cable system carried the station.  Column 3: Indicate in each case whether the station is a network station, an independent station, or a noncommercial educational multicast). "E" (for noncommercial educational multicast). "For five meaning of these terms, see page (v) of the general instructions located in the paper SA3 form.  Column 6: If you have entered "Yes" in column 4, you mist complete column 5, s | LEGAL NAME OF OWNER OF CABLE SYSTEM:                                                                                                    | SYSTEM ID#                                                                                                    | Name                     |
| In General: In space G, identify every television station (including translator stations and low power television stations) carried by your cable system during the accounting period, except (1) stations carried only on a part-time basis under FCC rules and regulations in effect on June 24, 1981, permitting the carriage of certain network programs [sections 78.59(d)(2) and (4), 76.61(e)(2) and (4), 76.63 (referring to 76.63 (referring to 76.63 | CoBridge Broadband, LLC                                                                                                    | 7613                                                                                                    | - Tumo                   |
| Carried by your cable system during the accounting period, except (1) stations carried only on a part-time basis under FCC rules an effect on June 24, 1981, permitting the carriage of certain network programs [sections 76.59(d)(2) and (4)), 76.61(e)(2) and (4), 76.63 (referring to 76.61(e)(2) and (4))]; and (2) certain stations carried on a substitute program basis under specific FCC rules, regulations, or authorizations:  Substitute Basis Stations: With respect to any distant stations carried by your cable system on a substitute program basis under specific FCC rules, regulations, or authorizations:  Do not list the station here, and also in space I, if the station was carried both on a substitute basis and also on some other statis. For further information concerning substitute basis stations, see page (v) of the general instructions located in the paper SA3 form.  Column 1: List each station's call sign. Do not report origination program services such as HBO, ESPN, etc. Identify each multicast stream associated with a station according to its over-the-air designation. For example, report multicast stream associated with a station according to its over-the-air designation. For example, report multicast streams associated with a station according to its over-the-air designation. For example, report multicast streams associated with a station according to its over-the-air designation. For example, report multicast streams associated with a station according to its over-the-air designation. For example, report multicast streams associated with a station according to its over-the-air designation. For example, report multicast streams associated with a station according to its over-the-air designation. For example, report multicast, its community of license. For example, WRC is Channel 4 in Washington, D.C. This may be different from the channel on which your cable system case to exact where the station is a network station, an independent will according to the section of the section of the section of the section  | PRIMARY TRANSMITTERS: TELEVISION                                                                                                    |                                                                                                    |                          |
| FCC. For Mexican or Canadian stations, if any, give the name of the community with which the station is identifed.  Note: If you are utilizing multiple channel line-ups, use a separate space G for each channel line-up.  CHANNEL LINE-UP AQ  1. CALL 2. B'CAST 3. TYPE 4. DISTANT? 5. BASIS OF 6. LOCATION OF STATION CHANNEL OF (Yes or No) CARRIAGE                                                                                                    | In General: In space G, identify every television station (including translator stations and low power television carried by your cable system during the accounting period, except (1) stations carried only on a part-time bas FCC rules and regulations in effect on June 24, 1981, permitting the carriage of certain network programs [ser 76.59(d)(2) and (4), 76.61(e)(2) and (4), 07.6.61(e)(2) and (4), 07.6.61(e)(2) and (4), 07.6.61(e)(2) and (4), 76.6.61(e)(2) and (4), 76.6.61(e)(2) and (4)); and (2) certain stations car substitute program basis, as explained in the next paragraph.  Substitute Basis Stations: With respect to any distant stations carried by your cable system on a substitut basis under specifc FCC rules, regulations, or authorizations:  • Do not list the station here in space G—but do list it in space I (the Special Statement and Program Log)—if station was carried only on a substitute basis.  • List the station here, and also in space I, if the station was carried both on a substitute basis and also on sor basis. For further information concerning substitute basis stations, see page (v) of the general instructions in the paper SA3 form.  Column 1: List each station's call sign. Do not report origination program services such as HBO, ESPN, el each multicast stream associated with a station according to its over-the-air designation. For example, report cast stream as "WETA-2". Simulcast streams must be reported in column 1 (list each stream separately; for eWETA-simulcast).  Column 2: Give the channel number the FCC has assigned to the television station for broadcasting over-its community of license. For example, WRC is Channel 4 in Washington, D.C. This may be different from the on which your cable system carried the station.  Column 3: Indicate in each case whether the station is a network station, an independent station, or a non educational station, by entering the letter "N" (for network), "N-M" (for network multicast), "I" (for independent), (for independent multicast), "E" (for noncommercial e | is under ctions uried on a ute program the me other located tc. Identify multi-xample the-air in channel decommercial "I-M" ulticast). an ex-system the subject presenting esigna-a further | Primary<br>Transmitters: |
| CHANNEL LINE-UP AQ  1. CALL 2. B'CAST 3. TYPE 4. DISTANT? 5. BASIS OF CHANNEL OF (Yes or No) CARRIAGE  6. LOCATION OF STATION CARRIAGE                                                                                                    |                                                                                                    | tifed.                                                                                                    |                          |
| 1. CALL 2. B'CAST 3. TYPE 4. DISTANT? 5. BASIS OF 6. LOCATION OF STATION (Yes or No) CARRIAGE                                                                                                    |                                                                                                    |                                                                                                    |                          |
| SIGN CHANNEL OF (Yes or No) CARRIAGE                                                                                                    | CHANNEL LINE-UP AQ                                                                                                    |                                                                                                    |                          |
|                                                                                                    | SIGN CHANNEL OF (Yes or No) CARRIAGE                                                                                                    | TION                                                                                                    |                          |
|                                                                                                    |                                                                                                    |                                                                                                    |                          |
|                                                                                                    |                                                                                                    |                                                                                                    |                          |
|                                                                                                    |                                                                                                    |                                                                                                    |                          |
|                                                                                                    |                                                                                                    |                                                                                                    |                          |
|                                                                                                    |                                                                                                    |                                                                                                    |                          |
|                                                                                                    |                                                                                                    |                                                                                                    |                          |
|                                                                                                    | [                                                                                                    |                                                                                                    |                          |
|                                                                                                    |                                                                                                    |                                                                                                    |                          |
|                                                                                                    |                                                                                                    |                                                                                                    |                          |
|                                                                                                    |                                                                                                    |                                                                                                    |                          |
|                                                                                                    |                                                                                                    |                                                                                                    |                          |
|                                                                                                    |                                                                                                    |                                                                                                    |                          |
|                                                                                                    |                                                                                                    |                                                                                                    |                          |
|                                                                                                    |                                                                                                    |                                                                                                    |                          |
|                                                                                                    |                                                                                                    |                                                                                                    |                          |
|                                                                                                    |                                                                                                    |                                                                                                    |                          |
|                                                                                                    |                                                                                                    |                                                                                                    |                          |

| LEGAL NAME OF OWNER OF CABLE SYSTEM:                                                                                                    | SYSTEM ID#                                                                                                    | Name                                   |
|----------------------------------------------------------------------------------------------------|----------------------------------------------------------------------------------------------------|----------------------------------------|
| CoBridge Broadband, LLC                                                                                                    | 7613                                                                                                    | - Trainio                              |
| PRIMARY TRANSMITTERS: TELEVISION                                                                                                    |                                                                                                    |                                        |
| In General: In space G, identify every television station (including translator stations and low power television s carried by your cable system during the accounting period, except (1) stations carried only on a part-time basis FCC rules and regulations in effect on June 24, 1981, permitting the carriage of certain network programs [sect 76.59(d)(2) and (4), 76.61(e)(2) and (4), or 76.63 (referring to 76.61(e)(2) and (4))]; and (2) certain stations carried substitute program basis, as explained in the next paragraph.  Substitute Basis Stations: With respect to any distant stations carried by your cable system on a substitute basis under specific FCC rules, regulations, or authorizations:  Do not list the station here in space G—but do list it in space I (the Special Statement and Program Log)—if the station was carried only on a substitute basis.  List the station here, and also in space I, if the station was carried both on a substitute basis and also on some basis. For further information concerning substitute basis stations, see page (v) of the general instructions le in the paper SA3 form.  Column 1: List each station's call sign. Do not report origination program services such as HBO, ESPN, etceach multicast stream associated with a station according to its over-the-air designation. For example, report meat stream as "WETA-2". Simulcast streams must be reported in column 1 (list each stream separately; for exit WETA-simulcast).  Column 2: Give the channel number the FCC has assigned to the television station for broadcasting over-thits community of license. For example, WRC is Channel 4 in Washington, D.C. This may be different from the con which your cable system carried the station.  Column 3: Indicate in each case whether the station is a network station, an independent station, or a nonce educational station, by entering the letter "N" (for network), "N-M" (for network multicast), "I" (for independent), (for independent multicast), "E" (for noncommercial educational), or "E-M" (for noncommercial educa | e under cions ried on a ce program che ce other cocated color in channel channel chann | Primary<br>Transmitters:<br>Television |
| 1500 E M 1                                                                                                    | rised by the                                                                                                    |                                        |
| FCC. For Mexican or Canadian stations, if any, give the name of the community with which the station is identif                                                                                                    | -                                                                                                    |                                        |
| Note: If you are utilizing multiple channel line-ups, use a separate space G for each channel line-up.                                                                                                    | -                                                                                                    |                                        |
|                                                                                                    | -                                                                                                    |                                        |
| Note: If you are utilizing multiple channel line-ups, use a separate space G for each channel line-up.                                                                                                    | red.                                                                                                    |                                        |
| Note: If you are utilizing multiple channel line-ups, use a separate space G for each channel line-up.  CHANNEL LINE-UP AR  1. CALL 2. B'CAST 3. TYPE 4. DISTANT? 5. BASIS OF CHANNEL OF (Yes or No) CARRIAGE                                                                                                    | red.                                                                                                    |                                        |
| Note: If you are utilizing multiple channel line-ups, use a separate space G for each channel line-up.  CHANNEL LINE-UP AR  1. CALL 2. B'CAST 3. TYPE 4. DISTANT? 5. BASIS OF CHANNEL OF (Yes or No) CARRIAGE                                                                                                    | red.                                                                                                    |                                        |
| Note: If you are utilizing multiple channel line-ups, use a separate space G for each channel line-up.  CHANNEL LINE-UP AR  1. CALL 2. B'CAST CHANNEL OF 4. DISTANT? (Yes or No) CARRIAGE 6. LOCATION OF STATION OF STATION  | red.                                                                                                    |                                        |
| Note: If you are utilizing multiple channel line-ups, use a separate space G for each channel line-up.  CHANNEL LINE-UP AR  1. CALL 2. B'CAST CHANNEL OF 4. DISTANT? (Yes or No) CARRIAGE 6. LOCATION OF STATION OF STATION  | red.                                                                                                    |                                        |
| Note: If you are utilizing multiple channel line-ups, use a separate space G for each channel line-up.  CHANNEL LINE-UP AR  1. CALL 2. B'CAST CHANNEL OF 4. DISTANT? (Yes or No) CARRIAGE 6. LOCATION OF STATION OF STATION  | red.                                                                                                    |                                        |
| Note: If you are utilizing multiple channel line-ups, use a separate space G for each channel line-up.  CHANNEL LINE-UP AR  1. CALL 2. B'CAST 3. TYPE 4. DISTANT? 5. BASIS OF CHANNEL OF (Yes or No) CARRIAGE                                                                                                    | red.                                                                                                    |                                        |
| Note: If you are utilizing multiple channel line-ups, use a separate space G for each channel line-up.  CHANNEL LINE-UP AR  1. CALL 2. B'CAST 3. TYPE 4. DISTANT? 5. BASIS OF CHANNEL OF (Yes or No) CARRIAGE                                                                                                    | red.                                                                                                    |                                        |
| Note: If you are utilizing multiple channel line-ups, use a separate space G for each channel line-up.  CHANNEL LINE-UP AR  1. CALL 2. B'CAST 3. TYPE 4. DISTANT? 5. BASIS OF CHANNEL OF (Yes or No) CARRIAGE                                                                                                    | red.                                                                                                    |                                        |
| Note: If you are utilizing multiple channel line-ups, use a separate space G for each channel line-up.  CHANNEL LINE-UP AR  1. CALL 2. B'CAST 3. TYPE 4. DISTANT? 5. BASIS OF CHANNEL OF (Yes or No) CARRIAGE                                                                                                    | red.                                                                                                    |                                        |
| Note: If you are utilizing multiple channel line-ups, use a separate space G for each channel line-up.  CHANNEL LINE-UP AR  1. CALL 2. B'CAST 3. TYPE 4. DISTANT? 5. BASIS OF CHANNEL OF (Yes or No) CARRIAGE                                                                                                    | red.                                                                                                    |                                        |
| Note: If you are utilizing multiple channel line-ups, use a separate space G for each channel line-up.  CHANNEL LINE-UP AR  1. CALL 2. B'CAST 3. TYPE 4. DISTANT? 5. BASIS OF CHANNEL OF (Yes or No) CARRIAGE                                                                                                    | red.                                                                                                    |                                        |
| Note: If you are utilizing multiple channel line-ups, use a separate space G for each channel line-up.  CHANNEL LINE-UP AR  1. CALL 2. B'CAST 3. TYPE 4. DISTANT? 5. BASIS OF CHANNEL OF (Yes or No) CARRIAGE                                                                                                    | red.                                                                                                    |                                        |
| Note: If you are utilizing multiple channel line-ups, use a separate space G for each channel line-up.  CHANNEL LINE-UP AR  1. CALL 2. B'CAST 3. TYPE 4. DISTANT? 5. BASIS OF CHANNEL OF (Yes or No) CARRIAGE                                                                                                    | red.                                                                                                    |                                        |
| Note: If you are utilizing multiple channel line-ups, use a separate space G for each channel line-up.  CHANNEL LINE-UP AR  1. CALL 2. B'CAST SIGN 2. B'CAST CHANNEL 3. TYPE 4. DISTANT? (Yes or No) CARRIAGE 6. LOCATION OF STATION OF STATION OF | red.                                                                                                    |                                        |
| Note: If you are utilizing multiple channel line-ups, use a separate space G for each channel line-up.  CHANNEL LINE-UP AR  1. CALL 2. B'CAST SIGN 2. B'CAST CHANNEL 3. TYPE 4. DISTANT? (Yes or No) CARRIAGE 6. LOCATION OF STATION OF STATION OF | red.                                                                                                    |                                        |
| Note: If you are utilizing multiple channel line-ups, use a separate space G for each channel line-up.  CHANNEL LINE-UP AR  1. CALL 2. B'CAST 3. TYPE 4. DISTANT? 5. BASIS OF CHANNEL OF (Yes or No) CARRIAGE                                                                                                    | red.                                                                                                    |                                        |

| FORM SA3E. PAGE 3.                                                                                                    |                                                                                                    |                                                                                                    |                                                                                                    |                                                                                                    |                                                                                                    |                                        |
|----------------------------------------------------------------------------------------------------|----------------------------------------------------------------------------------------------------|----------------------------------------------------------------------------------------------------|----------------------------------------------------------------------------------------------------|----------------------------------------------------------------------------------------------------|----------------------------------------------------------------------------------------------------|----------------------------------------|
| LEGAL NAME OF OWN                                                                                                    | IER OF CABLE SY                                                                                                    | /STEM:                                                                                                    |                                                                                                    |                                                                                                    | SYSTEM ID                                                                                                    | Namo                                   |
| CoBridge Broa                                                                                                    | dband, LLC                                                                                                    |                                                                                                    |                                                                                                    |                                                                                                    | 761                                                                                                    | 3                                      |
| PRIMARY TRANSMITTE                                                                                                    | ERS: TELEVISIO                                                                                                    | ON                                                                                                    |                                                                                                    |                                                                                                    |                                                                                                    |                                        |
| In General: In space of carried by your cable is FCC rules and regulate 76.59(d)(2) and (4), 76 substitute program bass Substitute Basis Substitute Basis Substitute Basis Substitute Basis Substitute Basis Substitute Basis Substitute Basis Substitute Basis Substitute Basis Substitute Basis Substitute Basis Substitute Basis Substitute Basis Substitute Basis Substitute Pasis Substitute Pasis Substitute Pasis Substitute Pasis Substitute Pasis Substitute Pasis Substitute Pasis Substitute Pasis Substitute Pasis Substitute Pasis Substitute Pasis Substitute Pasis Substitute Pasis Pasis Substitute Pasis Pasis Pasi | G, identify even by system during the ions in effect or ions in effect or ions in effect or ions in effect or ions in effect or ions in effect or ions. With in CC rules, regular here in space only on a substand also in spatioformation concurn. The station's call associated with example system carried the in each case we entered "Ye in each case we entered "Ye entering the least), "E" (for no esse terms, see pation is outside to earea, see pation is outside to earea, see pation of a distant static ion on a part-time ion of a distant at entered into or a primary trans simulcasts, also aree categories | y television standard accounting in June 24, 194, or 76.63 (in din the next) respect to any ations, or auth G—but do listitute basis. In the standard account in a station account in a station account in a station account in a station account in a station. In the local service in column in during the ear in column in during the ear in or before Jumitter or an account in the station or during the ear in or before Jumitter or an account in the station or service in column in during the ear in or before Jumitter or an account in the station or service in column in during the ear in or before Jumitter or an account in the station or service in column in during the ear in or before Jumitter or an account in the station in the station of the station in the station in | g period, except 81, permitting the referring to 76.6 paragraph. It distant stations orizations: tit in space I (the stion was carried the basis station to the period of the reported in the stion is a network of the stion is a network of the stion is a network of the stional, of the general instruct 4, you must corraccounting period ause of lack of a sam that is not some 30, 2009, be ssociation repreyou carried the poff the general instruct the stip of the general instruct and the stip of the general instruct or the stip of the general instruct or the stip of the general instruct or the stip of the general instruct or the stip of the general instruct or the stip of the general instruct or the stip of the general instruct or the stip of the general instruct or the stip of the general instruct or the stip of the general instruct or the stip of the general instruct or the stip of the general instruct or the stip of the general instruct or the stip of the stip of the | (1) stations carried carriage of cert 1(e)(2) and (4))]; as carried by your of the Special Statement of both on a substitute, see page (v) of the program service er-the-air designation of the television statington, D.C. This work station, an indefor network multiple of "E-M" (for noncontrol located in the inplete column 5, and Indicate by enactivated channel of subject to a royalty steween a cable systeming the primal channel on any of instructions located in the inplete column 5, and Indicate by enactivated channel of the inplete column 5, and Indicate by enactivated channel of any of instructions located in the inplete column 5, and Indicate by enactivated channel of any of instructions located in the inplete column 5, and Indicate by enactivated channel of any of instructions located in the inplete column 5, and Indicate by enactivated channel on any of instructions located in the input of the input of the input | es". If not, enter "No". For an ex-<br>e paper SA3 form.<br>stating the basis on which your<br>tering "LAC" if your cable system | Primary<br>Transmitters:<br>Television |
|                                                                                                    |                                                                                                    | . ,                                                                                                    |                                                                                                    | •                                                                                                    | n which the station is identifed.                                                                                                |                                        |
| Note: If you are utilizing                                                                                                    | ng multiple char                                                                                                    | •                                                                                                    | •                                                                                                    | •                                                                                                    | cnannei line-up.                                                                                                    |                                        |
|                                                                                                    | 1                                                                                                    | CHANN                                                                                                    | EL LINE-UP                                                                                                    | AS                                                                                                    |                                                                                                    |                                        |
| 1. CALL<br>SIGN                                                                                                    | 2. B'CAST<br>CHANNEL<br>NUMBER                                                                                                    | 3. TYPE<br>OF<br>STATION                                                                                                    | 4. DISTANT?<br>(Yes or No)                                                                                                    | 5. BASIS OF<br>CARRIAGE<br>(If Distant)                                                                                                    | 6. LOCATION OF STATION                                                                                                    |                                        |
|                                                                                                    |                                                                                                    |                                                                                                    |                                                                                                    |                                                                                                    |                                                                                                    |                                        |
|                                                                                                    |                                                                                                    |                                                                                                    |                                                                                                    |                                                                                                    |                                                                                                    |                                        |
|                                                                                                    |                                                                                                    |                                                                                                    |                                                                                                    |                                                                                                    |                                                                                                    |                                        |
|                                                                                                    |                                                                                                    |                                                                                                    |                                                                                                    |                                                                                                    |                                                                                                    |                                        |
|                                                                                                    |                                                                                                    |                                                                                                    |                                                                                                    |                                                                                                    |                                                                                                    |                                        |
|                                                                                                    |                                                                                                    |                                                                                                    |                                                                                                    |                                                                                                    |                                                                                                    |                                        |
|                                                                                                    |                                                                                                    |                                                                                                    |                                                                                                    |                                                                                                    |                                                                                                    |                                        |
|                                                                                                    |                                                                                                    |                                                                                                    |                                                                                                    |                                                                                                    |                                                                                                    |                                        |
|                                                                                                    |                                                                                                    |                                                                                                    |                                                                                                    |                                                                                                    |                                                                                                    |                                        |
|                                                                                                    |                                                                                                    |                                                                                                    |                                                                                                    |                                                                                                    |                                                                                                    |                                        |
|                                                                                                    |                                                                                                    |                                                                                                    |                                                                                                    |                                                                                                    |                                                                                                    |                                        |
|                                                                                                    |                                                                                                    |                                                                                                    |                                                                                                    |                                                                                                    |                                                                                                    |                                        |
|                                                                                                    |                                                                                                    |                                                                                                    |                                                                                                    |                                                                                                    |                                                                                                    |                                        |
|                                                                                                    |                                                                                                    |                                                                                                    |                                                                                                    |                                                                                                    |                                                                                                    |                                        |
|                                                                                                    |                                                                                                    |                                                                                                    |                                                                                                    |                                                                                                    |                                                                                                    |                                        |
|                                                                                                    |                                                                                                    |                                                                                                    |                                                                                                    |                                                                                                    |                                                                                                    |                                        |
|                                                                                                    |                                                                                                    |                                                                                                    |                                                                                                    |                                                                                                    |                                                                                                    |                                        |
|                                                                                                    |                                                                                                    |                                                                                                    |                                                                                                    |                                                                                                    |                                                                                                    |                                        |
|                                                                                                    | <b></b>                                                                                                    | <b> </b>                                                                                                    |                                                                                                    |                                                                                                    |                                                                                                    |                                        |

| FORM SA3E. PAGE 3.                                                                                                    |                                                                                                    |                                                                                                    |                                                                                                    |                                                                                                    |                                                                                                    |                                        |
|----------------------------------------------------------------------------------------------------|----------------------------------------------------------------------------------------------------|----------------------------------------------------------------------------------------------------|----------------------------------------------------------------------------------------------------|----------------------------------------------------------------------------------------------------|----------------------------------------------------------------------------------------------------|----------------------------------------|
| LEGAL NAME OF OWN                                                                                                    | IER OF CABLE SY                                                                                                    | STEM:                                                                                                    |                                                                                                    |                                                                                                    | SYSTEM ID                                                                                                    | Namo                                   |
| CoBridge Broa                                                                                                    | dband, LLC                                                                                                    |                                                                                                    |                                                                                                    |                                                                                                    | 761                                                                                                    | 3 Name                                 |
| PRIMARY TRANSMITTE                                                                                                    | ERS: TELEVISIO                                                                                                    | ON                                                                                                    |                                                                                                    |                                                                                                    |                                                                                                    |                                        |
| In General: In space of carried by your cable is FCC rules and regulating 76.59(d)(2) and (4), 76 substitute program bass. Substitute Basis is basis under specific FC bo not list the station station was carried between List the station here, basis. For further in in the paper SA3 for Column 1: List each multicast stream cast stream as "WETA WETA-simulcast). Column 2: Give the its community of licens on which your cable sy Column 3: Indicate educational station, by (for independent multic For the meaning of the Column 5: If you he cable system carried the distant stat For the retransmiss of a written agreement the cable system and attion "E" (exempt). For explanation of these the Column 6: Give the | G, identify every system during the control of the control of the | y television standard accounting in June 24, 194, or 76.63 (in d in the next prespect to any ations, or auth G—but do listitute basis. In the standard account in a station account in a station account in a station account in the local service (v) of the local service (v) of the local service (v) | g period, except 81, permitting the referring to 76.6 paragraph. It distant stations orizations: tit in space I (the stion was carried the period of the stion was carried to the stion was carried to the period of the stion was station to the period of the stion was assigned to the stion is a network of the stion was assigned to the stion of the stion was assigned to the stion of the stion was assigned to the stion of the stion was assigned to the stion of the stion was assigned to the stion of the stion of the stion of the stion of the stion of the stion of the stions, in the stion of the stion of the stions, as the stion of the stion of the stion of the stions, as the stion of the stion of the stions, as the stion of the stion of the stion of the stion of the stions, as the stion of the stion of the | (1) stations carried carriage of cert 1(e)(2) and (4))]; as carried by your of the Special Statement of both on a substitute, see page (v) of the seep page (v) of the seep page | es". If not, enter "No". For an ex-<br>e paper SA3 form.<br>stating the basis on which your<br>tering "LAC" if your cable system | Primary<br>Transmitters:<br>Television |
| Note: If you are utilizing                                                                                                    | ng multiple char                                                                                                    | nnel line-ups,                                                                                                    | use a separate                                                                                                    | space G for each                                                                                                    | channel line-up.                                                                                                    |                                        |
|                                                                                                    |                                                                                                    | CHANN                                                                                                    | EL LINE-UP                                                                                                    | AT                                                                                                    |                                                                                                    |                                        |
| 1. CALL<br>SIGN                                                                                                    | 2. B'CAST<br>CHANNEL<br>NUMBER                                                                                                    | 3. TYPE<br>OF<br>STATION                                                                                                    | 4. DISTANT?<br>(Yes or No)                                                                                                    | 5. BASIS OF<br>CARRIAGE<br>(If Distant)                                                                                                    | 6. LOCATION OF STATION                                                                                                    |                                        |
|                                                                                                    |                                                                                                    |                                                                                                    |                                                                                                    |                                                                                                    | ļ                                                                                                    |                                        |
|                                                                                                    |                                                                                                    |                                                                                                    |                                                                                                    |                                                                                                    |                                                                                                    |                                        |
|                                                                                                    |                                                                                                    |                                                                                                    |                                                                                                    |                                                                                                    |                                                                                                    |                                        |
|                                                                                                    |                                                                                                    |                                                                                                    |                                                                                                    |                                                                                                    |                                                                                                    |                                        |
|                                                                                                    |                                                                                                    |                                                                                                    |                                                                                                    |                                                                                                    |                                                                                                    |                                        |
|                                                                                                    |                                                                                                    |                                                                                                    |                                                                                                    |                                                                                                    |                                                                                                    |                                        |
|                                                                                                    |                                                                                                    |                                                                                                    |                                                                                                    |                                                                                                    |                                                                                                    |                                        |
|                                                                                                    |                                                                                                    |                                                                                                    |                                                                                                    |                                                                                                    |                                                                                                    |                                        |
|                                                                                                    |                                                                                                    |                                                                                                    |                                                                                                    |                                                                                                    |                                                                                                    |                                        |
|                                                                                                    |                                                                                                    |                                                                                                    |                                                                                                    |                                                                                                    |                                                                                                    |                                        |
|                                                                                                    |                                                                                                    |                                                                                                    |                                                                                                    |                                                                                                    |                                                                                                    |                                        |
|                                                                                                    |                                                                                                    |                                                                                                    |                                                                                                    |                                                                                                    |                                                                                                    |                                        |
|                                                                                                    |                                                                                                    |                                                                                                    |                                                                                                    |                                                                                                    |                                                                                                    |                                        |
|                                                                                                    |                                                                                                    |                                                                                                    |                                                                                                    |                                                                                                    |                                                                                                    |                                        |
|                                                                                                    |                                                                                                    |                                                                                                    |                                                                                                    |                                                                                                    |                                                                                                    |                                        |
|                                                                                                    |                                                                                                    |                                                                                                    |                                                                                                    |                                                                                                    |                                                                                                    |                                        |
|                                                                                                    |                                                                                                    |                                                                                                    |                                                                                                    |                                                                                                    |                                                                                                    |                                        |

| FORM SA3E. PAGE 3.                                                                                                    |                      |               |                            |                         |                        | •      |  |  |
|----------------------------------------------------------------------------------------------------|----------------------|---------------|----------------------------|-------------------------|------------------------|--------|--|--|
| LEGAL NAME OF OWN                                                                                                    | IER OF CABLE SY      | /STEM:        |                            |                         | SYSTEM ID#             | Name   |  |  |
| CoBridge Broa                                                                                                    | dband, LLC           |               |                            |                         | 7613                   | - Namo |  |  |
| PRIMARY TRANSMITTE                                                                                                    | RS: TELEVISIO        | ON            |                            |                         |                        |        |  |  |
| In General: In space G, identify every television station (including translator stations and low power television stations) carried by your cable system during the accounting period, except (1) stations carried only on a part-time basis under FCC rules and regulations in effect on June 24, 1981, permitting the carriage of certain network programs [sections 76.59(d)(2) and (4), 76.61(e)(2) and (4), or 76.63 (referring to 76.61(e)(2) and (4))]; and (2) certain stations carried on a substitute program basis, as explained in the next paragraph.  Substitute Basis Stations: With respect to any distant stations carried by your cable system on a substitute program basis under specific FCC rules, regulations, or authorizations:  **Do not list the station here in space G—but do list it in space I (the Special Statement and Program Log)—if the station was carried only on a substitute basis.  **List the station here, and also in space I, if the station was carried both on a substitute basis and also on some other basis. For further information concerning substitute basis stations, see page (v) of the general instructions located in the paper SA3 form.  Column 1: List each station's call sign. Do not report origination program services such as HBO, ESPN, etc. Identify each multicast stream as "WETA-2". Simulcast streams must be reported in column 1 (list each stream separately; for example WETA-simulcast).  Column 2: Give the channel number the FCC has assigned to the television station for broadcasting over-the-air in its community of license. For example, WRC is Channel 4 in Washington, D.C. This may be different from the channel on which your cable system carried the station.  Column 3: Indicate in each case whether the station is a network station, an independent station, or a noncommercial educational, or "E-M" (for noncommercial educational), or "E-M" (for noncommercial educational) or "E-M" (for noncommercial educational) or "E-M" (for noncommercial educational multicast). For the meaning of these terms, see page (v) |                      |               |                            |                         |                        |        |  |  |
| Wote: If you are dailed                                                                                                    |                      |               | EL LINE-UP                 |                         | onamer inte up.        |        |  |  |
|                                                                                                    |                      |               | 1                          |                         |                        |        |  |  |
| 1. CALL<br>SIGN                                                                                                    | 2. B'CAST<br>CHANNEL | 3. TYPE<br>OF | 4. DISTANT?<br>(Yes or No) | 5. BASIS OF<br>CARRIAGE | 6. LOCATION OF STATION |        |  |  |
| OIOIN                                                                                                    | NUMBER               | STATION       | (103 01 140)               | (If Distant)            |                        |        |  |  |
|                                                                                                    |                      |               |                            |                         |                        |        |  |  |
|                                                                                                    |                      |               |                            |                         |                        |        |  |  |
|                                                                                                    |                      |               |                            |                         |                        |        |  |  |
|                                                                                                    |                      |               |                            |                         |                        |        |  |  |
|                                                                                                    |                      |               |                            |                         |                        |        |  |  |
|                                                                                                    |                      |               |                            |                         |                        |        |  |  |
|                                                                                                    |                      |               |                            |                         |                        |        |  |  |
|                                                                                                    |                      |               |                            |                         |                        |        |  |  |
|                                                                                                    |                      |               |                            |                         |                        |        |  |  |
|                                                                                                    |                      |               |                            |                         |                        |        |  |  |
|                                                                                                    |                      |               |                            |                         |                        |        |  |  |
|                                                                                                    | <u> </u>             | <u> </u>      |                            |                         | ļ                      |        |  |  |
|                                                                                                    | <u> </u>             | <u> </u>      |                            |                         | ļ                      |        |  |  |
|                                                                                                    | <u> </u>             |               |                            |                         |                        |        |  |  |
|                                                                                                    |                      |               |                            |                         | ļ                      |        |  |  |
|                                                                                                    |                      |               |                            |                         | ļ                      |        |  |  |
|                                                                                                    |                      |               |                            |                         |                        |        |  |  |
|                                                                                                    |                      |               |                            |                         |                        |        |  |  |

| FORM SA3E. PAGE 3.                                                                                                    |                                                                                                    |                                                                                                    |                                                                                                    |                                                                                                    |                                                                                                    |                                        |
|----------------------------------------------------------------------------------------------------|----------------------------------------------------------------------------------------------------|----------------------------------------------------------------------------------------------------|----------------------------------------------------------------------------------------------------|----------------------------------------------------------------------------------------------------|----------------------------------------------------------------------------------------------------|----------------------------------------|
| LEGAL NAME OF OWN                                                                                                    | IER OF CABLE SY                                                                                                    | STEM:                                                                                                    |                                                                                                    |                                                                                                    | SYSTEM ID                                                                                                    | Namo                                   |
| CoBridge Broa                                                                                                    | dband, LLC                                                                                                    |                                                                                                    |                                                                                                    |                                                                                                    | 761                                                                                                    | 3                                      |
| PRIMARY TRANSMITTE                                                                                                    | RS: TELEVISIO                                                                                                    | ON                                                                                                    |                                                                                                    |                                                                                                    |                                                                                                    |                                        |
| In General: In space C carried by your cable s FCC rules and regulati 76.59(d)(2) and (4), 76 substitute program bas Substitute Basis S basis under specifc FC Do not list the station station was carried List the station here, basis. For further in in the paper SA3 fo Column 1: List eac each multicast stream cast stream as "WETA WETA-simulcast). Column 2: Give the its community of licens on which your cable sy Column 3: Indicate educational station, by (for independent multic For the meaning of the Column 5: If you cable system carried th carried the distant stat For the retransmiss of a written agreement the cable system and a tion "E" (exempt). For explanation of these the | G, identify even by stem during the ions in effect or ions in effect or ions in effect or ions in effect or ions in effect or ions in effect or ions. With I ions in space only on a substand also in spatformation concern. In the station's call associated with example ions in each case we entering the least), "E" (for no ions ions in soutside ce area, see parave entered "Yone distant static ion on a part-time ion of a distant in entered into on a primary trans is imulcasts, also ince categories in effect of the ions in each case, also ince categories in effect of the ions in entered into on a primary trans is imulcasts, also ince categories | y television standard accounting in June 24, 194, or 76.63 (rd d in the next prespect to any ations, or auth G—but do list titute basis. In the standard account in a station account in a station account in a station account in the local service (v) of the local service (v) of the local service ( | g period, except 81, permitting the referring to 76.6 paragraph. It distant stations orizations: tit in space I (the stion was carried the basis station to the period of the reported in the stion is a network of the stion is a network of the stion is a network of the stional, of the general instruct 4, you must corraccounting period ause of lack of a sam that is not some 30, 2009, be ssociation repreyou carried the poff the general instruct the stip of the general instruct and the stip of the general instruct or the stip of the general instruct or the stip of the general instruct or the stip of the general instruct or the stip of the general instruct or the stip of the general instruct or the stip of the general instruct or the stip of the general instruct or the stip of the general instruct or the stip of the general instruct or the stip of the general instruct or the stip of the general instruct or the stip of the general instruct or the stip of the stip of the | (1) stations carried carriage of cert 1(e)(2) and (4))]; as carried by your of the Special Statement of both on a substitute, see page (v) of the program service er-the-air designation of the television statington, D.C. This work station, an indefor network multiple of "E-M" (for noncontrol located in the inplete column 5, and Indicate by enactivated channel of subject to a royalty steween a cable systeming the primal channel on any of instructions located in the inplete column 5, and Indicate by enactivated channel of the inplete column 5, and Indicate by enactivated channel of any of instructions located in the inplete column 5, and Indicate by enactivated channel of any of instructions located in the inplete column 5, and Indicate by enactivated channel of any of instructions located in the inplete column 5, and Indicate by enactivated channel on any of instructions located in the input of the input of the input | es". If not, enter "No". For an ex-<br>e paper SA3 form.<br>stating the basis on which your<br>tering "LAC" if your cable system | Primary<br>Transmitters:<br>Television |
| Note: If you are utilizing                                                                                                    |                                                                                                    |                                                                                                    |                                                                                                    | •                                                                                                    | n which the station is identifed.<br>channel line-up.                                                                            |                                        |
| ,,,,,,,,,,,,,,,,,,,,,,,,,,,,,,,,,,,,,,,                                                                                                    | 3                                                                                                    | •                                                                                                    | EL LINE-UP                                                                                                    | •                                                                                                    |                                                                                                    |                                        |
| 1. CALL<br>SIGN                                                                                                    | 2. B'CAST<br>CHANNEL<br>NUMBER                                                                                                    | 3. TYPE<br>OF<br>STATION                                                                                                    | 4. DISTANT?<br>(Yes or No)                                                                                                    | 5. BASIS OF<br>CARRIAGE<br>(If Distant)                                                                                                    | 6. LOCATION OF STATION                                                                                                    |                                        |
|                                                                                                    |                                                                                                    |                                                                                                    |                                                                                                    |                                                                                                    |                                                                                                    |                                        |
|                                                                                                    |                                                                                                    |                                                                                                    |                                                                                                    |                                                                                                    |                                                                                                    |                                        |
|                                                                                                    |                                                                                                    |                                                                                                    |                                                                                                    |                                                                                                    |                                                                                                    |                                        |
|                                                                                                    |                                                                                                    |                                                                                                    |                                                                                                    |                                                                                                    |                                                                                                    |                                        |
|                                                                                                    |                                                                                                    |                                                                                                    |                                                                                                    |                                                                                                    |                                                                                                    |                                        |
|                                                                                                    |                                                                                                    |                                                                                                    |                                                                                                    |                                                                                                    |                                                                                                    |                                        |
|                                                                                                    |                                                                                                    |                                                                                                    |                                                                                                    |                                                                                                    |                                                                                                    |                                        |
|                                                                                                    |                                                                                                    |                                                                                                    |                                                                                                    |                                                                                                    |                                                                                                    |                                        |
|                                                                                                    |                                                                                                    |                                                                                                    |                                                                                                    |                                                                                                    |                                                                                                    |                                        |
|                                                                                                    |                                                                                                    |                                                                                                    |                                                                                                    |                                                                                                    |                                                                                                    |                                        |
|                                                                                                    |                                                                                                    |                                                                                                    |                                                                                                    |                                                                                                    |                                                                                                    |                                        |
|                                                                                                    |                                                                                                    |                                                                                                    |                                                                                                    |                                                                                                    |                                                                                                    |                                        |
|                                                                                                    |                                                                                                    |                                                                                                    |                                                                                                    |                                                                                                    |                                                                                                    | •••                                    |
|                                                                                                    |                                                                                                    |                                                                                                    |                                                                                                    |                                                                                                    |                                                                                                    |                                        |
|                                                                                                    |                                                                                                    |                                                                                                    |                                                                                                    | <b></b>                                                                                                    |                                                                                                    | ····                                   |
|                                                                                                    |                                                                                                    |                                                                                                    |                                                                                                    |                                                                                                    |                                                                                                    | ····                                   |
|                                                                                                    | <b>†</b> ·····                                                                                                    | <b> </b>                                                                                                    |                                                                                                    | <b></b>                                                                                                    | ·                                                                                                    | ••••                                   |

| FORM SA3E. PAGE 3.                                                                                                    |                                                                                                    |                                                                                                    |                                                                                                    |                                                                                                    |                                                                                                    |                                    |
|----------------------------------------------------------------------------------------------------|----------------------------------------------------------------------------------------------------|----------------------------------------------------------------------------------------------------|----------------------------------------------------------------------------------------------------|----------------------------------------------------------------------------------------------------|----------------------------------------------------------------------------------------------------|------------------------------------|
| LEGAL NAME OF OWN                                                                                                    |                                                                                                    |                                                                                                    |                                                                                                    |                                                                                                    | SYSTEM ID#                                                                                                    | Name                               |
| CoBridge Broa                                                                                                    | dband, LLC                                                                                                    |                                                                                                    |                                                                                                    |                                                                                                    | 7613                                                                                                    |                                    |
| PRIMARY TRANSMITTE                                                                                                    | ERS: TELEVISIO                                                                                                    | N                                                                                                    |                                                                                                    |                                                                                                    |                                                                                                    |                                    |
| In General: In space of carried by your cable is FCC rules and regulate 76.59(d)(2) and (4), 76 substitute program base Substitute program base Substitute Pasis Subasis under specific FC Do not list the station station was carried List the station here, basis. For further in in the paper SA3 for Column 1: List each each multicast stream cast stream as "WETA-WETA-simulcast). Column 2: Give the its community of licens on which your cable sy Column 3: Indicate educational station, by (for independent multic For the meaning of the Column 4: If the splanation of local servi Column 5: If you he cable system carried the carried the distant stat For the retransmiss of a written agreement the cable system and station of the column station of a written agreement the cable system and station of the cable system and station of a written agreement the cable system and station of the cable system and station of the cable syste | G, identify every system during the consine and also in space only on a substantion concorm. The consistency of the consistency of the consistency | y television state accounting in June 24, 198 4), or 76.63 (r di n the next prespect to any ations, or auth G—but do list titute basis. ace I, if the state ring substit sign. Do not read a station acceptable station. Whether the station. Whether the station. Whether the station acceptable (v) of the station acceptable (v) of the station acceptable (v) of the station acceptable (v) of the station acceptable (v) of the station acceptable (v) of the station acceptable (v) of the station acceptable (v) of the station acceptable station acceptable station accepta | period, except 81, permitting the referring to 76.6 paragraph. It is in space I (the tition was carried ute basis station eport origination cording to its own be reported in the tition is a network), "N-M" (I educational), one general instruct 4, you must coraccounting period as and that is not some 30, 2009, be association represents to 76.6 per 10.0 per 10.0 | (1) stations carried the carriage of certain (e)(2) and (4))]; as a carried by your content of the Special Statement of the Special Statement of the Special Statement of the Special Statement of the Special Statement of the Special Statement of the Special Statement of the Special Statement of the Special Statement of the Special Statement of the Special Statement of the Special Special | es". If not, enter "No". For an ex-<br>e paper SA3 form.<br>stating the basis on which your<br>ering "LAC" if your cable system | G Primary Transmitters: Television |
| explanation of these the Column 6: Give the FCC. For Mexican or C                                                                                                    | ree categories<br>e location of ea<br>Canadian statio                                                                                                    | , see page (v)<br>ch station. Fo<br>ns, if any, give                                                                                                    | of the general in the stations, the the name of the the the the the the the the the the                                                                                                    | instructions locate<br>list the community<br>ne community with                                                                                                    | d in the paper SA3 form.  to which the station is licensed by the which the station is identifed.                               |                                    |
| Note: If you are utilizing                                                                                                    | ig multiple char                                                                                                    |                                                                                                    | <u>'</u>                                                                                                    | <u>'</u>                                                                                                    | channel line-up.                                                                                                    |                                    |
|                                                                                                    |                                                                                                    | 1                                                                                                    | EL LINE-UP                                                                                                    |                                                                                                    |                                                                                                    |                                    |
| 1. CALL<br>SIGN                                                                                                    | 2. B'CAST<br>CHANNEL                                                                                                    | 3. TYPE<br>OF                                                                                                    | 4. DISTANT?<br>(Yes or No)                                                                                                    | 5. BASIS OF<br>CARRIAGE                                                                                                    | 6. LOCATION OF STATION                                                                                                    |                                    |
| SIGIV                                                                                                    | NUMBER                                                                                                    | STATION                                                                                                    | (163 01 140)                                                                                                    | (If Distant)                                                                                                    |                                                                                                    |                                    |
|                                                                                                    |                                                                                                    |                                                                                                    |                                                                                                    | , , ,                                                                                                    |                                                                                                    |                                    |
|                                                                                                    |                                                                                                    |                                                                                                    |                                                                                                    |                                                                                                    |                                                                                                    |                                    |
|                                                                                                    |                                                                                                    |                                                                                                    |                                                                                                    |                                                                                                    |                                                                                                    |                                    |
|                                                                                                    |                                                                                                    |                                                                                                    |                                                                                                    |                                                                                                    |                                                                                                    |                                    |
|                                                                                                    |                                                                                                    |                                                                                                    |                                                                                                    |                                                                                                    |                                                                                                    |                                    |
|                                                                                                    |                                                                                                    |                                                                                                    |                                                                                                    |                                                                                                    |                                                                                                    |                                    |
|                                                                                                    |                                                                                                    |                                                                                                    |                                                                                                    |                                                                                                    |                                                                                                    |                                    |
|                                                                                                    |                                                                                                    |                                                                                                    |                                                                                                    |                                                                                                    |                                                                                                    |                                    |
|                                                                                                    | • • • • • • • • • • • • • • • • • • • •                                                                                                    |                                                                                                    |                                                                                                    |                                                                                                    |                                                                                                    |                                    |
|                                                                                                    |                                                                                                    |                                                                                                    |                                                                                                    |                                                                                                    | <u> </u>                                                                                                    |                                    |
|                                                                                                    |                                                                                                    |                                                                                                    |                                                                                                    |                                                                                                    |                                                                                                    |                                    |
|                                                                                                    |                                                                                                    |                                                                                                    |                                                                                                    |                                                                                                    |                                                                                                    |                                    |
|                                                                                                    |                                                                                                    |                                                                                                    |                                                                                                    |                                                                                                    |                                                                                                    |                                    |
|                                                                                                    |                                                                                                    |                                                                                                    |                                                                                                    |                                                                                                    | ļ                                                                                                    |                                    |
|                                                                                                    |                                                                                                    |                                                                                                    |                                                                                                    |                                                                                                    | ļ                                                                                                    |                                    |
|                                                                                                    |                                                                                                    |                                                                                                    |                                                                                                    |                                                                                                    |                                                                                                    |                                    |
|                                                                                                    |                                                                                                    |                                                                                                    |                                                                                                    |                                                                                                    | ļ                                                                                                    |                                    |
|                                                                                                    |                                                                                                    |                                                                                                    |                                                                                                    |                                                                                                    |                                                                                                    |                                    |

ACCOUNTING PERIOD: 2018/1 FORM SA3E. PAGE 4.

LEGAL NAME OF OWNER OF CABLE SYSTEM: SYSTEM ID# Name 7613 CoBridge Broadband, LLC PRIMARY TRANSMITTERS: RADIO Н In General: List every radio station carried on a separate and discrete basis and list those FM stations carried on an all-band basis whose signals were "generally receivable" by your cable system during the accounting period. **Primary** Special Instructions Concerning All-Band FM Carriage: Under Copyright Office regulations, an FM signal is generally Transmitters: receivable if (1) it is carried by the system whenever it is received at the system's headend, and (2) it can be expected, Radio on the basis of monitoring, to be received at the headend, with the system's FM antenna, during certain stated intervals. For detailed information about the the Copyright Office regulations on this point, see page (vi) of the general instructions located in the paper SA3 form. Column 1: Identify the call sign of each station carried. Column 2: State whether the station is AM or FM. Column 3: If the radio station's signal was electronically processed by the cable system as a separate and discrete signal, indicate this by placing a check mark in the "S/D" column. Column 4: Give the station's location (the community to which the station is licensed by the FCC or, in the case of Mexican or Canadian stations, if any, the community with which the station is identified). CALL SIGN LOCATION OF STATION CALL SIGN AM or FM S/D LOCATION OF STATION AM or FM

| FORM SA3E. PAGE 5.                                                             |                               |                                  |                                                             |                                    |                                                  | ACCOUNTING                             | PERIOD: 2018/                |
|--------------------------------------------------------------------------------|-------------------------------|----------------------------------|-------------------------------------------------------------|------------------------------------|--------------------------------------------------|----------------------------------------|------------------------------|
| LEGAL NAME OF OWNER OF CoBridge Broadband,                                     |                               | ΓΕΜ:                             |                                                             |                                    |                                                  | SYSTEM ID#<br>7613                     | Name                         |
| SUBSTITUTE CARRIAGE                                                            | E: SPECIA                     | L STATEMEN                       | NT AND PROGRAM LOG                                          | <u> </u>                           |                                                  |                                        |                              |
|                                                                                |                               | •                                |                                                             |                                    |                                                  |                                        | ı                            |
| In General: In space I, ident substitute basis during the a                    | ify every nor<br>ccountina pe | nnetwork televiseriod, under spe | sion program broadcast by a<br>ecific present and former FC | distant station<br>C rules, regula | n that your cable sys<br>ations. or authorizatio | tem carried on a<br>ons. For a further | -                            |
| explanation of the programm                                                    | ning that mus                 | st be included in                | n this log, see page (v) of the                             |                                    |                                                  |                                        | Substitute                   |
| 1. SPECIAL STATEMENT                                                           |                               |                                  |                                                             | a any nannat                       | huark talaviaian pra                             | aram.                                  | Carriage:<br>Special         |
| <ul> <li>During the accounting per<br/>broadcast by a distant state</li> </ul> |                               | i cable system                   | r carry, orr a substitute basi                              | s, any nomie                       | work television proj<br><b>Ye</b>                |                                        | Statement and<br>Program Log |
| Note: If your answer is "No                                                    | ", leave the                  | rest of this pag                 | ge blank. If your answer is                                 | 'Yes," you mu                      | st complete the pro                              | gram                                   | Frogram Log                  |
| log in block 2.  2. LOG OF SUBSTITUTE                                          | PROGRA                        | MS                               |                                                             |                                    |                                                  |                                        |                              |
| In General: List each subs                                                     | titute progra                 | ım on a separa                   |                                                             | wherever pos                       | sible, if their meanir                           | ng is                                  |                              |
|                                                                                | of every no                   | nnetwork telev                   | ision program (substitute p                                 |                                    |                                                  |                                        |                              |
| period, was broadcast by a under certain FCC rules, re                         |                               |                                  |                                                             |                                    |                                                  |                                        |                              |
| SA3 form for futher informa                                                    | tion. Do no                   | t use general o                  | categories like "movies", or                                |                                    |                                                  |                                        |                              |
| titles, for example, "I Love I Column 2: If the prograr                        |                               |                                  | 76ers vs. Bulls."<br>r "Yes." Otherwise enter "N            | lo."                               |                                                  |                                        |                              |
|                                                                                |                               |                                  | asting the substitute progra<br>ne community to which the   |                                    | nsed by the FCC or                               | in                                     |                              |
| the case of Mexican or Car                                                     | nadian statio                 | ons, if any, the                 | community with which the                                    | station is iden                    | tified).                                         |                                        |                              |
| Column 5: Give the mor first. Example: for May 7 gives                         |                               | when your sys                    | tem carried the substitute                                  | orogram. Use                       | numerals, with the                               | month                                  |                              |
| Column 6: State the time                                                       | es when the                   |                                  | gram was carried by your                                    |                                    |                                                  |                                        |                              |
| to the nearest five minutes. stated as "6:00–6:30 p.m."                        | ·                             |                                  |                                                             | ·                                  | •                                                |                                        |                              |
| Column 7: Enter the lett to delete under FCC rules a                           |                               |                                  | was substituted for progra                                  |                                    |                                                  |                                        |                              |
| gram was substituted for pr                                                    | ogramming                     |                                  |                                                             |                                    |                                                  |                                        |                              |
| effect on October 19, 1976.                                                    | •                             |                                  |                                                             | T-1                                |                                                  | -                                      |                              |
| c                                                                              | ELIDOTITI IT                  | E PROGRAM                        | •                                                           |                                    | N SUBSTITUTE  IAGE OCCURRED                      | 7. REASON                              |                              |
| TITLE OF PROGRAM                                                               | 2. LIVE?                      | 3. STATION'S                     |                                                             | 5. MONTH                           | 6. TIMES                                         | FOR DELETION                           |                              |
| 1. THEE OF TROOTAIN                                                            | Yes or No                     | CALL SIGN                        | 4. STATION'S LOCATION                                       | AND DAY                            | FROM —                                           | ТО                                     |                              |
|                                                                                |                               |                                  |                                                             |                                    |                                                  |                                        |                              |
|                                                                                |                               |                                  |                                                             |                                    | <u> </u>                                         |                                        |                              |
|                                                                                |                               |                                  |                                                             |                                    |                                                  |                                        |                              |
|                                                                                |                               |                                  |                                                             |                                    |                                                  |                                        |                              |
|                                                                                |                               |                                  |                                                             |                                    |                                                  |                                        |                              |
|                                                                                |                               |                                  |                                                             |                                    |                                                  |                                        |                              |
|                                                                                |                               |                                  |                                                             |                                    |                                                  |                                        |                              |
|                                                                                |                               |                                  |                                                             |                                    |                                                  |                                        |                              |
|                                                                                |                               |                                  |                                                             |                                    |                                                  |                                        |                              |
|                                                                                |                               |                                  |                                                             |                                    | _                                                |                                        |                              |
|                                                                                |                               |                                  |                                                             |                                    |                                                  |                                        |                              |
|                                                                                |                               |                                  |                                                             |                                    |                                                  |                                        |                              |
|                                                                                |                               |                                  |                                                             |                                    |                                                  |                                        |                              |
|                                                                                |                               |                                  |                                                             |                                    | _                                                |                                        |                              |
|                                                                                |                               |                                  |                                                             |                                    | _                                                |                                        |                              |
|                                                                                |                               |                                  |                                                             |                                    |                                                  |                                        |                              |
|                                                                                |                               |                                  |                                                             |                                    |                                                  |                                        |                              |
|                                                                                |                               |                                  |                                                             |                                    |                                                  |                                        |                              |

ACCOUNTING PERIOD: 2018/1 FORM SA3E. PAGE 6.

Name LEGAL NAME OF OWNER OF CABLE SYSTEM:

CoBridge Broadband, LLC

7613

## J

### Part-Time Carriage Log

### PART-TIME CARRIAGE LOG

**In General:** This space ties in with column 5 of space G. If you listed a station's basis of carriage as "LAC" for part-time carriage due to lack of activated channel capacity, you are required to complete this log giving the total dates and hours your system carried that station. If you need more space, please attach additional pages.

**Column 1 (Call sign):** Give the call sign of every distant station whose basis of carriage you identified by "LAC" in column 5 of space G.

Column 2 (Dates and hours of carriage): For each station, list the dates and hours when part-time carriage occurred during the accounting period.

- Give the month and day when the carriage occurred. Use numerals, with the month first. Example: for April 10 give
- State the starting and ending times of carriage to the nearest quarter hour. In any case where carriage ran to the end of the television station's broadcast day, you may give an approximate ending hour, followed by the abbreviation "app." Example: "12:30 a.m.—3:15 a.m. app."
- You may group together any dates when the hours of carriage were the same. Example: "5/10-5/14, 6:00 p.m.-12:00 p.m."

|             |           | DAT         | ΓES /          | AND HOURS ( | OF F | PART-TIME CAR | RIAGE |                        |      |          |  |
|-------------|-----------|-------------|----------------|-------------|------|---------------|-------|------------------------|------|----------|--|
| CALL SIGN   | WHEN      | CARRIAGE OC |                |             |      | CALL SIGN     | WHEN  | WHEN CARRIAGE OCCURRED |      |          |  |
| O'TEE O'O'T | DATE FROM |             | OUR:           | DURS<br>TO  |      | O'NEE O'O'N   | DATE  | FROM                   | IOUR | RS<br>TO |  |
|             |           |             | _              |             |      |               |       |                        | _    |          |  |
|             |           |             |                |             |      |               |       |                        |      |          |  |
|             |           |             | -=             |             |      |               |       |                        |      |          |  |
|             |           |             |                |             |      |               |       |                        |      |          |  |
|             |           |             |                |             |      |               |       |                        |      |          |  |
|             |           |             | _              |             |      |               |       |                        | _    |          |  |
|             |           |             |                |             |      |               |       |                        |      |          |  |
|             |           |             |                |             |      |               |       |                        |      |          |  |
|             |           |             |                |             |      |               |       |                        |      |          |  |
|             |           |             |                |             |      |               |       |                        |      |          |  |
|             |           |             |                |             |      |               |       |                        |      |          |  |
|             |           |             | _              |             |      |               |       |                        | _    |          |  |
|             |           |             |                |             |      |               |       |                        |      |          |  |
|             |           |             |                |             |      |               |       |                        |      |          |  |
|             |           |             |                |             |      |               |       |                        |      |          |  |
|             |           |             |                |             |      |               |       |                        |      |          |  |
|             |           |             |                |             |      |               |       |                        |      |          |  |
|             |           |             | _              |             |      |               |       |                        | _    |          |  |
|             |           |             |                |             |      |               |       |                        |      |          |  |
|             |           |             |                |             |      |               |       |                        |      |          |  |
|             |           |             |                |             |      |               |       |                        |      |          |  |
|             |           |             |                |             |      |               |       |                        |      |          |  |
|             |           |             |                |             |      |               |       |                        |      |          |  |
|             |           |             | _              |             |      |               |       |                        | _    |          |  |
|             |           |             |                |             | 1    |               |       |                        |      |          |  |
|             |           |             |                |             |      |               |       |                        |      |          |  |
|             |           |             |                |             |      |               |       |                        |      |          |  |
|             |           |             |                |             |      |               |       |                        |      |          |  |
|             |           |             | _              |             |      |               |       |                        |      |          |  |
| <b>-</b>    |           |             | _              |             |      |               |       |                        | _    |          |  |
|             |           |             |                |             |      |               |       |                        |      |          |  |
|             |           |             |                |             |      |               |       |                        |      |          |  |
|             |           |             |                |             |      |               |       |                        |      |          |  |
|             |           |             |                |             |      |               |       |                        |      |          |  |
|             |           |             | _              |             |      |               |       |                        | _    |          |  |
|             |           |             |                |             |      |               |       |                        |      |          |  |
| <del></del> |           |             | <mark>-</mark> |             |      |               |       |                        |      |          |  |

|                                                                                                    | 5A3E. PAGE 7.  L NAME OF OWNER OF CABLE SYSTEM:                                                                                                    |                        | SYSTEM ID# |                                                                        |  |  |  |  |  |  |
|----------------------------------------------------------------------------------------------------|----------------------------------------------------------------------------------------------------|------------------------|------------|------------------------------------------------------------------------|--|--|--|--|--|--|
|                                                                                                    | Bridge Broadband, LLC                                                                                                    |                        | 7613       | Name                                                                   |  |  |  |  |  |  |
| GROSS RECEIPTS Instructions: The figure you give in this space determines the form you fle and the amount you pay. Enter the total of all amounts (gross receipts) paid to your cable system by subscribers for the system's secondary transmission service (as identified in space E) during the accounting period. For a further explanation of how to compute this amount, see page (vii) of the general instructions.  Gross receipts from subscribers for secondary transmission service(s) during the accounting period.  IMPORTANT: You must complete a statement in space P concerning gross receipts.  (Amount of gross receipts) |                                                                                                    |                        |            |                                                                        |  |  |  |  |  |  |
| <ul><li>Con</li><li>Con</li><li>If you</li><li>If you</li></ul>                                                                                                    | RIGHT ROYALTY FEE ctions: Use the blocks in this space L to determine the royalty fee you owe: plete block 1, showing your minimum fee. plete block 2, showing whether your system carried any distant television stations. For system did not carry any distant television stations, leave block 3 blank. Enter the arrom block 1 on line 1 of block 4, and calculate the total royalty fee. For system did carry any distant television stations, you must complete the applicable propanying this form and attach the schedule to your statement of account. |                        |            | <b>L</b><br>Copyright<br>Royalty Fee                                   |  |  |  |  |  |  |
|                                                                                                    | rt 8 or part 9, block A, of the DSE schedule was completed, the base rate fee should b $\!\kappa$ 3 below.                                                                                                    | e entered on line 1 of | f          |                                                                        |  |  |  |  |  |  |
| If pa                                                                                                    | rt 6 of the DSE schedule was completed, the amount from line 7 of block C should be low.                                                                                                    | entered on line 2 in b | lock       |                                                                        |  |  |  |  |  |  |
|                                                                                                    | rt 7 or part 9, block B, of the DSE schedule was completed, the surcharge amount sho block 4 below.                                                                                                    | uld be entered on line | е          |                                                                        |  |  |  |  |  |  |
|                                                                                                    | MINIMUM FEE: All cable systems with semiannual gross receipts of \$527,600 or more least the minimum fee, regardless of whether they carried any distant stations. This fee system's gross receipts for the accounting period.  Line 1. Enter the amount of gross receipts from space K                                                                                                    | e is 1.064 percent of  |            |                                                                        |  |  |  |  |  |  |
|                                                                                                    | Line 2. Multiply the amount in line 1 by 0.01064  Enter the result here.                                                                                                    | Ψ                      | 550,550.50 |                                                                        |  |  |  |  |  |  |
|                                                                                                    | This is your minimum fee.                                                                                                    | \$                     | 6,363.66   |                                                                        |  |  |  |  |  |  |
| Block<br>2                                                                                                    | DISTANT TELEVISION STATIONS CARRIED: Your answer here must agree with the space G. If, in space G, you identifed any stations as "distant" by stating "Yes" in colur "Yes" in this block.  • Did your cable system carry any distant television stations during the accounting peri Yes—Complete the DSE schedule.                                                                                                    | nn 4, you must check   | (          |                                                                        |  |  |  |  |  |  |
| Block                                                                                                    | Line 1. <b>BASE RATE FEE:</b> Enter the base rate fee from either part 8, section 3 or 4, or part 9, block A of the DSE schedule. If none, enter zero                                                                                                    | \$                     |            |                                                                        |  |  |  |  |  |  |
|                                                                                                    | Line 2. <b>3.75 Fee:</b> Enter the total fee from line 7, block C, part 6 of the DSE schedule. If none, enter zero                                                                                                    |                        | 0.00       |                                                                        |  |  |  |  |  |  |
|                                                                                                    | Line 3. Add lines 1 and 2 and enter here                                                                                                    | \$                     | -          |                                                                        |  |  |  |  |  |  |
| Block<br>4                                                                                                    | Line 1. <b>BASE RATE FEE/3.75 FEE or MINIMUM FEE:</b> Enter either the minimum fee from block 1 or the sum of the base rate fee / 3.75 fee from block 3, line 3, whichever is larger                                                                                                    | \$                     | 6,363.66   | Cable systems                                                          |  |  |  |  |  |  |
|                                                                                                    | Line 2. SYNDICATED EXCLUSIVITY SURCHARGE: Enter the fee from either part 7 (block D, section 3 or 4) or part 9 (block B) of the DSE schedule. If none, enter                                                                                                    | -                      | 0.00       | submitting<br>additional                                               |  |  |  |  |  |  |
|                                                                                                    | zero.  Line 3. Line 3. INTEREST CHARGE: Enter the amount from line 4, space Q, page 9  (Interest Worksheet)                                                                                                    |                        | 0.00       | deposits under<br>Section 111(d)(7)<br>should contact<br>the Licensing |  |  |  |  |  |  |
|                                                                                                    | Line 4. FILING FEE                                                                                                    |                        |            |                                                                        |  |  |  |  |  |  |
|                                                                                                    | TOTAL ROYALTY AND FILING FEES DUE FOR ACCOUNTING PERIOD.  Add Lines 1, 2 and 3 of block 4 and enter total here                                                                                                    | \$                     | 7,088.66   | appropriate<br>form for<br>submitting the<br>additional fees.          |  |  |  |  |  |  |
|                                                                                                    | Remit this amount via <i>electronic payment</i> payable to Register of Copyrights. (general instructions located in the paper SA3 form for more information.)                                                                                                    | See page (i) of the    |            | additional 1665.                                                       |  |  |  |  |  |  |

| Nome          | LEGAL NAME OF OWNER OF CABLE SYSTEM:                                                                                                    | STEM ID# |
|---------------|----------------------------------------------------------------------------------------------------|----------|
| Name          | CoBridge Broadband, LLC                                                                                                    | 7613     |
|               | CHANNELS                                                                                                    |          |
| М             | Instructions: You must give (1) the number of channels on which the cable system carried television broadcast stations                                                                                                    |          |
|               | to its subscribers and (2) the cable system's total number of activated channels, during the accounting period.                                                                                                    |          |
| Channels      |                                                                                                    | _        |
|               | 1. Enter the total number of channels on which the cable                                                                                                    |          |
|               | system carried television broadcast stations                                                                                                    |          |
|               | 2. Enter the total number of activated channels                                                                                                    |          |
|               | on which the cable system carried television broadcast stations  344                                                                                                    |          |
|               | and nonbroadcast services                                                                                                    |          |
|               |                                                                                                    |          |
| N             | INDIVIDUAL TO BE CONTACTED IF FURTHER INFORMATION IS NEEDED: (Identify an individual                                                                                                    |          |
| Individual to | we can contact about this statement of account.)                                                                                                    |          |
| Be Contacted  |                                                                                                    |          |
| for Further   | Name Melinda Lahmann Telephone 573-468-1216                                                                                                    |          |
| Information   |                                                                                                    |          |
|               | Address 64 N Clark                                                                                                    |          |
|               | Address 64 N Clark (Number, street, rural route, apartment, or suite number)                                                                                                    |          |
|               | Sullivan, MO 63080                                                                                                    |          |
|               | (City, town, state, zip)                                                                                                    |          |
|               | Email melinda.lahmann@fidelitycommunications.com Fax (optional)                                                                                                    |          |
|               | Email Treamda.lammamme.itdcirtycommunications.com Tax (optional)                                                                                                    |          |
|               |                                                                                                    |          |
|               | <b>CERTIFICATION</b> (This statement of account must be certifed and signed in accordance with Copyright Office regulations.                                                                                                    |          |
| 0             |                                                                                                    |          |
| Certifcation  | • I, the undersigned, hereby certify that (Check one, but only one, of the boxes.)                                                                                                    |          |
|               | (Owner other than corporation or partnership) I am the owner of the cable system as identified in line 1 of space B; or                                                                                                    |          |
|               |                                                                                                    |          |
|               | (Agent of owner other than corporation or partnership) I am the duly authorized agent of the owner of the cable system as identified                                                                                                    |          |
|               | in line 1 of space B and that the owner is not a corporation or partnership; or                                                                                                    |          |
|               | (Officer or partner) I am an officer (if a corporation) or a partner (if a partnership) of the legal entity identifed as owner of the cable system                                                                                                    |          |
|               | in line 1 of space B.                                                                                                    |          |
|               | I have examined the statement of account and hereby declare under penalty of law that all statements of fact contained herein                                                                                                    |          |
|               | are true, complete, and correct to the best of my knowledge, information, and belief, and are made in good faith.                                                                                                    |          |
|               | [18 U.S.C., Section 1001(1986)]                                                                                                    |          |
|               |                                                                                                    |          |
|               |                                                                                                    |          |
|               | /s/ Carla Cooper                                                                                                    |          |
|               | X                                                                                                    |          |
|               | Enter an electronic signature on the line above using an "/s/" signature to certify this statement.                                                                                                    |          |
|               | (e.g., /s/ John Smith). Before entering the first forward slash of the /s/ signature, place your cursor in the box and press the "F2" button, then type /s/ and your name. Pressing the "F" button will avoid enabling Excel's Lotus compatibility settings. |          |
|               | To the Control Control                                                                                                    |          |
|               | Typed or printed name: Carla Cooper                                                                                                    |          |
|               |                                                                                                    |          |
|               |                                                                                                    |          |
|               | Title: VP of Finance                                                                                                    |          |
|               | (Title of official position held in corporation or partnership)                                                                                                    |          |
|               |                                                                                                    |          |
|               | Date: August 21, 2018                                                                                                    |          |

Privacy Act Notice: Section 111 of title 17 of the United States Code authorizes the Copyright Offce to collect the personally identifying information (PII) requested on th form in order to process your statement of account. PII is any personal information that can be used to identify or trace an individual, such as name, address and telephor numbers. By providing PII, you are agreeing to the routine use of it to establish and maintain a public record, which includes appearing in the Offce's public indexes and search reports prepared for the public. The effect of not providing the PII requested is that it may delay processing of your statement of account and its placement in the completed record of statements of account, and it may affect the legal sufficiency of the fling, a determination that would be made by a court of law

| LEGAL NAME OF OWNER OF CABLE SYSTEM:                                                                                                    | SYSTEM ID#                                                  | Nama                                                              |
|----------------------------------------------------------------------------------------------------|-------------------------------------------------------------|-------------------------------------------------------------------|
| CoBridge Broadband, LLC                                                                                                    | 7613                                                        | Name                                                              |
| SPECIAL STATEMENT CONCERNING GROSS RECEIPTS EXCLUSIONS  The Satellite Home Viewer Act of 1988 amended Title 17, section 111(d)(1)(A), of the Copyright Act to lowing sentence:  "In determining the total number of subscribers and the gross amounts paid to the cable system service of providing secondary transmissions of primary broadcast transmitters, the system shortibers and amounts collected from subscribers receiving secondary transmissions pursuant.  For more information on when to exclude these amounts, see the note on page (vii) of the general inspaper SA3 form.  During the accounting period did the cable system exclude any amounts of gross receipts for second made by satellite carriers to satellite dish owners?  X NO | m for the basic<br>all not include sub-<br>to section 119." | Special<br>Statement<br>Concerning<br>Gross Receipts<br>Exclusion |
| YES. Enter the total here and list the satellite carrier(s) below                                                                                                    |                                                             |                                                                   |
| Name Mailing Address Mailing Address                                                                                                    |                                                             |                                                                   |
| INTEREST ASSESSMENTS                                                                                                    |                                                             |                                                                   |
| You must complete this worksheet for those royalty payments submitted as a result of a late payment For an explanation of interest assessment, see page (viii) of the general instructions in the paper SAS                                                                                                    |                                                             | Q                                                                 |
| Line 1 Enter the amount of late payment or underpayment                                                                                                    |                                                             | Interest<br>Assessment                                            |
| Line 2 Multiply line 1 by the interest rate* and enter the sum here                                                                                                    | -<br>days                                                   |                                                                   |
| Line 3 Multiply line 2 by the number of days late and enter the sum here                                                                                                    | x 0.00274                                                   |                                                                   |
| Line 4 Multiply line 3 by 0.00274** enter here and on line 3, block 4, space L, (page 7)                                                                                                    | (interest charge)                                           |                                                                   |
| * To view the interest rate chart click on www.copyright.gov/licensing/interest-rate.pdf. For further contact the Licensing Division at (202) 707-8150 or licensing@loc.gov.                                                                                                    |                                                             |                                                                   |
| ** This is the decimal equivalent of 1/365, which is the interest assessment for one day late.                                                                                                    |                                                             |                                                                   |
| NOTE: If you are filing this worksheet covering a statement of account already submitted to the Copy please list below the owner, address, first community served, accounting period, and ID number as g filing.                                                                                                    | •                                                           |                                                                   |
| Owner Address                                                                                                    |                                                             |                                                                   |
| First community served  Accounting period  ID number                                                                                                    |                                                             |                                                                   |
| ואוואוו עו                                                                                                    |                                                             |                                                                   |

Privacy Act Notice: Section 111 of title 17 of the United States Code authorizes the Copyright Offce to collect the personally identifying information (PII) requested on th form in order to process your statement of account. PII is any personal information that can be used to identify or trace an individual, such as name, address and telephone numbers. By providing PII, you are agreeing to the routine use of it to establish and maintain a public record, which includes appearing in the Offce's public indexes and in search reports prepared for the public. The effect of not providing the PII requested is that it may delay processing of your statement of account and its placement in the completed record of statements of account, and it may affect the legal sufficiency of the fling, a determination that would be made by a court of law.

# INSTRUCTIONS FOR DSE SCHEDULE WHAT IS A "DSE"

The term "distant signal equivalent" (DSE) generally refers to the numerica value given by the Copyright Act to each distant television station carried by a cable system during an accounting period. Your system's total number of DSEs determines the royalty you owe. For the full definition, see page (v) of the General Instructions in the paper SA3 form.

#### FORMULAS FOR COMPUTING A STATION'S DSE

There are two different formulas for computing DSEs: (1) a basic formula for all distant stations listed in space G (page 3), and (2) a special formula for those stations carried on a substitute basis and listed in space I (page 5). (Note that if a particular station is listed in both space G and space I, a DSE must be computed twice for that station: once under the basic formula and again under the special formula. However, a station's total DSE is not to exceed its full type-value. If this happens, contact the Licensing Division.)

# BASIC FORMULA: FOR ALL DISTANT STATIONS LISTED IN SPACE G OF SA3E (LONG FORM)

**Step 1**: Determine the station's type-value. For purposes of computing DSEs, the Copyright Act gives different values to distant stations depending upon their type. If, as shown in space G of your statement of accoun (page 3), a distant station is:

| Independent: its type-value is                                    | 1.00 |
|-------------------------------------------------------------------|------|
| Network: its type-value is                                        | 0.25 |
| Noncommercial educational: its type-value is                      | 0.25 |
| Note that local stations are not counted at all in computing DSEs |      |

Note that local stations are not counted at all in computing DSEs.

**Step 2:** Calculate the station's basis of carriage value: The DSE of a station also depends on its basis of carriage. If, as shown in space C of your Form SA3E, the station was carried part time because of lack of activated channel capacity, its basis of carriage value is determined by (1) calculating the number of hours the cable system carried the station during the accounting period, and (2) dividing that number by the total number or hours the station broadcast over the air during the accounting period. The basis of carriage value for all other stations listed in space G is 1.0.

**Step 3:** Multiply the result of step 1 by the result of step 2. This gives you the particular station's DSE for the accounting period. (Note that for stations other than those carried on a part-time basis due to lack of activated channel capacity, actual multiplication is not necessary since the DSE will always be the same as the type value.)

# SPECIAL FORMULA FOR STATIONS LISTED IN SPACE I OF SA3E (LONG FORM)

Step 1: For each station, calculate the number of programs that, during the accounting period, were broadcast live by the station and were substituted for programs deleted at the option of the cable system.

(These are programs for which you have entered "Yes" in column 2 and "P" in column 7 of space I.)

Step 2: Divide the result of step 1 by the total number of days in the calendar year (365—or 366 in a leap year). This gives you the particula station's DSE for the accounting period.

#### **TOTAL OF DSEs**

In part 5 of this schedule you are asked to add up the DSEs for all of the distant television stations your cable system carried during the accounting period. This is the total sum of all DSEs computed by the basic formula and by the special formula.

### THE ROYALTY FEE

The total royalty fee is determined by calculating the minimum fee and the base rate fee. In addition, cable systems located within certain television market areas may be required to calculate the 3.75 fee and/or the Syndicated Exclusivity Surcharge. Note: Distant multicast streams are not subject to the 3.75 fee or the Syndicated Exclusivity Surcharge. Distant simulcast streams are not subject to any royalty payment

The 3.75 Fee. If a cable system located in whole or in part within  $\varepsilon$  television market added stations after June 24, 1981, that would not have been permitted under FCC rules, regulations, and authorizations (hereafter referred to as "the former FCC rules") in effect on June 24, 1981, the system must compute the 3.75 fee using a formula based on the number of DSEs added. These DSEs used in computing the 3.75 fee will not be used in computing the base rate fee and Syndicated Exclusivity Surcharge

The Syndicated Exclusivity Surcharge. Cable systems located in whole or in part within a major television market, as defined by FCC rules and regulations, must calculate a Syndicated Exclusivity Surcharge for the carriage of any commercial VHF station that places a grade B contour, ir whole or in part, over the cable system that would have been subject to the FCC's syndicated exclusivity rules in effect on June 24, 1981

The Minimum Fee/Base Rate Fee/3.75 Percent Fee. All cable systems fling SA3E (Long Form) must pay at least the minimum fee, which is 1.064 percent of gross receipts. The cable system pays either the minimum fee or the sum of the base rate fee and the 3.75 percent fee, whichever is larger, and a Syndicated Exclusivity Surcharge, as applicable

What is a "Permitted" Station? A permitted station refers to a distant station whose carriage is not subject to the 3.75 percent rate but is subject to the base rate and, where applicable, the Syndicated Exclusivity Surcharge. A permitted station would include the following:

- 1) A station actually carried within any portion of a cable system prior to June 25, 1981, pursuant to the former FCC rules.
- 2) A station first carried after June 24, 1981, which could have been carried under FCC rules in effect on June 24, 1981, if such carriage would not have exceeded the market quota imposed for the importation of distant stations under those rules.
- 3) A station of the same type substituted for a carried network, non-commercial educational, or regular independent station for which a quota was or would have been imposed under FCC rules (47 CFR 76.59 (b),(c), 76.61 (b),(c),(d), and 767.63 (a) [referring to 76.61 (b),(d)] in effect on June 24, 1981.
- 4) A station carried pursuant to an individual waiver granted between April 16, 1976, and June 25, 1981, under the FCC rules and regulations in effect on April 15, 1976.
- 5) In the case of a station carried prior to June 25, 1981, on a part-time and/or substitute basis only, that fraction of the current DSE represented by prior carriage.

NOTE: If your cable system carried a station that you believe qualifies as a permitted station but does not fall into one of the above categories, please attach written documentation to the statement of account detailing the basis for its classification.

Substitution of Grandfathered Stations. Under section 76.65 of the former FCC rules, a cable system was not required to delete any statior that it was authorized to carry or was lawfully carrying prior to March 31 1972, even if the total number of distant stations carried exceeded the market quota imposed for the importation of distant stations. Carriage of these grandfathered stations is not subject to the 3.75 percent rate but is subject to the Base Rate, and where applicable, the Syndicatec Exclusivity Surcharge. The Copyright Royalty Tribunal has stated its view that, since section 76.65 of the former FCC rules would not have permitted substitution of a grandfathered station, the 3.75 percent Rate applies to a station substituted for a grandfathered station if carriage of the station exceeds the market quota imposed for the importation of distant stations.

## COMPUTING THE 3.75 PERCENT RATE—PART 6 OF THE DSE SCHEDULE

- Determine which distant stations were carried by the system pursuan to former FCC rules in effect on June 24, 1981.
- Identify any station carried prior to June 25, 198I, on a substitute and/o part-time basis only and complete the log to determine the portion of the DSE exempt from the 3.75 percent rate.
- Subtract the number of DSEs resulting from this carriage from the number of DSEs reported in part 5 of the DSE Schedule. This is the total number of DSEs subject to the 3.75 percent rate. Multiply these DSEs by gross receipts by .0375. This is the 3.75 fee.

# COMPUTING THE SYNDICATED EXCLUSIVITY SURCHARGE—PART 7 OF THE DSE SCHEDULE

- Determine if any portion of the cable system is located within a top 100
  major television market as defined by the FCC rules and regulations in
  effect on June 24, 1981. If no portion of the cable system is located ir
  a major television market, part 7 does not have to be completed.
- Determine which station(s) reported in block B, part 6 are commercial VHF stations and place a grade B contour, in whole, or in part, over the cable system. If none of these stations are carried, part 7 does not have to be completed.
- Determine which of those stations reported in block b, part 7 of the DSE Schedule were carried before March 31,1972. These stations are exempt from the FCC's syndicated exclusivity rules in effect on June 24 1981. If you qualify to calculate the royalty fee based upon the carriage of partially-distant stations, and you elect to do so, you must compute the surcharge in part 9 of this schedule.
- Subtract the exempt DSEs from the number of DSEs determined in block B of part 7. This is the total number of DSEs subject to the Syndicated Exclusivity Surcharge.
- Compute the Syndicated Exclusivity Surcharge based upon these DSEs and the appropriate formula for the system's market position.

## COMPUTING THE BASE RATE FEE—PART 8 OF THE DSE SCHEDULE

Determine whether any of the stations you carried were partially distant—that is, whether you retransmitted the signal of one or more stations to subscribers located within the station's local service area and, at the same time, to other subscribers located outside that area.

 If none of the stations were partially distant, calculate your base rate fee according to the following rates—for the system's permitted DSEs as reported in block B, part 6 or from part 5, whichever is applicable.
 First DSE
 1.064% of gross receipts

Each of the second, third, and fourth DSEs 0.701% of gross receipts The fifth and each additional DSE 0.330% of gross receipts

#### PARTIALLY DISTANT STATIONS—PART 9 OF THE DSE SCHEDULE

- · If any of the stations were partially distant:
- 1. Divide all of your subscribers into subscriber groups depending on their location. A particular subscriber group consists of all subscribers who are distant with respect to exactly the same complement of stations.
  - 2. Identify the communities/areas represented by each subscriber group.
- 3. For each subscriber group, calculate the total number of DSEs of that group's complement of stations.

If your system is located wholly outside all major and smaller television markets, give each station's DSEs as you gave them in parts 2, 3, and 4 of the schedule; or

If any portion of your system is located in a major or smaller television market, give each station's DSE as you gave it in block B, part 6 of this schedule

4. Determine the portion of the total gross receipts you reported in space K (page 7) that is attributable to each subscriber group.

- Calculate a separate base rate fee for each subscriber group, using
   the rates given above;
   the total number of DSEs for that group's complement of stations;
   and
   the amount of gross receipts attributable to that group.
- 6. Add together the base rate fees for each subscriber group to determine the system's total base rate fee.
- 7. If any portion of the cable system is located in whole or in part within a major television market, you may also need to complete part 9, block B of the Schedule to determine the Syndicated Exclusivity Surcharge.

What to Do If You Need More Space on the DSE Schedule. There are no printed continuation sheets for the schedule. In most cases, the blanks provided should be large enough for the necessary information. If you need more space in a particular part, make a photocopy of the page in question (identifying it as a continuation sheet), enter the additional information on that copy, and attach it to the DSE schedule.

**Rounding Off DSEs.** In computing DSEs on the DSE schedule, you may round off to no less than the third decimal point. If you round off a DSE in any case, you must round off DSEs throughout the schedule as follows:

- When the fourth decimal point is 1, 2, 3, or 4, the third decimal remains unchanged (example: .34647 is rounded to .346).
- When the fourth decimal point is 5, 6, 7, 8, or 9, the third decimal is rounded up (example: .34651 is rounded to .347).

The example below is intended to supplement the instructions for calculating only the base rate fee for partially distant stations. The cable system would also be subject to the Syndicated Exclusivity Surcharge for partially distant stations, if any portion is located within a major television market.

### **EXAMPLE**:

## COMPUTATION OF COPYRIGHT ROYALTY FEE FOR CABLE SYSTEM CARRYING PARTIALLY DISTANT STATIONS

In most cases under current FCC rules, all of Fairvale would be within the local service area of both stations A and C and all of Rapid City and Bodega Bay would be within the local service areas of stations B, D, and E.

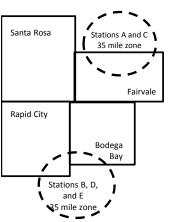

|    | Distant Stations Carried |       | Identification o | of Subscriber Groups   |                  |
|----|--------------------------|-------|------------------|------------------------|------------------|
|    | STATION                  | DSE   | CITY             | OUTSIDE LOCAL          | GROSS RECEIPTS   |
| in | A (independent)          | 1.0   |                  | SERVICE AREA OF        | FROM SUBSCRIBERS |
| 6  | B (independent)          | 1.0   | Santa Rosa       | Stations A, B, C, D ,E | \$310,000.00     |
| -  | C (part-time)            | 0.083 | Rapid City       | Stations A and C       | 100,000.00       |
|    | D (part-time)            | 0.139 | Bodega Bay       | Stations A and C       | 70,000.00        |
|    | E (network)              | 0.25  | Fairvale         | Stations B, D, and E   | 120,000.00       |
|    | TOTAL DSFs               | 2 472 |                  | TOTAL GROSS RECEIPTS   | \$600,000,00     |

 Minimum Fee Total Gross Receipts
 \$600,000.00

 x
 .01064

 \$6.384.00

| 40,00                        |              |                             |              |                             |              |  |  |  |
|------------------------------|--------------|-----------------------------|--------------|-----------------------------|--------------|--|--|--|
| First Subscriber Group       |              | Second Subscriber Group     |              | Third Subscriber Group      |              |  |  |  |
| (Santa Rosa)                 |              | (Rapid City and Bodega Bay) |              | (Fairvale)                  |              |  |  |  |
| Gross receipts               | \$310,000.00 | Gross receipts              | \$170,000.00 | Gross receipts              | \$120,000.00 |  |  |  |
| DSEs                         | 2.472        | DSEs .                      | 1.083        | DSEs .                      | 1.389        |  |  |  |
| Base rate fee                | \$6,497.20   | Base rate fee               | \$1,907.71   | Base rate fee               | \$1,604.03   |  |  |  |
| \$310,000 x .01064 x 1.0 =   | 3,298.40     | \$170,000 x .01064 x 1.0 =  | 1,808.80     | \$120,000 x .01064 x 1.0 =  | 1,276.80     |  |  |  |
| \$310,000 x .00701 x 1.472 = | 3,198.80     | \$170,000 x .00701 x .083 = | 98.91        | \$120,000 x .00701 x .389 = | 327.23       |  |  |  |
| Base rate fee                | \$6,497.20   | Base rate fee               | \$1,907.71   | Base rate fee               | \$1,604.03   |  |  |  |

Total Base Rate Fee: \$6,497.20 + \$1,907.71 + \$1,604.03 = \$10,008.94 In this example, the cable system would enter \$10,008.94 in space L, block 3, line 1 (page 7)

**ACCOUNTING PERIOD: 2018/1** 

| DSE SCHEDULE. PAG              | E 11. (CONTINUED)                                                                                                    |                   |                              |                 |                         |                                         |
|--------------------------------|----------------------------------------------------------------------------------------------------|-------------------|------------------------------|-----------------|-------------------------|-----------------------------------------|
| 4                              | LEGAL NAME OF OWNER OF CABLE SYSTEM:  CoBridge Broadband, LLC  7613                                                    |                   |                              |                 |                         |                                         |
|                                |                                                                                                    |                   |                              |                 |                         |                                         |
|                                | SUM OF DSEs OF CATEGORY "O" STATIONS:                                                                                  |                   |                              |                 |                         |                                         |
|                                | Add the DSEs of each station.  Enter the sum here and in line 1 of part 5 of this schedule                             |                   |                              |                 |                         |                                         |
|                                |                                                                                                    |                   |                              |                 | 0.00                    |                                         |
| _                              | Instructions:                                                                                                    |                   |                              |                 |                         |                                         |
| 2                              | In the column headed "Call Sign": list the call signs of all distant stations identified by the letter "O" in column 5 |                   |                              |                 |                         |                                         |
|                                | of space G (page 3).                                                                                                   |                   |                              |                 |                         |                                         |
| Computation of DSEs for        | In the column headed "DSE' mercial educational station, given                                                          | it for each indep | endent station, give the DSI | = as "1.0"; for | each network or noncom- |                                         |
|                                | mercial educational station, give                                                                                      | re the DSE as     | 25.<br>CATEGORY "O" STATION  | IO. DOEs        |                         |                                         |
| Category "O"                   | CALL SIGN                                                                                                    | DOE               | CALL SIGN                    |                 | CALL SIGN               | Dec                                     |
| Stations                       | CALL SIGN                                                                                                    | DSE               | CALL SIGN                    | DSE             | CALL SIGN               | DSE                                     |
|                                |                                                                                                    |                   |                              |                 |                         |                                         |
|                                |                                                                                                    |                   |                              |                 |                         |                                         |
|                                |                                                                                                    |                   |                              |                 |                         |                                         |
|                                |                                                                                                    |                   |                              |                 |                         |                                         |
| Add rows as                    |                                                                                                    | <u> </u>          |                              |                 |                         |                                         |
|                                |                                                                                                    |                   |                              |                 |                         |                                         |
| necessary.<br>Remember to copy |                                                                                                    |                   |                              |                 |                         |                                         |
| all formula into new           |                                                                                                    |                   |                              |                 |                         |                                         |
|                                |                                                                                                    |                   |                              |                 |                         |                                         |
| rows.                          |                                                                                                    |                   |                              |                 |                         |                                         |
|                                |                                                                                                    |                   |                              |                 |                         |                                         |
|                                |                                                                                                    |                   |                              |                 |                         |                                         |
|                                |                                                                                                    |                   |                              |                 |                         |                                         |
|                                |                                                                                                    |                   |                              |                 |                         |                                         |
|                                |                                                                                                    |                   |                              |                 |                         |                                         |
|                                |                                                                                                    |                   |                              |                 |                         |                                         |
|                                |                                                                                                    |                   |                              |                 |                         |                                         |
|                                |                                                                                                    |                   |                              |                 |                         |                                         |
|                                |                                                                                                    |                   |                              |                 |                         |                                         |
|                                |                                                                                                    |                   |                              |                 |                         |                                         |
|                                |                                                                                                    |                   |                              |                 |                         |                                         |
|                                |                                                                                                    |                   |                              |                 |                         |                                         |
|                                |                                                                                                    |                   |                              |                 |                         |                                         |
|                                |                                                                                                    |                   |                              |                 |                         |                                         |
|                                |                                                                                                    |                   |                              |                 |                         |                                         |
|                                |                                                                                                    |                   |                              |                 |                         |                                         |
|                                |                                                                                                    |                   |                              |                 |                         |                                         |
|                                |                                                                                                    |                   |                              |                 |                         |                                         |
|                                |                                                                                                    |                   |                              |                 |                         |                                         |
|                                |                                                                                                    |                   |                              |                 |                         |                                         |
|                                |                                                                                                    |                   |                              |                 |                         |                                         |
|                                |                                                                                                    |                   |                              |                 |                         | *************************************** |
|                                |                                                                                                    |                   |                              |                 |                         |                                         |
|                                |                                                                                                    |                   |                              |                 |                         |                                         |
|                                |                                                                                                    |                   |                              |                 |                         |                                         |
|                                |                                                                                                    |                   |                              |                 |                         |                                         |
|                                |                                                                                                    |                   |                              | <b> </b>        |                         |                                         |
|                                |                                                                                                    |                   |                              |                 |                         |                                         |
|                                |                                                                                                    |                   |                              |                 |                         |                                         |
|                                |                                                                                                    |                   |                              |                 |                         |                                         |
|                                |                                                                                                    |                   |                              |                 |                         |                                         |
|                                |                                                                                                    | 1                 |                              |                 |                         |                                         |

| Name                                                                                |                                                                                                    | owner of Cable System:                                                                                                    |                                                                                                    |                                                                                                    |                                                                                                    |                                                                                                    | •                                                    | SYSTEM ID#<br>7613 |
|-------------------------------------------------------------------------------------|----------------------------------------------------------------------------------------------------|----------------------------------------------------------------------------------------------------|----------------------------------------------------------------------------------------------------|----------------------------------------------------------------------------------------------------|----------------------------------------------------------------------------------------------------|----------------------------------------------------------------------------------------------------|------------------------------------------------------|--------------------|
| Computation of DSEs for Stations Carried Part Time Due to Lack of Activated Channel | Column 2 figure should Column 3 Column 4 be carried out Column 5 give the type- Column 6                                               | CAPACITY st the call sign of all dista 2: For each station, give t correspond with the infor 3: For each station, give t 4: Divide the figure in colu 4: at least to the third decir 5: For each independent s value as ".25." 6: Multiply the figure in co- point. This is the station's | he number of mation given in the total number umn 2 by the final point. This station, give the following 4 by the                                      | hours your cable syste n space J. Calculate or or of hours that the statigure in column 3, and is the "basis of carriage "type-value" as "1.0."                                             | m carried the stanly one DSE for tion broadcast or give the result in ge value" for the "For each netword give the result        | ation during the accounti<br>each station.<br>ver the air during the accountied the accounties of the account of the account of the | counting period. This figure must ucational station, |                    |
| Capacity                                                                            |                                                                                                    | C                                                                                                    | ATEGORY                                                                                                    | LAC STATIONS:                                                                                                    | COMPUTAT                                                                                                    | ION OF DSEs                                                                                                    |                                                      |                    |
|                                                                                     | 1. CALL<br>SIGN                                                                                                    | 2. NUMBE<br>OF HOU<br>CARRIE<br>SYSTEN                                                                                                    | R<br>JRS<br>ED BY                                                                                                    | 3. NUMBER<br>OF HOURS<br>STATION<br>ON AIR                                                                                                    | 4. BASIS O<br>CARRIAC<br>VALUE                                                                                                   | F 5. TYPE                                                                                                    |                                                      | SE                 |
|                                                                                     |                                                                                                    |                                                                                                    | ÷                                                                                                    |                                                                                                    | =<br>                                                                                                    | x                                                                                                    | <u>=</u>                                             |                    |
|                                                                                     |                                                                                                    |                                                                                                    |                                                                                                    |                                                                                                    |                                                                                                    | x<br>x                                                                                                    |                                                      |                    |
|                                                                                     |                                                                                                    |                                                                                                    | ÷                                                                                                    |                                                                                                    | =                                                                                                    | x                                                                                                    | =                                                    |                    |
|                                                                                     |                                                                                                    |                                                                                                    | ÷                                                                                                    |                                                                                                    | =                                                                                                    | x                                                                                                    | =                                                    |                    |
|                                                                                     |                                                                                                    |                                                                                                    |                                                                                                    |                                                                                                    |                                                                                                    |                                                                                                    | <u>=</u><br>=                                        |                    |
|                                                                                     |                                                                                                    |                                                                                                    | ÷                                                                                                    |                                                                                                    | =                                                                                                    | x                                                                                                    | =                                                    |                    |
|                                                                                     | Add the DSEs                                                                                                    | of CATEGORY LAC Sof each station. Im here and in line 2 of p                                                                                                    |                                                                                                    | hedule,                                                                                                    | ▶                                                                                                    | 0.00                                                                                                    |                                                      |                    |
| Computation of DSEs for Substitute-Basis Stations                                   | Was carried tions in efferations in efferations in efferations and the space I).     Column 2: at your option.     Column 3: Column 4: | e the call sign of each stand by your system in substant on October 19, 1976 (one or more live, nonnetwork). For each station give the This figure should correst the number of days Divide the figure in column This is the station's DSE                                                | itution for a pro-<br>as shown by took programs donumber of live<br>spond with the<br>s in the calend<br>an 2 by the figure.<br>(For more information) | ogram that your systen he letter "P" in column luring that optional carre, nonnetwork program information in space I ar year: 365, except in ure in column 3, and giormation on rounding, s | n was permitted 7 of space 1); an iage (as shown by as carried in substance 1). a leap year we the result in case page (viii) of | to delete under FCC rule ad y the word "Yes" in column stitution for programs tha column 4. Round to no le the general instructions                                                                                                    | 2 of<br>t were deleted<br>ss than the third          | orm).              |
|                                                                                     |                                                                                                    |                                                                                                    |                                                                                                    | BASIS STATION                                                                                                    |                                                                                                    |                                                                                                    |                                                      |                    |
|                                                                                     | 1. CALL<br>SIGN                                                                                                    | 2. NUMBER<br>OF<br>PROGRAMS                                                                                                    | 3. NUMBI<br>OF DAY<br>IN YEA                                                                                                    | rs                                                                                                    | 1. CALL<br>SIGN                                                                                                    | 2. NUMBER<br>OF<br>PROGRAMS                                                                                                    | 3. NUMBER<br>OF DAYS<br>IN YEAR                      | 4. DSE             |
|                                                                                     |                                                                                                    | ÷                                                                                                    |                                                                                                    | =                                                                                                    |                                                                                                    |                                                                                                    | ÷<br>-                                               | =                  |
|                                                                                     |                                                                                                    | ÷                                                                                                    | -                                                                                                    | =                                                                                                    |                                                                                                    |                                                                                                    | ÷                                                    |                    |
|                                                                                     |                                                                                                    | ÷                                                                                                    |                                                                                                    | =                                                                                                    |                                                                                                    |                                                                                                    | ÷                                                    | =                  |
|                                                                                     |                                                                                                    | ÷                                                                                                    | -                                                                                                    | =                                                                                                    |                                                                                                    |                                                                                                    | ÷                                                    | <u> </u>           |
|                                                                                     | Add the DSEs                                                                                                    | of SUBSTITUTE-BAS<br>of each station.<br>Im here and in line 3 of p                                                                                                    |                                                                                                    |                                                                                                    |                                                                                                    | 0.00                                                                                                    | <u> </u>                                             |                    |
| 5                                                                                   |                                                                                                    | ER OF DSEs: Give the am s applicable to your system                                                                                                    |                                                                                                    | boxes in parts 2, 3, and                                                                                                    | 1 4 of this schedu                                                                                                    | le and add them to provid                                                                                                    | e the tota                                           |                    |
| Total Number                                                                        | 1. Number o                                                                                                    | f DSEs from part 2●                                                                                                    |                                                                                                    |                                                                                                    |                                                                                                    | <b>&gt;</b>                                                                                                    | 0.00                                                 |                    |
| of DSEs                                                                             |                                                                                                    | f DSEs from part 3 ●                                                                                                    |                                                                                                    |                                                                                                    |                                                                                                    | <u> </u>                                                                                                    | 0.00                                                 |                    |
|                                                                                     | 3. Number o                                                                                                    | f DSEs from part 4 ●                                                                                                    |                                                                                                    |                                                                                                    |                                                                                                    | <b>-</b>                                                                                                    | 0.00                                                 |                    |
|                                                                                     | TOTAL NUMBE                                                                                                    | R OF DSEs                                                                                                    |                                                                                                    |                                                                                                    |                                                                                                    |                                                                                                    | •                                                    | 0.00               |

DSE SCHEDULE. PAGE 13. ACCOUNTING PERIOD: 2018/1

| LEGAL NAME OF C                                | OWNER OF CABLE                                                                                                    | SYSTEM:                                                                                                    |                                                                                                    |                                                                                                    |                                                                                                    |                               |                                                                                | S                                                   | YSTEM ID#<br>7613 | Name                                        |
|------------------------------------------------|----------------------------------------------------------------------------------------------------|----------------------------------------------------------------------------------------------------|----------------------------------------------------------------------------------------------------|----------------------------------------------------------------------------------------------------|----------------------------------------------------------------------------------------------------|-------------------------------|--------------------------------------------------------------------------------|-----------------------------------------------------|-------------------|---------------------------------------------|
| In block A:                                    | ck A must be com                                                                                                    |                                                                                                    | part 6 and part                                                                                                    | 7 of the DSE scho                                                                                                    | edule blank a                                                                                                    | and                           | l complete pa                                                                  | art 8, (page 16) of                                 | the               | 6                                           |
| If your answer if                              | "No," complete blo                                                                                                    |                                                                                                    |                                                                                                    |                                                                                                    | ADVETO                                                                                                    |                               |                                                                                |                                                     |                   | Computation of                              |
| Is the cable syste                             | m located wholly o                                                                                                    |                                                                                                    |                                                                                                    | TELEVISION M                                                                                                    |                                                                                                    | sec                           | ction 76.5 of                                                                  | FCC rules and red                                   | gulations in      | 3.75 Fee                                    |
| effect on June 24                              | , 1981?<br>nplete part 8 of the                                                                                                    | schedule—l                                                                                                    | ,                                                                                                    |                                                                                                    |                                                                                                    |                               |                                                                                | ·                                                   | g                 |                                             |
| No—Com                                         | plete blocks B and                                                                                                    | C below.                                                                                                    |                                                                                                    |                                                                                                    |                                                                                                    |                               |                                                                                |                                                     |                   |                                             |
|                                                |                                                                                                    | BLO                                                                                                    | CK B: CARR                                                                                                    | IAGE OF PERI                                                                                                    | MITTED D                                                                                                    | SE                            | Es                                                                             |                                                     |                   |                                             |
| Column 1:<br>CALL SIGN                         | under FCC rules                                                                                                    | and regulati<br>ne DSE Sche                                                                                                    | ons prior to Ju<br>edule. (Note: T                                                                                                    | part 2, 3, and 4 o<br>ne 25, 1981. For fi<br>he letter M below r<br>Act of 2010.)                                             | urther explar                                                                                                    | nati                          | on of permitt                                                                  | ed stations, see the                                | he                |                                             |
| Column 2:<br>BASIS OF<br>PERMITTED<br>CARRIAGE | (Note the FCC rt. A Stations carri- 76.61(b)(c)] B Specialty stati C Noncomeric D Grandfathered instructions fc E Carried pursus *F A station pre | ales and regued pursuant on as define al education distation (76. or DSE schedant to individuously carrium of the station of the station of t | ulations cited b<br>to the FCC ma<br>d in 76.5(kk) (7<br>al station [76.5<br>65) (see parag<br>dule).<br>ual waiver of F<br>ed on a part-tir<br>vithin grade-B | 76.59(d)(1), 76.61(9(c), 76.61(d), 76.<br>graph regarding su<br>CC rules (76.7)<br>ne or substitute ba<br>contour, [76.59(d)( | ose in effect of 6.57, 76.59(<br>de)(1), 76.63(<br>63(a) referring the bestitution of the state of the state of the | on<br>b),<br>(a)<br>ng<br>gra | June 24, 198<br>76.61(b)(c),<br>referring to 7<br>to 76.61(d)<br>andfathered s | 76.63(a) referring<br>76.61(e)(1<br>stations in the |                   |                                             |
| Column 3:                                      |                                                                                                    | e stations ide                                                                                                    | entified by the I                                                                                                    | n parts 2, 3, and 4<br>etter "F" in column                                                                                    | 1 2, you mus                                                                                                    |                               |                                                                                | worksheet on page                                   | e 14 of           |                                             |
| 1. CALL<br>SIGN                                | 2. PERMITTED<br>BASIS                                                                                                    | 3. DSE                                                                                                    | 1. CALL<br>SIGN                                                                                                    | 2. PERMITTED<br>BASIS                                                                                                    | 3. DSE                                                                                                    |                               | 1. CALL<br>SIGN                                                                | 2. PERMITTED<br>BASIS                               | 3. DSE            |                                             |
|                                                |                                                                                                    |                                                                                                    |                                                                                                    |                                                                                                    |                                                                                                    | #                             |                                                                                |                                                     |                   |                                             |
|                                                |                                                                                                    |                                                                                                    |                                                                                                    |                                                                                                    |                                                                                                    | -4-                           |                                                                                | 1                                                   |                   |                                             |
|                                                |                                                                                                    |                                                                                                    |                                                                                                    |                                                                                                    |                                                                                                    | +                             |                                                                                | <b></b>                                             |                   |                                             |
|                                                |                                                                                                    |                                                                                                    |                                                                                                    |                                                                                                    |                                                                                                    | 1                             |                                                                                |                                                     |                   |                                             |
|                                                |                                                                                                    |                                                                                                    |                                                                                                    |                                                                                                    |                                                                                                    |                               |                                                                                |                                                     | 0.00              |                                             |
|                                                |                                                                                                    | Е                                                                                                    | BLOCK C: CC                                                                                                    | MPUTATION O                                                                                                    | F 3.75 FEE                                                                                                    |                               |                                                                                |                                                     |                   |                                             |
| Line 1: Enter the                              | e total number of                                                                                                    | DSEs from                                                                                                    | part 5 of this                                                                                                    | schedule                                                                                                    |                                                                                                    |                               |                                                                                |                                                     |                   |                                             |
| Line 2: Enter the                              | e sum of permitte                                                                                                    | d DSEs fro                                                                                                    | m block B ab                                                                                                    | ove                                                                                                    |                                                                                                    |                               |                                                                                | ē                                                   |                   |                                             |
|                                                | line 2 from line 1<br>leave lines 4–7 b                                                                                                    |                                                                                                    |                                                                                                    | •                                                                                                    |                                                                                                    | 5 r<br>                       | ate.                                                                           | ,                                                   |                   |                                             |
| Line 4: Enter gro                              | oss receipts from                                                                                                    | space K (p                                                                                                    | page 7)                                                                                                    |                                                                                                    |                                                                                                    |                               |                                                                                | x 0.03                                              | 375               | Do any of the<br>DSEs represen<br>partially |
| Line 5: Multiply                               | line 4 by 0.0375                                                                                                    | and enter s                                                                                                    | um here                                                                                                    |                                                                                                    |                                                                                                    |                               |                                                                                | x                                                   |                   | permited/<br>partially<br>nonpermitted      |
| Line 6: Enter tot                              | al number of DS                                                                                                    | Es from line                                                                                                    | 3                                                                                                    |                                                                                                    |                                                                                                    |                               |                                                                                |                                                     |                   | carriage? If yes, see part 9 instructions.  |
| Line 7: Multiply I                             | line 6 by line 5 ar                                                                                                    | nd enter he                                                                                                    | re and on line                                                                                                    | 2, block 3, spac                                                                                                    | e L (page 7                                                                                                    | ')                            |                                                                                |                                                     | 0.00              |                                             |

|                 | OWNER OF CABLE        | SYSTEM: |                 |                       |           |                 | S\                    | 7STEM ID#<br>7613 | Name          |
|-----------------|-----------------------|---------|-----------------|-----------------------|-----------|-----------------|-----------------------|-------------------|---------------|
|                 |                       | BLOCK   | A: TELEVIS      | SION MARKETS          | S (CONTIN | UED)            |                       |                   |               |
| 1. CALL<br>SIGN | 2. PERMITTED<br>BASIS | 3. DSE  | 1. CALL<br>SIGN | 2. PERMITTED<br>BASIS | 3. DSE    | 1. CALL<br>SIGN | 2. PERMITTED<br>BASIS | 3. DSE            | 6             |
|                 |                       |         |                 |                       |           |                 |                       |                   | Computation o |
|                 |                       |         |                 |                       |           |                 |                       |                   |               |
|                 |                       |         |                 |                       |           |                 |                       |                   |               |
|                 |                       |         |                 |                       |           |                 |                       |                   |               |
|                 |                       |         |                 |                       |           |                 |                       |                   |               |
|                 |                       |         |                 |                       |           |                 |                       |                   |               |
|                 |                       |         |                 |                       |           |                 |                       |                   |               |
|                 |                       |         |                 |                       |           |                 |                       |                   |               |
|                 |                       |         |                 |                       |           |                 |                       |                   |               |
|                 |                       |         |                 |                       |           |                 |                       |                   |               |
|                 |                       |         |                 |                       |           |                 |                       |                   |               |
|                 |                       |         |                 |                       |           |                 |                       |                   |               |
|                 |                       |         |                 |                       |           |                 |                       |                   |               |
|                 |                       |         |                 |                       |           |                 |                       |                   |               |
|                 |                       |         |                 |                       |           |                 |                       |                   |               |
|                 |                       |         |                 |                       |           |                 |                       |                   |               |
|                 |                       |         |                 |                       | •••••     |                 |                       | •••••             |               |
|                 |                       |         |                 |                       |           |                 |                       | ••••••            |               |
|                 |                       |         |                 |                       |           |                 |                       |                   |               |
|                 |                       |         |                 |                       |           |                 |                       |                   |               |
|                 |                       |         |                 |                       |           |                 |                       |                   |               |
|                 |                       | •••••   |                 |                       |           |                 |                       | ••••••            |               |
|                 |                       |         |                 |                       |           |                 |                       |                   |               |
|                 |                       |         |                 |                       |           |                 |                       | ••••••            |               |
|                 |                       |         |                 |                       |           |                 |                       |                   |               |
|                 |                       |         |                 |                       |           |                 |                       |                   |               |
|                 |                       |         |                 |                       |           |                 |                       |                   |               |
|                 |                       |         |                 |                       |           |                 |                       | •••••             |               |
|                 |                       |         |                 |                       |           |                 |                       |                   |               |
|                 |                       |         |                 |                       |           |                 |                       |                   |               |
|                 |                       |         |                 |                       |           |                 |                       |                   |               |
|                 |                       |         |                 |                       |           |                 |                       | •••••             |               |
|                 |                       |         |                 |                       |           |                 |                       | •••••             |               |
|                 |                       |         |                 |                       |           |                 |                       |                   |               |
|                 |                       |         |                 |                       |           |                 |                       |                   |               |
|                 |                       |         |                 |                       |           |                 |                       |                   |               |
|                 |                       |         |                 |                       |           |                 |                       |                   |               |
|                 |                       |         |                 |                       |           |                 |                       |                   |               |
|                 |                       |         |                 |                       |           |                 |                       |                   |               |
|                 |                       |         |                 |                       |           |                 |                       |                   |               |
|                 |                       |         |                 |                       |           |                 |                       |                   |               |

| Name                                                                                                    | CoBridge Broad                                                                                                    |                                                                                                    |                                                                                                    |                                                                                                    |                                                                     |                                                                                                    |                                                                                                    |                                                                                                    | S                                        | YSTEM ID#<br>7613 |     |  |  |  |  |
|----------------------------------------------------------------------------------------------------|----------------------------------------------------------------------------------------------------|----------------------------------------------------------------------------------------------------|----------------------------------------------------------------------------------------------------|----------------------------------------------------------------------------------------------------|---------------------------------------------------------------------|----------------------------------------------------------------------------------------------------|----------------------------------------------------------------------------------------------------|----------------------------------------------------------------------------------------------------|------------------------------------------|-------------------|-----|--|--|--|--|
| Worksheet for<br>Computating<br>the DSE<br>Schedule for<br>Permitted<br>Part-Time and<br>Substitute<br>Carriage | stations carried price Column 1: List the column 2: Indicate Column 3: Indicate Column 4: Indicate (Note that the FC A—Part-time spin 76.59(B—Late-night price 76.61(S—Substitute case general Column 5: Indicate Column 6: Compare in block | or to June 25, call sign for eat the DSE for the DSE for the basis of CCC rules and ecialty progra (d)(1),76.61(e rogramming: ((e)(3)). arriage under all instructions the station's Ie the DSE figures B, column 3 of information you | 1981, under former ach distant station his station for a sing period and year arriage on which tregulations cited by mming: Carriage, (1), or 76.63 (refectoriage under FC certain FCC rules, in the paper SA3 DSE for the current ures listed in column of part 6 for this state under columns. | er FCC rules govidentifed by the igle accounting in which the car he station was of elow pertain to for a part-time bring to 76.61(e) C rules, section regulations, or form.  the station was of the station as part-time bring to 76.61(e) C rules, section regulations, or form.  the station are stationary and 5 and 5 and | /er<br>let<br>perial<br>ari<br>tho<br>asi<br>asi<br>au<br>io<br>lis | entifed by the letter "F" ring part-time and subter "F" in column 2 of priod, occurring between the second of the second of the | estitute carricant 6 of the n January 1 (e.g., 1981) e following 4, 1981. Inming under care explanation 2, 3, and 4 of figures her | age.  DSE schedule, 1978 and Jur  1) letters  r FCC rules, se referring to on, see page (von, see page)  of this schedure. This figure | ene 30, 19 ections  vi) of the should be | 981<br>ne entered |     |  |  |  |  |
| 1                                                                                                    |                                                                                                    | PERMITTED DSE FOR STATIONS CARRIED ON A PART-TIME AND SUBSTITUTE BASIS                                                                                                    |                                                                                                    |                                                                                                    |                                                                     |                                                                                                    |                                                                                                    |                                                                                                    |                                          |                   |     |  |  |  |  |
|                                                                                                    | 1. CALL<br>SIGN                                                                                                    |                                                                                                    |                                                                                                    |                                                                                                    |                                                                     |                                                                                                    |                                                                                                    |                                                                                                    |                                          |                   |     |  |  |  |  |
| 1                                                                                                    | SIGIT                                                                                                    |                                                                                                    |                                                                                                    |                                                                                                    |                                                                     |                                                                                                    |                                                                                                    |                                                                                                    |                                          |                   |     |  |  |  |  |
|                                                                                                    |                                                                                                    |                                                                                                    |                                                                                                    |                                                                                                    |                                                                     |                                                                                                    |                                                                                                    |                                                                                                    |                                          |                   |     |  |  |  |  |
|                                                                                                    |                                                                                                    |                                                                                                    |                                                                                                    |                                                                                                    |                                                                     |                                                                                                    |                                                                                                    |                                                                                                    |                                          |                   |     |  |  |  |  |
|                                                                                                    |                                                                                                    |                                                                                                    |                                                                                                    |                                                                                                    |                                                                     |                                                                                                    |                                                                                                    |                                                                                                    |                                          |                   |     |  |  |  |  |
|                                                                                                    |                                                                                                    |                                                                                                    |                                                                                                    |                                                                                                    |                                                                     |                                                                                                    |                                                                                                    |                                                                                                    |                                          |                   |     |  |  |  |  |
|                                                                                                    |                                                                                                    |                                                                                                    |                                                                                                    |                                                                                                    |                                                                     |                                                                                                    |                                                                                                    |                                                                                                    |                                          |                   |     |  |  |  |  |
|                                                                                                    |                                                                                                    |                                                                                                    |                                                                                                    |                                                                                                    |                                                                     |                                                                                                    |                                                                                                    |                                                                                                    |                                          |                   |     |  |  |  |  |
|                                                                                                    |                                                                                                    |                                                                                                    |                                                                                                    |                                                                                                    |                                                                     |                                                                                                    |                                                                                                    |                                                                                                    |                                          |                   |     |  |  |  |  |
|                                                                                                    |                                                                                                    |                                                                                                    |                                                                                                    |                                                                                                    |                                                                     |                                                                                                    |                                                                                                    |                                                                                                    |                                          |                   |     |  |  |  |  |
|                                                                                                    |                                                                                                    |                                                                                                    |                                                                                                    |                                                                                                    | ••••                                                                |                                                                                                    |                                                                                                    |                                                                                                    |                                          |                   | ••• |  |  |  |  |
| 7<br>Computation<br>of the                                                                                      | ,                                                                                                    | "Yes," comple                                                                                                    | ete blocks B and C                                                                                                    | *                                                                                                    | pa                                                                  | art 8 of the DSE sched                                                                                                    | ule.                                                                                                    | <u>'</u>                                                                                                    |                                          |                   |     |  |  |  |  |
| Syndicated                                                                                                    |                                                                                                    |                                                                                                    | BLOC                                                                                                    | K A: MAJOR                                                                                                    | TI                                                                  | ELEVISION MARK                                                                                                    | ET                                                                                                    |                                                                                                    |                                          |                   |     |  |  |  |  |
| Exclusivity<br>Surcharge                                                                                        | • Is any portion of the                                                                                                    | rahla evetam v                                                                                                    | vithin a ton 100 ma                                                                                                    | or television mar                                                                                                    | ·ko                                                                 | t as defned by section 7                                                                                                    | '6 5 of ECC                                                                                                    | rules in effect l                                                                                                    | une 24                                   | 10812             |     |  |  |  |  |
| Suicharge                                                                                                    | Yes—Complete                                                                                                    | •                                                                                                    |                                                                                                    | or television mai                                                                                                    | ĸĊ                                                                  | No—Proceed to                                                                                                    |                                                                                                    | iules III ellect J                                                                                                    | une 24,                                  | 1901:             |     |  |  |  |  |
|                                                                                                    | <u> </u>                                                                                                    |                                                                                                    |                                                                                                    |                                                                                                    | _                                                                   |                                                                                                    |                                                                                                    |                                                                                                    |                                          |                   | _   |  |  |  |  |
|                                                                                                    |                                                                                                    | ·                                                                                                    | F/Grade B Contou                                                                                                    |                                                                                                    | 4                                                                   | BLOCK                                                                                                    | C: Compu                                                                                                    | tation of Exem                                                                                                    | pt DSEs                                  | 3                 |     |  |  |  |  |
|                                                                                                    | Is any station listed in<br>commercial VHF stati<br>or in part, over the cal                                                                                                    | ion that places                                                                                                    |                                                                                                    |                                                                                                    |                                                                     | Was any station listed<br>nity served by the cab<br>to former FCC rule 76                                                                                                    | le system p                                                                                                    |                                                                                                    |                                          |                   |     |  |  |  |  |
|                                                                                                    | Yes—List each si                                                                                                    |                                                                                                    | th its appropriate pe<br>part 8.                                                                                                    | rmitted DSE                                                                                                    |                                                                     | Yes—List each st  No—Enter zero a                                                                                                    |                                                                                                    |                                                                                                    | ate permi                                | tted DSE          |     |  |  |  |  |
|                                                                                                    | CALL SIGN                                                                                                    | DSE                                                                                                    | CALL SIGN                                                                                                    | DSE                                                                                                    |                                                                     | CALL SIGN                                                                                                    | DSE                                                                                                    | CALL SIG                                                                                                    | iN                                       | DSE               |     |  |  |  |  |
|                                                                                                    |                                                                                                    |                                                                                                    | -                                                                                                    |                                                                                                    |                                                                     |                                                                                                    |                                                                                                    |                                                                                                    |                                          |                   |     |  |  |  |  |
|                                                                                                    |                                                                                                    |                                                                                                    | -                                                                                                    |                                                                                                    |                                                                     |                                                                                                    |                                                                                                    |                                                                                                    |                                          |                   |     |  |  |  |  |
|                                                                                                    |                                                                                                    |                                                                                                    |                                                                                                    |                                                                                                    |                                                                     |                                                                                                    |                                                                                                    |                                                                                                    |                                          |                   |     |  |  |  |  |
|                                                                                                    |                                                                                                    |                                                                                                    | -                                                                                                    | <mark></mark>                                                                                                    |                                                                     |                                                                                                    |                                                                                                    |                                                                                                    |                                          |                   |     |  |  |  |  |
|                                                                                                    |                                                                                                    |                                                                                                    |                                                                                                    | <u>-</u>                                                                                                    |                                                                     |                                                                                                    | <del> </del>                                                                                                    |                                                                                                    |                                          |                   |     |  |  |  |  |
|                                                                                                    |                                                                                                    | <del> </del>                                                                                                    |                                                                                                    |                                                                                                    |                                                                     |                                                                                                    | <del> </del>                                                                                                    |                                                                                                    |                                          |                   |     |  |  |  |  |
|                                                                                                    |                                                                                                    | · · · · · · · · · · · · · · · · · · ·                                                                                                    | TOTAL DSEs                                                                                                    | 0.00                                                                                                    |                                                                     |                                                                                                    | <del></del>                                                                                                    | TOTAL DS                                                                                                    | Es                                       | 0.00              |     |  |  |  |  |

| LEGAL NA      | ME OF OWNER OF CABLE SYSTEM:  CoBridge Broadband, LLC  SYST                                                                                                    | TEM ID# 7613 | Name                     |
|---------------|----------------------------------------------------------------------------------------------------|--------------|--------------------------|
|               | BLOCK D: COMPUTATION OF THE SYNDICATED EXCLUSIVITY SURCHARGE                                                                                                    |              |                          |
| Section<br>1  | Enter the amount of gross receipts from space K (page 7)                                                                                                    | 088.00       | 7                        |
| Section 2     | A. Enter the total DSEs from block B of part 7                                                                                                    | 0.00         | Computation of the       |
|               | B. Enter the total number of exempt DSEs from block C of part 7                                                                                                    | 0.00         | Syndicated               |
|               | C. Subtract line B from line A and enter here. This is the total number of DSEs subject to the surcharge computation. If zero, proceed to part 8.                                                                                                    | 0.00         | Exclusivity<br>Surcharge |
| • Is any      | y portion of the cable system within a top 50 television market as defined by the FCC?  Yes—Complete section 3 below.  X No—Complete section 4 below.                                                                                                    |              |                          |
|               | SECTION 3: TOP 50 TELEVISION MARKET                                                                                                    |              |                          |
| Section<br>3a | Did your cable system retransmit the signals of any partially distant television stations during the accounting period?      \( \text{\fix} \) No—Complete the applicable section below.  If the figure in section 2, line C is 4.000 or less, compute your surcharge here and leave section 3b blank. NOTE: If the DSE |              |                          |
|               | is 1.0 or less, multiply the gross receipts by .00599 by the DSE. Enter the result on line A below.                                                                                                    |              |                          |
|               | A. Enter 0.00599 of gross receipts (the amount in section1)                                                                                                    |              |                          |
|               | C. Subtract 1.000 from total permitted DSEs (the figure on                                                                                                    |              |                          |
|               | line C in section 2) and enter here                                                                                                    |              |                          |
|               | D. Multiply line B by line C and enter here                                                                                                    |              |                          |
|               | E. Add lines A and D. This is your surcharge. Enter here and on line 2 of block 4 in space L (page 7)  Syndicated Exclusivity Surcharge                                                                                                    |              |                          |
| Section<br>3b | If the figure in section 2, line C is more than 4.000, compute your surcharge here and leave section 3a blank.                                                                                                    |              |                          |
|               | A. Enter 0.00599 of gross receipts (the amount in section 1)                                                                                                    |              |                          |
|               | B. Enter 0.00377 of gross receipts (the amount in section 1)                                                                                                    |              |                          |
|               | C. Multiply line B by 3.000 and enter here                                                                                                    |              |                          |
|               | D. Enter 0.00178 of gross receipts (the amount in section 1) ▶ \$                                                                                                    |              |                          |
|               | E. Subtract 4.000 from total DSEs (the fgure on line C in section 2) and enter here                                                                                                    |              |                          |
|               | F. Multiply line D by line E and enter here                                                                                                    |              |                          |
|               | G. Add lines A, C, and F. This is your surcharge.  Enter here and on line 2 of block 4 in space L (page 7)  Syndicated Exclusivity Surcharge                                                                                                    |              |                          |
|               | SECTION 4: SECOND 50 TELEVISION MARKET                                                                                                    |              |                          |
| Section       | Did your cable system retransmit the signals of any partially distant television stations during the accounting period?  Yes—Complete part 9 of this schedule.                                                                                                    |              |                          |
| 4a            | If the figure in section 2, line C is 4.000 or less, compute your surcharge here and leave section 4b blank. NOTE: If the DSE is 1.0 or less, multiply the gross receipts by 0.003 by the DSE. Enter the result on line A below.  A. Enter 0.00300 of gross receipts (the amount in section 1)                          |              |                          |
|               | B. Enter 0.00189 of gross receipts (the amount in section 1)                                                                                                    |              |                          |
|               | C.Subtract 1.000 from total permitted DSEs (the fgure on line C in section 2) and enter here                                                                                                    |              |                          |
|               | D. Multiply line B by line C and enter here                                                                                                    |              |                          |
|               | E. Add lines A and D. This is your surcharge. Enter here and on line 2 of block 4 in space L (page 7)  Syndicated Exclusivity Surcharge                                                                                                    |              |                          |

| Name   CoBridge Broadband, LLC   761                                                                                                    |
|----------------------------------------------------------------------------------------------------|
| Computation of the Syndicated Exclusivity Surcharge   E. Subtract 4.000 from the total DSEs (the amount in section 1).   S                                                                                                    |
| of the Syndicated Exclusivity Surcharge  B. Enter 0.00189 of gross receipts (the amount in section 1).  C. Multiply line B by 3.000 and enter here.  D. Enter 0.00089 of gross receipts (the amount in section 1).  E. Subtract 4.000 from the total DSEs (the figure on line C in section 2) and enter here.  F. Multiply line D by line E and enter here  G. Add lines A, C, and F. This is your surcharge. Enter here and on line 2, block 4, space L (page 7) |
| Syndicated Exclusivity Surcharge  B. Enter 0.00189 of gross receipts (the amount in section 1).  C. Multiply line B by 3.000 and enter here.  D. Enter 0.00089 of gross receipts (the amount in section 1).  E. Subtract 4.000 from the total DSEs (the figure on line C in section 2) and enter here.  F. Multiply line D by line E and enter here  G. Add lines A, C, and F. This is your surcharge. Enter here and on line 2, block 4, space L (page 7)        |
| Surcharge  C. Multiply line B by 3.000 and enter here.  D. Enter 0.00089 of gross receipts (the amount in section 1).  E. Subtract 4.000 from the total DSEs (the figure on line C in section 2) and enter here.  F. Multiply line D by line E and enter here  G. Add lines A, C, and F. This is your surcharge. Enter here and on line 2, block 4, space L (page 7)                                                                                              |
| E. Subtract 4.000 from the total DSEs (the figure on line C in section 2) and enter here.  F. Multiply line D by line E and enter here                                                                                                    |
| section 2) and enter here.  F. Multiply line D by line E and enter here                                                                                                    |
| G. Add lines A, C, and F. This is your surcharge. Enter here and on line 2, block 4, space L (page 7)                                                                                                    |
| Enter here and on line 2, block 4, space L (page 7)                                                                                                    |
|                                                                                                    |
|                                                                                                    |
| l                                                                                                    |
| Instructions: You must complete this part of the DSE schedule for the SUM OF PERMITTED DSEs in part 6, block B; however, if block A of part 6 was checked "Yes." use the total number of DSEs from part 5.                                                                                                    |
| <ul> <li>In block A, indicate, by checking "Yes" or "No," whether your system carried any partially distant stations.</li> </ul>                                                                                                    |
| • If your answer is "No," compute your system's base rate fee in block B. Leave part 9 blank.                                                                                                    |
| of  • If your answer is "Yes" (that is, if you carried one or more partially distant stations), you must complete part 9. Leave block B below  Base Rate Fee blank.                                                                                                    |
| What is a partially distant station? A station is "partially distant" if, at the time your system carried it, some of your subscribers                                                                                                    |
| were located within that station's local service area and others were located outside that area. For the definition of a station's "local service area," see page (v) of the general instructions.                                                                                                    |
| Service area, see page (v) of the general instituctions.                                                                                                    |
| BLOCK A: CARRIAGE OF PARTIALLY DISTANT STATIONS                                                                                                    |
| • Did your cable system retransmit the signals of any partially distant television stations during the accounting period?                                                                                                    |
| Yes—Complete part 9 of this schedule.  X No—Complete the following sections.                                                                                                    |
| BLOCK B: NO PARTIALLY DISTANT STATIONS—COMPUTATION OF BASE RATE FEE                                                                                                    |
| Section  1 Enter the amount of gross receipts from space K (page 7)                                                                                                    |
| Section Enter the total number of permitted DSEs from block B, part 6 of this schedule.                                                                                                    |
| 2 (If block A of part 6 was checked "Yes," use the total number of DSEs from part 5.)                                                                                                    |
| Section                                                                                                    |
| If the figure in section 2 is <b>4.000 or less</b> , compute your base rate fee here and leave section 4 blank.  NOTE: If the DSE is 1.0 or less, multiply the gross receipts by 0.01064 by the DSE. Enter the result on line A below.                                                                                                    |
| A. Enter 0.01064 of gross receipts  (the amount in section 1)                                                                                                    |
| B. Enter 0.00701 of gross receipts (the amount in section 1) ▶ _ <b>\$</b> 4,192.60                                                                                                    |
| C. Subtract 1.000 from total DSEs  (the figure in section 2) and enter here                                                                                                    |
| D. Multiply line B by line C and enter here                                                                                                    |
| E. Add lines A, and D. This is your base rate fee. Enter here and in block 3, line 1, space L (page 7)                                                                                                    |
| Base Rate Fee                                                                                                    |

DSE SCHEDULE. PAGE 17. ACCOUNTING PERIOD: 2018/1

|                                 | ME OF OWNER OF CABLE SYSTEM:                                                                                                    | SYSTEM ID#<br>7613                | Name                                          |
|---------------------------------|----------------------------------------------------------------------------------------------------|-----------------------------------|-----------------------------------------------|
| Section I                       | f the figure in section 2 is more than 4.000, compute your base rate fee here and leave section 3 blank.                                                                                                    |                                   | _                                             |
| 4                               | A. Enter 0.01064 of gross receipts (the amount in section 1)                                                                                                    | _                                 | 8                                             |
|                                 | B. Enter 0.00701 of gross receipts (the amount in section 1)                                                                                                    |                                   | Computation of                                |
|                                 | C. Multiply line B by 3.000 and enter here                                                                                                    | _                                 | Base Rate Fee                                 |
|                                 | D. Enter 0.00330 of gross receipts (the amount in section 1)                                                                                                    |                                   |                                               |
|                                 | E. Subtract 4.000 from total DSEs (the figure in section 2) and enter here                                                                                                    |                                   |                                               |
|                                 | F. Multiply line D by line E and enter here                                                                                                    |                                   |                                               |
|                                 | G. Add lines A, C, and F. This is your base rate fee. Enter here and in block 3, line 1, space L (page 7)  Base Rate Fee  \$                                                                                                    | 0.00                              |                                               |
| instead                         | <b>FANT:</b> It is no longer necessary to report television signals on a system-wide basis. Carriage of television broadca be reported on a community-by-community basis (subscriber groups) if the cable system reported multiple channels.                                                                                                    | •                                 | ο                                             |
| In Gene<br>receipts<br>exclusio | oral: If any of the stations you carried were partially distant, the statute allows you, in computing your base rate fee<br>from subscribers located within the station's local service area, from your system's total gross receipts. To take an<br>n, you must:                                                                                                    | e, to exclude<br>dvantage of this | Computation<br>of<br>Base Rate Fee<br>and     |
| station of DSEs ar              | ivide all of your subscribers into subscriber groups, each group consisting entirely of subscribers that are distant to<br>or the same group of stations. Next: Treat each subscriber group as if it were a separate cable system. Determine<br>nd the portion of your system's gross receipts attributable to that group, and calculate a separate base rate fee for<br>Add up the separate base rate fees for each subscriber group. That total is the base rate fee for your system. | the number of                     | Syndicated<br>Exclusivity<br>Surcharge<br>for |
| also con                        | f any portion of your cable system is located within the top 100 television market and the station is not exempt in pute a Syndicated Exclusivity Surcharge for each subscriber group. In this case, complete both block A and B be able system is wholly located outside all major television markets, complete block A only.                                                                                                    |                                   | Partially<br>Distant<br>Stations, and         |
| Step 1:                         | Identify a Subscriber Group for Partially Distant Stations  For each community served, determine the local service area of each wholly distant and each partially distant state that community.                                                                                                    | tion you                          | for Partially<br>Permitted<br>Stations        |
| outside                         | For each wholly distant and each partially distant station you carried, determine which of your subscribers were lot the station's local service area. A subscriber located outside the local service area of a station is distant to that state token, the station is distant to the subscriber.)                                                                                                    |                                   |                                               |
| subscrib                        | Divide your subscribers into subscriber groups according to the complement of stations to which they are distant.<br>her group must consist entirely of subscribers who are distant to exactly the same complement of stations. Note the will have only one subscriber group when the distant stations it carried have local service areas that coincide.                                                                                                    |                                   |                                               |
| Comput                          | ting the base rate fee for each subscriber group: Block A contains separate sections, one for each of your sys                                                                                                    | tem's subscriber                  |                                               |
| In each Identify Give th        | section:<br>y the communities/areas represented by each subscriber group.<br>ne call sign for each of the stations in the subscriber group's complement—that is, each station that is distant to all<br>pers in the group.                                                                                                    | of the                            |                                               |
| . •                             | system is located wholly outside all major and smaller television markets, give each station's DSE as you gave it in this schedule; or,                                                                                                    | n parts 2, 3,                     |                                               |
|                                 | ortion of your system is located in a major or smaller televison market, give each station's DSE as you gave it in b<br>3 of this schedule.                                                                                                    | llock B,                          |                                               |
| • Add th                        | e DSEs for each station. This gives you the total DSEs for the particular subscriber group.                                                                                                    |                                   |                                               |
|                                 | ate gross receipts for the subscriber group. For further explanation of gross receipts see page (vii) of the general i paper SA3 form.                                                                                                    | nstructions                       |                                               |
| page. Ir<br>DSEs fo             | ate a base rate fee for each subscriber group using the formula outline in block B of part 8 of this schedule on the naking this computation, use the DSE and gross receipts figure applicable to the particular subscriber group (the that group's complement of stations and total gross receipts from the subscribers in that group). You do not nee alculations on the form.                                                                                                    | at is, the total                  |                                               |

## SYSTEM ID# LEGAL NAME OF OWNER OF CABLE SYSTEM: Name 7613 CoBridge Broadband, LLC Guidance for Computing the Royalty Fee for Partially Permitted/Partially NonPermitted Signals Step 1: Use part 9, block A, of the DSE Schedule to establish subscriber groups to compute the base rate fee for wholly and partially permitted distant signals. Write "Permitted Signals" at the top of the page. Note: One or more permitted signals in these subscriber groups may be partially distant. Step 2: Use a separate part 9, block A, to compute the 3.75 percent fee for wholly nonpermitted and partially nonpermitted distant signals. Write "Nonpermitted 3.75 stations" at the top of this page. Multiply the subscriber group gross receipts by total DSEs by .0375 and enter the grand total 3.75 percent fees on line 2, block 3, of space L. Important: The sum of the gross receipts reported for each part 9 used in steps 1 and 2 must equal the amount reported in space K. Step 3: Use part 9, block B, to compute a syndicated exclusivity surcharge for any wholly or partially permitted distant signals from step 1 that is subject to this surcharge. Guidance for Computing the Royalty Fee for Carriage of Distant and Partially Distant Multicast Streams Step 1: Use part 9, Block A, of the DSE Schedule to report each distant multicast stream of programming that is transmitted from a primary television broadcast signal. Only the base rate fee should be computed for each multicast stream. The 3.75 Percent Rate and Syndicated Exclusivity Surcharge are not applicable to the secondary transmission of a multicast stream. You must report but not assign a DSE value for the retransmission of a multicast stream that is the subject of a written agreement entered into on or before June 30, 2009 between a cable system or an association representing the cable system and a primary transmitter or an association representing the primary transmitter.

| LEGAL NAME OF OWNE      |                    |                       |             |                       |           | S              | YSTEM ID# | Name                 |
|-------------------------|--------------------|-----------------------|-------------|-----------------------|-----------|----------------|-----------|----------------------|
| CoBridge Broadba        | and, LLC           | ,                     |             |                       |           |                | 7613      |                      |
| В                       |                    |                       |             | TE FEES FOR EAC       |           |                |           |                      |
|                         | FIRST              | SUBSCRIBER GROU       |             |                       |           | SUBSCRIBER GRO |           | 9                    |
| COMMUNITY/ AREA         |                    |                       | 0           | COMMUNITY/ ARE        | Α         |                | 0         | _                    |
| CALL SIGN               | DSE                | CALL SIGN             | DSE         | CALL SIGN             | DSE       | CALL SIGN      | DSE       | Computation of       |
| CALL SIGIV              | DOL                | CALL GIGIT            | DOL         | OALL SIGIV            | DOL       | OALL SIGIN     | DOL       | Base Rate Fe         |
|                         |                    |                       |             | -                     |           |                |           | and                  |
|                         |                    |                       |             |                       |           |                |           | Syndicated           |
|                         |                    |                       |             |                       |           |                |           | Exclusivity          |
|                         |                    |                       |             |                       |           |                |           | Surcharge            |
|                         |                    |                       |             |                       |           |                |           | for                  |
|                         |                    |                       |             |                       |           |                |           | Partially<br>Distant |
|                         |                    |                       |             |                       | ·····     |                |           | Stations             |
|                         |                    |                       |             |                       | •••••     |                |           |                      |
|                         |                    |                       |             |                       |           |                |           |                      |
|                         |                    |                       |             |                       |           |                |           |                      |
|                         |                    |                       |             |                       |           |                |           |                      |
|                         |                    |                       |             | .                     |           |                |           |                      |
|                         |                    |                       |             |                       |           |                |           |                      |
| Total DSEs              |                    |                       | 0.00        | Total DSEs            |           |                | 0.00      |                      |
| Gross Receipts First G  | roup               | \$                    | 0.00        | Gross Receipts Sec    | ond Group | \$             | 0.00      |                      |
|                         |                    |                       |             |                       |           |                |           |                      |
| Base Rate Fee First G   |                    | \$                    | 0.00        | Base Rate Fee Sec     |           | \$             | 0.00      |                      |
|                         | THIRD              | SUBSCRIBER GROU       |             |                       |           | SUBSCRIBER GRO |           |                      |
| COMMUNITY/ AREA         |                    |                       | 0           | COMMUNITY/ ARE        | Α         |                | 0         |                      |
| CALL SIGN               | DSE                | CALL SIGN             | DSE         | CALL SIGN             | DSE       | CALL SIGN      | DSE       |                      |
|                         |                    |                       |             |                       |           |                |           |                      |
|                         |                    |                       |             |                       |           |                |           |                      |
|                         |                    | -                     |             | .                     |           |                |           |                      |
|                         |                    |                       |             | .                     |           |                |           |                      |
|                         |                    |                       | •           | -                     |           | <del>-</del>   | ····      |                      |
|                         |                    |                       |             |                       |           |                |           |                      |
|                         |                    |                       |             |                       |           |                |           |                      |
|                         |                    |                       |             |                       |           |                |           |                      |
|                         |                    |                       |             | .                     |           |                |           |                      |
|                         | <u> </u>           |                       |             | .                     | ·····     |                |           |                      |
|                         | <del></del>        |                       | <u> </u>    |                       |           |                |           |                      |
|                         |                    |                       | <b></b>     |                       |           |                |           |                      |
|                         |                    |                       |             |                       |           |                |           |                      |
| Total DSEs              |                    |                       | 0.00        | Total DSEs            |           |                | 0.00      |                      |
| Gross Receipts Third C  | Group              | \$                    | 0.00        | Gross Receipts Fou    | rth Group | \$             | 0.00      |                      |
|                         |                    |                       |             |                       |           |                |           |                      |
| Base Rate Fee Third C   | Proup              | \$                    | 0.00        | Base Rate Fee Fou     | rth Group | \$             | 0.00      |                      |
|                         |                    |                       |             | Ш                     |           |                |           |                      |
| Base Rate Fee: Add th   | ne <b>base rat</b> | e fees for each subso | riber aroun | as shown in the boxes | s above.  |                |           |                      |
| Enter here and in block |                    |                       | 3 34        |                       |           | \$             | 0.00      |                      |

| LEGAL NAME OF OWNER  CoBridge Broadba          |        |                 |             |                       |                                        | SY               | STEM ID#<br>7613 | Name                     |
|------------------------------------------------|--------|-----------------|-------------|-----------------------|----------------------------------------|------------------|------------------|--------------------------|
| BL                                             |        |                 |             | TE FEES FOR EACH      |                                        |                  |                  |                          |
|                                                | FIFTH  | SUBSCRIBER GROU |             |                       | SIXTH                                  | SUBSCRIBER GROUP |                  | 9                        |
| COMMUNITY/ AREA                                |        |                 | 0           | COMMUNITY/ AREA       | 0                                      | Computation      |                  |                          |
| CALL SIGN                                      | DSE    | CALL SIGN       | DSE         | CALL SIGN             | DSE                                    | CALL SIGN        | DSE              | of                       |
|                                                |        |                 |             |                       |                                        |                  |                  | Base Rate Fee            |
|                                                |        | -               |             |                       |                                        | _                |                  | and                      |
|                                                |        |                 |             |                       |                                        |                  | <u>.</u>         | Syndicated               |
|                                                |        |                 |             |                       | <u>.</u>                               |                  | <del> </del>     | Exclusivity<br>Surcharge |
|                                                |        |                 |             |                       | ······································ |                  |                  | for                      |
|                                                |        |                 |             |                       |                                        |                  |                  | Partially                |
|                                                |        |                 |             |                       |                                        |                  |                  | Distant                  |
|                                                |        |                 |             |                       |                                        |                  |                  | Stations                 |
|                                                |        |                 |             |                       | <u>.</u>                               |                  | <u>.</u>         |                          |
|                                                |        |                 |             |                       |                                        |                  | <u>-</u>         |                          |
|                                                |        |                 |             |                       |                                        | _                |                  |                          |
|                                                |        |                 |             |                       |                                        |                  |                  |                          |
|                                                |        |                 |             |                       |                                        |                  |                  |                          |
| Total DSEs                                     |        |                 | 0.00        | Total DSEs            |                                        |                  | 0.00             |                          |
| Gross Receipts First Gr                        | oup    | \$              | 0.00        | Gross Receipts Secon  | d Group                                | \$               | 0.00             |                          |
|                                                |        |                 |             |                       |                                        |                  |                  |                          |
| Base Rate Fee First Gr                         |        | \$              | 0.00        | Base Rate Fee Secon   |                                        | \$               | 0.00             |                          |
|                                                | EVENTH | SUBSCRIBER GROU |             |                       | EIGHTH                                 | SUBSCRIBER GROU  |                  |                          |
| COMMUNITY/ AREA                                |        |                 | 0           | COMMUNITY/ AREA       |                                        |                  |                  |                          |
| CALL SIGN                                      | DSE    | CALL SIGN       | DSE         | CALL SIGN             | DSE                                    | CALL SIGN        | DSE              |                          |
|                                                |        | -               |             |                       | <u>.</u>                               |                  |                  |                          |
|                                                |        |                 |             |                       | <u>-</u>                               |                  | <del></del>      |                          |
|                                                |        | -               |             |                       |                                        |                  |                  |                          |
|                                                |        |                 |             |                       |                                        |                  |                  |                          |
|                                                |        |                 |             |                       |                                        |                  |                  |                          |
|                                                |        | -               |             |                       |                                        |                  |                  |                          |
|                                                |        |                 |             |                       | <u>.</u>                               |                  | <u>-</u>         |                          |
|                                                |        |                 |             |                       |                                        |                  | <u>'</u>         |                          |
|                                                |        |                 |             |                       |                                        |                  |                  |                          |
|                                                |        | -               |             |                       |                                        | _                |                  |                          |
|                                                |        |                 |             |                       |                                        |                  |                  |                          |
|                                                |        |                 |             |                       | <u>.</u>                               |                  | <u> </u>         |                          |
| Total DSEs                                     | l I    |                 | 0.00        | Total DSEs            |                                        |                  | 0.00             |                          |
| Gross Receipts Third G                         | roup   | \$              | 0.00        | Gross Receipts Fourth | Group                                  | \$               | 0.00             |                          |
|                                                |        |                 |             |                       |                                        |                  |                  |                          |
| Base Rate Fee Third G                          | roup   | \$              | 0.00        | Base Rate Fee Fourth  | Group                                  | \$               | 0.00             |                          |
| Base Rate Fee: Add the Enter here and in block |        |                 | riber group | as shown in the boxes | above.                                 | \$               |                  |                          |

| LEGAL NAME OF OWN CoBridge Broadb              |          |                                 |              |                      |           | S                                                | YSTEM ID#<br>7613 | Name                     |
|------------------------------------------------|----------|---------------------------------|--------------|----------------------|-----------|--------------------------------------------------|-------------------|--------------------------|
| Е                                              |          | COMPUTATION O<br>SUBSCRIBER GRO |              | TE FEES FOR EAC      |           | RIBER GROUP<br>SUBSCRIBER GROU                   | JP                | 0                        |
| COMMUNITY/ AREA                                |          |                                 | 0            | COMMUNITY/ ARE       | 0         | <b>9</b> Computation                             |                   |                          |
| CALL SIGN                                      | DSE      | CALL SIGN                       | DSE          | CALL SIGN            | DSE       | CALL SIGN                                        | DSE               | of                       |
|                                                |          |                                 |              |                      |           | -                                                |                   | Base Rate Fee            |
|                                                |          |                                 |              |                      |           | -                                                |                   | Syndicated               |
|                                                |          |                                 |              |                      |           |                                                  |                   | Exclusivity<br>Surcharge |
|                                                |          |                                 |              |                      |           |                                                  |                   | for                      |
|                                                |          |                                 |              |                      |           |                                                  |                   | Partially                |
|                                                |          |                                 | <u> </u>     |                      |           | <del>-  </del>                                   |                   | Distant<br>Stations      |
|                                                |          |                                 |              |                      |           |                                                  |                   |                          |
|                                                |          |                                 |              |                      |           | -                                                |                   |                          |
|                                                |          |                                 |              |                      |           |                                                  |                   |                          |
|                                                |          |                                 |              |                      |           |                                                  |                   |                          |
| T                                              |          |                                 | 0.00         | T 1 1 DOE            |           |                                                  | 0.00              |                          |
| Total DSEs                                     | <b>3</b> |                                 | 0.00         | Total DSEs           |           |                                                  | 0.00              |                          |
| Gross Receipts First (                         | iroup    | \$                              | 0.00         | Gross Receipts Sec   | ona Group | \$                                               | 0.00              |                          |
| Base Rate Fee First (                          | Group    | \$                              | 0.00         | Base Rate Fee Sec    | ond Group | \$                                               | 0.00              |                          |
|                                                | ELEVENTH | SUBSCRIBER GRO                  |              |                      |           | SUBSCRIBER GROU                                  |                   |                          |
| COMMUNITY/ AREA                                |          |                                 | 0            | COMMUNITY/ ARE       | Α         |                                                  | 0                 |                          |
| CALL SIGN                                      | DSE      | CALL SIGN                       | DSE          | CALL SIGN            | DSE       | CALL SIGN                                        | DSE               |                          |
|                                                |          |                                 |              |                      |           | -                                                |                   |                          |
|                                                |          | H                               | <u></u>      |                      |           | <del>                                     </del> |                   |                          |
|                                                |          |                                 |              |                      |           |                                                  |                   |                          |
|                                                |          | <u> </u>                        |              |                      |           | <del> </del>                                     |                   |                          |
|                                                |          |                                 |              |                      |           | -                                                |                   |                          |
|                                                |          |                                 |              |                      |           |                                                  |                   |                          |
|                                                | ····     | <b>-</b>                        |              |                      |           | -                                                |                   |                          |
|                                                |          | _                               |              |                      |           |                                                  |                   |                          |
|                                                |          |                                 |              |                      |           |                                                  |                   |                          |
|                                                |          |                                 |              |                      |           |                                                  |                   |                          |
|                                                |          |                                 |              |                      |           |                                                  |                   |                          |
| Total DSEs                                     |          |                                 | 0.00         | Total DSEs           |           |                                                  | 0.00              |                          |
| Gross Receipts Third                           | Group    | \$                              | 0.00         | Gross Receipts Fou   | rth Group | \$                                               | 0.00              |                          |
| Base Rate Fee Third                            | Group    | \$                              | 0.00         | Base Rate Fee Fou    | rth Group | \$                                               | 0.00              |                          |
| Base Rate Fee: Add t<br>Enter here and in bloc |          |                                 | criber group | as shown in the boxe | s above.  | \$                                               |                   |                          |

|                                                  | GAL NAME OF OWNER OF CABLE SYSTEM:  DBridge Broadband, LLC  7613 |                |              |                      |                 |                  |          |                  |  |  |
|--------------------------------------------------|------------------------------------------------------------------|----------------|--------------|----------------------|-----------------|------------------|----------|------------------|--|--|
| Bl                                               | _OCK A: (                                                        | COMPUTATION O  | BASE RA      | ATE FEES FOR EAC     | CH SUBSCE       | RIBER GROUP      |          |                  |  |  |
|                                                  | RTEENTH                                                          | SUBSCRIBER GRO |              | II                   |                 | SUBSCRIBER GROU  |          | 9                |  |  |
| COMMUNITY/ AREA                                  |                                                                  |                | 0            | COMMUNITY/ AREA      | COMMUNITY/ AREA |                  |          |                  |  |  |
| CALL SIGN                                        | DSE                                                              | CALL SIGN      | DSE          | CALL SIGN            | DSE             | CALL SIGN        | DSE      | Computation of   |  |  |
| 07.122.0.0.1                                     | 202                                                              | 07.122.01011   | 302          | 07.122 07011         | 302             | 0/122 0.0.1      | 302      | Base Rate Fee    |  |  |
|                                                  |                                                                  |                |              |                      |                 |                  |          | and              |  |  |
|                                                  |                                                                  |                |              |                      |                 |                  |          | Syndicated       |  |  |
|                                                  |                                                                  |                |              | -                    |                 |                  |          | Exclusivity      |  |  |
|                                                  |                                                                  |                |              |                      | ·····           |                  | ····     | Surcharge<br>for |  |  |
|                                                  |                                                                  |                | <u> </u>     |                      | ·····           |                  |          | Partially        |  |  |
|                                                  |                                                                  |                |              |                      |                 |                  |          | Distant          |  |  |
|                                                  |                                                                  |                |              |                      |                 |                  |          | Stations         |  |  |
|                                                  |                                                                  |                | <u> </u>     |                      | <mark></mark>   |                  |          |                  |  |  |
|                                                  |                                                                  |                |              |                      |                 |                  |          |                  |  |  |
|                                                  |                                                                  |                |              |                      |                 |                  |          |                  |  |  |
|                                                  |                                                                  |                |              |                      |                 |                  |          |                  |  |  |
|                                                  |                                                                  |                |              |                      |                 |                  |          |                  |  |  |
| Total DSEs                                       |                                                                  |                | 0.00         | Total DSEs           |                 |                  | 0.00     |                  |  |  |
| Gross Receipts First G                           | roup                                                             | \$             | 0.00         | Gross Receipts Seco  | ond Group       | \$               | 0.00     |                  |  |  |
|                                                  |                                                                  |                |              |                      |                 |                  |          |                  |  |  |
| Base Rate Fee First G                            |                                                                  | \$             | 0.00         | Base Rate Fee Seco   |                 | \$               | 0.00     |                  |  |  |
|                                                  | FTEENTH                                                          | SUBSCRIBER GRO |              | II                   |                 | I SUBSCRIBER GRO |          |                  |  |  |
| COMMUNITY/ AREA                                  |                                                                  |                | 0            | COMMUNITY/ ARE/      | Α               |                  | 0        |                  |  |  |
| CALL SIGN                                        | DSE                                                              | CALL SIGN      | DSE          | CALL SIGN            | DSE             | CALL SIGN        | DSE      |                  |  |  |
|                                                  |                                                                  |                |              |                      |                 |                  |          |                  |  |  |
|                                                  |                                                                  |                | <u> </u>     |                      | <del></del>     |                  | <u> </u> |                  |  |  |
|                                                  |                                                                  |                | <u>-</u>     |                      | ·····           |                  |          |                  |  |  |
|                                                  |                                                                  |                |              |                      |                 |                  |          |                  |  |  |
|                                                  |                                                                  |                | <u> </u>     |                      | <u></u>         |                  |          |                  |  |  |
|                                                  |                                                                  |                | <u> </u>     |                      |                 |                  |          |                  |  |  |
|                                                  |                                                                  |                | <u>-</u>     |                      | ·····           |                  |          |                  |  |  |
|                                                  |                                                                  |                |              |                      |                 |                  |          |                  |  |  |
|                                                  |                                                                  |                |              |                      |                 |                  |          |                  |  |  |
|                                                  |                                                                  |                |              |                      |                 |                  |          |                  |  |  |
|                                                  |                                                                  |                |              |                      |                 |                  |          |                  |  |  |
|                                                  |                                                                  |                |              |                      |                 |                  |          |                  |  |  |
| Total DSEs                                       |                                                                  |                | 0.00         | Total DSEs           |                 |                  | 0.00     |                  |  |  |
| Gross Receipts Third G                           | Group                                                            | \$             | 0.00         | Gross Receipts Four  | rth Group       | \$               | 0.00     |                  |  |  |
| Page Pate Fee Third C                            | roun                                                             |                | 0.00         | Page Pate Fee Fee    | th Crows        | •                | 0.00     |                  |  |  |
| Base Rate Fee Third G                            | лоир                                                             | <u></u> \$     | 0.00         | Base Rate Fee Four   | шт Өгөир        | \$               | 0.00     |                  |  |  |
| Base Rate Fee: Add th<br>Enter here and in block |                                                                  |                | criber group | as shown in the boxe | s above.        | \$               |          |                  |  |  |

| LEGAL NAME OF OWN CoBridge Broadb              |             |                |                |                      |           | S               | YSTEM ID#<br>7613 | Name                |
|------------------------------------------------|-------------|----------------|----------------|----------------------|-----------|-----------------|-------------------|---------------------|
| B                                              | SLOCK A: (  | COMPUTATION O  | F BASE RA      | TE FEES FOR EAC      | CH SUBSCR | IBER GROUP      |                   |                     |
| SEVE                                           | NTEENTH     | SUBSCRIBER GRO | UP             | E                    | IGHTEENTH | SUBSCRIBER GROU | JP                | 0                   |
| COMMUNITY/ AREA                                |             |                | 0              | COMMUNITY/ ARE       | 9         |                 |                   |                     |
| CALL SIGN                                      | DSE         | CALL SIGN      | DSE            | CALL SIGN            | DSE       | CALL SIGN       | DSE               | Computation of      |
| OF ILLE GIGIT                                  | BOL         | OF ILL CICIT   | 502            | OF ILLE CICIT        | 502       | OF ILLE GIGIT   | BOL               | Base Rate Fee       |
|                                                |             |                | ····           |                      |           |                 |                   | and                 |
|                                                |             |                |                |                      |           |                 |                   | Syndicated          |
|                                                |             |                |                |                      |           |                 |                   | Exclusivity         |
|                                                |             |                |                |                      |           |                 |                   | Surcharge           |
|                                                |             | -              |                |                      |           |                 |                   | for                 |
|                                                |             | -              |                |                      |           |                 |                   | Partially           |
|                                                | <del></del> |                | <del></del>    |                      |           | -               |                   | Distant<br>Stations |
|                                                | ···         |                | <del></del>    |                      |           |                 | <u></u>           | Stations            |
|                                                |             |                |                |                      |           | -               |                   |                     |
|                                                | ···         | <b></b>        | <u></u>        |                      |           |                 |                   |                     |
|                                                |             |                |                |                      |           |                 |                   |                     |
|                                                |             |                |                |                      |           |                 |                   |                     |
|                                                |             |                |                |                      |           |                 |                   |                     |
| Total DSEs                                     |             |                | 0.00           | Total DSEs           |           |                 | 0.00              |                     |
| Gross Receipts First 0                         | Group       | \$             | 0.00           | Gross Receipts Sec   | ond Group | \$              | 0.00              |                     |
| •                                              | ·           |                |                |                      | •         |                 |                   |                     |
| Base Rate Fee First (                          | Group       | \$             | 0.00           | Base Rate Fee Sec    | ond Group | \$              | 0.00              |                     |
| N                                              | NTEENTH     | SUBSCRIBER GRO | UP             |                      | TWENTIETH | SUBSCRIBER GROU | JP                |                     |
| COMMUNITY/ AREA                                |             |                | 0              | COMMUNITY/ ARE       |           |                 |                   |                     |
| CALL SIGN                                      | DSE         | CALL SIGN      | DSE            | CALL SIGN            | DSE       | CALL SIGN       | DSE               |                     |
|                                                |             |                |                |                      |           |                 |                   |                     |
|                                                |             |                |                |                      |           |                 |                   |                     |
|                                                |             | -              | <mark>.</mark> |                      |           |                 |                   |                     |
|                                                | <del></del> |                | <del></del>    |                      |           |                 | <u> </u>          |                     |
|                                                | ···         |                | ····           |                      |           |                 |                   |                     |
|                                                | ···         |                | ···            |                      |           | -               | <u> </u>          |                     |
|                                                |             |                |                |                      |           |                 |                   |                     |
|                                                |             |                |                |                      |           |                 |                   |                     |
|                                                |             |                |                |                      |           |                 |                   |                     |
|                                                |             |                |                |                      |           |                 |                   |                     |
|                                                | <u></u>     |                | <mark></mark>  |                      |           |                 | <u></u>           |                     |
|                                                |             |                | <u></u>        |                      |           |                 | <u></u>           |                     |
|                                                | <del></del> |                | <del></del>    |                      |           |                 | <u></u>           |                     |
| Total DSEs                                     |             |                | 0.00           | Total DSEs           |           |                 | 0.00              |                     |
| Gross Receipts Third                           | Group       | \$             | 0.00           | Gross Receipts Fou   | rth Group | \$              | 0.00              |                     |
| Base Rate Fee Third                            | Group       | \$             | 0.00           | Base Rate Fee Fou    | rth Group | \$              | 0.00              |                     |
| Base Rate Fee: Add t<br>Enter here and in bloc |             |                | scriber group  | as shown in the boxe | es above. | \$              |                   |                     |

| LEGAL NAME OF OW CoBridge Broad             |         |                 |              |                       |               | S               | YSTEM ID#<br>7613 | Name                      |
|---------------------------------------------|---------|-----------------|--------------|-----------------------|---------------|-----------------|-------------------|---------------------------|
| -                                           |         |                 | BASE RA      | ATE FEES FOR EACI     | -1 SUBSCE     | RIBER GROUP     | 7010              |                           |
|                                             |         | SUBSCRIBER GROU |              |                       |               | SUBSCRIBER GROU | JP                | •                         |
| COMMUNITY/ AREA                             | ٩       |                 | 0            | COMMUNITY/ AREA       |               |                 | 0                 | 9                         |
| CALL SIGN                                   | DSE     | CALL SIGN       | DSE          | CALL SIGN             | DSE           | CALL SIGN       | DSE               | Computation of            |
|                                             |         |                 |              |                       |               |                 |                   | Base Rate Fee             |
|                                             |         |                 |              |                       | <u></u>       |                 |                   | and                       |
|                                             |         |                 |              |                       | <del></del>   |                 |                   | Syndicated<br>Exclusivity |
|                                             |         |                 |              |                       |               |                 |                   | Surcharge                 |
|                                             |         |                 |              |                       | <u></u>       |                 |                   | for                       |
|                                             |         |                 |              |                       | <mark></mark> |                 |                   | Partially<br>Distant      |
|                                             |         |                 |              |                       | <del></del>   |                 |                   | Stations                  |
|                                             |         |                 |              |                       |               |                 |                   |                           |
|                                             |         |                 |              |                       | <u></u>       |                 |                   |                           |
|                                             |         |                 |              |                       | <del></del>   |                 |                   |                           |
|                                             |         |                 |              |                       |               |                 |                   |                           |
|                                             |         |                 |              |                       |               |                 |                   |                           |
| Total DSEs                                  |         |                 | 0.00         | Total DSEs            |               |                 | 0.00              |                           |
| Gross Receipts First                        | Group   | \$              | 0.00         | Gross Receipts Seco   | nd Group      | \$              | 0.00              |                           |
|                                             |         |                 |              |                       |               |                 |                   |                           |
| Base Rate Fee First                         |         | \$              | 0.00         | Base Rate Fee Seco    |               | \$              | 0.00              |                           |
|                                             |         | SUBSCRIBER GRO  |              | ii                    |               | SUBSCRIBER GROU |                   |                           |
| COMMUNITY/ AREA                             | ٩       |                 | 0            | COMMUNITY/ AREA       |               |                 | 0                 |                           |
| CALL SIGN                                   | DSE     | CALL SIGN       | DSE          | CALL SIGN             | DSE           | CALL SIGN       | DSE               |                           |
|                                             |         |                 |              |                       |               |                 |                   |                           |
|                                             |         |                 |              | -                     | <del></del>   |                 |                   |                           |
|                                             |         |                 |              |                       | ····          |                 |                   |                           |
|                                             |         |                 |              |                       |               |                 |                   |                           |
|                                             |         |                 |              |                       |               |                 |                   |                           |
|                                             |         |                 |              |                       | <del></del>   |                 |                   |                           |
|                                             |         |                 |              |                       |               |                 |                   |                           |
|                                             |         |                 |              |                       |               |                 |                   |                           |
|                                             |         |                 |              | -                     | <del></del>   |                 |                   |                           |
|                                             |         | -               |              |                       |               |                 |                   |                           |
|                                             |         |                 |              |                       |               |                 |                   |                           |
|                                             |         |                 |              |                       |               |                 |                   |                           |
| Total DSEs                                  |         |                 | 0.00         | Total DSEs            |               |                 | 0.00              |                           |
| Gross Receipts Third                        | d Group | \$              | 0.00         | Gross Receipts Fourt  | h Group       | \$              | 0.00              |                           |
| Base Rate Fee Third                         | d Group | \$              | 0.00         | Base Rate Fee Fourt   | h Group       | \$              | 0.00              |                           |
| Base Rate Fee: Add<br>Enter here and in blo |         |                 | criber group | as shown in the boxes | above.        | \$              |                   |                           |

|                        |                   |                 |          |                       |             | ;               |          | LEGAL NAME OF OWNE  CoBridge Broadba |
|------------------------|-------------------|-----------------|----------|-----------------------|-------------|-----------------|----------|--------------------------------------|
|                        |                   | BER GROUP       | SUBSCRI  | TE FEES FOR EACH      | BASE RA     | COMPUTATION OF  | OCK A: ( | BL                                   |
| 9                      |                   | SUBSCRIBER GROU | TY-SIXTH |                       | JP <b>0</b> | SUBSCRIBER GROU | TY-FIFTH |                                      |
| Computati              | COMMUNITY/ AREA 0 |                 |          |                       |             |                 |          | COMMUNITY/ AREA                      |
| of                     | DSE               | CALL SIGN       | DSE      | CALL SIGN             | DSE         | CALL SIGN       | DSE      | CALL SIGN                            |
| Base Rate              |                   |                 |          |                       |             |                 |          |                                      |
| and                    |                   |                 |          |                       |             | -               |          |                                      |
| Syndicate<br>Exclusivi |                   |                 |          |                       |             |                 |          |                                      |
| Surcharg               |                   |                 |          |                       |             |                 |          |                                      |
| for                    |                   |                 |          |                       |             | -               |          |                                      |
| Partially              |                   |                 |          |                       |             |                 |          |                                      |
| Distant                |                   |                 |          |                       |             |                 |          |                                      |
| Stations               | <u></u>           |                 |          |                       |             | -               |          |                                      |
|                        |                   |                 |          |                       |             |                 |          |                                      |
|                        |                   |                 |          |                       |             |                 |          |                                      |
|                        |                   |                 |          |                       |             |                 |          |                                      |
|                        |                   |                 |          |                       |             |                 |          |                                      |
|                        |                   |                 |          |                       | <u> </u>    |                 | ļ        |                                      |
|                        | 0.00              |                 |          | Total DSEs            | 0.00        |                 |          | Total DSEs                           |
|                        | 0.00              | \$              | d Group  | Gross Receipts Secon  | 0.00        | \$              | roup     | Gross Receipts First G               |
|                        | 0.00              | \$              | d Group  | Base Rate Fee Secon   | 0.00        | \$              | oup      | <b>3ase Rate Fee</b> First G         |
|                        | JP                | SUBSCRIBER GROU | Y-EIGHTH | TWENT                 | JP          | SUBSCRIBER GROU | SEVENTH  | TWENTY-S                             |
|                        | 0                 |                 |          | COMMUNITY/ AREA       | 0           |                 |          | COMMUNITY/ AREA                      |
|                        | DSE               | CALL SIGN       | DSE      | CALL SIGN             | DSE         | CALL SIGN       | DSE      | CALL SIGN                            |
|                        |                   |                 |          |                       |             |                 |          |                                      |
|                        |                   |                 |          |                       |             |                 | -        |                                      |
|                        |                   |                 |          |                       |             |                 |          | ••••••                               |
|                        |                   |                 |          |                       |             |                 |          |                                      |
|                        |                   |                 |          |                       |             |                 |          |                                      |
|                        |                   |                 |          |                       |             | -               |          |                                      |
|                        | ····              |                 |          |                       |             |                 |          |                                      |
|                        | •••••             |                 |          |                       |             | -               |          |                                      |
|                        |                   |                 |          |                       |             |                 |          |                                      |
|                        |                   |                 |          |                       |             |                 |          |                                      |
|                        |                   |                 |          |                       |             |                 |          |                                      |
|                        |                   |                 |          |                       |             |                 |          |                                      |
|                        | 0.00              |                 |          | Total DSEs            | 0.00        |                 |          | Γotal DSEs                           |
|                        | 0.00              | \$              | Group    | Gross Receipts Fourth | 0.00        | \$              | roup     | Gross Receipts Third G               |
|                        |                   |                 | - 1-     |                       |             |                 | e        |                                      |
|                        |                   |                 |          | Base Rate Fee Fourth  | 0.00        |                 |          | Base Rate Fee Third G                |

| LEGAL NAME OF OWN<br>CoBridge Broad         |             |                |               |                      |           | S                 | YSTEM ID#<br>7613 | Name                     |
|---------------------------------------------|-------------|----------------|---------------|----------------------|-----------|-------------------|-------------------|--------------------------|
| I                                           | BLOCK A:    | COMPUTATION C  | F BASE RA     | TE FEES FOR EAC      | CH SUBSCF | RIBER GROUP       |                   |                          |
|                                             |             | SUBSCRIBER GRO |               |                      |           | H SUBSCRIBER GROU |                   | 9                        |
| COMMUNITY/ AREA                             |             |                | 0             | COMMUNITY/ ARE       | Α         |                   | 0                 | Computation              |
| CALL SIGN                                   | DSE         | CALL SIGN      | DSE           | CALL SIGN            | DSE       | CALL SIGN         | DSE               | of                       |
|                                             |             |                |               |                      |           |                   |                   | Base Rate Fe             |
|                                             | <u></u>     |                |               |                      |           |                   |                   | and                      |
|                                             | <del></del> |                |               |                      |           |                   |                   | Syndicated               |
|                                             |             |                |               |                      |           |                   |                   | Exclusivity<br>Surcharge |
|                                             | ····        |                | ···           |                      |           |                   |                   | for                      |
|                                             |             |                |               |                      |           |                   |                   | Partially                |
|                                             | <u></u>     |                |               |                      |           |                   |                   | Distant                  |
|                                             | <u></u>     |                | <u></u>       |                      |           |                   |                   | Stations                 |
|                                             | <del></del> |                | <del></del>   |                      |           |                   |                   |                          |
|                                             | ····        |                | ····          | ·                    |           |                   |                   |                          |
|                                             | ••••        | -              |               |                      |           |                   |                   |                          |
|                                             |             |                |               |                      |           |                   |                   |                          |
|                                             |             |                |               |                      |           |                   |                   |                          |
| Total DSEs                                  |             |                | 0.00          | Total DSEs           |           |                   | 0.00              |                          |
| Gross Receipts First                        | Group       | \$             | 0.00          | Gross Receipts Sec   | ond Group | \$                | 0.00              |                          |
|                                             |             |                |               |                      |           |                   |                   |                          |
| Base Rate Fee First                         | Group       | \$             | 0.00          | Base Rate Fee Sec    | ond Group | \$                | 0.00              |                          |
|                                             |             | SUBSCRIBER GRO |               | ii .                 |           | SUBSCRIBER GROU   |                   |                          |
| COMMUNITY/ AREA                             |             |                | 0             | COMMUNITY/ ARE       | A         |                   | 0                 |                          |
| CALL SIGN                                   | DSE         | CALL SIGN      | DSE           | CALL SIGN            | DSE       | CALL SIGN         | DSE               |                          |
|                                             |             |                |               |                      |           |                   |                   |                          |
|                                             | <del></del> |                | <u></u>       | -                    | ·····     |                   |                   |                          |
|                                             | ····        |                | ···           |                      |           |                   |                   |                          |
|                                             |             |                |               |                      |           |                   |                   |                          |
|                                             | <u></u>     |                |               |                      |           |                   |                   |                          |
|                                             | <u></u>     |                | <u></u>       |                      |           |                   |                   |                          |
|                                             | <del></del> |                | <del></del>   |                      |           |                   |                   |                          |
|                                             | ····        |                | ···           |                      |           |                   |                   |                          |
|                                             |             |                |               |                      |           |                   |                   |                          |
|                                             |             |                |               |                      |           |                   |                   |                          |
|                                             | <u></u>     |                | <u></u>       |                      |           |                   |                   |                          |
|                                             | ····        |                |               |                      |           |                   |                   |                          |
| Total DSEs                                  |             |                | 0.00          | Total DSEs           |           |                   | 0.00              |                          |
|                                             | Group       | ¢              | 0.00          |                      | rth Group | •                 | 0.00              |                          |
| Gross Receipts Third                        | Group       | \$             | 0.00          | Gross Receipts Fou   | rai Gioup | \$                | 0.00              |                          |
| Base Rate Fee Third                         | Group       | \$             | 0.00          | Base Rate Fee Fou    | rth Group | \$                | 0.00              |                          |
| Base Rate Fee: Add<br>Enter here and in blo |             |                | scriber group | as shown in the boxe | es above. | \$                |                   |                          |

| LEGAL NAME OF OWNE  CoBridge Broadb |                   |                                 |               |                    |             | S                                | YSTEM ID#<br>7613 | Name              |
|-------------------------------------|-------------------|---------------------------------|---------------|--------------------|-------------|----------------------------------|-------------------|-------------------|
| THIR                                |                   | COMPUTATION O<br>SUBSCRIBER GRO | UP            | ii e               | TY-FOURTH   | RIBER GROUP<br>I SUBSCRIBER GROU | JP                | 9                 |
| COMMUNITY/ AREA                     |                   |                                 | 0             | COMMUNITY/ ARE     | Α           |                                  | 0                 | Computation       |
| CALL SIGN                           | DSE               | CALL SIGN                       | DSE           | CALL SIGN          | DSE         | CALL SIGN                        | DSE               | of                |
|                                     |                   |                                 | <mark></mark> |                    |             |                                  |                   | Base Rate Fe      |
|                                     |                   |                                 | ···           |                    | ·····       |                                  |                   | and<br>Syndicated |
|                                     |                   |                                 |               |                    |             |                                  |                   | Exclusivity       |
|                                     |                   |                                 | <mark></mark> |                    |             |                                  |                   | Surcharge         |
|                                     |                   |                                 |               |                    |             |                                  |                   | for<br>Partially  |
|                                     |                   |                                 |               |                    |             |                                  |                   | Distant           |
|                                     |                   |                                 |               |                    |             |                                  |                   | Stations          |
|                                     |                   | <b>-</b>                        | ····          |                    | ••••        |                                  |                   |                   |
|                                     |                   |                                 |               |                    |             |                                  |                   |                   |
|                                     |                   |                                 | <mark></mark> |                    |             |                                  |                   |                   |
|                                     |                   |                                 | ···           |                    | ••••        |                                  |                   |                   |
| Total DSEs                          |                   |                                 | 0.00          | Total DSEs         |             |                                  | 0.00              |                   |
| Gross Receipts First G              | roup              | \$                              | 0.00          | Gross Receipts Sec | ond Group   | \$                               | 0.00              |                   |
| <b>Base Rate Fee</b> First G        | roup              | \$                              | 0.00          | Base Rate Fee Sec  | ond Group   | \$                               | 0.00              |                   |
| THIR                                | TY-FIFTH          | SUBSCRIBER GRO                  | )UP           | TI                 | HIRTY-SIXTH | I SUBSCRIBER GROU                | JP                |                   |
| COMMUNITY/ AREA                     |                   |                                 | 0             | COMMUNITY/ ARE     | Α           |                                  | 0                 |                   |
| CALL SIGN                           | DSE               | CALL SIGN                       | DSE           | CALL SIGN          | DSE         | CALL SIGN                        | DSE               |                   |
|                                     |                   |                                 |               |                    | •••••       |                                  |                   |                   |
|                                     |                   |                                 |               |                    |             |                                  |                   |                   |
|                                     |                   |                                 | <mark></mark> |                    |             |                                  |                   |                   |
|                                     |                   |                                 |               |                    |             |                                  |                   |                   |
|                                     |                   |                                 |               |                    |             |                                  |                   |                   |
|                                     |                   |                                 |               |                    |             |                                  |                   |                   |
|                                     |                   |                                 |               |                    |             |                                  |                   |                   |
|                                     |                   |                                 | <mark></mark> |                    |             |                                  |                   |                   |
|                                     |                   |                                 | <del></del>   |                    |             |                                  |                   |                   |
|                                     |                   |                                 |               |                    |             |                                  |                   |                   |
|                                     |                   |                                 |               |                    |             |                                  |                   |                   |
| Total DSEs                          |                   |                                 | 0.00          | Total DSEs         |             |                                  | 0.00              |                   |
| Gross Receipts Third (              | Group             | \$                              | 0.00          | Gross Receipts Fou | rth Group   | \$                               | 0.00              |                   |
| Base Rate Fee Third (               | Group             | \$                              | 0.00          | Base Rate Fee Fou  | rth Group   | \$                               | 0.00              |                   |
|                                     | \$ te fees for ea |                                 | 0.00          | Base Rate Fee Fou  | rth Group   |                                  |                   |                   |

| LEGAL NAME OF OW CoBridge Broad             |           |                 |                |                       |          | S                | YSTEM ID#<br>7613 | Name                      |
|---------------------------------------------|-----------|-----------------|----------------|-----------------------|----------|------------------|-------------------|---------------------------|
|                                             |           |                 |                | ATE FEES FOR EAC      |          |                  |                   |                           |
| THIRTY<br>COMMUNITY/ AREA                   |           | SUBSCRIBER GROU | JP<br><b>0</b> | COMMUNITY/ AREA       |          | I SUBSCRIBER GRO | JP <b>0</b>       | 9                         |
| CALL SIGN                                   | DSE       | CALL SIGN       | DSE            | CALL SIGN             | DSE      | CALL SIGN        | DSE               | Computation of            |
| CALL SIGN                                   | DOL       | CALL SIGN       | DOL            | CALL SIGN             | DOL      | CALL SIGN        | DOL               | Base Rate Fee             |
|                                             |           |                 |                |                       |          |                  |                   | and                       |
|                                             |           |                 |                |                       | <u></u>  |                  |                   | Syndicated<br>Exclusivity |
|                                             |           |                 |                |                       |          |                  |                   | Surcharge                 |
|                                             |           |                 |                |                       |          |                  |                   | for                       |
|                                             |           |                 |                | -                     |          |                  |                   | Partially                 |
|                                             |           |                 |                |                       |          |                  |                   | Distant<br>Stations       |
|                                             |           |                 |                |                       |          |                  |                   |                           |
|                                             |           |                 |                |                       |          |                  |                   |                           |
|                                             |           |                 |                |                       | <u></u>  |                  |                   |                           |
|                                             |           |                 |                |                       |          |                  |                   |                           |
|                                             |           |                 |                |                       |          |                  |                   |                           |
| Total DSEs                                  |           |                 | 0.00           | Total DSEs            |          |                  | 0.00              |                           |
| Gross Receipts First                        | Group     | \$              | 0.00           | Gross Receipts Seco   | nd Group | \$               | 0.00              |                           |
| Base Rate Fee First                         | Group     | \$              | 0.00           | Base Rate Fee Seco    | nd Group | \$               | 0.00              |                           |
| THI                                         | RTY-NINTH | SUBSCRIBER GROU | JP             |                       | FORTIETH | I SUBSCRIBER GRO | JP                |                           |
| COMMUNITY/ AREA                             | <i></i>   |                 | 0              | COMMUNITY/ AREA       |          |                  | 0                 |                           |
| CALL SIGN                                   | DSE       | CALL SIGN       | DSE            | CALL SIGN             | DSE      | CALL SIGN        | DSE               |                           |
|                                             |           |                 |                |                       | <u></u>  |                  |                   |                           |
|                                             |           |                 |                |                       |          |                  |                   |                           |
|                                             |           |                 |                |                       |          |                  |                   |                           |
|                                             | ·····     |                 |                | -                     |          |                  |                   |                           |
|                                             |           |                 |                |                       | <u></u>  |                  |                   |                           |
|                                             |           |                 |                |                       |          |                  |                   |                           |
|                                             |           |                 |                |                       |          |                  |                   |                           |
|                                             |           |                 |                |                       |          |                  |                   |                           |
|                                             |           |                 |                |                       |          |                  |                   |                           |
|                                             |           |                 |                |                       |          |                  |                   |                           |
|                                             |           |                 |                |                       | <u></u>  |                  |                   |                           |
| Total DSEs                                  |           |                 | 0.00           | Total DSEs            |          | 11               | 0.00              |                           |
| Gross Receipts Third                        | d Group   | \$              | 0.00           | Gross Receipts Four   | th Group | \$               | 0.00              |                           |
| Base Rate Fee Third                         | d Group   | \$              | 0.00           | Base Rate Fee Fourt   | th Group | \$               | 0.00              |                           |
| Base Rate Fee: Add<br>Enter here and in blo |           |                 | riber group    | as shown in the boxes | above.   | \$               |                   |                           |

| LEGAL NAME OF OWNE                             |           |                 |             |                       |          | S                 | YSTEM ID#<br>7613 | Name              |
|------------------------------------------------|-----------|-----------------|-------------|-----------------------|----------|-------------------|-------------------|-------------------|
| Bl                                             | LOCK A: ( | COMPUTATION OF  |             | ATE FEES FOR EACH     |          |                   |                   |                   |
| FOR COMMUNITY/ AREA                            | TY-FIRST  | SUBSCRIBER GROL | 1P<br>0     | FORT COMMUNITY/ AREA  | Y-SECONE | SUBSCRIBER GROU   | JP <b>0</b>       | 9                 |
|                                                |           |                 |             |                       |          |                   |                   | Computation       |
| CALL SIGN                                      | DSE       | CALL SIGN       | DSE         | CALL SIGN             | DSE      | CALL SIGN         | DSE               | of                |
|                                                |           |                 |             |                       |          |                   |                   | Base Rate Fee and |
|                                                |           |                 |             |                       |          |                   |                   | Syndicated        |
|                                                |           |                 |             |                       |          |                   |                   | Exclusivity       |
|                                                |           |                 |             |                       |          |                   |                   | Surcharge         |
|                                                |           |                 |             |                       |          |                   |                   | for<br>Partially  |
|                                                |           |                 |             |                       |          |                   |                   | Distant           |
|                                                |           |                 |             |                       |          |                   |                   | Stations          |
|                                                |           |                 |             |                       |          |                   |                   | ı                 |
|                                                |           |                 |             |                       |          |                   |                   | 1                 |
|                                                |           |                 |             |                       |          |                   |                   | 1                 |
|                                                |           |                 |             |                       |          |                   |                   | ı                 |
|                                                |           |                 |             |                       |          |                   |                   | ı                 |
| Total DSEs                                     |           |                 | 0.00        | Total DSEs            |          |                   | 0.00              | ı                 |
| Gross Receipts First G                         | roup      | \$              | 0.00        | Gross Receipts Secon  | nd Group | \$                | 0.00              | ı                 |
|                                                |           |                 |             |                       |          |                   |                   | ı                 |
| Base Rate Fee First G                          | roup      | \$              | 0.00        | Base Rate Fee Secon   | nd Group | \$                | 0.00              | 1                 |
|                                                | TY-THIRD  | SUBSCRIBER GROU |             | ii .                  | Y-FOURTH | I SUBSCRIBER GROU |                   | ı                 |
| COMMUNITY/ AREA                                |           |                 | 0           | COMMUNITY/ AREA       |          |                   | 0                 | ı                 |
| CALL SIGN                                      | DSE       | CALL SIGN       | DSE         | CALL SIGN             | DSE      | CALL SIGN         | DSE               | ı                 |
|                                                |           |                 |             |                       | <u> </u> |                   |                   | ı                 |
|                                                |           |                 |             | -                     |          |                   |                   | 1                 |
|                                                |           |                 |             |                       |          |                   |                   | ı                 |
|                                                |           |                 |             |                       |          |                   |                   | 1                 |
|                                                |           |                 |             |                       |          |                   |                   | 1                 |
|                                                |           |                 |             |                       |          |                   |                   | ı                 |
|                                                |           |                 |             |                       |          |                   |                   | 1                 |
|                                                |           |                 |             |                       |          |                   |                   | ı                 |
|                                                |           |                 |             |                       |          |                   |                   | 1                 |
|                                                |           |                 |             |                       |          |                   |                   | ı                 |
|                                                |           |                 |             |                       |          |                   |                   | 1                 |
|                                                |           |                 |             |                       |          |                   |                   | ı                 |
| Total DSEs                                     |           |                 | 0.00        | Total DSEs            |          |                   | 0.00              | 1                 |
| Gross Receipts Third C                         | Group     | \$              | 0.00        | Gross Receipts Fourth | n Group  | \$                | 0.00              | 1                 |
|                                                |           |                 |             |                       |          |                   |                   | 1                 |
| Base Rate Fee Third G                          | Group     | \$              | 0.00        | Base Rate Fee Fourth  | n Group  | \$                | 0.00              | ı                 |
|                                                |           |                 |             | Ш                     |          |                   |                   | ı                 |
| Base Rate Fee: Add the Enter here and in block |           |                 | riber group | as shown in the boxes | above.   | \$                |                   | 1                 |

| LEGAL NAME OF OWN<br>CoBridge Broadb         |             |                |               |                      |           | S               | YSTEM ID#<br>7613 | Name                      |
|----------------------------------------------|-------------|----------------|---------------|----------------------|-----------|-----------------|-------------------|---------------------------|
| В                                            | LOCK A: (   | COMPUTATION O  | F BASE RA     | ATE FEES FOR EAC     | CH SUBSCF | RIBER GROUP     |                   |                           |
|                                              | RTY-FIFTH   | SUBSCRIBER GRO |               |                      |           | SUBSCRIBER GROU |                   | 9                         |
| COMMUNITY/ AREA                              |             |                | 0             | COMMUNITY/ ARE       | Α         |                 | 0                 | Computation               |
| CALL SIGN                                    | DSE         | CALL SIGN      | DSE           | CALL SIGN            | DSE       | CALL SIGN       | DSE               | of                        |
|                                              |             |                |               |                      |           |                 |                   | Base Rate Fe              |
|                                              |             |                |               |                      |           |                 |                   | and                       |
|                                              | ···         |                |               |                      |           |                 |                   | Syndicated<br>Exclusivity |
|                                              |             |                |               | 1                    |           |                 |                   | Surcharge                 |
|                                              |             |                |               |                      |           |                 |                   | for                       |
|                                              |             |                |               |                      |           |                 |                   | Partially                 |
|                                              | <del></del> | -              | <mark></mark> |                      |           |                 |                   | Distant<br>Stations       |
|                                              |             |                |               | 1                    |           |                 |                   | Stations                  |
|                                              |             |                |               |                      |           |                 |                   |                           |
|                                              |             |                |               |                      |           |                 |                   |                           |
|                                              |             |                |               |                      |           |                 |                   |                           |
|                                              | ···         |                |               |                      |           |                 |                   |                           |
| Total DSEs                                   |             |                | 0.00          | Total DSEs           |           | 11              | 0.00              |                           |
|                                              | <b></b>     |                |               |                      |           |                 | -                 |                           |
| Gross Receipts First G                       | roup        | \$             | 0.00          | Gross Receipts Sec   | ona Group | \$              | 0.00              |                           |
| Base Rate Fee First G                        | Group       | \$             | 0.00          | Base Rate Fee Sec    | ond Group | \$              | 0.00              |                           |
| FORTY-                                       | SEVENTH     | SUBSCRIBER GRO | UP            | Ħ                    |           | SUBSCRIBER GROU | JP                |                           |
| COMMUNITY/ AREA                              |             |                | 0             | COMMUNITY/ ARE       | Α         |                 | 0                 |                           |
| CALL SIGN                                    | DSE         | CALL SIGN      | DSE           | CALL SIGN            | DSE       | CALL SIGN       | DSE               |                           |
|                                              |             |                |               |                      |           |                 |                   |                           |
|                                              | ···         |                | ···           |                      |           |                 |                   |                           |
|                                              |             |                |               |                      |           |                 |                   |                           |
|                                              |             |                |               |                      |           |                 |                   |                           |
|                                              |             |                |               |                      |           |                 |                   |                           |
|                                              |             |                | ···           |                      |           |                 |                   |                           |
|                                              |             |                |               |                      |           |                 |                   |                           |
|                                              |             |                |               |                      |           |                 |                   |                           |
|                                              |             |                |               |                      |           |                 |                   |                           |
|                                              | ···         |                |               |                      |           |                 |                   |                           |
|                                              |             |                |               |                      |           |                 |                   |                           |
|                                              |             |                |               |                      |           |                 |                   |                           |
| Total DSEs                                   |             |                | 0.00          | Total DSEs           |           |                 | 0.00              |                           |
| Gross Receipts Third                         | Group       | \$             | 0.00          | Gross Receipts Fou   | rth Group | \$              | 0.00              |                           |
|                                              |             |                |               |                      |           |                 |                   |                           |
| Base Rate Fee Third                          | Group       | \$             | 0.00          | Base Rate Fee Fou    | rth Group | \$              | 0.00              |                           |
| Base Rate Fee: Add to Enter here and in bloc |             |                | criber group  | as shown in the boxe | es above. | \$              |                   |                           |

| LEGAL NAME OF OWN CoBridge Broadl            |           |                |               |                      |           | S                 | YSTEM ID#<br>7613 | Name                 |
|----------------------------------------------|-----------|----------------|---------------|----------------------|-----------|-------------------|-------------------|----------------------|
|                                              |           |                |               | TE FEES FOR EAC      | CH SUBSCF | RIBER GROUP       |                   |                      |
|                                              |           | SUBSCRIBER GRO |               |                      |           | I SUBSCRIBER GROU |                   | 9                    |
| COMMUNITY/ AREA                              |           |                | 0             | COMMUNITY/ ARE       |           |                   | 0                 | Computation          |
| CALL SIGN                                    | DSE       | CALL SIGN      | DSE           | CALL SIGN            | DSE       | CALL SIGN         | DSE               | of                   |
|                                              |           |                |               |                      |           |                   |                   | Base Rate Fe         |
|                                              | <u></u>   |                | <mark></mark> |                      |           |                   |                   | and<br>Syndicated    |
|                                              |           |                |               | ·                    |           |                   |                   | Exclusivity          |
|                                              |           |                |               |                      |           |                   |                   | Surcharge            |
|                                              |           |                |               |                      |           |                   |                   | for                  |
|                                              |           |                |               |                      |           |                   |                   | Partially<br>Distant |
|                                              |           |                |               |                      | ••••      |                   |                   | Stations             |
|                                              |           |                |               |                      |           |                   |                   |                      |
|                                              |           |                |               |                      |           |                   |                   |                      |
|                                              | ····      |                | ···           |                      | ·····     |                   |                   |                      |
|                                              |           |                |               |                      |           |                   |                   |                      |
|                                              |           |                |               |                      |           |                   |                   |                      |
| Total DSEs                                   |           | _              | 0.00          | Total DSEs           |           |                   | 0.00              |                      |
| Gross Receipts First                         | Group     | \$             | 0.00          | Gross Receipts Sec   | ond Group | \$                | 0.00              |                      |
| Base Rate Fee First                          | Group     | \$             | 0.00          | Base Rate Fee Second | ond Group | \$                | 0.00              |                      |
| FI                                           | FTY-FIRST | SUBSCRIBER GRO | )UP           | FIF                  | TY-SECONE | SUBSCRIBER GROU   | JP                |                      |
| COMMUNITY/ AREA                              |           |                | 0             | COMMUNITY/ AREA      | Α         |                   | 0                 |                      |
| CALL SIGN                                    | DSE       | CALL SIGN      | DSE           | CALL SIGN            | DSE       | CALL SIGN         | DSE               |                      |
|                                              |           |                | <mark></mark> |                      |           |                   |                   |                      |
|                                              |           |                | <mark></mark> |                      |           |                   |                   |                      |
|                                              |           |                |               |                      |           |                   |                   |                      |
|                                              |           |                |               |                      |           |                   |                   |                      |
|                                              |           |                |               |                      |           |                   |                   |                      |
|                                              |           | -              |               |                      |           |                   |                   |                      |
|                                              |           |                |               |                      |           |                   |                   |                      |
|                                              |           |                | <mark></mark> |                      | ·····     |                   |                   |                      |
|                                              | ····      |                | ····          |                      | ••••      |                   |                   |                      |
|                                              |           |                |               |                      |           |                   |                   |                      |
|                                              | <u>.</u>  |                | <del>.</del>  |                      |           |                   |                   |                      |
| Total DSEs                                   |           |                | 0.00          | Total DSEs           |           |                   | 0.00              |                      |
| Gross Receipts Third                         | Group     | \$             | 0.00          | Gross Receipts Fou   | rth Group | \$                | 0.00              |                      |
|                                              |           |                |               |                      |           |                   |                   |                      |
| Base Rate Fee Third                          | Group     | \$             | 0.00          | Base Rate Fee Four   | rth Group | \$                | 0.00              |                      |
| Base Rate Fee: Add<br>Enter here and in bloo |           |                | scriber group | as shown in the boxe | s above.  | \$                |                   |                      |

| LEGAL NAME OF OW CoBridge Broad             |          |                                   |              |                       |          | S                | YSTEM ID#<br>7613 | Name                     |
|---------------------------------------------|----------|-----------------------------------|--------------|-----------------------|----------|------------------|-------------------|--------------------------|
|                                             |          | COMPUTATION OF<br>SUBSCRIBER GROU |              | ATE FEES FOR EAC      |          | RIBER GROUP      | UP                | •                        |
| COMMUNITY/ AREA                             | Α        |                                   | 0            | COMMUNITY/ AREA       |          |                  | 0                 | 9<br>Computation         |
| CALL SIGN                                   | DSE      | CALL SIGN                         | DSE          | CALL SIGN             | DSE      | CALL SIGN        | DSE               | of                       |
|                                             |          |                                   |              |                       |          |                  |                   | Base Rate Fee and        |
|                                             |          |                                   |              |                       |          |                  |                   | Syndicated               |
|                                             |          |                                   |              | -                     |          | -                | <u> </u>          | Exclusivity<br>Surcharge |
|                                             |          |                                   |              |                       |          |                  |                   | for                      |
|                                             |          |                                   |              |                       |          |                  |                   | Partially<br>Distant     |
|                                             |          |                                   |              |                       |          |                  |                   | Stations                 |
|                                             |          |                                   |              |                       |          |                  |                   |                          |
|                                             |          |                                   |              |                       |          |                  |                   |                          |
|                                             |          |                                   |              |                       |          |                  |                   |                          |
|                                             |          |                                   |              |                       |          |                  |                   |                          |
| Total DSEs                                  |          | 0.00                              |              | Total DSEs            |          |                  | 0.00              |                          |
| Gross Receipts First                        | Group    | \$                                | 0.00         | Gross Receipts Seco   | nd Group | \$               | 0.00              |                          |
| Base Rate Fee First                         | Group    | \$                                | 0.00         | Base Rate Fee Seco    | nd Group | \$               | 0.00              |                          |
|                                             |          | SUBSCRIBER GROU                   |              | iii —                 |          | 1 SUBSCRIBER GRO |                   |                          |
| COMMUNITY/ AREA                             | *        |                                   | 0            | COMMUNITY/ AREA       |          |                  | 0                 |                          |
| CALL SIGN                                   | DSE      | CALL SIGN                         | DSE          | CALL SIGN             | DSE      | CALL SIGN        | DSE               |                          |
|                                             | ·····    |                                   |              |                       |          |                  | <u></u>           |                          |
|                                             |          |                                   |              |                       |          |                  |                   |                          |
|                                             |          |                                   |              |                       |          |                  |                   |                          |
|                                             | <u>.</u> |                                   |              |                       |          |                  |                   |                          |
|                                             |          |                                   |              |                       |          |                  |                   |                          |
|                                             |          |                                   |              |                       |          |                  |                   |                          |
|                                             |          |                                   |              |                       |          |                  |                   |                          |
|                                             |          |                                   |              |                       |          |                  |                   |                          |
|                                             |          |                                   |              |                       |          |                  |                   |                          |
| T                                           |          |                                   | 0.00         |                       |          |                  | 0.00              |                          |
| Total DSEs                                  | d Group  | <u> </u>                          | 0.00         | Total DSEs            | th Group | e                | 0.00              |                          |
| Gross Receipts Third                        | а споир  | \$                                | 0.00         | Gross Receipts Four   | ıı Gıoup | \$               | 0.00              |                          |
| Base Rate Fee Third                         | d Group  | \$                                | 0.00         | Base Rate Fee Four    | th Group | \$               | 0.00              |                          |
| Base Rate Fee: Add<br>Enter here and in blo |          |                                   | criber group | as shown in the boxes | above.   | \$               |                   |                          |

| LEGAL NAME OF OWNER  CoBridge Broadba          |          |                 |             |                       |          | SY              | 7613        | Name             |
|------------------------------------------------|----------|-----------------|-------------|-----------------------|----------|-----------------|-------------|------------------|
| BL                                             | OCK A: C | COMPUTATION OF  | BASE RA     | TE FEES FOR EACH      | SUBSCR   | IBER GROUP      |             |                  |
|                                                | EVENTH   | SUBSCRIBER GROL |             | Ti .                  | Y-EIGHTH | SUBSCRIBER GROU | Р           | 9                |
| COMMUNITY/ AREA                                |          |                 | 0           | COMMUNITY/ AREA       |          |                 | 0           | Computation      |
| CALL SIGN                                      | DSE      | CALL SIGN       | DSE         | CALL SIGN             | DSE      | CALL SIGN       | DSE         | of               |
|                                                |          |                 |             |                       |          |                 |             | Base Rate Fee    |
|                                                |          |                 |             |                       |          |                 |             | and              |
|                                                |          |                 |             |                       |          |                 |             | Syndicated       |
|                                                |          |                 |             |                       |          |                 |             | Exclusivity      |
|                                                |          |                 |             |                       |          |                 | <u></u>     | Surcharge        |
|                                                |          |                 |             |                       | <u>.</u> |                 | <u>-</u>    | for<br>Partially |
|                                                |          |                 |             |                       | ·        |                 | <del></del> | Distant          |
|                                                |          |                 |             |                       | <u>-</u> |                 | <del></del> | Stations         |
|                                                |          | -               |             |                       |          |                 |             |                  |
|                                                |          |                 |             |                       |          |                 |             |                  |
|                                                |          |                 |             |                       |          |                 |             |                  |
|                                                |          |                 |             |                       |          |                 |             |                  |
|                                                |          |                 |             |                       |          |                 |             |                  |
|                                                |          |                 |             |                       |          |                 |             |                  |
| Total DSEs                                     |          |                 | 0.00        | Total DSEs            |          |                 | 0.00        |                  |
| Gross Receipts First Gr                        | oup      | \$              | 0.00        | Gross Receipts Secon  | d Group  | \$              | 0.00        |                  |
| Base Rate Fee First Gr                         | oup      | \$              | 0.00        | Base Rate Fee Secon   | d Group  | \$              | 0.00        |                  |
| FIFT                                           | Y-NINTH  | SUBSCRIBER GROU | JP          |                       | SIXTIETH | SUBSCRIBER GROU | Р           |                  |
| COMMUNITY/ AREA                                |          |                 | 0           | COMMUNITY/ AREA       |          |                 | 0           |                  |
| CALL SIGN                                      | DSE      | CALL SIGN       | DSE         | CALL SIGN             | DSE      | CALL SIGN       | DSE         |                  |
|                                                |          |                 |             |                       |          |                 |             |                  |
|                                                |          |                 | ·           |                       |          |                 |             |                  |
|                                                |          |                 |             |                       |          |                 | <u></u>     |                  |
|                                                |          | -               |             |                       | <u>.</u> |                 | <u></u>     |                  |
|                                                |          |                 |             |                       | <u>.</u> |                 |             |                  |
|                                                |          |                 |             |                       | <u>-</u> |                 | <del></del> |                  |
|                                                |          |                 |             |                       |          |                 |             |                  |
|                                                |          |                 |             |                       |          |                 |             |                  |
|                                                |          |                 |             |                       |          |                 |             |                  |
|                                                |          |                 | <br>        |                       |          |                 |             |                  |
|                                                |          | -               |             |                       |          |                 | <b></b>     |                  |
|                                                |          |                 |             |                       |          |                 | <del></del> |                  |
|                                                |          |                 |             |                       |          |                 | <u></u>     |                  |
| Total DSEs                                     |          |                 | 0.00        | Total DSEs            |          |                 | 0.00        |                  |
| Gross Receipts Third G                         | roup     | \$              | 0.00        | Gross Receipts Fourth | Group    | \$              | 0.00        |                  |
| Base Rate Fee Third G                          | roup     | \$              | 0.00        | Base Rate Fee Fourth  | ı Group  | \$              | 0.00        |                  |
| Base Rate Fee: Add the Enter here and in block |          |                 | riber group | as shown in the boxes | above.   | \$              |             |                  |

| LEGAL NAME OF OW CoBridge Broad |              |                       |             |                         |          | S                | YSTEM ID#<br>7613 | Name                |
|---------------------------------|--------------|-----------------------|-------------|-------------------------|----------|------------------|-------------------|---------------------|
|                                 | BLOCK A: (   | COMPUTATION OF        |             | ATE FEES FOR EAC        |          |                  |                   |                     |
| COMMUNITY/ AREA                 |              | SUBSCRIBER GROU       | JP <b>0</b> | SIXT<br>COMMUNITY/ AREA |          | SUBSCRIBER GRO   | UP <b>0</b>       | 9                   |
|                                 |              |                       |             |                         |          |                  |                   | Computation         |
| CALL SIGN                       | DSE          | CALL SIGN             | DSE         | CALL SIGN               | DSE      | CALL SIGN        | DSE               | of<br>Base Rate Fee |
|                                 |              |                       |             | -                       |          | -                |                   | and                 |
|                                 |              | -                     |             |                         |          |                  |                   | Syndicated          |
|                                 |              |                       |             |                         |          |                  |                   | Exclusivity         |
|                                 |              |                       |             |                         |          |                  |                   | Surcharge           |
|                                 |              |                       |             |                         |          |                  |                   | for<br>Partially    |
|                                 |              |                       |             |                         | ····     |                  |                   | Distant             |
|                                 |              | -                     |             |                         |          |                  |                   | Stations            |
|                                 |              | -                     |             |                         |          |                  |                   |                     |
|                                 |              | -                     |             |                         |          |                  |                   |                     |
|                                 |              |                       |             |                         | ····     |                  |                   |                     |
|                                 |              |                       |             |                         |          |                  |                   |                     |
|                                 |              |                       |             |                         |          |                  |                   |                     |
| Total DSEs                      |              |                       | 0.00        | Total DSEs              |          |                  | 0.00              |                     |
| Gross Receipts First            | t Group      | \$                    | 0.00        | Gross Receipts Seco     | nd Group | \$               | 0.00              |                     |
| Base Rate Fee First             | Group        | \$                    | 0.00        | Base Rate Fee Seco      | nd Group | \$               | 0.00              |                     |
|                                 |              |                       | '           |                         |          |                  | •                 |                     |
|                                 |              | SUBSCRIBER GROU       |             | iii —                   |          | 1 SUBSCRIBER GRO |                   |                     |
| COMMUNITY/ AREA                 | Α            |                       | 0           | COMMUNITY/ AREA         |          |                  | 0                 |                     |
| CALL SIGN                       | DSE          | CALL SIGN             | DSE         | CALL SIGN               | DSE      | CALL SIGN        | DSE               |                     |
|                                 |              | -                     |             |                         |          |                  |                   |                     |
|                                 |              |                       |             |                         |          |                  |                   |                     |
|                                 |              |                       |             |                         |          |                  |                   |                     |
|                                 |              |                       |             |                         | ····     | •                |                   |                     |
|                                 |              |                       |             |                         |          |                  |                   |                     |
|                                 |              | -                     |             |                         |          |                  |                   |                     |
|                                 |              |                       |             |                         |          |                  |                   |                     |
|                                 |              |                       |             |                         |          | •                |                   |                     |
|                                 |              |                       |             |                         |          |                  |                   |                     |
|                                 |              |                       |             |                         |          |                  |                   |                     |
|                                 |              |                       |             |                         |          |                  |                   |                     |
|                                 |              |                       |             |                         | ····     |                  |                   |                     |
| Total DSEs                      |              |                       | 0.00        | Total DSEs              |          |                  | 0.00              |                     |
| Gross Receipts Third            | d Group      | \$                    | 0.00        | Gross Receipts Four     | th Group | \$               | 0.00              |                     |
| Base Rate Fee Third             | d Group      | \$                    | 0.00        | Base Rate Fee Four      | th Group | \$               | 0.00              |                     |
| Dago Rate i Ge i i i i i        | a Oloup      | Ψ                     | 0.00        | Dusc Rate Fee Four      | Gloup    | ₩                | 3.00              |                     |
| Base Rate Fee: Add              | the base rat | e fees for each subsc | riber arour | as shown in the boxes   | above    |                  |                   |                     |
| Enter here and in blo           |              |                       | J 3p        |                         |          | \$               |                   |                     |

| Name                    | 7613        | S'              |          |                       |         |                 |          | LEGAL NAME OF OWNE CoBridge Broadba |
|-------------------------|-------------|-----------------|----------|-----------------------|---------|-----------------|----------|-------------------------------------|
|                         |             | BER GROUP       | SUBSCRI  | TE FEES FOR EACH      | BASE RA | COMPUTATION OF  | OCK A: C | BL                                  |
| ٥                       | JP          | SUBSCRIBER GROU | TY-SIXTH |                       | JP      | SUBSCRIBER GROU | ΓY-FIFTH |                                     |
| 9<br>Computati          | 0           |                 |          | COMMUNITY/ AREA       | 0       |                 |          | COMMUNITY/ AREA                     |
| of                      | DSE         | CALL SIGN       | DSE      | CALL SIGN             | DSE     | CALL SIGN       | DSE      | CALL SIGN                           |
| Base Rate I             |             |                 |          |                       |         |                 |          |                                     |
| and                     |             |                 |          |                       |         |                 |          |                                     |
| Syndicate<br>Exclusivit |             |                 |          |                       |         |                 |          |                                     |
| Surcharg                |             |                 |          |                       |         |                 |          |                                     |
| for                     |             |                 |          |                       |         |                 |          |                                     |
| Partially               |             |                 |          |                       |         |                 |          |                                     |
| Distant                 |             |                 |          |                       |         |                 |          |                                     |
| Stations                |             |                 |          |                       |         |                 |          |                                     |
|                         | <u> </u>    |                 |          |                       |         |                 |          |                                     |
|                         |             |                 |          |                       |         | -               |          |                                     |
|                         |             |                 |          |                       |         |                 |          |                                     |
|                         |             |                 |          |                       |         |                 |          |                                     |
|                         |             |                 |          |                       |         |                 |          |                                     |
|                         | 0.00        |                 |          | Total DSEs            | 0.00    |                 |          | Total DSEs                          |
|                         | 0.00        | \$              | l Group  | Gross Receipts Secon  | 0.00    | \$              | oup      | Gross Receipts First Gr             |
|                         | 0.00        | \$              | l Group  | Base Rate Fee Secon   | 0.00    | \$              | oup      | <b>Base Rate Fee</b> First Gr       |
|                         | JP          | SUBSCRIBER GROU | Y-EIGHTH | SIXT                  | JP      | SUBSCRIBER GROU | EVENTH   | SIXTY-S                             |
|                         | 0           |                 |          | COMMUNITY/ AREA       | 0       |                 |          | COMMUNITY/ AREA                     |
|                         | DSE         | CALL SIGN       | DSE      | CALL SIGN             | DSE     | CALL SIGN       | DSE      | CALL SIGN                           |
|                         |             |                 |          |                       |         |                 |          |                                     |
|                         |             |                 |          |                       |         |                 |          |                                     |
|                         |             |                 |          |                       |         |                 |          |                                     |
|                         |             |                 |          |                       |         |                 |          |                                     |
|                         |             |                 |          |                       |         |                 |          |                                     |
|                         |             |                 |          |                       |         |                 |          |                                     |
|                         | <u></u>     |                 |          |                       |         |                 |          |                                     |
|                         | <u> </u>    |                 |          |                       |         |                 |          |                                     |
|                         |             |                 |          |                       |         |                 |          |                                     |
|                         |             |                 |          |                       |         |                 |          |                                     |
|                         |             |                 |          |                       |         |                 |          |                                     |
|                         |             |                 |          |                       |         |                 |          |                                     |
|                         | 0.00        |                 |          | Total DSEs            | 0.00    |                 |          | Total DSEs                          |
|                         | 0.00        | \$              | Group    | Gross Receipts Fourth | 0.00    | \$              | roup     | Gross Receipts Third G              |
|                         |             |                 | * I*     | ,                     |         |                 | r        |                                     |
|                         | <del></del> |                 |          |                       |         |                 |          |                                     |

| LEGAL NAME OF OWNE  CoBridge Broadba |          |                |          |                    |           | S               | YSTEM ID#<br>7613 | Name                      |
|--------------------------------------|----------|----------------|----------|--------------------|-----------|-----------------|-------------------|---------------------------|
| BL                                   | OCK A: ( | COMPUTATION OF | BASE RA  | ATE FEES FOR EAC   | H SUBSCF  | RIBER GROUP     |                   |                           |
|                                      | Y-NINTH  | SUBSCRIBER GRO |          | H .                |           | SUBSCRIBER GROU |                   | 9                         |
| COMMUNITY/ AREA                      |          |                | 0        | COMMUNITY/ ARE     | 0         | Computation     |                   |                           |
| CALL SIGN                            | DSE      | CALL SIGN      | DSE      | CALL SIGN          | DSE       | CALL SIGN       | DSE               | of                        |
|                                      |          |                |          |                    |           |                 |                   | Base Rate Fe              |
|                                      |          |                |          |                    |           |                 |                   | and                       |
|                                      |          |                | <u>.</u> |                    | ·····     |                 | <u></u>           | Syndicated<br>Exclusivity |
|                                      |          |                |          |                    |           |                 |                   | Surcharge                 |
|                                      |          | -              |          |                    |           |                 |                   | for                       |
|                                      |          |                |          |                    |           |                 |                   | Partially                 |
|                                      |          |                |          |                    |           |                 |                   | Distant                   |
|                                      |          | -              |          |                    |           |                 |                   | Stations                  |
|                                      |          |                |          |                    | ·····     |                 | ····              |                           |
|                                      |          | -              |          |                    |           |                 | ····              |                           |
|                                      |          |                |          |                    |           |                 |                   |                           |
|                                      |          |                |          |                    |           |                 |                   |                           |
|                                      |          |                |          |                    |           |                 |                   |                           |
| Total DSEs                           |          |                | 0.00     | Total DSEs         |           |                 | 0.00              |                           |
| Gross Receipts First Gr              | oup      | \$             | 0.00     | Gross Receipts Sec | ond Group | \$              | 0.00              |                           |
| <b>Base Rate Fee</b> First Gr        | oup      | \$             | 0.00     | Base Rate Fee Sec  | ond Group | \$              | 0.00              |                           |
| SEVEN                                | TY-FIRST | SUBSCRIBER GRO | UP       | SEVEN              | TY-SECONE | SUBSCRIBER GROU | JP                |                           |
| COMMUNITY/ AREA                      |          |                | 0        | COMMUNITY/ ARE     | Α         |                 | 0                 |                           |
| CALL SIGN                            | DSE      | CALL SIGN      | DSE      | CALL SIGN          | DSE       | CALL SIGN       | DSE               |                           |
|                                      |          |                |          |                    |           |                 |                   |                           |
|                                      |          |                |          |                    |           |                 |                   |                           |
|                                      |          |                | <u>-</u> |                    | •••••     |                 | <u> </u>          |                           |
|                                      |          |                |          |                    |           |                 |                   |                           |
|                                      |          |                |          |                    |           |                 |                   |                           |
|                                      |          |                |          |                    | <u>.</u>  |                 |                   |                           |
|                                      |          |                |          |                    |           |                 |                   |                           |
|                                      |          |                | <u>.</u> | ·                  |           |                 |                   |                           |
|                                      |          | -              |          |                    |           |                 |                   |                           |
|                                      |          |                |          |                    |           |                 |                   |                           |
|                                      |          |                |          |                    |           |                 |                   |                           |
|                                      |          |                | <u>.</u> |                    | ·····     |                 |                   |                           |
| Total DSEs                           |          |                | 0.00     | Total DSEs         |           |                 | 0.00              |                           |
| Gross Receipts Third G               | roup     | \$             | 0.00     | Gross Receipts Fou | rth Group | \$              | 0.00              |                           |
|                                      |          |                |          |                    | F         |                 |                   |                           |
| Base Rate Fee Third G                | roup     | \$             | 0.00     | Base Rate Fee Four | rth Group | \$              | 0.00              |                           |
| e <b>ba</b>                          | se rat   |                |          | Base Rate Fee Four |           | \$              | 0.00              |                           |

| O Computation  DSE of Base Rate Fe and Syndicated Exclusivity Surcharge for Partially Distant Stations  0.00 0.00 0.00        | SUBSCRIBER GROU | Y-FOURTH       | TE FEES FOR EACH SEVENT COMMUNITY/ AREA  CALL SIGN  Total DSEs |      | SUBSCRIBER GROU | TY-THIRD  |                              |
|----------------------------------------------------------------------------------------------------|-----------------|----------------|----------------------------------------------------------------|------|-----------------|-----------|------------------------------|
| Computation  DSE of  Base Rate Fe and  Syndicated  Exclusivity  Surcharge for  Partially  Distant  Stations  0.00  0.00  0.00 | CALL SIGN       |                | CALL SIGN                                                      | 0    |                 |           | COMMUNITY/ AREA              |
| Computation  DSE of  Base Rate Fe and  Syndicated  Exclusivity  Surcharge for  Partially  Distant  Stations  0.00  0.00  0.00 | CALL SIGN       |                | CALL SIGN                                                      |      |                 |           |                              |
| DSE of Base Rate Fe and Syndicated Exclusivity Surcharge for Partially Distant Stations  0.00 0.00                            | CALL SIGN       |                | CALL SIGN                                                      | DSE  |                 |           |                              |
| and Syndicated Exclusivity Surcharge for Partially Distant Stations  0.00 0.00                                                | \$              |                | Total DSEs                                                     |      |                 |           |                              |
| Syndicated Exclusivity Surcharge for Partially Distant Stations  0.00 0.00 0.00                                               | \$              |                | Total DSEs                                                     |      |                 |           |                              |
| Exclusivity Surcharge for Partially Distant Stations  0.00 0.00                                                               | \$              |                | Total DSEs                                                     |      |                 |           |                              |
| Surcharge for Partially Distant Stations  0.00 0.00                                                                           | \$              |                | Total DSEs                                                     |      |                 |           |                              |
| for Partially Distant Stations  0.00  0.00  0.00                                                                              | \$              |                | Total DSEs                                                     |      |                 |           |                              |
| Distant Stations  0.00 0.00 0.00                                                                                              | - S             |                | Total DSEs                                                     |      |                 |           |                              |
| 0.00<br>0.00                                                                                                    | <b>S</b>        |                | Total DSEs                                                     |      |                 |           |                              |
| 0.00                                                                                                    | -<br>\$         |                | Total DSEs                                                     |      |                 |           |                              |
| 0.00                                                                                                    | \$              |                | Total DSEs                                                     |      |                 |           |                              |
| 0.00                                                                                                    | -<br>s          |                | Total DSEs                                                     |      | H               |           |                              |
| 0.00                                                                                                    |                 |                | Total DSEs                                                     |      |                 | <u></u>   |                              |
| 0.00                                                                                                    |                 |                | Total DSEs                                                     |      |                 |           |                              |
| 0.00                                                                                                    | \$              | - <del>1</del> | Total DSEs                                                     |      |                 | <u></u>   |                              |
| 0.00                                                                                                    | \$              |                |                                                                | 0.00 | <del>-  </del>  |           | Total DSEs                   |
| 0.00                                                                                                    | Þ               | ad Croup       |                                                                | _    | •               | `roup     |                              |
|                                                                                                    |                 | na Group       | Gross Receipts Secon                                           | 0.00 | \$              | oroup     | Gross Receipts First G       |
| 0                                                                                                    | \$              | nd Group       | Base Rate Fee Secon                                            | 0.00 | \$              | roup      | Base Rate Fee First G        |
| 0                                                                                                    | SUBSCRIBER GROU | NTY-SIXTH      |                                                                | JP   | SUBSCRIBER GROU | ITY-FIFTH | SEVEN                        |
|                                                                                                    |                 |                | COMMUNITY/ AREA                                                | 0    |                 |           | COMMUNITY/ AREA              |
| DSE                                                                                                    | CALL SIGN       | DSE            | CALL SIGN                                                      | DSE  | CALL SIGN       | DSE       | CALL SIGN                    |
|                                                                                                    |                 | <u></u>        |                                                                |      |                 | <u></u>   |                              |
|                                                                                                    |                 |                |                                                                |      |                 |           |                              |
|                                                                                                    |                 |                |                                                                |      |                 |           |                              |
|                                                                                                    |                 |                |                                                                |      |                 |           |                              |
|                                                                                                    |                 | <u></u>        |                                                                |      |                 | <u></u>   |                              |
|                                                                                                    |                 |                |                                                                |      | <b>-</b>        | <u></u>   |                              |
|                                                                                                    |                 |                |                                                                |      |                 |           |                              |
|                                                                                                    |                 |                |                                                                |      |                 | <u></u>   |                              |
|                                                                                                    |                 | <u></u>        |                                                                |      |                 | <u> </u>  |                              |
|                                                                                                    |                 |                |                                                                |      | <b>-</b>        | <u></u>   |                              |
|                                                                                                    |                 |                |                                                                |      |                 |           |                              |
|                                                                                                    |                 |                |                                                                |      |                 |           |                              |
| 0.00                                                                                                    |                 |                | Total DSEs                                                     | 0.00 |                 |           | Total DSEs                   |
| 0.00                                                                                                    | \$              | h Group        | Gross Receipts Fourtl                                          | 0.00 | \$              | Group     | Gross Receipts Third G       |
| 0.00                                                                                                    | \$              | n Group        | Base Rate Fee Fourti                                           | 0.00 | \$              | Group     | <b>Base Rate Fee</b> Third G |

| LEGAL NAME OF OWN CoBridge Broadb               |             |                |               |                      |           | S                 | YSTEM ID#<br>7613 | Name                      |
|-------------------------------------------------|-------------|----------------|---------------|----------------------|-----------|-------------------|-------------------|---------------------------|
| В                                               | LOCK A: (   | COMPUTATION O  | F BASE RA     | ATE FEES FOR EAC     | CH SUBSCF | RIBER GROUP       |                   |                           |
|                                                 | SEVENTH     | SUBSCRIBER GRO |               |                      |           | I SUBSCRIBER GROU | JP                | 9                         |
| COMMUNITY/ AREA                                 |             |                | 0             | COMMUNITY/ ARE       | Α         |                   | 0                 | Computation               |
| CALL SIGN                                       | DSE         | CALL SIGN      | DSE           | CALL SIGN            | DSE       | CALL SIGN         | DSE               | of                        |
|                                                 |             |                | <del></del>   |                      |           |                   |                   | Base Rate Fe              |
|                                                 | <del></del> | -              |               |                      |           |                   | <u></u>           | and                       |
|                                                 | <del></del> |                | <del></del>   |                      |           |                   |                   | Syndicated<br>Exclusivity |
|                                                 |             |                |               |                      |           |                   |                   | Surcharge                 |
|                                                 |             |                |               |                      |           |                   |                   | for                       |
|                                                 |             |                |               |                      |           |                   |                   | Partially                 |
|                                                 |             |                |               |                      |           |                   |                   | Distant                   |
|                                                 | ···         |                | <del></del>   |                      |           |                   |                   | Stations                  |
|                                                 |             |                | <u></u>       |                      |           |                   |                   |                           |
|                                                 |             |                |               |                      |           |                   |                   |                           |
|                                                 |             |                |               |                      |           |                   |                   |                           |
|                                                 |             |                |               |                      |           |                   |                   |                           |
|                                                 |             |                |               |                      |           |                   |                   |                           |
| Total DSEs                                      |             |                | 0.00          | Total DSEs           |           | -                 | 0.00              |                           |
| Gross Receipts First G                          | Group       | \$             | 0.00          | Gross Receipts Sec   | ond Group | \$                | 0.00              |                           |
| Base Rate Fee First G                           | Group       | \$             | 0.00          | Base Rate Fee Sec    | ond Group | \$                | 0.00              |                           |
| SEVEN                                           | TY-NINTH    | SUBSCRIBER GRO | )UP           |                      | EIGHTIETH | I SUBSCRIBER GROU | JP                |                           |
| COMMUNITY/ AREA                                 |             |                | 0             | COMMUNITY/ ARE       | Α         |                   | 0                 |                           |
| CALL SIGN                                       | DSE         | CALL SIGN      | DSE           | CALL SIGN            | DSE       | CALL SIGN         | DSE               |                           |
|                                                 | ···         |                | <mark></mark> |                      |           |                   |                   |                           |
|                                                 |             |                | <mark></mark> |                      |           |                   |                   |                           |
|                                                 |             | -              |               |                      |           |                   |                   |                           |
|                                                 |             |                |               |                      |           |                   |                   |                           |
|                                                 |             |                |               |                      |           |                   |                   |                           |
|                                                 | <del></del> | -              |               |                      |           |                   | <u></u>           |                           |
|                                                 |             |                | ···           | ·                    |           |                   |                   |                           |
|                                                 |             |                | ···           |                      |           |                   |                   |                           |
|                                                 |             |                |               |                      |           |                   |                   |                           |
|                                                 |             |                |               |                      |           |                   |                   |                           |
|                                                 |             |                |               |                      |           |                   |                   |                           |
|                                                 | ···         |                | <mark></mark> |                      |           |                   |                   |                           |
| Total DSEs                                      |             |                | 0.00          | Total DSEs           |           |                   | 0.00              |                           |
| Gross Receipts Third                            | Group       | \$             | 0.00          | Gross Receipts Fou   | rth Group | \$                | 0.00              |                           |
|                                                 |             |                |               |                      |           |                   | <del></del>       |                           |
| Base Rate Fee Third                             | Group       | \$             | 0.00          | Base Rate Fee Fou    | rth Group | \$                | 0.00              |                           |
| Base Rate Fee: Add to<br>Enter here and in bloc |             |                | scriber group | as shown in the boxe | es above. | \$                |                   |                           |

| LEGAL NAME OF OWN CoBridge Broadb                     |             |                |                |                      |            | S                 | YSTEM ID#<br>7613 | Name                      |
|-------------------------------------------------------|-------------|----------------|----------------|----------------------|------------|-------------------|-------------------|---------------------------|
| В                                                     | SLOCK A: (  | COMPUTATION O  | F BASE RA      | ATE FEES FOR EAC     | CH SUBSCF  | RIBER GROUP       |                   |                           |
|                                                       | HTY-FIRST   | SUBSCRIBER GRO |                | H .                  |            | SUBSCRIBER GROU   | JP                | 9                         |
| COMMUNITY/ AREA                                       |             |                | 0              | COMMUNITY/ ARE       | Α          |                   | 0                 | Computation               |
| CALL SIGN                                             | DSE         | CALL SIGN      | DSE            | CALL SIGN            | DSE        | CALL SIGN         | DSE               | of                        |
|                                                       |             |                |                |                      |            |                   |                   | Base Rate Fe              |
|                                                       |             |                | <u> </u>       |                      |            |                   |                   | and                       |
|                                                       |             |                |                |                      |            |                   |                   | Syndicated<br>Exclusivity |
|                                                       | ···         |                |                |                      |            |                   |                   | Surcharge                 |
|                                                       |             |                |                |                      |            |                   |                   | for                       |
|                                                       |             |                |                |                      |            |                   |                   | Partially                 |
|                                                       |             |                | <u></u>        |                      |            |                   |                   | Distant                   |
|                                                       |             |                | <u></u>        |                      |            |                   |                   | Stations                  |
|                                                       | ···         |                | <del></del>    |                      | ••••       |                   |                   |                           |
|                                                       | ···         | -              | <u>-</u>       |                      | ••••       |                   |                   |                           |
|                                                       |             |                |                |                      |            |                   |                   |                           |
|                                                       |             |                |                |                      |            |                   |                   |                           |
|                                                       |             |                |                |                      |            |                   |                   |                           |
| Total DSEs                                            |             |                | 0.00           | Total DSEs           |            |                   | 0.00              |                           |
| Gross Receipts First C                                | Group       | \$             | 0.00           | Gross Receipts Sec   | ond Group  | \$                | 0.00              |                           |
| Base Rate Fee First G                                 | Group       | \$             | 0.00           | Base Rate Fee Sec    | ond Group  | \$                | 0.00              |                           |
| EIGH                                                  | ITY-THIRD   | SUBSCRIBER GRO | UP             | EIGH                 | ITY-FOURTH | I SUBSCRIBER GROU | JP                |                           |
| COMMUNITY/ AREA                                       |             |                | 0              | COMMUNITY/ ARE.      | Α          |                   | 0                 |                           |
| CALL SIGN                                             | DSE         | CALL SIGN      | DSE            | CALL SIGN            | DSE        | CALL SIGN         | DSE               |                           |
|                                                       |             |                | <u> </u>       |                      |            |                   |                   |                           |
|                                                       | <del></del> | <del></del>    | <u>-</u>       | -                    |            |                   |                   |                           |
|                                                       | ···         | <b>-</b>       | <u>-</u>       |                      | ••••       |                   |                   |                           |
|                                                       |             |                |                |                      |            |                   |                   |                           |
|                                                       |             | <b>-</b>       | <u> </u>       |                      |            |                   |                   |                           |
|                                                       |             |                | <u> </u>       |                      |            |                   |                   |                           |
|                                                       | <del></del> |                | <del>.  </del> |                      |            |                   |                   |                           |
|                                                       | ···         |                | <u>-</u>       |                      | •••••      |                   |                   |                           |
|                                                       |             |                |                |                      |            |                   |                   |                           |
|                                                       |             |                |                |                      |            |                   |                   |                           |
|                                                       |             |                | <u></u>        |                      |            |                   |                   |                           |
|                                                       | <u></u>     |                | <u></u>        |                      | ····       |                   |                   |                           |
| Total DSEs                                            |             |                | 0.00           | Total DSEs           |            |                   | 0.00              |                           |
| Gross Receipts Third                                  | Group       | \$             | 0.00           | Gross Receipts Fou   | rth Group  | \$                | 0.00              |                           |
|                                                       | P           |                |                |                      | F          |                   |                   |                           |
| Base Rate Fee Third                                   | Group       | \$             | 0.00           | Base Rate Fee Fou    | rth Group  | \$                | 0.00              |                           |
| <b>Base Rate Fee:</b> Add t<br>Enter here and in bloc |             |                | criber group   | as shown in the boxe | s above.   | \$                |                   |                           |

| LEGAL NAME OF OWNE                             |             |                 |              |                       |            | S               | YSTEM ID#<br>7613 | Name                     |
|------------------------------------------------|-------------|-----------------|--------------|-----------------------|------------|-----------------|-------------------|--------------------------|
| В                                              | LOCK A: (   | COMPUTATION OF  | BASE RA      | ATE FEES FOR EAC      | H SUBSCF   | RIBER GROUP     |                   |                          |
|                                                | ITY-FIFTH   | SUBSCRIBER GROU |              | †                     |            | SUBSCRIBER GROU |                   | 9                        |
| COMMUNITY/ AREA                                |             |                 | 0            | COMMUNITY/ AREA       |            |                 | 0                 | _                        |
| CALL SIGN                                      | DSE         | CALL SIGN       | DSE          | CALL SIGN             | DSE        | CALL SIGN       | DSE               | Computation of           |
|                                                |             |                 |              |                       |            |                 |                   | Base Rate Fee            |
|                                                |             |                 |              |                       |            |                 |                   | and                      |
|                                                |             |                 |              |                       |            |                 |                   | Syndicated               |
|                                                | <u></u>     |                 |              |                       |            |                 |                   | Exclusivity<br>Surcharge |
|                                                |             |                 |              |                       |            |                 | •••••             | for                      |
|                                                |             |                 |              |                       |            |                 |                   | Partially                |
|                                                |             |                 |              |                       |            |                 |                   | Distant                  |
|                                                |             |                 |              |                       |            |                 |                   | Stations                 |
|                                                | <u></u>     |                 |              |                       |            |                 |                   | l                        |
|                                                | ··          |                 |              |                       | ····       |                 |                   | l                        |
|                                                |             |                 |              |                       |            |                 |                   | l                        |
|                                                |             |                 |              |                       |            |                 |                   | l                        |
|                                                |             |                 |              |                       |            |                 |                   | l                        |
| Total DSEs                                     |             |                 | 0.00         | Total DSEs            |            |                 | 0.00              | l                        |
| Gross Receipts First G                         | iroup       | \$              | 0.00         | Gross Receipts Seco   | nd Group   | \$              | 0.00              | 1                        |
| Base Rate Fee First G                          | roup        | \$              | 0.00         | Base Rate Fee Seco    | nd Group   | \$              | 0.00              |                          |
| EIGHTY-                                        | SEVENTH     | SUBSCRIBER GRO  | JP           | EIGH                  | ITY-EIGHTH | SUBSCRIBER GROU | JP                | l                        |
| COMMUNITY/ AREA                                |             |                 | 0            | COMMUNITY/ AREA       |            |                 | 0                 | i                        |
| CALL SIGN                                      | DSE         | CALL SIGN       | DSE          | CALL SIGN             | DSE        | CALL SIGN       | DSE               | l                        |
|                                                | <u></u>     |                 |              |                       |            |                 |                   | l                        |
|                                                |             |                 |              |                       |            |                 |                   | l                        |
|                                                | ·-          |                 |              |                       | ····       |                 |                   | l                        |
|                                                |             |                 |              |                       |            |                 |                   | l                        |
|                                                |             |                 |              |                       |            |                 |                   | l                        |
|                                                |             |                 |              |                       |            |                 |                   | l                        |
|                                                | ··          |                 |              |                       | ····       |                 |                   | l                        |
|                                                |             |                 |              |                       |            |                 |                   | l                        |
|                                                |             |                 |              |                       |            |                 |                   | l                        |
|                                                |             |                 |              |                       |            |                 |                   | l                        |
|                                                | <del></del> |                 |              |                       |            |                 |                   | l                        |
|                                                | <u> </u>    |                 |              |                       | ····       |                 |                   | l                        |
| Total DSEs                                     |             |                 | 0.00         | Total DSEs            | 1          |                 | 0.00              | 1                        |
| Gross Receipts Third (                         | Group       | \$              | 0.00         | Gross Receipts Four   | th Group   | \$              | 0.00              | 1                        |
| Base Rate Fee Third (                          | Group       | \$              | 0.00         | Base Rate Fee Fourt   | th Group   | \$              | 0.00              | l                        |
| Base Rate Fee: Add the Enter here and in block |             |                 | criber group | as shown in the boxes | above.     | \$              |                   |                          |

| LEGAL NAME OF OWNE                             |              |                                  |              |                       |           | S                          | YSTEM ID# | Name                 |
|------------------------------------------------|--------------|----------------------------------|--------------|-----------------------|-----------|----------------------------|-----------|----------------------|
|                                                |              |                                  |              |                       |           |                            | 7613      |                      |
|                                                |              | COMPUTATION OF SUBSCRIBER GROUND |              | ATE FEES FOR EAC      |           | IBER GROUP SUBSCRIBER GROU | IP        |                      |
| COMMUNITY/ AREA                                | 11-141141111 | ODDOCKIDEN ONO                   | 0            | COMMUNITY/ AREA       |           | OODOONIDEN ONO             | 0         | 9                    |
|                                                |              |                                  |              |                       |           |                            |           | Computation          |
| CALL SIGN                                      | DSE          | CALL SIGN                        | DSE          | CALL SIGN             | DSE       | CALL SIGN                  | DSE       | of                   |
|                                                |              |                                  |              |                       |           |                            |           | Base Rate Fee and    |
|                                                |              |                                  | <u>.</u>     |                       |           | -                          |           | Syndicated           |
|                                                |              |                                  |              |                       |           | -                          |           | Exclusivity          |
|                                                |              |                                  |              |                       |           |                            |           | Surcharge            |
|                                                |              |                                  |              |                       | <u>.</u>  |                            |           | for                  |
|                                                |              |                                  | <u>.</u>     | -                     |           | <b>-</b>                   |           | Partially<br>Distant |
|                                                |              |                                  |              | ·                     |           | -                          |           | Stations             |
|                                                |              |                                  |              |                       |           |                            |           |                      |
|                                                |              |                                  |              |                       |           |                            |           |                      |
|                                                |              | -                                | <u> </u>     |                       |           |                            |           |                      |
|                                                |              |                                  | <u>.</u>     |                       |           |                            |           |                      |
|                                                |              |                                  |              |                       |           |                            |           |                      |
| Total DSEs                                     |              |                                  | 0.00         | Total DSEs            |           |                            | 0.00      |                      |
| Gross Receipts First G                         | roup         | \$                               | 0.00         | Gross Receipts Seco   | ond Group | \$                         | 0.00      |                      |
|                                                |              |                                  |              |                       |           |                            |           |                      |
| Base Rate Fee First G                          | roup         | \$                               | 0.00         | Base Rate Fee Seco    | ond Group | \$                         | 0.00      |                      |
|                                                | TY-FIRST     | SUBSCRIBER GRO                   |              | II                    |           | SUBSCRIBER GROU            | UP        |                      |
| COMMUNITY/ AREA                                |              |                                  | 0            | COMMUNITY/ AREA       | A         |                            | 0         |                      |
| CALL SIGN                                      | DSE          | CALL SIGN                        | DSE          | CALL SIGN             | DSE       | CALL SIGN                  | DSE       |                      |
|                                                |              |                                  | <u>.</u>     |                       |           |                            |           |                      |
|                                                |              |                                  | -            | -                     |           |                            |           |                      |
|                                                |              |                                  |              | ·                     |           | -                          |           |                      |
|                                                |              |                                  |              |                       |           |                            |           |                      |
|                                                |              |                                  | <u></u>      |                       |           |                            |           |                      |
|                                                |              |                                  |              |                       |           |                            |           |                      |
|                                                |              |                                  |              | ·                     |           | -                          |           |                      |
|                                                |              |                                  |              |                       |           |                            |           |                      |
|                                                |              |                                  | <u></u>      |                       |           |                            |           |                      |
|                                                |              |                                  |              |                       |           |                            |           |                      |
|                                                |              |                                  |              | ·                     |           | <u> </u>                   |           |                      |
|                                                |              |                                  |              |                       |           |                            |           |                      |
| Total DSEs                                     |              |                                  | 0.00         | Total DSEs            |           |                            | 0.00      |                      |
| Gross Receipts Third C                         | Group        | \$                               | 0.00         | Gross Receipts Four   | th Group  | \$                         | 0.00      |                      |
|                                                |              |                                  |              |                       |           |                            |           |                      |
| Base Rate Fee Third G                          | Group        | \$                               | 0.00         | Base Rate Fee Four    | th Group  | \$                         | 0.00      |                      |
|                                                |              |                                  |              |                       |           |                            |           |                      |
| Base Rate Fee: Add the Enter here and in block |              |                                  | criber group | as shown in the boxes | s above.  | \$                         |           |                      |
|                                                | ,            |                                  |              |                       |           | T                          |           |                      |

| LEGAL NAME OF OWN                           |          |                 |             |                       |               | S                 | YSTEM ID#<br>7613 | Name              |
|---------------------------------------------|----------|-----------------|-------------|-----------------------|---------------|-------------------|-------------------|-------------------|
|                                             |          |                 |             | ATE FEES FOR EACH     |               |                   |                   |                   |
| COMMUNITY/ AREA                             |          | SUBSCRIBER GROU | <u>0</u>    | COMMUNITY/ AREA       |               | 1 SUBSCRIBER GROU | )P<br>0           | 9                 |
| CALL SIGN                                   | DSE      | CALL SIGN       | DSE         | CALL SIGN             | DSE           | CALL SIGN         | DSE               | Computation of    |
|                                             |          |                 |             |                       |               |                   |                   | Base Rate Fee     |
|                                             |          | -               |             |                       | <u> </u>      |                   |                   | and<br>Syndicated |
|                                             |          | <del>-</del>    |             |                       | <u></u>       |                   |                   | Exclusivity       |
|                                             |          |                 |             |                       |               |                   |                   | Surcharge         |
|                                             |          |                 |             |                       | <u> </u>      |                   |                   | for<br>Partially  |
|                                             |          |                 |             |                       |               |                   |                   | Distant           |
|                                             |          | -               |             |                       |               |                   |                   | Stations          |
|                                             |          |                 |             | -                     | <u></u>       |                   |                   |                   |
|                                             |          | -               |             |                       |               |                   |                   |                   |
|                                             |          |                 |             |                       |               |                   |                   |                   |
|                                             |          |                 |             | -                     | <u></u>       |                   |                   |                   |
| Total DSEs                                  |          |                 | 0.00        | Total DSEs            |               |                   | 0.00              |                   |
| Gross Receipts First                        | Group    | \$              | 0.00        | Gross Receipts Secon  | nd Group      | \$                | 0.00              |                   |
|                                             | J. J. J. |                 |             |                       | с. с. с.      |                   |                   |                   |
| Base Rate Fee First                         | Group    | \$              | 0.00        | Base Rate Fee Secon   | nd Group      | \$                | 0.00              |                   |
|                                             |          | SUBSCRIBER GROU |             | ii .                  | ETY-SIXTH     | SUBSCRIBER GROU   |                   |                   |
| COMMUNITY/ AREA                             | ······   |                 | 0           | COMMUNITY/ AREA       |               |                   | 0                 |                   |
| CALL SIGN                                   | DSE      | CALL SIGN       | DSE         | CALL SIGN             | DSE           | CALL SIGN         | DSE               |                   |
|                                             |          |                 |             |                       | <u></u>       |                   |                   |                   |
|                                             |          |                 |             | -                     | -             |                   |                   |                   |
|                                             |          | -               |             |                       |               |                   |                   |                   |
|                                             |          |                 |             |                       |               |                   |                   |                   |
|                                             |          |                 |             | -                     | <u></u>       |                   |                   |                   |
|                                             |          | -               |             |                       |               |                   |                   |                   |
|                                             |          |                 |             |                       |               |                   |                   |                   |
|                                             |          |                 |             |                       | <u></u>       |                   | <u></u>           |                   |
|                                             |          |                 |             |                       |               |                   |                   |                   |
|                                             |          |                 |             |                       | <mark></mark> |                   |                   |                   |
|                                             |          |                 |             |                       | <del> </del>  |                   |                   |                   |
| Total DSEs                                  |          |                 | 0.00        | Total DSEs            | •             |                   | 0.00              |                   |
| Gross Receipts Third                        | d Group  | \$              | 0.00        | Gross Receipts Fourtl | h Group       | \$                | 0.00              |                   |
|                                             |          |                 |             |                       |               |                   |                   |                   |
| Base Rate Fee Third                         | d Group  | \$              | 0.00        | Base Rate Fee Fourth  | n Group       | \$                | 0.00              |                   |
|                                             |          |                 |             | 11                    |               |                   |                   |                   |
| Base Rate Fee: Add<br>Enter here and in blo |          |                 | riber group | as shown in the boxes | above.        | \$                |                   |                   |

| LEGAL NAME OF OWNER CoBridge Broadba              |         |                 |             |                         |          | SY               | STEM ID#<br>7613 | Name             |
|---------------------------------------------------|---------|-----------------|-------------|-------------------------|----------|------------------|------------------|------------------|
|                                                   |         |                 | DAGE DA     | TE EEEO EOD EAOU        | OLIDOOD. | IDED ODOLID      | 7010             |                  |
|                                                   |         | SUBSCRIBER GROU |             | TE FEES FOR EACH        |          | SUBSCRIBER GROUP | P                |                  |
| COMMUNITY/ AREA                                   |         |                 | 0           | COMMUNITY/ AREA         |          |                  | 0                | 9                |
| CALL SIGN                                         | DSE     | CALL SIGN       | DSE         | CALL SIGN               | DSE      | CALL SIGN        | DSE              | Computation of   |
| CALL SIGN                                         | DOL     | CALL SIGN       | DOL         | CALL SIGIN              | DSL      | CALL SIGN        | DOL              | Base Rate Fee    |
|                                                   |         |                 |             |                         |          |                  |                  | and              |
|                                                   |         |                 |             |                         |          |                  |                  | Syndicated       |
|                                                   |         |                 |             |                         |          |                  |                  | Exclusivity      |
|                                                   |         |                 |             |                         |          |                  |                  | Surcharge        |
|                                                   |         |                 |             |                         |          |                  |                  | for<br>Partially |
|                                                   |         |                 |             |                         |          |                  | <u>.</u>         | Distant          |
|                                                   |         |                 |             |                         |          |                  |                  | Stations         |
|                                                   |         |                 |             |                         |          |                  |                  |                  |
|                                                   |         |                 |             |                         |          |                  |                  |                  |
|                                                   |         |                 |             |                         |          |                  |                  |                  |
|                                                   |         |                 |             |                         |          |                  |                  |                  |
|                                                   |         |                 |             |                         |          | <u> </u>         |                  |                  |
| Total DSEs                                        | !       |                 | 0.00        | Total DSEs              |          |                  | 0.00             |                  |
| Gross Receipts First Gr                           | oup     | \$              | 0.00        | Gross Receipts Secon    | d Group  | \$               | 0.00             |                  |
|                                                   |         |                 |             |                         |          |                  |                  |                  |
| Base Rate Fee First Gr                            | oup     | \$              | 0.00        | Base Rate Fee Secon     | d Group  | \$               | 0.00             |                  |
| NINET                                             | Y-NINTH | SUBSCRIBER GROU | JP          | ONE HU                  | NDREDTH  | SUBSCRIBER GROUP | Р                |                  |
| COMMUNITY/ AREA                                   |         |                 | 0           | COMMUNITY/ AREA         |          |                  | 0                |                  |
| CALL SIGN                                         | DSE     | CALL SIGN       | DSE         | CALL SIGN               | DSE      | CALL SIGN        | DSE              |                  |
|                                                   |         |                 |             |                         |          |                  |                  |                  |
|                                                   |         |                 |             |                         |          |                  | <u>.</u>         |                  |
|                                                   |         |                 |             |                         |          |                  | <u></u>          |                  |
|                                                   |         | -               |             |                         |          |                  | <u> </u>         |                  |
|                                                   |         |                 |             |                         |          |                  |                  |                  |
|                                                   |         |                 |             |                         |          |                  |                  |                  |
|                                                   |         |                 |             |                         |          |                  |                  |                  |
|                                                   |         |                 |             |                         |          |                  | <u></u>          |                  |
|                                                   |         | -               |             |                         |          |                  | <u> </u>         |                  |
|                                                   |         |                 |             |                         |          |                  |                  |                  |
|                                                   |         |                 |             |                         |          |                  |                  |                  |
|                                                   |         |                 |             |                         |          |                  |                  |                  |
| Total DSEs                                        |         |                 | 0.00        | Total DSEs              |          |                  | 0.00             |                  |
|                                                   | rour    | •               |             |                         | Crown    | •                | -                |                  |
| Gross Receipts Third G                            | roup    | <u>*</u>        | 0.00        | Gross Receipts Fourth   | огоир    | \$               | 0.00             |                  |
| Base Rate Fee Third G                             | roup    | \$              | 0.00        | Base Rate Fee Fourth    | Group    | \$               | 0.00             |                  |
|                                                   |         |                 |             | ••                      |          |                  |                  |                  |
| Base Rate Fee: Add the<br>Enter here and in block |         |                 | riber group | as shown in the boxes a | above.   | \$               |                  |                  |

| LEGAL NAME OF OWI                           |         |                 |             |                       |             | S                | YSTEM ID#<br>7613 | Name              |
|---------------------------------------------|---------|-----------------|-------------|-----------------------|-------------|------------------|-------------------|-------------------|
|                                             |         |                 |             | ATE FEES FOR EACH     |             |                  | ID                |                   |
| COMMUNITY/ AREA                             |         | SUBSCRIBER GROU | 0           | COMMUNITY/ AREA       |             | SUBSCRIBER GROU  | 0                 | 9<br>Computation  |
| CALL SIGN                                   | DSE     | CALL SIGN       | DSE         | CALL SIGN             | DSE         | CALL SIGN        | DSE               | Computation of    |
|                                             |         |                 |             |                       |             |                  |                   | Base Rate Fee     |
|                                             |         |                 |             |                       | <del></del> |                  |                   | and<br>Syndicated |
|                                             |         |                 |             |                       |             |                  |                   | Exclusivity       |
|                                             |         |                 |             |                       | <u></u>     |                  |                   | Surcharge<br>for  |
|                                             |         |                 |             |                       |             |                  |                   | Partially         |
|                                             |         |                 |             |                       |             |                  |                   | Distant           |
|                                             |         |                 |             |                       | <del></del> |                  |                   | Stations          |
|                                             |         |                 |             |                       |             |                  |                   |                   |
|                                             |         |                 |             |                       | <u></u>     |                  |                   |                   |
|                                             |         |                 |             |                       |             |                  |                   |                   |
|                                             |         |                 |             |                       |             |                  |                   |                   |
| Total DSEs                                  |         |                 | 0.00        | Total DSEs            |             |                  | 0.00              |                   |
| Gross Receipts First                        | Group   | \$              | 0.00        | Gross Receipts Seco   | nd Group    | \$               | 0.00              |                   |
| Base Rate Fee First                         | Group   | \$              | 0.00        | Base Rate Fee Seco    | nd Group    | \$               | 0.00              |                   |
|                                             |         | SUBSCRIBER GROU |             | ii .                  |             | I SUBSCRIBER GRO | JP                |                   |
| COMMUNITY/ AREA                             |         |                 | 0           | COMMUNITY/ AREA       |             |                  | 0                 |                   |
| CALL SIGN                                   | DSE     | CALL SIGN       | DSE         | CALL SIGN             | DSE         | CALL SIGN        | DSE               |                   |
|                                             |         |                 |             |                       |             |                  |                   |                   |
|                                             |         |                 |             |                       |             |                  |                   |                   |
|                                             |         |                 |             |                       |             |                  |                   |                   |
|                                             |         |                 |             |                       |             |                  |                   |                   |
|                                             |         |                 |             |                       |             |                  |                   |                   |
|                                             |         |                 |             |                       | <del></del> |                  |                   |                   |
|                                             |         |                 |             |                       |             |                  |                   |                   |
|                                             |         |                 |             |                       | <u></u>     |                  |                   |                   |
|                                             |         |                 |             |                       | <u></u>     |                  |                   |                   |
|                                             |         |                 |             |                       |             |                  |                   |                   |
| Total DCCa                                  |         |                 | 0.00        | Total DSEs            |             |                  | 0.00              |                   |
| Total DSEs                                  | l Group | ¢               | 0.00        | Total DSEs            | h Group     | •                | 0.00              |                   |
| Gross Receipts Third                        | і Эгоир | \$              | 0.00        | Gross Receipts Fourt  | σιυυρ       | \$               | 0.00              |                   |
| Base Rate Fee Third                         | l Group | \$              | 0.00        | Base Rate Fee Fourt   | h Group     | \$               | 0.00              |                   |
| Base Rate Fee: Add<br>Enter here and in blo |         |                 | riber group | as shown in the boxes | above.      | \$               |                   |                   |

| LEGAL NAME OF OWN CoBridge Broadk            |               |                |               |                      |            | S               | YSTEM ID#<br>7613 | Name              |
|----------------------------------------------|---------------|----------------|---------------|----------------------|------------|-----------------|-------------------|-------------------|
| E                                            | BLOCK A: (    | COMPUTATION O  | F BASE RA     | TE FEES FOR EAC      | CH SUBSCR  | IBER GROUP      |                   |                   |
| ONE HUNDI                                    | RED FIFTH     | SUBSCRIBER GRO | )UP           | ONE HUN              | DRED SIXTH | SUBSCRIBER GROU | JP                | •                 |
| COMMUNITY/ AREA                              |               |                | 0             | COMMUNITY/ ARE       |            |                 | 0                 | 9<br>Computation  |
| CALL SIGN                                    | DSE           | CALL SIGN      | DSE           | CALL SIGN            | DSE        | CALL SIGN       | DSE               | of                |
|                                              | ····          |                |               |                      |            |                 | <u></u>           | Base Rate Fee     |
|                                              |               |                |               |                      |            | -               |                   | and<br>Syndicated |
|                                              | ····          |                | <del></del>   |                      |            | -               |                   | Exclusivity       |
|                                              |               |                |               |                      |            |                 |                   | Surcharge         |
|                                              |               |                |               |                      |            |                 |                   | for               |
|                                              |               |                | <u></u>       |                      |            | -               |                   | Partially         |
|                                              | ····          |                | <u></u>       |                      |            | -               |                   | Distant           |
|                                              | ····          |                | <del></del>   |                      |            | -               | <u></u>           | Stations          |
|                                              |               |                | <u> </u>      |                      |            |                 |                   |                   |
|                                              |               |                |               |                      |            |                 |                   |                   |
|                                              |               |                |               |                      |            |                 |                   |                   |
|                                              |               |                |               |                      |            |                 |                   |                   |
|                                              |               |                |               |                      |            | Щ               |                   |                   |
| Total DSEs                                   |               |                | 0.00          | Total DSEs           |            |                 | 0.00              |                   |
| Gross Receipts First (                       | Group         | \$             | 0.00          | Gross Receipts Sec   | ond Group  | \$              | 0.00              |                   |
| Base Rate Fee First (                        | Group         | \$             | 0.00          | Base Rate Fee Sec    | ond Group  | \$              | 0.00              |                   |
|                                              |               | SUBSCRIBER GRO |               | iii —                |            | SUBSCRIBER GROU | JP                |                   |
| COMMUNITY/ AREA                              |               |                | 0             | COMMUNITY/ ARE       | Α          |                 | 0                 |                   |
| CALL SIGN                                    | DSE           | CALL SIGN      | DSE           | CALL SIGN            | DSE        | CALL SIGN       | DSE               |                   |
|                                              |               |                |               |                      |            | -               |                   |                   |
|                                              | ····          |                | <u></u>       |                      | ·····      |                 | <u></u>           |                   |
|                                              | ····          |                | <del></del>   |                      |            | -               | <u></u>           |                   |
|                                              | ····          |                | <u></u>       |                      |            | -               |                   |                   |
|                                              |               |                |               |                      |            |                 |                   |                   |
|                                              | <mark></mark> |                |               |                      |            |                 |                   |                   |
|                                              |               |                |               |                      |            | -               |                   |                   |
|                                              |               |                | <del></del>   |                      |            | -               |                   |                   |
|                                              |               |                |               |                      |            |                 |                   |                   |
|                                              |               |                |               |                      |            |                 |                   |                   |
|                                              |               |                |               |                      |            |                 |                   |                   |
|                                              |               |                |               |                      |            |                 |                   |                   |
| Total DSEs                                   |               |                | 0.00          | Total DSEs           |            |                 | 0.00              |                   |
| Gross Receipts Third                         | Group         | \$             | 0.00          | Gross Receipts Fou   | rth Group  | \$              | 0.00              |                   |
| Base Rate Fee Third                          | Group         | \$             | 0.00          | Base Rate Fee Fou    | rth Group  | \$              | 0.00              |                   |
| Base Rate Fee: Add<br>Enter here and in bloo |               |                | scriber group | as shown in the boxe | es above.  | \$              |                   |                   |

| LEGAL NAME OF OWNE                             |               |                |              |                      |           | S               | YSTEM ID#<br>7613 | Name                     |
|------------------------------------------------|---------------|----------------|--------------|----------------------|-----------|-----------------|-------------------|--------------------------|
| B                                              | LOCK A: (     | COMPUTATION OF | BASE RA      | TE FEES FOR EAC      | CH SUBSCR | IBER GROUP      |                   |                          |
| ONE HUNDRI                                     | ED NINTH      | SUBSCRIBER GRO | UP           | ONE HUND             | RED TENTH | SUBSCRIBER GROU | JP                | 0                        |
| COMMUNITY/ AREA                                |               |                | 0            | COMMUNITY/ AREA      | Α         |                 | 0                 | 9<br>Computation         |
| CALL SIGN                                      | DSE           | CALL SIGN      | DSE          | CALL SIGN            | DSE       | CALL SIGN       | DSE               | of                       |
|                                                |               |                |              |                      |           |                 |                   | Base Rate Fee            |
|                                                | <mark></mark> |                |              |                      |           |                 |                   | and                      |
|                                                | <u> </u>      |                |              |                      |           |                 | <u></u>           | Syndicated               |
|                                                |               |                |              |                      |           |                 |                   | Exclusivity<br>Surcharge |
|                                                |               |                |              |                      |           | -               |                   | for                      |
|                                                |               |                | •            |                      |           |                 |                   | Partially                |
|                                                |               |                |              |                      |           |                 |                   | Distant                  |
|                                                |               |                |              |                      |           |                 |                   | Stations                 |
|                                                | <u> </u>      |                |              |                      |           |                 |                   |                          |
|                                                | <mark></mark> |                |              |                      |           |                 |                   |                          |
|                                                | <mark></mark> |                |              |                      | <u></u>   |                 |                   |                          |
|                                                |               |                |              |                      |           |                 |                   |                          |
|                                                |               |                |              |                      |           |                 |                   |                          |
| Total DSEs                                     | -             |                | 0.00         | Total DSEs           |           |                 | 0.00              |                          |
| Gross Receipts First G                         | roup          | \$             | 0.00         | Gross Receipts Sec   | ond Group | \$              | 0.00              |                          |
| Base Rate Fee First G                          | roup          | \$             | 0.00         | Base Rate Fee Seco   | ond Group | \$              | 0.00              |                          |
| ONE HUNDRED E                                  | LEVENTH       | SUBSCRIBER GRO | UP           | ONE HUNDRE           | D TWELVTH | SUBSCRIBER GROU | JP                |                          |
| COMMUNITY/ AREA                                |               |                | 0            | COMMUNITY/ ARE       | Α         |                 | 0                 |                          |
| CALL SIGN                                      | DSE           | CALL SIGN      | DSE          | CALL SIGN            | DSE       | CALL SIGN       | DSE               |                          |
|                                                |               |                |              |                      |           |                 |                   |                          |
|                                                |               |                |              |                      |           |                 |                   |                          |
|                                                |               |                |              |                      |           |                 |                   |                          |
|                                                |               | -              |              |                      |           |                 |                   |                          |
|                                                |               |                |              |                      |           |                 |                   |                          |
|                                                |               | -              |              |                      |           |                 |                   |                          |
|                                                |               |                |              |                      |           |                 |                   |                          |
|                                                |               | <b>-</b>       |              |                      |           |                 |                   |                          |
|                                                |               |                |              |                      |           |                 |                   |                          |
|                                                | <mark></mark> |                |              |                      |           |                 |                   |                          |
|                                                | <mark></mark> |                |              |                      | <u></u>   |                 |                   |                          |
|                                                | <u></u>       |                |              |                      | ····      |                 | <u> </u>          |                          |
|                                                |               |                |              |                      |           | <u> </u>        |                   |                          |
| Total DSEs                                     |               |                | 0.00         | Total DSEs           |           |                 | 0.00              |                          |
| Gross Receipts Third (                         | Group         | \$             | 0.00         | Gross Receipts Fou   | rth Group | \$              | 0.00              |                          |
| Base Rate Fee Third 0                          | Group         | \$             | 0.00         | Base Rate Fee Four   | rth Group | \$              | 0.00              |                          |
| Base Rate Fee: Add the Enter here and in block |               |                | criber group | as shown in the boxe | s above.  | \$              |                   |                          |

| LEGAL NAME OF OW CoBridge Broad |                                        |                                   |             |                       |          | S                                | YSTEM ID#<br>7613 | Name              |
|---------------------------------|----------------------------------------|-----------------------------------|-------------|-----------------------|----------|----------------------------------|-------------------|-------------------|
| ONE HUNDRED TH                  | HIRTEENTH                              | COMPUTATION OF<br>SUBSCRIBER GROU | JP          | II                    | URTEENTH | RIBER GROUP<br>I SUBSCRIBER GROU |                   | 9                 |
| COMMUNITY/ AREA                 | 4                                      |                                   | 0           | COMMUNITY/ AREA       |          |                                  | 0                 | Computation       |
| CALL SIGN                       | DSE                                    | CALL SIGN                         | DSE         | CALL SIGN             | DSE      | CALL SIGN                        | DSE               | of                |
|                                 | ·····                                  |                                   |             |                       |          |                                  |                   | Base Rate Fee and |
|                                 |                                        |                                   |             |                       |          |                                  |                   | Syndicated        |
|                                 |                                        |                                   |             |                       |          |                                  |                   | Exclusivity       |
|                                 |                                        |                                   |             |                       |          |                                  |                   | Surcharge<br>for  |
|                                 |                                        |                                   |             |                       |          |                                  |                   | Partially         |
|                                 |                                        |                                   |             |                       |          |                                  |                   | Distant           |
|                                 |                                        | -                                 |             |                       |          |                                  |                   | Stations          |
|                                 |                                        |                                   |             |                       |          |                                  |                   |                   |
|                                 |                                        |                                   |             |                       |          |                                  |                   |                   |
|                                 |                                        |                                   | ļ           |                       |          |                                  | <u> </u>          |                   |
|                                 |                                        |                                   |             |                       |          |                                  |                   |                   |
| Total DSEs                      |                                        | •                                 | 0.00        | Total DSEs            | -        | •                                | 0.00              |                   |
| Gross Receipts First            | Group                                  | \$                                | 0.00        | Gross Receipts Seco   | nd Group | \$                               | 0.00              |                   |
|                                 |                                        |                                   |             |                       |          |                                  |                   |                   |
| Base Rate Fee First             | Group                                  | \$                                | 0.00        | Base Rate Fee Seco    | nd Group | \$                               | 0.00              |                   |
|                                 |                                        | SUBSCRIBER GROU                   |             | ii e                  |          | I SUBSCRIBER GRO                 |                   |                   |
| COMMUNITY/ AREA                 | ······································ |                                   | 0           | COMMUNITY/ AREA       |          |                                  | 0                 |                   |
| CALL SIGN                       | DSE                                    | CALL SIGN                         | DSE         | CALL SIGN             | DSE      | CALL SIGN                        | DSE               |                   |
|                                 |                                        |                                   |             |                       |          |                                  |                   |                   |
|                                 |                                        |                                   |             | -                     |          |                                  |                   |                   |
|                                 |                                        |                                   |             |                       |          |                                  |                   |                   |
|                                 |                                        |                                   |             |                       | <u></u>  |                                  |                   |                   |
|                                 |                                        |                                   |             |                       |          |                                  |                   |                   |
|                                 |                                        |                                   |             |                       |          |                                  |                   |                   |
|                                 |                                        |                                   |             |                       |          |                                  |                   |                   |
|                                 |                                        |                                   |             |                       |          |                                  |                   |                   |
|                                 |                                        |                                   |             |                       |          |                                  |                   |                   |
|                                 |                                        |                                   |             |                       |          |                                  |                   |                   |
|                                 |                                        |                                   |             |                       |          |                                  |                   |                   |
| Total DSEs                      |                                        |                                   | 0.00        | Total DSEs            |          |                                  | 0.00              |                   |
| Gross Receipts Third            | d Group                                | \$                                | 0.00        | Gross Receipts Four   | th Group | \$                               | 0.00              |                   |
|                                 |                                        |                                   |             |                       |          |                                  |                   |                   |
| Base Rate Fee Third             | d Group                                | \$                                | 0.00        | Base Rate Fee Four    | :h Group | \$                               | 0.00              |                   |
| Base Rate Fee: Add              | the base rat                           | e fees for each subsc             | riber group | as shown in the boxes | above.   |                                  |                   |                   |
| Enter here and in blo           |                                        |                                   | - '         |                       |          | \$                               |                   |                   |

| LEGAL NAME OF OW CoBridge Broad             |                 |                                   |             |                       |          | S               | YSTEM ID#<br>7613 | Name                     |
|---------------------------------------------|-----------------|-----------------------------------|-------------|-----------------------|----------|-----------------|-------------------|--------------------------|
|                                             |                 | COMPUTATION OF<br>SUBSCRIBER GROU |             | ATE FEES FOR EACH     |          | RIBER GROUP     | UP                |                          |
| COMMUNITY/ AREA                             | Α               |                                   | 0           | COMMUNITY/ AREA       |          |                 | 0                 | <b>9</b> Computation     |
| CALL SIGN                                   | DSE             | CALL SIGN                         | DSE         | CALL SIGN             | DSE      | CALL SIGN       | DSE               | of                       |
|                                             |                 |                                   |             |                       |          |                 |                   | Base Rate Fee and        |
|                                             |                 |                                   |             |                       |          |                 |                   | Syndicated               |
|                                             |                 |                                   |             | -                     |          |                 |                   | Exclusivity<br>Surcharge |
|                                             |                 |                                   |             |                       |          |                 |                   | for                      |
|                                             | ·····           |                                   |             |                       |          |                 |                   | Partially<br>Distant     |
|                                             |                 |                                   |             |                       |          |                 |                   | Stations                 |
|                                             |                 |                                   |             |                       |          |                 |                   |                          |
|                                             |                 |                                   |             |                       |          |                 |                   |                          |
|                                             |                 |                                   |             |                       |          |                 |                   |                          |
|                                             |                 |                                   |             |                       |          |                 |                   |                          |
| Total DSEs                                  | _               |                                   | 0.00        | Total DSEs            |          |                 | 0.00              |                          |
| Gross Receipts First                        | Group           | \$                                | 0.00        | Gross Receipts Seco   | nd Group | \$              | 0.00              |                          |
| Base Rate Fee First                         | Group           | \$                                | 0.00        | Base Rate Fee Second  | nd Group | \$              | 0.00              |                          |
| ONE HUNDRED I                               |                 | SUBSCRIBER GROU                   | JP <b>0</b> | ONE HUNDRED T         |          | SUBSCRIBER GROU | UP <b>0</b>       |                          |
| COMMONT 17 AILE                             |                 |                                   |             | COMMONT IT AREA       |          |                 |                   |                          |
| CALL SIGN                                   | DSE             | CALL SIGN                         | DSE         | CALL SIGN             | DSE      | CALL SIGN       | DSE               |                          |
|                                             |                 |                                   |             |                       |          |                 |                   |                          |
|                                             |                 |                                   |             |                       |          |                 |                   |                          |
|                                             |                 |                                   |             |                       |          |                 |                   |                          |
|                                             |                 |                                   |             |                       |          |                 |                   |                          |
|                                             |                 |                                   |             |                       |          |                 |                   |                          |
|                                             | <u>.</u>        |                                   |             |                       |          |                 |                   |                          |
|                                             |                 |                                   |             |                       |          |                 |                   |                          |
|                                             | ·····           |                                   |             |                       |          |                 | <u></u>           |                          |
|                                             |                 |                                   |             |                       |          |                 |                   |                          |
| Total DSEs                                  |                 |                                   | 0.00        | Total DSEs            |          |                 | 0.00              |                          |
| Gross Receipts Third                        | d Group         | <b>\$</b>                         | 0.00        | Gross Receipts Fourt  | h Group  | \$              | 0.00              |                          |
| 13.13.13.19.19.19                           | <del>-</del> -r | ·                                 |             |                       | <b>r</b> | <u>·</u>        |                   |                          |
| Base Rate Fee Third                         | d Group         | \$                                | 0.00        | Base Rate Fee Fourt   | h Group  | \$              | 0.00              |                          |
| Base Rate Fee: Add<br>Enter here and in blo |                 |                                   | riber group | as shown in the boxes | above.   | \$              |                   |                          |

| LEGAL NAME OF OWN CoBridge Broadl            |              |                 |               |                      |            | S                | YSTEM ID#<br>7613 | Name              |
|----------------------------------------------|--------------|-----------------|---------------|----------------------|------------|------------------|-------------------|-------------------|
|                                              | BLOCK A: (   | COMPUTATION O   | F BASE RA     | TE FEES FOR EAC      | CH SUBSCR  | IBER GROUP       |                   |                   |
| ONE HUNDRED TWI                              | ENTY-FIRST   | SUBSCRIBER GRO  | DUP           | ONE HUNDRED TWE      | NTY-SECOND | SUBSCRIBER GROUP | 1                 | ^                 |
| COMMUNITY/ AREA                              |              |                 | 0             | COMMUNITY/ ARE       |            |                  | 0                 | 9<br>Computation  |
| CALL SIGN                                    | DSE          | CALL SIGN       | DSE           | CALL SIGN            | DSE        | CALL SIGN        | DSE               | of                |
|                                              | <del></del>  |                 |               |                      |            |                  |                   | Base Rate Fee     |
|                                              | ····         |                 | <del></del>   |                      |            | -                |                   | and<br>Syndicated |
|                                              | ····         |                 | <del></del>   |                      |            |                  |                   | Exclusivity       |
|                                              |              |                 | <del></del>   |                      |            | <del>-</del>     |                   | Surcharge         |
|                                              | ••••         |                 | ····          |                      |            | -                |                   | for               |
|                                              |              |                 |               |                      |            |                  |                   | Partially         |
|                                              |              |                 |               |                      |            |                  |                   | Distant           |
|                                              |              |                 |               |                      |            |                  |                   | Stations          |
|                                              |              |                 | <u></u>       |                      |            | -                |                   |                   |
|                                              | <u></u>      |                 | <u></u>       |                      |            |                  |                   |                   |
|                                              |              |                 |               |                      |            |                  |                   |                   |
|                                              | ····         |                 |               |                      |            |                  |                   |                   |
|                                              | ••••         |                 | <del></del>   |                      |            |                  |                   |                   |
| Total DSEs                                   | <del>!</del> |                 | 0.00          | Total DSEs           | •          |                  | 0.00              |                   |
| Gross Receipts First Group \$ 0.00           |              |                 | 0.00          | Gross Receipts Sec   | ond Group  | \$               | 0.00              |                   |
| Base Rate Fee First                          | Group        | \$              | 0.00          | Base Rate Fee Sec    | ond Group  | \$               | 0.00              |                   |
| ONE HUNDRED TWE                              | NTY-THIRD    | SUBSCRIBER GROU | Р             | ONE HUNDRED TWE      | NTY-FOURTH | SUBSCRIBER GROUP | )                 |                   |
| COMMUNITY/ AREA                              |              |                 | 0             | COMMUNITY/ ARE       | Α          |                  | 0                 |                   |
| CALL SIGN                                    | DSE          | CALL SIGN       | DSE           | CALL SIGN            | DSE        | CALL SIGN        | DSE               |                   |
|                                              |              |                 |               |                      |            |                  |                   |                   |
|                                              |              |                 | <u></u>       |                      |            |                  |                   |                   |
|                                              |              |                 | <u></u>       |                      |            | -                |                   |                   |
|                                              | ••••         |                 | <u></u>       |                      |            | -                |                   |                   |
|                                              |              |                 | <del></del>   |                      | •••••      | -                |                   |                   |
|                                              | ••••         |                 |               |                      |            |                  |                   |                   |
|                                              |              |                 |               |                      |            |                  |                   |                   |
|                                              |              |                 | <u></u>       |                      |            |                  |                   |                   |
|                                              |              |                 |               |                      |            |                  |                   |                   |
|                                              |              |                 | <u></u>       |                      |            | -                |                   |                   |
|                                              |              |                 | <del> </del>  |                      |            | -                |                   |                   |
|                                              | <del></del>  |                 | <del> </del>  |                      |            |                  | <u> </u>          |                   |
|                                              | ••••         |                 | <u></u>       |                      |            | •                |                   |                   |
| Total DSEs                                   |              |                 | 0.00          | Total DSEs           |            |                  | 0.00              |                   |
| Gross Receipts Third                         | Group        | \$              | 0.00          | Gross Receipts Fou   | rth Group  | \$               | 0.00              |                   |
| Base Rate Fee Third                          | Group        | \$              | 0.00          | Base Rate Fee Fou    | rth Group  | \$               | 0.00              |                   |
| Base Rate Fee: Add<br>Enter here and in bloo |              |                 | scriber group | as shown in the boxe | es above.  | \$               |                   |                   |

| Base Rate Fer and Syndicated Exclusivity Surcharge for Partially Distant Stations                                                                                                    | NTY-SIXTH SUBSCE | NDRED TWENT     | 0 COM             | GROUP |              | NTY-FIFTH | BL ONE HUNDRED TWEN COMMUNITY/ AREA CALL SIGN |
|----------------------------------------------------------------------------------------------------|------------------|-----------------|-------------------|-------|--------------|-----------|-----------------------------------------------|
| O COMMUNITY/ AREA  O Computation  OF Base Rate Fe  and  Syndicated  Exclusivity  Surcharge  for  Partially  Distant  Stations  O Total DSEs  O DODO  O Total DSEs  O DODO  O Total DSEs  O DODO  O Total DSEs  O DODO  O Total DSEs  O DODO  O Total DSEs  O DODO  O Total DSEs  O DODO  O Total DSEs  O DODO  O Total DSEs  O DODO  O Total DSEs  O DODO  O Total DSEs  O DODO  O DODO  O DOD |                  | TY/ AREA        | 0 СОМ             |       |              |           | COMMUNITY/ AREA                               |
| Computation SE CALL SIGN DSE CALL SIGN DSE Base Rate Fe and Syndicated Exclusivity Surcharge for Partially Distant Stations  Total DSEs  Computation Of Base Rate Fe and Syndicated Exclusivity Surcharge for Partially Distant Stations                                                                                                    |                  |                 |                   |       | CALL SIGN    |           |                                               |
| Base Rate Fe and Syndicated Exclusivity Surcharge for Partially Distant Stations  10 Total DSEs 0.00                                                                                                    | DSE CALI         | SN [            | DSE CAI           |       | CALL SIGN    | DSE       | CALL SIGN                                     |
| and Syndicated Exclusivity Surcharge for Partially Distant Stations  Total DSEs                                                                                                    |                  |                 |                   |       |              |           |                                               |
| Exclusivity Surcharge for Partially Distant Stations  Total DSEs  D.00                                                                                                    |                  |                 |                   |       |              |           |                                               |
| Surcharge for Partially Distant Stations  Total DSEs  Output  District DSEs  Output  District DSEs  District DSEs  District DSEs  District DSEs  District DSEs  District DSEs  District DSEs  District DSEs                                                                                                    |                  |                 |                   |       |              |           |                                               |
| for Partially Distant Stations  Total DSEs  0.00                                                                                                    |                  |                 |                   |       |              |           |                                               |
| Distant Stations  Distant Stations  Total DSEs  Distant Stations                                                                                                    |                  |                 |                   |       |              |           |                                               |
| Stations                                                                                                    |                  |                 |                   |       | <b></b>      | l l       |                                               |
| 00 Total DSEs                                                                                                    |                  |                 |                   |       |              |           |                                               |
|                                                                                                    |                  |                 |                   |       |              |           |                                               |
|                                                                                                    |                  |                 | ······            |       |              |           |                                               |
|                                                                                                    |                  |                 |                   |       |              |           |                                               |
|                                                                                                    |                  |                 |                   |       |              |           |                                               |
|                                                                                                    |                  |                 |                   | _     |              |           |                                               |
| 0 Gross Receipts Second Group \$ 0.00                                                                                                    |                  |                 |                   |       |              |           | Total DSEs                                    |
|                                                                                                    | Group \$         | eipts Second G  | 0.00 Gross        | 0     | \$           | roup      | Gross Receipts First G                        |
| Base Rate Fee Second Group \$ 0.00                                                                                                    | Group \$         | Fee Second G    | 0.00 Base         | 0     | \$           | roup      | Base Rate Fee First Gr                        |
| ONE HUNDRED TWENTY-EIGHTH SUBSCRIBER GROUP                                                                                                    | Y-EIGHTH SUBSCE  |                 |                   | GROUP | SUBSCRIBER G | SEVENTH   | NE HUNDRED TWENTY-                            |
| O COMMUNITY/ AREA                                                                                                    |                  | TY/ AREA        | <b>0</b>   COM    |       |              |           | COMMUNITY/ AREA                               |
| SE CALL SIGN DSE CALL SIGN DSE                                                                                                    | DSE CALI         | GN [            | DSE CAI           |       | CALL SIGN    | DSE       | CALL SIGN                                     |
|                                                                                                    |                  |                 |                   |       |              |           |                                               |
|                                                                                                    |                  |                 |                   |       |              |           |                                               |
|                                                                                                    | ·····            |                 |                   |       |              |           |                                               |
|                                                                                                    |                  |                 |                   |       |              |           |                                               |
|                                                                                                    |                  |                 |                   |       |              |           |                                               |
|                                                                                                    |                  |                 |                   |       |              |           |                                               |
|                                                                                                    |                  |                 |                   |       |              |           |                                               |
|                                                                                                    |                  |                 |                   |       |              |           |                                               |
|                                                                                                    |                  |                 |                   |       |              |           |                                               |
|                                                                                                    |                  |                 |                   |       |              |           |                                               |
|                                                                                                    |                  |                 |                   |       |              |           |                                               |
| 00 Total DSEs 0.00                                                                                                    |                  | 3               | <b>0.00</b> Total | 0     |              |           | Total DSEs                                    |
| Gross Receipts Fourth Group \$ 0.00                                                                                                    | Group \$         | eipts Fourth Gr | 0.00 Gross        | 0     | \$           | Group     | Gross Receipts Third G                        |
| Base Rate Fee Fourth Group \$ 0.00                                                                                                    | Group \$         | Fee Fourth Gr   | 0.00 Base         | 0     | \$           | roup      | <b>Base Rate Fee</b> Third G                  |

| LEGAL NAME OF OWN                           |             |                  |             |                       |              | S                  | YSTEM ID#<br>7613 | Name              |
|---------------------------------------------|-------------|------------------|-------------|-----------------------|--------------|--------------------|-------------------|-------------------|
|                                             |             |                  |             | ATE FEES FOR EACH     |              |                    |                   |                   |
| ONE HUNDRED TWE                             |             | SUBSCRIBER GROUP | 0           | ONE HUNDRED           |              | I SUBSCRIBER GROUP | 0                 | 9                 |
| CALL SIGN                                   | DSE         | CALL SIGN        | DSE         | CALL SIGN             | DSE          | CALL SIGN          | DSE               | Computation of    |
|                                             |             |                  |             |                       |              |                    |                   | Base Rate Fee     |
|                                             |             |                  |             |                       |              |                    |                   | and<br>Syndicated |
|                                             | <del></del> |                  |             |                       | ···          |                    |                   | Exclusivity       |
|                                             |             |                  |             |                       |              |                    |                   | Surcharge         |
|                                             |             |                  |             |                       |              |                    |                   | for<br>Partially  |
|                                             |             |                  |             |                       |              |                    |                   | Distant           |
|                                             |             |                  |             |                       |              |                    |                   | Stations          |
|                                             |             |                  |             |                       | <del></del>  |                    |                   |                   |
|                                             |             |                  |             |                       |              |                    |                   |                   |
|                                             | <u></u>     |                  | ļ<br>       |                       |              |                    |                   |                   |
|                                             | ·····       |                  |             |                       | ···          |                    |                   |                   |
| Total DSEs                                  |             |                  | 0.00        | Total DSEs            | •            | •                  | 0.00              |                   |
| Gross Receipts First                        | Group       | \$               | 0.00        | Gross Receipts Secon  | nd Group     | \$                 | 0.00              |                   |
|                                             |             |                  |             |                       |              |                    |                   |                   |
| Base Rate Fee First                         | Group       | \$               | 0.00        | Base Rate Fee Secon   | nd Group     | \$                 | 0.00              |                   |
|                                             |             | SUBSCRIBER GROUP | 0           | H                     |              | SUBSCRIBER GROUP   | _                 |                   |
| COMMUNITY/ AREA                             |             |                  |             | COMMUNITY/ AREA       |              |                    | 0                 |                   |
| CALL SIGN                                   | DSE         | CALL SIGN        | DSE         | CALL SIGN             | DSE          | CALL SIGN          | DSE               |                   |
|                                             |             |                  |             |                       |              |                    |                   |                   |
|                                             |             |                  |             |                       |              |                    |                   |                   |
|                                             |             |                  |             |                       |              |                    |                   |                   |
|                                             |             |                  |             |                       | <del></del>  |                    |                   |                   |
|                                             |             |                  |             |                       |              |                    |                   |                   |
|                                             |             |                  |             |                       |              |                    |                   |                   |
|                                             |             |                  |             |                       | <del> </del> |                    |                   |                   |
|                                             |             |                  |             |                       |              |                    |                   |                   |
|                                             |             |                  |             |                       |              |                    |                   |                   |
|                                             |             |                  |             |                       | ···          |                    |                   |                   |
|                                             |             |                  |             |                       |              |                    |                   |                   |
| Total DSEs                                  |             |                  | 0.00        | Total DSEs            |              |                    | 0.00              |                   |
| Gross Receipts Third                        | Group       | \$               | 0.00        | Gross Receipts Fourt  | h Group      | \$                 | 0.00              |                   |
| Base Rate Fee Third                         | Group       | \$               | 0.00        | Base Rate Fee Fourt   | h Group      | \$                 | 0.00              |                   |
| Base Rate Fee: Add<br>Enter here and in blo |             |                  | riber group | as shown in the boxes | above.       | \$                 |                   |                   |

| LEGAL NAME OF OWN                               |             |                 |               |                      |           | S                  | YSTEM ID#<br>7613 | Name                 |
|-------------------------------------------------|-------------|-----------------|---------------|----------------------|-----------|--------------------|-------------------|----------------------|
| В                                               | LOCK A: (   | COMPUTATION O   | F BASE RA     | TE FEES FOR EAC      | CH SUBSCF | RIBER GROUP        |                   |                      |
|                                                 | RTY-THIRD   | SUBSCRIBER GROU |               | 1                    |           | SUBSCRIBER GROUP   |                   | 9                    |
| COMMUNITY/ AREA                                 |             |                 | 0             | COMMUNITY/ ARE       |           |                    | 0                 | Computation          |
| CALL SIGN                                       | DSE         | CALL SIGN       | DSE           | CALL SIGN            | DSE       | CALL SIGN          | DSE               | of                   |
|                                                 |             |                 |               |                      |           |                    |                   | Base Rate Fe         |
|                                                 | ···         | <u> </u>        |               |                      | ·····     |                    |                   | and<br>Syndicated    |
|                                                 | ···         |                 | <u></u>       |                      |           |                    |                   | Exclusivity          |
|                                                 |             |                 |               |                      |           |                    |                   | Surcharge            |
|                                                 |             |                 |               |                      |           |                    |                   | for                  |
|                                                 |             |                 |               |                      |           |                    |                   | Partially<br>Distant |
|                                                 |             | <del> </del>    | ···           |                      |           |                    |                   | Stations             |
|                                                 |             |                 |               |                      |           |                    |                   |                      |
|                                                 |             | -               |               |                      |           |                    |                   |                      |
|                                                 |             | <u> </u>        | <mark></mark> |                      | ·····     |                    |                   |                      |
|                                                 |             |                 |               |                      |           |                    |                   |                      |
|                                                 |             |                 |               |                      |           |                    |                   |                      |
| Total DSEs                                      |             |                 | 0.00          | Total DSEs           |           |                    | 0.00              |                      |
| Gross Receipts First G                          | Group       | \$              | 0.00          | Gross Receipts Sec   | ond Group | \$                 | 0.00              |                      |
| •                                               |             |                 |               |                      | ·         |                    |                   |                      |
| Base Rate Fee First G                           | Group       | \$              | 0.00          | Base Rate Fee Sec    | ond Group | \$                 | 0.00              |                      |
| ONE HUNDRED TH                                  | IRTY-FIFTH  | SUBSCRIBER GROU | Р             | H                    |           | H SUBSCRIBER GROUP |                   |                      |
| COMMUNITY/ AREA                                 |             |                 | 0             | COMMUNITY/ ARE       | Α         |                    | 0                 |                      |
| CALL SIGN                                       | DSE         | CALL SIGN       | DSE           | CALL SIGN            | DSE       | CALL SIGN          | DSE               |                      |
|                                                 | <del></del> |                 | <mark></mark> |                      |           |                    |                   |                      |
|                                                 |             |                 | ···           |                      |           |                    |                   |                      |
|                                                 |             |                 |               |                      |           |                    |                   |                      |
|                                                 |             |                 |               |                      |           |                    |                   |                      |
|                                                 |             | <u> </u>        |               |                      |           |                    |                   |                      |
|                                                 |             | <b>-</b>        |               |                      |           |                    |                   |                      |
|                                                 |             |                 |               |                      |           |                    |                   |                      |
|                                                 |             |                 | <u></u>       |                      |           |                    |                   |                      |
|                                                 | ···         | <u> </u>        |               |                      |           |                    |                   |                      |
|                                                 |             | <b>-</b>        | ···           | ·                    |           |                    |                   |                      |
|                                                 |             |                 |               |                      |           |                    |                   |                      |
|                                                 |             |                 |               |                      |           |                    |                   |                      |
| Total DSEs                                      |             |                 | 0.00          | Total DSEs           |           |                    | 0.00              |                      |
| Gross Receipts Third                            | Group       | \$              | 0.00          | Gross Receipts Fou   | rth Group | \$                 | 0.00              |                      |
|                                                 |             |                 |               |                      |           |                    |                   |                      |
| Base Rate Fee Third                             | Group       | \$              | 0.00          | Base Rate Fee Fou    | rth Group | \$                 | 0.00              |                      |
| Base Rate Fee: Add to<br>Enter here and in bloc |             |                 | criber group  | as shown in the boxe | es above. | \$                 |                   |                      |

| LEGAL NAME OF OW CoBridge Broad             |            |                                    |              |                       |            | S                                 | YSTEM ID#<br>7613 | Name              |
|---------------------------------------------|------------|------------------------------------|--------------|-----------------------|------------|-----------------------------------|-------------------|-------------------|
| ONE HUNDRED THIR                            | TY-SEVENTH | COMPUTATION OF<br>SUBSCRIBER GROUP | 1            | ii e                  | RTY-EIGHTH | RIBER GROUP<br>I SUBSCRIBER GROUF |                   | 9                 |
| COMMUNITY/ AREA                             |            |                                    | 0            | COMMUNITY/ AREA       |            |                                   | 0                 | Computation       |
| CALL SIGN                                   | DSE        | CALL SIGN                          | DSE          | CALL SIGN             | DSE        | CALL SIGN                         | DSE               | of                |
|                                             |            |                                    |              |                       | <u></u>    |                                   |                   | Base Rate Fee     |
|                                             |            |                                    |              |                       | <u></u>    |                                   |                   | and<br>Syndicated |
|                                             |            |                                    |              |                       |            |                                   |                   | Exclusivity       |
|                                             |            | -                                  |              |                       |            |                                   |                   | Surcharge         |
|                                             | ·····      |                                    |              |                       | <u></u>    |                                   |                   | for<br>Partially  |
|                                             |            |                                    |              |                       |            |                                   |                   | Distant           |
|                                             |            | -                                  |              |                       |            |                                   |                   | Stations          |
|                                             |            |                                    |              | -                     |            |                                   |                   |                   |
|                                             |            |                                    |              |                       |            |                                   |                   |                   |
|                                             |            |                                    |              |                       |            |                                   |                   |                   |
|                                             |            |                                    |              |                       | <u></u>    |                                   |                   |                   |
| Total DSEs                                  |            |                                    | 0.00         | Total DSEs            | _          | 11                                | 0.00              |                   |
| Gross Receipts First                        | Group      | \$                                 | 0.00         | Gross Receipts Seco   | nd Group   | \$                                | 0.00              |                   |
| Groce recorpte rillot                       | Стоир      |                                    |              | - Cross recorpts coss | na Group   | <u>*</u>                          |                   |                   |
| Base Rate Fee First                         | Group      | \$                                 | 0.00         | Base Rate Fee Second  | nd Group   | \$                                | 0.00              |                   |
|                                             |            | SUBSCRIBER GROUP                   |              | ii .                  |            | SUBSCRIBER GROU                   |                   |                   |
| COMMUNITY/ AREA                             | ٩          |                                    | 0            | COMMUNITY/ AREA       |            |                                   | 0                 |                   |
| CALL SIGN                                   | DSE        | CALL SIGN                          | DSE          | CALL SIGN             | DSE        | CALL SIGN                         | DSE               |                   |
|                                             |            |                                    |              |                       |            |                                   |                   |                   |
|                                             |            |                                    |              | -                     | <u></u>    |                                   |                   |                   |
|                                             |            | -                                  |              |                       |            |                                   |                   |                   |
|                                             |            |                                    |              |                       |            |                                   |                   |                   |
|                                             |            |                                    |              |                       |            |                                   |                   |                   |
|                                             |            | -                                  |              |                       |            |                                   |                   |                   |
|                                             |            |                                    |              |                       |            |                                   |                   |                   |
|                                             |            | -                                  |              |                       | <u></u>    |                                   |                   |                   |
|                                             |            |                                    |              |                       | <u></u>    |                                   |                   |                   |
|                                             |            |                                    |              |                       |            |                                   |                   |                   |
|                                             |            |                                    |              |                       |            |                                   |                   |                   |
| Total DCCs                                  |            |                                    | 0.00         | Total DCFo            |            |                                   | 0.00              |                   |
| Total DSEs                                  | d Crous    | •                                  | 0.00         | Total DSEs            | h Cro      | •                                 | 0.00              |                   |
| Gross Receipts Third                        | и Group    | \$                                 | 0.00         | Gross Receipts Fourt  | п Стоир    | \$                                | 0.00              |                   |
| Base Rate Fee Third                         | d Group    | \$                                 | 0.00         | Base Rate Fee Fourt   | h Group    | \$                                | 0.00              |                   |
| Base Rate Fee: Add<br>Enter here and in blo |            |                                    | criber group | as shown in the boxes | above.     | \$                                |                   |                   |

| LEGAL NAME OF OWN CoBridge Broadb                     |           |                 |              |                      |            | S                | YSTEM ID#<br>7613 | Name                |
|-------------------------------------------------------|-----------|-----------------|--------------|----------------------|------------|------------------|-------------------|---------------------|
| В                                                     | LOCK A: ( | COMPUTATION O   | F BASE RA    | ATE FEES FOR EAC     | CH SUBSCF  | RIBER GROUP      |                   |                     |
|                                                       | RTY-FIRST | SUBSCRIBER GROU | Р            | ††                   |            | SUBSCRIBER GROUP | ).                | 9                   |
| COMMUNITY/ AREA                                       |           |                 | 0            | COMMUNITY/ ARE       |            |                  | 0                 | Computation         |
| CALL SIGN                                             | DSE       | CALL SIGN       | DSE          | CALL SIGN            | DSE        | CALL SIGN        | DSE               | of                  |
|                                                       | <u></u>   |                 | <u></u>      |                      |            |                  |                   | Base Rate Fe        |
|                                                       | ···       | -               | ···          |                      |            |                  |                   | Syndicated          |
|                                                       |           |                 | ···          | ·                    |            |                  |                   | Exclusivity         |
|                                                       |           |                 |              |                      |            |                  |                   | Surcharge           |
|                                                       |           | <b>-</b>        |              |                      |            |                  |                   | for                 |
|                                                       |           |                 |              |                      |            |                  |                   | Partially           |
|                                                       | ···       |                 |              |                      | ·····      |                  |                   | Distant<br>Stations |
|                                                       |           |                 |              |                      |            |                  |                   | Stations            |
|                                                       |           |                 |              |                      |            |                  |                   |                     |
|                                                       |           |                 |              |                      |            |                  |                   |                     |
|                                                       |           |                 |              |                      |            |                  |                   |                     |
|                                                       |           |                 |              |                      |            |                  |                   |                     |
|                                                       |           |                 |              |                      |            |                  |                   |                     |
| Total DSEs                                            |           |                 | 0.00         | Total DSEs           |            | -                | 0.00              |                     |
| Gross Receipts First 0                                | Group     | \$              | 0.00         | Gross Receipts Sec   | ond Group  | \$               | 0.00              |                     |
| Base Rate Fee First G                                 | Group     | \$              | 0.00         | Base Rate Fee Sec    | ond Group  | \$               | 0.00              |                     |
| ONE HUNDRED FO                                        | RTY-THIRD | SUBSCRIBER GROU | Р            | ONE HUNDRED FO       | RTY-FOURTH | SUBSCRIBER GROUP | )                 |                     |
| COMMUNITY/ AREA                                       |           |                 | 0            | COMMUNITY/ ARE       | Α          |                  | 0                 |                     |
| CALL SIGN                                             | DSE       | CALL SIGN       | DSE          | CALL SIGN            | DSE        | CALL SIGN        | DSE               |                     |
|                                                       |           |                 |              |                      |            |                  |                   |                     |
|                                                       |           |                 | ···          |                      | •••••      |                  |                   |                     |
|                                                       |           |                 |              |                      |            |                  |                   |                     |
|                                                       |           |                 |              |                      |            |                  |                   |                     |
|                                                       |           | -               |              |                      |            |                  |                   |                     |
|                                                       | ···       |                 | ···          |                      |            |                  |                   |                     |
|                                                       |           |                 |              |                      |            |                  |                   |                     |
|                                                       |           | -               |              |                      |            |                  |                   |                     |
|                                                       |           |                 |              |                      |            |                  |                   |                     |
|                                                       |           |                 |              |                      |            |                  |                   |                     |
|                                                       |           |                 |              |                      |            |                  |                   |                     |
|                                                       |           |                 |              |                      |            |                  |                   |                     |
| Total DSEs                                            |           |                 | 0.00         | Total DSEs           |            |                  | 0.00              |                     |
| Gross Receipts Third                                  | Group     | \$              | 0.00         | Gross Receipts Fou   | rth Group  | \$               | 0.00              |                     |
|                                                       |           | _               |              |                      |            |                  |                   |                     |
| Base Rate Fee Third                                   | Group     | \$              | 0.00         | Base Rate Fee Fou    | rth Group  | \$               | 0.00              |                     |
| <b>Base Rate Fee:</b> Add t<br>Enter here and in bloc |           |                 | criber group | as shown in the boxe | es above.  | \$               |                   |                     |

| LEGAL NAME OF OW CoBridge Broad             |            |                                    |             |                       |            | S                  | YSTEM ID#<br>7613 | Name                |
|---------------------------------------------|------------|------------------------------------|-------------|-----------------------|------------|--------------------|-------------------|---------------------|
| ONE HUNDRED F                               | ORTY-FIFTH | COMPUTATION OF<br>SUBSCRIBER GROUP |             | TT .                  | ORTY-SIXTH | RIBER GROUP        | )                 | 9                   |
| COMMUNITY/ AREA                             | Α          |                                    | 0           | COMMUNITY/ AREA       |            |                    | 0                 | Computation         |
| CALL SIGN                                   | DSE        | CALL SIGN                          | DSE         | CALL SIGN             | DSE        | CALL SIGN          | DSE               | of                  |
|                                             |            |                                    |             | -                     |            |                    |                   | Base Rate Fee and   |
|                                             |            |                                    |             |                       |            |                    |                   | Syndicated          |
|                                             |            |                                    |             |                       |            |                    |                   | Exclusivity         |
|                                             |            |                                    |             |                       |            |                    |                   | Surcharge<br>for    |
|                                             |            |                                    |             |                       |            |                    |                   | Partially           |
|                                             |            | -                                  |             |                       |            |                    |                   | Distant<br>Stations |
|                                             |            |                                    |             |                       |            |                    |                   | Stations            |
|                                             |            |                                    |             |                       |            |                    |                   |                     |
|                                             |            |                                    |             |                       |            |                    |                   |                     |
|                                             |            |                                    |             |                       |            |                    |                   |                     |
|                                             |            |                                    |             |                       |            |                    |                   |                     |
| Total DSEs                                  |            |                                    | 0.00        | Total DSEs            |            | -                  | 0.00              |                     |
| Gross Receipts First                        | Group      | \$                                 | 0.00        | Gross Receipts Seco   | nd Group   | \$                 | 0.00              |                     |
| Base Rate Fee First                         | : Group    | \$                                 | 0.00        | Base Rate Fee Seco    | nd Group   | \$                 | 0.00              |                     |
|                                             |            | SUBSCRIBER GROUP                   |             | 11                    |            | H SUBSCRIBER GROUP |                   |                     |
| COMMUNITY/ AREA                             | Α          |                                    | 0           | COMMUNITY/ AREA       |            |                    | 0                 |                     |
| CALL SIGN                                   | DSE        | CALL SIGN                          | DSE         | CALL SIGN             | DSE        | CALL SIGN          | DSE               |                     |
|                                             |            | -                                  |             |                       | <u></u>    |                    |                   |                     |
|                                             |            |                                    |             |                       |            |                    |                   |                     |
|                                             |            |                                    |             |                       | <u></u>    |                    |                   |                     |
|                                             |            |                                    |             | -                     |            |                    |                   |                     |
|                                             |            |                                    |             |                       |            |                    |                   |                     |
|                                             |            |                                    |             |                       | <u></u>    |                    |                   |                     |
|                                             |            | -                                  |             |                       |            |                    |                   |                     |
|                                             |            | <br>                               |             |                       | <u></u>    |                    |                   |                     |
|                                             |            |                                    |             |                       |            |                    |                   |                     |
|                                             |            |                                    |             |                       |            |                    |                   |                     |
| T / I DOE                                   |            |                                    | 0.00        | T                     |            |                    | 0.00              |                     |
| Total DSEs                                  | d Orova    | <b></b>                            | 0.00        | Total DSEs            | th Orace   | •                  | 0.00              |                     |
| Gross Receipts Third                        | и Стоир    | \$                                 | 0.00        | Gross Receipts Fourt  | п Group    | \$                 | 0.00              |                     |
| Base Rate Fee Third                         | d Group    | \$                                 | 0.00        | Base Rate Fee Fourt   | h Group    | \$                 | 0.00              |                     |
| Base Rate Fee: Add<br>Enter here and in blo |            |                                    | riber group | as shown in the boxes | above.     | \$                 |                   |                     |

| LEGAL NAME OF OWNE                             |                  |                |              |                       |           | S               | YSTEM ID#<br>7613 | Name                |
|------------------------------------------------|------------------|----------------|--------------|-----------------------|-----------|-----------------|-------------------|---------------------|
| Bl                                             | OCK A: (         | COMPUTATION OF | BASE RA      | TE FEES FOR EAC       | H SUBSCF  | RIBER GROUP     |                   |                     |
| ONE HUNDRED FOR                                | ΓΥ-NINTH         | SUBSCRIBER GRO |              |                       |           | SUBSCRIBER GROU |                   | 9                   |
| COMMUNITY/ AREA                                |                  |                | 0            | COMMUNITY/ AREA       |           |                 | 0                 | Computation         |
| CALL SIGN                                      | DSE              | CALL SIGN      | DSE          | CALL SIGN             | DSE       | CALL SIGN       | DSE               | of                  |
|                                                |                  |                |              |                       |           |                 |                   | Base Rate Fee       |
|                                                |                  |                |              |                       |           |                 |                   | and<br>Syndicated   |
|                                                |                  |                |              |                       |           |                 | •••••             | Exclusivity         |
|                                                |                  |                |              |                       |           |                 |                   | Surcharge           |
|                                                |                  |                |              |                       |           |                 |                   | for                 |
|                                                |                  |                |              |                       |           |                 |                   | Partially           |
|                                                |                  |                |              |                       |           |                 |                   | Distant<br>Stations |
|                                                | ·                | -              |              |                       |           |                 |                   | Stations            |
|                                                |                  |                |              |                       |           |                 |                   |                     |
|                                                |                  |                |              |                       |           |                 |                   |                     |
|                                                |                  |                |              |                       |           |                 |                   |                     |
|                                                |                  |                |              |                       |           |                 |                   |                     |
|                                                |                  |                |              |                       |           |                 |                   |                     |
| Total DSEs                                     |                  | -              | 0.00         | Total DSEs            |           | -               | 0.00              |                     |
| Gross Receipts First G                         | roup             | \$             | 0.00         | Gross Receipts Seco   | ond Group | \$              | 0.00              |                     |
| Base Rate Fee First G                          | roup             | \$             | 0.00         | Base Rate Fee Seco    | ond Group | \$              | 0.00              |                     |
| ONE HUNDRED FIF                                | TY-FIRST         | SUBSCRIBER GRO | JP           | ONE HUNDRED FIF       | TY-SECONE | SUBSCRIBER GROU | JP                |                     |
| COMMUNITY/ AREA                                |                  |                | 0            | COMMUNITY/ AREA       | Α         |                 | 0                 |                     |
| CALL SIGN                                      | DSE              | CALL SIGN      | DSE          | CALL SIGN             | DSE       | CALL SIGN       | DSE               |                     |
|                                                |                  |                |              |                       |           |                 |                   |                     |
|                                                | -                |                |              | -                     | ••••      |                 | ····              |                     |
|                                                |                  |                |              |                       |           |                 |                   |                     |
|                                                |                  |                |              |                       |           |                 |                   |                     |
|                                                |                  |                |              |                       |           |                 |                   |                     |
|                                                | . <mark>.</mark> | -              |              |                       |           |                 |                   |                     |
|                                                |                  |                |              |                       |           |                 |                   |                     |
|                                                |                  |                |              |                       |           |                 | •••••             |                     |
|                                                |                  |                |              |                       |           |                 |                   |                     |
|                                                |                  | _              |              |                       |           |                 |                   |                     |
|                                                |                  |                |              |                       |           |                 |                   |                     |
|                                                |                  |                |              |                       |           |                 |                   |                     |
| Total DSEs                                     |                  |                | 0.00         | Total DSEs            |           |                 | 0.00              |                     |
| Gross Receipts Third 0                         | Group            | \$             | 0.00         | Gross Receipts Four   | th Group  | \$              | 0.00              |                     |
|                                                | <b>r</b>         | <u>·</u>       |              |                       |           | <u></u>         |                   |                     |
| Base Rate Fee Third G                          | Group            | \$             | 0.00         | Base Rate Fee Four    | th Group  | \$              | 0.00              |                     |
| Base Rate Fee: Add the Enter here and in block |                  |                | criber group | as shown in the boxes | s above.  | \$              |                   |                     |

| LEGAL NAME OF OWNER OF CABLE SYSTEM:  CoBridge Broadband, LLC  SYSTEM ID# 7613 |           |                |              |                      |             |                 |                |                      |
|--------------------------------------------------------------------------------|-----------|----------------|--------------|----------------------|-------------|-----------------|----------------|----------------------|
|                                                                                |           |                |              | TE FEES FOR EAC      |             |                 |                |                      |
| ONE HUNDRED FIR                                                                |           | SUBSCRIBER GRC | 0<br>0       |                      |             | SUBSCRIBER GROU | JP<br><b>0</b> | 9                    |
| COMMUNITY/ AREA                                                                |           |                | U            | COMMUNITY/ ARE       |             |                 | U              | Computation          |
| CALL SIGN                                                                      | DSE       | CALL SIGN      | DSE          | CALL SIGN            | DSE         | CALL SIGN       | DSE            | of                   |
|                                                                                |           |                |              |                      |             |                 |                | Base Rate Fee        |
|                                                                                |           |                |              |                      |             | -               |                | and<br>Syndicated    |
|                                                                                |           |                | <del></del>  |                      |             |                 | <u> </u>       | Exclusivity          |
|                                                                                |           |                |              |                      |             |                 |                | Surcharge            |
|                                                                                |           |                |              |                      |             |                 |                | for                  |
|                                                                                |           |                |              |                      |             |                 |                | Partially<br>Distant |
|                                                                                |           |                |              |                      |             |                 |                | Stations             |
|                                                                                |           |                |              |                      |             |                 |                |                      |
|                                                                                |           |                | <u></u>      |                      |             | -               |                |                      |
|                                                                                |           |                | <u></u>      |                      |             | <del> </del>    |                |                      |
|                                                                                |           |                |              |                      |             | <u> </u>        |                |                      |
|                                                                                |           |                |              |                      |             |                 |                |                      |
| Total DSEs                                                                     |           |                | 0.00         | Total DSEs           |             |                 | 0.00           |                      |
| Gross Receipts First (                                                         | Group     | \$             | 0.00         | Gross Receipts Sec   | ond Group   | \$              | 0.00           |                      |
| Base Rate Fee First (                                                          | Group     | \$             | 0.00         | Base Rate Fee Sec    | ond Group   | \$              | 0.00           |                      |
| ONE HUNDRED FI                                                                 | FTY-FIFTH | SUBSCRIBER GRO | UP           | ONE HUNDRED          | FIFTY-SIXTH | SUBSCRIBER GROU | JP             |                      |
| COMMUNITY/ AREA                                                                |           |                | 0            | COMMUNITY/ ARE       | Α           |                 | 0              |                      |
| CALL SIGN                                                                      | DSE       | CALL SIGN      | DSE          | CALL SIGN            | DSE         | CALL SIGN       | DSE            |                      |
|                                                                                |           |                | <u></u>      |                      |             | -               |                |                      |
|                                                                                |           |                |              |                      |             | <del> </del>    |                |                      |
|                                                                                |           |                |              |                      |             |                 |                |                      |
|                                                                                |           |                |              |                      |             |                 |                |                      |
|                                                                                |           |                |              |                      |             | -               |                |                      |
|                                                                                | ····      |                | <u></u>      |                      |             | -               |                |                      |
|                                                                                |           |                |              |                      |             |                 |                |                      |
|                                                                                |           |                | <u></u>      |                      |             |                 |                |                      |
|                                                                                | ····      |                | <u></u>      |                      |             | -               |                |                      |
|                                                                                |           |                |              |                      |             | -               |                |                      |
|                                                                                |           |                |              |                      |             |                 |                |                      |
|                                                                                |           |                |              |                      |             |                 |                |                      |
| Total DSEs                                                                     |           |                | 0.00         | Total DSEs           |             |                 | 0.00           |                      |
| Gross Receipts Third                                                           | Group     | \$             | 0.00         | Gross Receipts Fou   | rth Group   | \$              | 0.00           |                      |
| Base Rate Fee Third                                                            | Group     | \$             | 0.00         | Base Rate Fee Fou    | rth Group   | \$              | 0.00           |                      |
| Base Rate Fee: Add Enter here and in bloo                                      |           |                | criber group | as shown in the boxe | es above.   | \$              |                |                      |

| LEGAL NAME OF OWN                         |       |                 |               |                      |           | S                  | YSTEM ID#<br>7613 | Name                      |
|-------------------------------------------|-------|-----------------|---------------|----------------------|-----------|--------------------|-------------------|---------------------------|
|                                           |       |                 |               | TE FEES FOR EAC      | CH SUBSCF | RIBER GROUP        |                   |                           |
| ONE HUNDRED FIFT                          |       | SUBSCRIBER GROU |               | Ħ                    |           | H SUBSCRIBER GROUP |                   | 9                         |
| COMMUNITY/ AREA                           |       |                 | 0             | COMMUNITY/ ARE       | Α         |                    | 0                 | Computation               |
| CALL SIGN                                 | DSE   | CALL SIGN       | DSE           | CALL SIGN            | DSE       | CALL SIGN          | DSE               | of                        |
|                                           |       |                 |               |                      |           |                    |                   | Base Rate Fee             |
|                                           |       | -               |               |                      |           |                    |                   | and                       |
|                                           |       | <u> </u>        | <del></del>   |                      |           |                    |                   | Syndicated<br>Exclusivity |
|                                           |       |                 |               | ·                    |           |                    |                   | Surcharge                 |
|                                           |       |                 |               |                      |           |                    |                   | for                       |
|                                           |       | H               |               |                      |           |                    |                   | Partially                 |
|                                           |       | H               |               |                      |           |                    |                   | Distant<br>Stations       |
|                                           |       | -               | <u></u>       |                      |           |                    |                   | Gtationio                 |
|                                           |       |                 |               |                      |           |                    |                   |                           |
|                                           |       |                 |               |                      |           |                    |                   |                           |
|                                           | ····  | <u> </u>        |               |                      |           |                    |                   |                           |
|                                           |       | <u> </u>        |               | ·                    |           |                    |                   |                           |
| Total DSEs                                |       |                 | 0.00          | Total DSEs           | •         |                    | 0.00              |                           |
| Gross Receipts First (                    | Smun  | <b>\$</b>       | 0.00          | Gross Receipts Sec   | ond Group | \$                 | 0.00              |                           |
| Gloss Necelpts First V                    | Sioup | 4               | 0.00          | Gross Neceipts Sec   | ona Group | \$                 | 0.00              |                           |
| Base Rate Fee First (                     | Group | \$              | 0.00          | Base Rate Fee Sec    | ond Group | \$                 | 0.00              |                           |
|                                           |       | SUBSCRIBER GROU |               | 11                   |           | H SUBSCRIBER GROUP | )                 |                           |
| COMMUNITY/ AREA                           |       |                 | 0             | COMMUNITY/ ARE       | A         |                    | 0                 |                           |
| CALL SIGN                                 | DSE   | CALL SIGN       | DSE           | CALL SIGN            | DSE       | CALL SIGN          | DSE               |                           |
|                                           |       | <u> </u>        |               |                      |           |                    |                   |                           |
|                                           |       |                 | ·             |                      |           |                    | <u> </u>          |                           |
|                                           |       |                 |               |                      |           |                    |                   |                           |
|                                           |       |                 |               |                      |           |                    |                   |                           |
|                                           | ····  | <u> </u>        |               |                      |           |                    |                   |                           |
|                                           |       | H               | <del></del>   |                      |           |                    |                   |                           |
|                                           |       |                 |               |                      |           |                    |                   |                           |
|                                           |       |                 |               |                      |           |                    |                   |                           |
|                                           |       | <u> </u>        |               |                      |           |                    |                   |                           |
|                                           | ····  | <del> </del>    | <u></u>       |                      |           |                    | ····              |                           |
|                                           |       |                 |               |                      |           |                    |                   |                           |
|                                           |       |                 |               |                      |           |                    |                   |                           |
| Total DSEs                                |       |                 | 0.00          | Total DSEs           |           |                    | 0.00              |                           |
| Gross Receipts Third                      | Group | \$              | 0.00          | Gross Receipts Fou   | rth Group | \$                 | 0.00              |                           |
| Base Rate Fee Third                       | Group | \$              | 0.00          | Base Rate Fee Fou    | rth Group | \$                 | 0.00              |                           |
| Base Rate Fee: Add Enter here and in bloo |       |                 | scriber group | as shown in the boxe | es above. | \$                 |                   |                           |

| CoBridge Broad       |         |                              |              |                      |           |                             |          |             |
|----------------------|---------|------------------------------|--------------|----------------------|-----------|-----------------------------|----------|-------------|
|                      |         | COMPUTATION O SUBSCRIBER GRO |              | TE FEES FOR EAG      |           | RIBER GROUP  SUBSCRIBER GRO | LIP      |             |
| COMMUNITY/ AREA      |         | SOBSOINDLIV GRC              | 0            | COMMUNITY/ ARE       |           | , coboottibelt GitO         | <b>0</b> | 9           |
|                      |         |                              |              |                      |           |                             |          | Computati   |
| CALL SIGN            | DSE     | CALL SIGN                    | DSE          | CALL SIGN            | DSE       | CALL SIGN                   | DSE      | of          |
|                      |         | H                            |              |                      |           |                             |          | Base Rate l |
|                      | ·····   | +                            | ···          |                      |           |                             |          | Syndicate   |
|                      |         | <u> </u>                     | ···          |                      |           |                             | ····     | Exclusivi   |
|                      |         |                              | •••          |                      |           |                             |          | Surcharg    |
|                      |         |                              |              |                      |           |                             |          | for         |
|                      |         |                              |              |                      |           |                             |          | Partially   |
|                      |         |                              |              |                      |           |                             |          | Distant     |
|                      |         | <b> </b>                     |              |                      |           |                             |          | Stations    |
|                      |         |                              |              |                      |           |                             |          |             |
|                      |         | H                            | ···          |                      |           |                             |          |             |
|                      |         | H                            |              |                      |           |                             |          |             |
|                      |         |                              | <u> </u>     |                      |           |                             |          |             |
|                      |         |                              |              |                      |           |                             |          |             |
| otal DSEs            | •       | •                            | 0.00         | Total DSEs           | •         | •                           | 0.00     |             |
| Gross Receipts First | Group   | \$                           | 0.00         | Gross Receipts Sec   | and Group | \$                          | 0.00     |             |
| ross receipts i list | Огоир   | Ψ                            | 0.00         | Oross receipts occ   | ona Oroup | Ψ                           | 0.00     |             |
| ase Rate Fee First   | Group   | \$                           | 0.00         | Base Rate Fee Sec    | ond Group | \$                          | 0.00     |             |
|                      | THIRD   | SUBSCRIBER GRO               | UP           |                      | FOURTH    | I SUBSCRIBER GRO            | UP       |             |
| OMMUNITY/ AREA       |         |                              | 0            | COMMUNITY/ ARE       |           |                             | 0        |             |
|                      |         |                              |              |                      |           |                             |          |             |
| CALL SIGN            | DSE     | CALL SIGN                    | DSE          | CALL SIGN            | DSE       | CALL SIGN                   | DSE      |             |
|                      |         |                              |              |                      |           |                             |          |             |
|                      |         |                              |              |                      |           |                             |          |             |
|                      |         |                              |              |                      |           |                             |          |             |
|                      | ·····   |                              | <u></u>      |                      |           |                             |          |             |
|                      |         | H                            |              |                      |           |                             |          |             |
|                      | ·····   | +                            | ···          |                      |           |                             |          |             |
|                      |         |                              | ···          |                      |           |                             |          |             |
|                      |         |                              |              |                      |           |                             |          |             |
|                      |         |                              |              |                      |           |                             |          |             |
|                      |         | <u> </u>                     |              |                      |           |                             |          |             |
|                      |         |                              |              |                      |           |                             |          |             |
|                      |         |                              |              |                      |           |                             |          |             |
|                      |         |                              |              |                      |           |                             |          |             |
| otal DSEs            |         |                              | 0.00         | Total DSEs           |           |                             | 0.00     |             |
| Gross Receipts Third | l Group | \$                           | 0.00         | Gross Receipts Fou   | rth Group | \$                          | 0.00     |             |
| •                    | -       |                              |              |                      | •         |                             |          |             |
| Base Rate Fee Third  | l Group | \$                           | 0.00         | Base Rate Fee Fou    | rth Group | \$                          | 0.00     |             |
|                      |         |                              |              | <u>II</u>            |           |                             |          |             |
|                      |         |                              | criber group | as shown in the boxe | s above.  |                             |          |             |
|                      |         | space L (page 7)             |              |                      |           | \$                          | 0.00     |             |

| O CALL SIGN DSE Base Rate Fee and Syndicated Exclusivity Surcharge for Partially Distant Stations  O 0 \$ 0.00  TH SUBSCRIBER GROUP  O 1                | LEGAL NAME OF OWNE  CoBridge Broadba |                                                |                |                |                      |               | S               | YSTEM ID#<br>7613 | Name          |
|----------------------------------------------------------------------------------------------------|--------------------------------------|------------------------------------------------|----------------|----------------|----------------------|---------------|-----------------|-------------------|---------------|
| CALL SIGN DSE Base Rate Fe and Syndicated Exclusivity Surcharge for Partially Distant Stations  0.00  \$ 0.00  \$ 0.00  TH SUBSCRIBER GROUP  0          | BL                                   |                                                |                |                | TE FEES FOR EACH     |               |                 |                   |               |
| Computation of Base Rate Fee and Syndicated Exclusivity Surcharge for Partially Distant Stations  0.00 \$ 0.00 \$ 0.00  \$ 0.00  1TH SUBSCRIBER GROUP 0 | COMMANDATIVE A DE A                  | FIFTH                                          | SUBSCRIBER GRO |                | COMMUNITY/ADDA       |               | SUBSCRIBER GROU |                   | 9             |
| CALL SIGN  DSE  Base Rate Fed and  Syndicated Exclusivity Surcharge for Partially Distant Stations  0.00  \$ 0.00  \$ 0.00  TH SUBSCRIBER GROUP  0      | COMMUNITY/ AREA                      |                                                |                | 0              | COMMUNITY/ AREA      |               |                 |                   |               |
| and Syndicated Exclusivity Surcharge for Partially Distant Stations  O.00  \$ 0.00  \$ 0.00  TH SUBSCRIBER GROUP  0                                     | CALL SIGN                            | DSE                                            | CALL SIGN      | DSE            | CALL SIGN            | DSE           |                 | DSE               |               |
| Syndicated Exclusivity Surcharge for Partially Distant Stations  O.00  \$ 0.00  \$ 0.00  TH SUBSCRIBER GROUP  0                                         |                                      |                                                |                |                |                      |               | <u> </u>        |                   | Base Rate Fee |
| Exclusivity Surcharge for Partially Distant Stations  0.00 \$ 0.00 \$ 0.00  TH SUBSCRIBER GROUP  0                                                      |                                      |                                                |                |                |                      |               |                 |                   |               |
| Surcharge for Partially Distant Stations  0.00  \$ 0.00  \$ 0.00  TH SUBSCRIBER GROUP  0                                                                |                                      |                                                |                | <u></u>        |                      | <del></del>   |                 |                   |               |
| Partially   Distant   Stations                                                                                                    |                                      |                                                |                |                |                      |               |                 |                   |               |
| Distant Stations  0.00  \$ 0.00  \$ 0.00  TH SUBSCRIBER GROUP  0                                                                                        |                                      |                                                |                |                |                      |               |                 |                   | for           |
|                                                                                                    |                                      |                                                |                | <u> </u>       |                      | <u>.</u>      |                 | <u>.</u>          | -             |
| 0.00<br>\$ 0.00<br>\$ 0.00<br>TH SUBSCRIBER GROUP                                                                                                    |                                      |                                                |                |                |                      | <del></del>   |                 |                   |               |
| s 0.00  s 0.00  ITH SUBSCRIBER GROUP  0                                                                                                    |                                      |                                                |                | <del>.  </del> |                      | ···           |                 | ·····             | Otations      |
| s 0.00  s 0.00  ITH SUBSCRIBER GROUP  0                                                                                                    |                                      |                                                |                |                |                      |               |                 |                   |               |
| s 0.00  s 0.00  ITH SUBSCRIBER GROUP  0                                                                                                    |                                      |                                                |                |                |                      |               |                 |                   |               |
| \$ 0.00  \$ 0.00  ITH SUBSCRIBER GROUP  0                                                                                                    |                                      | <b> </b>                                       |                | <u></u>        |                      | <mark></mark> |                 |                   |               |
| s 0.00  s 0.00  ITH SUBSCRIBER GROUP  0                                                                                                    |                                      |                                                |                | <u> </u>       |                      | <del></del>   |                 | ·····             |               |
| s 0.00  s 0.00  ITH SUBSCRIBER GROUP  0                                                                                                    | Total DCCs                           | <del></del> !                                  |                | 0.00           | Total DOFo           |               | Ш               | 0.00              |               |
| S 0.00  HTH SUBSCRIBER GROUP  0                                                                                                    | Total DSEs                           |                                                |                |                | Total DSEs           |               |                 |                   |               |
| TH SUBSCRIBER GROUP  0                                                                                                    | Gross Receipts First G               | oup                                            | \$             | 0.00           | Gross Receipts Secon | nd Group      | \$              | 0.00              |               |
| 0                                                                                                    | Base Rate Fee First Gr               | oup                                            | \$             | 0.00           | Base Rate Fee Secon  | nd Group      | \$              | 0.00              |               |
|                                                                                                    | 5                                    | SEVENTH                                        | SUBSCRIBER GRO | UP             |                      | EIGHTH        | SUBSCRIBER GROU | UP                |               |
| CALL SIGN DSE                                                                                                    | COMMUNITY/ AREA                      |                                                |                | 0              | COMMUNITY/ AREA      |               |                 | 0                 |               |
|                                                                                                    | CALL SIGN                            | DSE                                            | CALL SIGN      | DSE            | CALL SIGN            | DSE           | CALL SIGN       | DSE               |               |
|                                                                                                    |                                      |                                                |                |                |                      |               |                 |                   |               |
|                                                                                                    |                                      |                                                |                | <u> </u>       |                      | <del></del>   | <u> </u>        | <u></u>           |               |
|                                                                                                    |                                      |                                                |                | <u> </u>       |                      | ···           | <u> </u>        |                   |               |
|                                                                                                    |                                      |                                                | -              |                |                      |               |                 |                   |               |
|                                                                                                    |                                      |                                                |                |                |                      |               |                 |                   |               |
|                                                                                                    |                                      |                                                |                | <u> </u>       |                      | <u>.</u>      |                 | <u>.</u>          |               |
|                                                                                                    |                                      |                                                |                |                |                      |               |                 |                   |               |
|                                                                                                    |                                      |                                                |                | <del>.  </del> |                      | ···           |                 | ·····             |               |
|                                                                                                    |                                      |                                                |                |                |                      |               |                 |                   |               |
|                                                                                                    |                                      | ļ                                              |                |                |                      |               |                 |                   |               |
|                                                                                                    |                                      | <b> </b>                                       |                |                |                      |               |                 |                   |               |
|                                                                                                    |                                      | ļ                                              |                | <u> </u>       |                      | <del></del>   |                 |                   |               |
| 0.00                                                                                                    | Total DSEs                           | <u>.                                      </u> |                | 0.00           | Total DSEs           |               |                 | 0.00              |               |
| \$ 0.00                                                                                                    | Gross Receipts Third G               | roup                                           | \$             | 0.00           | Gross Receipts Fourt | h Group       | \$              | 0.00              |               |
| \$ 0.00                                                                                                    | <b>Base Rate Fee</b> Third G         | roup                                           | \$             | 0.00           | Base Rate Fee Fourt  | h Group       | \$              | 0.00              |               |

| LEGAL NAME OF OWNE CoBridge Broadba     |          |                      |               |                                         |             | S                   | YSTEM ID#<br>7613 | Name                      |
|-----------------------------------------|----------|----------------------|---------------|-----------------------------------------|-------------|---------------------|-------------------|---------------------------|
| BL                                      |          |                      |               | TE FEES FOR EAC                         |             |                     |                   |                           |
| 001111111111111111111111111111111111111 | NINTH    | SUBSCRIBER GRO       |               | 001111111111111111111111111111111111111 |             | SUBSCRIBER GROU     |                   | 9                         |
| COMMUNITY/ AREA                         |          |                      | 0             | COMMUNITY/ AREA                         |             |                     | 0                 | Computation               |
| CALL SIGN                               | DSE      | CALL SIGN            | DSE           | CALL SIGN                               | DSE         | CALL SIGN           | DSE               | of                        |
|                                         |          |                      |               |                                         |             |                     |                   | Base Rate Fee             |
|                                         |          | -                    | <u></u>       |                                         |             |                     |                   | and                       |
|                                         |          | -                    | <mark></mark> |                                         | <u></u>     |                     |                   | Syndicated<br>Exclusivity |
|                                         |          |                      | -             |                                         |             |                     |                   | Surcharge                 |
|                                         |          | -                    |               |                                         |             |                     |                   | for                       |
|                                         |          |                      |               |                                         |             |                     |                   | Partially                 |
|                                         | ļ        |                      | <u> </u>      |                                         |             |                     |                   | Distant                   |
|                                         |          |                      |               |                                         |             |                     |                   | Stations                  |
|                                         | <b> </b> |                      | <u> </u>      |                                         |             | -                   |                   |                           |
|                                         | ·····    |                      |               |                                         |             | +                   |                   |                           |
|                                         |          |                      |               |                                         |             |                     |                   |                           |
|                                         |          |                      |               |                                         |             |                     |                   |                           |
|                                         |          |                      |               |                                         |             |                     |                   |                           |
| Total DSEs                              |          |                      | 0.00          | Total DSEs                              |             | -                   | 0.00              |                           |
| Gross Receipts First Gr                 | oup      | \$                   | 0.00          | Gross Receipts Seco                     | nd Group    | \$                  | 0.00              |                           |
| <b>Base Rate Fee</b> First Gr           | oup      | \$                   | 0.00          | Base Rate Fee Seco                      | nd Group    | \$                  | 0.00              |                           |
| FI                                      | EVENTH   | SUBSCRIBER GRO       | LIP           |                                         | TWELVTH     | I SUBSCRIBER GROU   | IP                |                           |
| COMMUNITY/ AREA                         |          | ODDOO! (IDEI' OF CO  | 0             | COMMUNITY/ AREA                         |             | - COBCOTTIBLIT CITC | 0                 |                           |
|                                         |          |                      |               |                                         |             |                     |                   |                           |
| CALL SIGN                               | DSE      | CALL SIGN            | DSE           | CALL SIGN                               | DSE         | CALL SIGN           | DSE               |                           |
|                                         |          | -                    |               |                                         |             |                     |                   |                           |
|                                         |          |                      | <u> </u>      |                                         |             |                     |                   |                           |
|                                         |          |                      | <u></u>       |                                         | <del></del> |                     | ····              |                           |
|                                         |          |                      | <u>-</u>      |                                         | <u></u>     |                     |                   |                           |
|                                         |          |                      |               |                                         |             |                     |                   |                           |
|                                         | ļ        |                      | <u> </u>      |                                         |             |                     |                   |                           |
|                                         | <b> </b> |                      |               |                                         |             |                     |                   |                           |
|                                         | <b> </b> |                      |               |                                         |             |                     |                   |                           |
|                                         | ····     |                      |               |                                         |             |                     |                   |                           |
|                                         |          |                      |               |                                         |             |                     |                   |                           |
|                                         |          |                      |               |                                         |             |                     |                   |                           |
|                                         | <b> </b> |                      |               |                                         |             |                     |                   |                           |
| Total DSEs                              | ]        |                      | 0.00          | Total DSEs                              |             |                     | 0.00              |                           |
| Gross Receipts Third G                  | roup     | \$                   | 0.00          | Gross Receipts Fourt                    | h Group     | \$                  | 0.00              |                           |
|                                         |          |                      |               |                                         | ,           |                     |                   |                           |
| Base Rate Fee Third G                   | roup     | \$                   | 0.00          | Base Rate Fee Fourt                     | h Group     | \$                  | 0.00              |                           |
|                                         |          | e fees for each subs | criber group  | as shown in the boxes                   | above.      | \$                  |                   |                           |

| Computation of Base Rate Fee and Syndicated Exclusivity Surcharge for Partially Distant Stations  I DSEs 0.00  SIXTEENTH SUBSCRIBER GROUP  MMUNITY/ AREA 0                                                                                                    | LEGAL NAME OF OWNE  CoBridge Broadba |          |                 |      |                       |                                        | S'              | YSTEM ID#<br>7613 | Name          |
|----------------------------------------------------------------------------------------------------|--------------------------------------|----------|-----------------|------|-----------------------|----------------------------------------|-----------------|-------------------|---------------|
| MMUNITY/ AREA  O Computation of Base Rate Fer and Syndicated Exclusivity Surcharge for Partially Distant Stations  I DSEs Ser Receipts Second Group SIXTEENTH SUBSCRIBER GROUP MMUNITY/ AREA  O Computation of Base Rate Fer and Syndicated Exclusivity Surcharge for Partially Distant Stations |                                      |          |                 |      |                       |                                        |                 |                   |               |
| Computation of Base Rate Fer and Syndicated Exclusivity Surcharge for Partially Distant Stations  I DSEs  Six Receipts Second Group SixTEENTH SUBSCRIBER GROUP MMUNITY/ AREA  O  Computation Of Base Rate Fer and Syndicated Exclusivity Surcharge for Partially Distant Stations                |                                      | RTEENTH  | SUBSCRIBER GROU |      | H                     | JRTEENTH                               | SUBSCRIBER GROU |                   | ۵             |
| ALL SIGN DSE CALL SIGN DSE Base Rate Fee and Syndicated Exclusivity Surcharge for Partially Distant Stations  I DSEs 0.00  R Rate Fee Second Group \$ 0.00  SIXTEENTH SUBSCRIBER GROUP  MMUNITY/ AREA 0                                                                                          | COMMUNITY/ AREA                      |          |                 | 0    | COMMUNITY/ AREA       |                                        |                 | 0                 |               |
| and Syndicated Exclusivity Surcharge for Partially Distant Stations  I DSEs 0.00 ss Receipts Second Group \$ 0.00  SIXTEENTH SUBSCRIBER GROUP MMUNITY/ AREA 0                                                                                                    | CALL SIGN                            | DSE      | CALL SIGN       | DSE  | CALL SIGN             |                                        | T I             | DSE               |               |
| Syndicated Exclusivity Surcharge for Partially Distant Stations  I DSEs 0.00 ss Receipts Second Group \$ 0.00  SIXTEENTH SUBSCRIBER GROUP  //MUNITY/ AREA 0                                                                                                    |                                      |          |                 |      |                       |                                        |                 |                   | Base Rate Fee |
| Exclusivity Surcharge for Partially Distant Stations  I DSEs 0.00 s Receipts Second Group \$ 0.00  SIXTEENTH SUBSCRIBER GROUP  /// MMUNITY/ AREA 0                                                                                                    |                                      |          |                 |      |                       | <u> </u>                               | <br>            |                   |               |
| Surcharge for Partially Distant Stations  I DSEs                                                                                                    |                                      |          |                 |      |                       | <mark></mark>                          |                 |                   |               |
| for Partially Distant Stations  I DSEs 0.00 ss Receipts Second Group \$ 0.00 e Rate Fee Second Group \$ 0.00  SIXTEENTH SUBSCRIBER GROUP  MMUNITY/ AREA 0                                                                                                    |                                      |          |                 |      |                       | <u> </u>                               |                 | <u></u>           |               |
| Partially Distant Stations  I DSEs 0.00 SS Receipts Second Group \$ 0.00  Partially Distant Stations                                                                                                    |                                      |          |                 |      |                       | <u> </u>                               | -               |                   |               |
| Distant Stations  I DSEs 0.00 ss Receipts Second Group \$ 0.00 e Rate Fee Second Group \$ 0.00  SIXTEENTH SUBSCRIBER GROUP  //MUNITY/ AREA 0                                                                                                    |                                      |          |                 |      |                       | ······································ | -               |                   |               |
| DSEs                                                                                                    |                                      |          |                 |      |                       |                                        |                 |                   | -             |
| ss Receipts Second Group \$ 0.00  e Rate Fee Second Group \$ 0.00  SIXTEENTH SUBSCRIBER GROUP  //MUNITY/ AREA 0                                                                                                    |                                      |          |                 |      |                       |                                        |                 |                   | Stations      |
| ss Receipts Second Group \$ 0.00  e Rate Fee Second Group \$ 0.00  SIXTEENTH SUBSCRIBER GROUP  //MUNITY/ AREA 0                                                                                                    |                                      |          |                 |      |                       |                                        |                 |                   |               |
| ss Receipts Second Group \$ 0.00  e Rate Fee Second Group \$ 0.00  SIXTEENTH SUBSCRIBER GROUP  //MUNITY/ AREA 0                                                                                                    |                                      |          |                 |      |                       |                                        |                 |                   |               |
| ss Receipts Second Group \$ 0.00  e Rate Fee Second Group \$ 0.00  SIXTEENTH SUBSCRIBER GROUP  //MUNITY/ AREA 0                                                                                                    |                                      | ļ        |                 |      |                       |                                        |                 | <u></u>           |               |
| ss Receipts Second Group  e Rate Fee Second Group  SIXTEENTH SUBSCRIBER GROUP  //MUNITY/ AREA  0                                                                                                    |                                      | ļ        |                 |      |                       | <u></u>                                | -               | <u></u>           |               |
| ss Receipts Second Group \$ 0.00  e Rate Fee Second Group \$ 0.00  SIXTEENTH SUBSCRIBER GROUP  //MUNITY/ AREA 0                                                                                                    |                                      |          |                 |      |                       | <u> </u>                               |                 | <u></u>           |               |
| ss Receipts Second Group \$ 0.00  e Rate Fee Second Group \$ 0.00  SIXTEENTH SUBSCRIBER GROUP  //MUNITY/ AREA 0                                                                                                    | T / 1 DOF                            |          |                 | 0.00 | T / 1 DOF             |                                        | ļļ.             | 0.00              |               |
| SIXTEENTH SUBSCRIBER GROUP  MMUNITY/ AREA  0                                                                                                    | Total DSEs                           |          |                 | 0.00 | Total DSEs            |                                        |                 |                   |               |
| SIXTEENTH SUBSCRIBER GROUP  //MUNITY/ AREA 0                                                                                                    | Gross Receipts First Gr              | oup      | \$              | 0.00 | Gross Receipts Secor  | nd Group                               | \$              | 0.00              |               |
| MUNITY/ AREA 0                                                                                                    | Base Rate Fee First Gr               | oup      | \$              | 0.00 | Base Rate Fee Secon   | nd Group                               | \$              | 0.00              |               |
|                                                                                                    | FIF                                  | TEENTH   | SUBSCRIBER GROU | JP   | S                     | SIXTEENTH                              | SUBSCRIBER GROU | JP                |               |
| ALL SIGN DSE CALL SIGN DSE                                                                                                    | COMMUNITY/ AREA                      |          |                 | 0    | COMMUNITY/ AREA       |                                        |                 | 0                 |               |
|                                                                                                    | CALL SIGN                            | DSE      | CALL SIGN       | DSE  | CALL SIGN             | DSE                                    | CALL SIGN       | DSE               |               |
|                                                                                                    |                                      |          |                 |      |                       |                                        |                 |                   |               |
|                                                                                                    |                                      |          |                 |      |                       |                                        |                 |                   |               |
|                                                                                                    |                                      |          | -               |      |                       |                                        | -               |                   |               |
|                                                                                                    |                                      |          |                 |      |                       | <u> </u>                               | -               |                   |               |
|                                                                                                    |                                      |          |                 |      |                       |                                        |                 |                   |               |
|                                                                                                    |                                      |          | -               |      |                       | <del>.  </del>                         | -               | <u></u>           |               |
|                                                                                                    |                                      |          |                 |      |                       | <u> </u>                               |                 |                   |               |
|                                                                                                    |                                      |          |                 |      |                       |                                        |                 |                   |               |
|                                                                                                    |                                      |          |                 |      |                       |                                        |                 |                   |               |
|                                                                                                    |                                      | ļ        |                 |      |                       | <u></u>                                |                 |                   |               |
|                                                                                                    |                                      | ļ        | -               |      |                       |                                        |                 | <u></u>           |               |
|                                                                                                    |                                      | <b> </b> |                 |      |                       | <u></u>                                |                 | <u></u>           |               |
|                                                                                                    |                                      |          |                 |      |                       |                                        |                 | <u></u>           |               |
| I DSEs                                                                                                    | Total DSEs                           |          |                 | 0.00 | Total DSEs            | 1                                      |                 | 0.00              |               |
| ss Receipts Fourth Group \$ 0.00                                                                                                    | Gross Receipts Third G               | roup     | \$              | 0.00 | Gross Receipts Fourth | n Group                                | \$              | 0.00              |               |
| e Rate Fee Fourth Group \$ 0.00                                                                                                    | <b>Base Rate Fee</b> Third G         | roup     | \$              | 0.00 | Base Rate Fee Fourth  | n Group                                | \$              | 0.00              |               |

| LEGAL NAME OF OWNE COBridge Broadba |        |                |                |                       |                                        | S               | YSTEM ID#<br>7613 | Name             |
|-------------------------------------|--------|----------------|----------------|-----------------------|----------------------------------------|-----------------|-------------------|------------------|
|                                     |        |                |                | TE FEES FOR EACH      |                                        |                 |                   |                  |
| SEVEN                               | TEENTH | SUBSCRIBER GRO |                | EIC                   | GHTEENTH                               | SUBSCRIBER GROU | JP                | 9                |
| COMMUNITY/ AREA                     |        |                | 0              | COMMUNITY/ AREA       |                                        |                 | 0                 | Computation      |
| CALL SIGN                           | DSE    | CALL SIGN      | DSE            | CALL SIGN             | DSE                                    | CALL SIGN       | DSE               | of               |
|                                     |        |                |                |                       |                                        |                 |                   | Base Rate Fee    |
|                                     |        |                |                |                       | <u> </u>                               |                 |                   | and              |
|                                     |        | -              |                |                       |                                        | <u> </u>        |                   | Syndicated       |
|                                     |        |                |                |                       | <u></u>                                | H               |                   | Exclusivity      |
|                                     |        | -              |                |                       | <del></del>                            |                 |                   | Surcharge        |
|                                     |        |                | <del>.  </del> |                       | <del></del>                            | <b>-</b>        |                   | for<br>Partially |
|                                     |        |                |                |                       | •••••••••••                            | -               |                   | Distant          |
|                                     |        |                |                |                       | <u> </u>                               |                 |                   | Stations         |
|                                     |        | -              |                |                       | <u> </u>                               |                 |                   |                  |
|                                     |        |                |                |                       |                                        |                 |                   |                  |
|                                     |        |                |                |                       |                                        |                 |                   |                  |
|                                     |        |                |                |                       |                                        |                 |                   |                  |
|                                     |        |                |                |                       |                                        |                 |                   |                  |
|                                     |        |                |                |                       |                                        | <u> </u>        |                   |                  |
| Total DSEs                          |        |                | 0.00           | Total DSEs            |                                        |                 | 0.00              |                  |
| Gross Receipts First Gr             | roup   | \$             | 0.00           | Gross Receipts Secor  | nd Group                               | \$              | 0.00              |                  |
| Base Rate Fee First Gr              | oup    | \$             | 0.00           | Base Rate Fee Secon   | nd Group                               | \$              | 0.00              |                  |
| NIN                                 | TEENTH | SUBSCRIBER GRO | UP             | T                     | WENTIETH                               | SUBSCRIBER GROU | JP                |                  |
| COMMUNITY/ AREA                     |        |                | 0              | COMMUNITY/ AREA       |                                        |                 | 0                 |                  |
| CALL SIGN                           | DSE    | CALL SIGN      | DSE            | CALL SIGN             | DSE                                    | CALL SIGN       | DSE               |                  |
|                                     |        |                |                |                       |                                        |                 |                   |                  |
|                                     |        |                |                |                       |                                        |                 |                   |                  |
|                                     |        |                |                |                       |                                        |                 |                   |                  |
|                                     |        |                |                |                       | <u> </u>                               |                 |                   |                  |
|                                     |        |                |                |                       |                                        | <u> </u>        |                   |                  |
|                                     |        |                |                |                       | <mark></mark>                          |                 |                   |                  |
|                                     |        | -              |                |                       | ······································ |                 |                   |                  |
|                                     |        |                | <u> </u>       |                       | <del></del>                            |                 |                   |                  |
|                                     |        |                |                |                       | ······································ | <del> </del>    |                   |                  |
|                                     |        |                |                |                       | <del></del>                            | H               |                   |                  |
|                                     |        |                |                |                       | <u> </u>                               |                 |                   |                  |
|                                     |        |                |                |                       | <u> </u>                               |                 |                   |                  |
|                                     |        |                |                |                       |                                        |                 |                   |                  |
|                                     |        |                |                |                       |                                        |                 |                   |                  |
| Fotal DSEs                          |        |                | 0.00           | Total DSEs            |                                        |                 | 0.00              |                  |
| Gross Receipts Third G              | roup   | \$             | 0.00           | Gross Receipts Fourth | h Group                                | \$              | 0.00              |                  |
|                                     |        |                |                |                       |                                        |                 | $\overline{}$     |                  |
| Base Rate Fee Third G               | iroup  | \$             | 0.00           | Base Rate Fee Fourth  | n Group                                | \$              | 0.00              |                  |
| ase Rate Fee: Add th                |        |                | criber group   | as shown in the boxes | above.                                 | \$              |                   |                  |

|                       | 7613    | S'              |         |                       | ·       |                |          | LEGAL NAME OF OWNE  CoBridge Broadba |
|-----------------------|---------|-----------------|---------|-----------------------|---------|----------------|----------|--------------------------------------|
|                       |         | IBER GROUP      | SUBSCRI | TE FEES FOR EACH      | BASE RA | COMPUTATION OF | OCK A: C | BL                                   |
| 9                     | JP      | SUBSCRIBER GROU | -SECOND |                       |         | SUBSCRIBER GRO | TY-FIRST |                                      |
| Computation           | 0       |                 |         | COMMUNITY/ AREA       | 0       |                |          | COMMUNITY/ AREA                      |
| of                    | DSE     | CALL SIGN       | DSE     | CALL SIGN             | DSE     | CALL SIGN      | DSE      | CALL SIGN                            |
| Base Rate Fe          |         |                 |         |                       |         |                |          |                                      |
| and                   |         |                 |         |                       |         |                |          |                                      |
| Syndicated            |         |                 |         |                       |         |                | ·        |                                      |
| Exclusivity Surcharge |         |                 |         |                       |         |                | -        |                                      |
| for                   | ····    | -               |         |                       |         |                | ·        |                                      |
| Partially             | ····    | -               |         |                       |         |                |          |                                      |
| Distant               |         |                 |         |                       |         |                |          |                                      |
| Stations              |         |                 |         |                       |         |                |          |                                      |
|                       |         |                 |         |                       |         |                |          |                                      |
|                       |         |                 |         |                       |         |                | <u> </u> |                                      |
|                       |         |                 |         |                       |         |                |          |                                      |
|                       |         |                 |         |                       |         |                |          |                                      |
|                       |         |                 |         |                       |         |                | .        |                                      |
| =                     |         | <u> </u>        |         |                       |         |                | <u> </u> |                                      |
| -                     | 0.00    |                 |         | Total DSEs            | 0.00    |                |          | Total DSEs                           |
| -                     | 0.00    | \$              | d Group | Gross Receipts Secon  | 0.00    | \$             | roup     | Gross Receipts First G               |
|                       | 0.00    | \$              | d Group | Base Rate Fee Secon   | 0.00    | \$             | roup     | Base Rate Fee First Gr               |
|                       | JP      | SUBSCRIBER GROU | -FOURTH | TWENT                 | JP      | SUBSCRIBER GRO | Y-THIRD  | TWENT                                |
| <u>.</u>              | 0       |                 |         | COMMUNITY/ AREA       | 0       |                |          | COMMUNITY/ AREA                      |
| <u></u>               | DSE     | CALL SIGN       | DSE     | CALL SIGN             | DSE     | CALL SIGN      | DSE      | CALL SIGN                            |
|                       |         |                 |         |                       |         |                |          |                                      |
|                       |         |                 |         |                       |         |                |          |                                      |
|                       |         |                 |         |                       |         |                |          |                                      |
|                       |         |                 |         |                       |         |                |          |                                      |
|                       |         | -               |         |                       |         |                | ·        |                                      |
|                       |         |                 |         |                       |         | -              |          |                                      |
|                       | <u></u> |                 |         |                       |         |                | ·        |                                      |
|                       |         | -               |         |                       |         |                | <b> </b> |                                      |
|                       |         |                 |         |                       |         |                |          |                                      |
| [                     |         |                 |         |                       |         |                |          |                                      |
|                       |         |                 |         |                       |         |                |          |                                      |
|                       |         |                 |         |                       |         |                |          |                                      |
|                       |         |                 |         |                       |         |                |          |                                      |
|                       | 0.00    |                 |         | Total DSEs            | 0.00    |                |          | Total DSEs                           |
| -                     | 0.00    | <b>s</b>        | Group   | Gross Receipts Fourth | 0.00    | \$             | Group    | Gross Receipts Third G               |
|                       | 0.00    | <del>-</del>    | J. 54p  | 2.000.10001010110111  | 3.50    | ·              |          |                                      |
| -  <br>               |         |                 |         |                       |         |                |          |                                      |

| Name             | 7STEM ID#<br>7613 | SI              |           |                                  | •    |                |          | LEGAL NAME OF OWNE  CoBridge Broadba |
|------------------|-------------------|-----------------|-----------|----------------------------------|------|----------------|----------|--------------------------------------|
|                  |                   |                 |           | TE FEES FOR EACH                 |      |                |          |                                      |
| 9                | IP                | SUBSCRIBER GROU | ITY-SIXTH |                                  |      | SUBSCRIBER GRO | TY-FIFTH |                                      |
| Computation      | 0                 |                 |           | COMMUNITY/ AREA                  | 0    |                |          | COMMUNITY/ AREA                      |
| of               | DSE               | CALL SIGN       | DSE       | CALL SIGN                        | DSE  | CALL SIGN      | DSE      | CALL SIGN                            |
| Base Rate Fe     |                   |                 |           |                                  |      |                |          |                                      |
| and              |                   |                 |           | •••••                            |      |                |          |                                      |
| Syndicated       |                   |                 |           |                                  |      |                |          |                                      |
| Exclusivity      |                   |                 |           |                                  |      |                |          |                                      |
| Surcharge<br>for |                   |                 |           |                                  |      |                |          |                                      |
| Partially        |                   |                 |           |                                  |      |                |          |                                      |
| Distant          |                   |                 |           |                                  |      |                |          |                                      |
| Stations         |                   |                 |           |                                  |      |                |          |                                      |
|                  |                   |                 |           |                                  |      |                |          |                                      |
|                  |                   |                 |           |                                  |      |                |          |                                      |
|                  |                   |                 |           |                                  |      |                |          |                                      |
|                  |                   |                 |           |                                  |      |                |          |                                      |
|                  | <u> </u>          |                 | ļ         |                                  |      |                |          |                                      |
|                  |                   |                 | <u> </u>  |                                  |      |                |          |                                      |
|                  | 0.00              |                 |           | Total DSEs                       | 0.00 |                |          | Total DSEs                           |
|                  | 0.00              | \$              | d Group   | Gross Receipts Secon             | 0.00 | \$             | roup     | Gross Receipts First Gr              |
|                  | 0.00              | \$              | d Group   | Base Rate Fee Second             | 0.00 | \$             | roup     | <b>Base Rate Fee</b> First Gr        |
|                  | IP                | SUBSCRIBER GROU | Y-EIGHTH  | TWENT                            | JP   | SUBSCRIBER GRO | SEVENTH  | TWENTY-S                             |
|                  | 0                 |                 |           | COMMUNITY/ AREA                  | 0    |                |          | COMMUNITY/ AREA                      |
|                  | DSE               | CALL SIGN       | DSE       | CALL SIGN                        | DSE  | CALL SIGN      | DSE      | CALL SIGN                            |
|                  |                   |                 |           |                                  |      |                |          |                                      |
|                  |                   |                 |           |                                  |      |                |          |                                      |
|                  |                   |                 |           |                                  |      |                |          |                                      |
|                  |                   |                 |           |                                  |      |                |          |                                      |
|                  |                   |                 |           |                                  |      |                |          |                                      |
|                  |                   |                 |           | •••••                            |      |                |          |                                      |
|                  |                   |                 | ļ         |                                  |      |                | -        |                                      |
|                  |                   |                 |           |                                  |      |                | -        |                                      |
|                  |                   |                 |           |                                  |      |                |          |                                      |
|                  |                   |                 |           |                                  |      | <b>-</b>       |          |                                      |
|                  |                   |                 |           |                                  |      |                |          |                                      |
|                  |                   |                 |           |                                  |      |                |          |                                      |
|                  |                   |                 |           |                                  |      |                |          |                                      |
|                  |                   |                 |           |                                  |      |                |          |                                      |
|                  |                   |                 |           |                                  |      |                |          |                                      |
|                  | 0.00              |                 |           | Total DSEs                       | 0.00 |                |          | Total DSEs                           |
|                  | 0.00              | \$              | Group     | Total DSEs Gross Receipts Fourth | 0.00 | \$             | Group    | Total DSEs<br>Gross Receipts Third G |

| R GROUP  0 Computation of Base Rate Fee and Syndicated Exclusivity Surcharge for Partially Distant Stations  0.00 0.00  0.00  R GROUP  0  | SUBSCRIBER GROU |           |                                  |          |                |          | LEGAL NAME OF OWNE CoBridge Broadba  |
|----------------------------------------------------------------------------------------------------|-----------------|-----------|----------------------------------|----------|----------------|----------|--------------------------------------|
| O Computation  Of Base Rate Fee and Syndicated Exclusivity Surcharge for Partially Distant Stations  O.00  O.00  R GROUP  O               |                 |           | TE FEES FOR EACH                 |          |                |          |                                      |
| Computation  Of  Base Rate Fee  and  Syndicated  Exclusivity  Surcharge  for  Partially  Distant  Stations   0.00  0.00  0.00  R GROUP  0 |                 | THIRTIETH | İ                                |          | SUBSCRIBER GRO | ΓY-NINTH |                                      |
| N DSE of Base Rate Fee and Syndicated Exclusivity Surcharge for Partially Distant Stations  0.00 0.00 0.00 R GROUP 0                      |                 |           | COMMUNITY/ AREA                  | 0        |                |          | COMMUNITY/ AREA                      |
| and Syndicated Exclusivity Surcharge for Partially Distant Stations  0.00 0.00  0.00  R GROUP 0                                           | CALL SIGN       | DSE       | CALL SIGN                        | DSE      | CALL SIGN      | DSE      | CALL SIGN                            |
| Syndicated Exclusivity Surcharge for Partially Distant Stations  0.00 0.00 0.00 R GROUP 0                                                 |                 |           |                                  |          |                |          |                                      |
| Exclusivity Surcharge for Partially Distant Stations  0.00 0.00  0.00  R GROUP                                                            |                 |           |                                  |          |                |          |                                      |
| Surcharge for Partially Distant Stations  0.00 0.00 0.00  R GROUP                                                                         |                 |           |                                  |          |                |          |                                      |
| for Partially Distant Stations  0.00 0.00 0.00 R GROUP                                                                                    |                 |           |                                  |          |                |          |                                      |
| 0.00<br>0.00<br>0.00<br>R GROUP                                                                                                    |                 |           |                                  |          |                |          |                                      |
| 0.00<br>0.00<br>0.00<br>R GROUP                                                                                                    |                 |           |                                  |          |                |          |                                      |
| 0.00<br>0.00<br>0.00<br>R GROUP                                                                                                    |                 | <b></b>   |                                  | <b> </b> |                |          |                                      |
| 0.00<br>0.00<br>R GROUP                                                                                                    |                 |           |                                  | <b></b>  |                | ·        |                                      |
| 0.00<br>0.00<br>R GROUP                                                                                                    | _               |           |                                  | <u>-</u> | <b>-</b>       |          |                                      |
| 0.00<br>0.00<br>R GROUP                                                                                                    |                 |           |                                  | ······   |                |          |                                      |
| 0.00<br>0.00<br>R GROUP                                                                                                    |                 |           |                                  |          |                |          |                                      |
| 0.00<br>0.00<br>R GROUP                                                                                                    |                 |           |                                  |          |                |          |                                      |
| 0.00<br>0.00<br>R GROUP                                                                                                    |                 |           |                                  |          |                |          |                                      |
| 0.00 R GROUP 0                                                                                                    |                 |           | Total DSEs                       | 0.00     |                |          | Total DSEs                           |
| R GROUP 0                                                                                                    | \$              | d Group   | Gross Receipts Secon             | 0.00     | \$             | roup     | Gross Receipts First G               |
| 0                                                                                                    | \$              | d Group   | Base Rate Fee Secon              | 0.00     | \$             | roup     | Base Rate Fee First Gr               |
|                                                                                                    | SUBSCRIBER GROU | /-SECOND  | THIRT                            | UP       | SUBSCRIBER GRO | TY-FIRST | THIR                                 |
| N DSE                                                                                                    |                 |           | COMMUNITY/ AREA                  | 0        |                |          | COMMUNITY/ AREA                      |
|                                                                                                    | CALL SIGN       | DSE       | CALL SIGN                        | DSE      | CALL SIGN      | DSE      | CALL SIGN                            |
|                                                                                                    | <br> -          |           |                                  |          |                |          |                                      |
|                                                                                                    |                 |           |                                  |          |                |          |                                      |
| ······                                                                                                    |                 |           |                                  | <u>.</u> |                |          |                                      |
|                                                                                                    |                 |           |                                  |          |                |          |                                      |
|                                                                                                    |                 | -         |                                  |          |                |          |                                      |
|                                                                                                    | _               |           |                                  |          |                |          |                                      |
|                                                                                                    |                 |           |                                  | <b></b>  |                |          |                                      |
|                                                                                                    |                 |           |                                  | <b> </b> |                | ·        |                                      |
|                                                                                                    |                 |           |                                  | <b></b>  |                | ·        |                                      |
|                                                                                                    |                 |           |                                  | <b> </b> |                |          |                                      |
|                                                                                                    | _               |           |                                  |          |                |          |                                      |
|                                                                                                    |                 |           |                                  |          |                |          |                                      |
|                                                                                                    |                 |           |                                  |          |                |          |                                      |
| 0.00                                                                                                    |                 |           |                                  |          |                |          | T DOE                                |
| 0.00                                                                                                    |                 |           | Total DSEs                       | 0.00     |                |          | Total DSEs                           |
| 0.00                                                                                                    | \$              | Group     | Total DSEs Gross Receipts Fourth | 0.00     | \$             | Group    | Total DSEs<br>Gross Receipts Third G |

| Name             | YSTEM ID#<br>7613 | S)              |           |                       | <b>.</b> |                |          | LEGAL NAME OF OWNE  CoBridge Broadba |
|------------------|-------------------|-----------------|-----------|-----------------------|----------|----------------|----------|--------------------------------------|
|                  |                   |                 |           | TE FEES FOR EACH      |          |                |          |                                      |
| 9                | JP                | SUBSCRIBER GROU | /-FOURTH  | THIRT                 |          | SUBSCRIBER GRO | TY-THIRD | THIRT                                |
| Computation      | 0                 |                 |           | COMMUNITY/ AREA       | 0        |                |          | COMMUNITY/ AREA                      |
| of               | DSE               | CALL SIGN       | DSE       | CALL SIGN             | DSE      | CALL SIGN      | DSE      | CALL SIGN                            |
| Base Rate Fe     |                   |                 |           |                       |          |                |          |                                      |
| and              |                   |                 |           |                       |          |                |          |                                      |
| Syndicated       |                   |                 |           |                       |          |                |          |                                      |
| Exclusivity      |                   |                 |           |                       |          |                | ·        |                                      |
| Surcharge<br>for |                   | <del></del>     |           |                       |          |                |          |                                      |
| Partially        |                   | -               |           |                       |          |                |          |                                      |
| Distant          |                   | -               |           |                       |          |                |          |                                      |
| Stations         |                   |                 |           |                       |          |                |          |                                      |
|                  |                   |                 |           |                       |          |                |          |                                      |
|                  |                   |                 |           |                       |          |                |          |                                      |
|                  |                   |                 |           |                       |          |                |          |                                      |
|                  |                   |                 |           |                       |          |                |          |                                      |
|                  |                   |                 |           |                       |          |                | -        |                                      |
|                  |                   |                 | <u> </u>  |                       | L        |                |          |                                      |
|                  | 0.00              | -               |           | Total DSEs            | 0.00     |                |          | Total DSEs                           |
|                  | 0.00              | \$              | d Group   | Gross Receipts Secon  | 0.00     | \$             | roup     | Gross Receipts First Gr              |
|                  | 0.00              | \$              | d Group   | Base Rate Fee Secon   | 0.00     | \$             | roup     | Base Rate Fee First Gr               |
|                  | JP                | SUBSCRIBER GROU | RTY-SIXTH | THIF                  | JP       | SUBSCRIBER GRO | TY-FIFTH | THIR                                 |
|                  | 0                 |                 |           | COMMUNITY/ AREA       | 0        |                |          | COMMUNITY/ AREA                      |
|                  | DSE               | CALL SIGN       | DSE       | CALL SIGN             | DSE      | CALL SIGN      | DSE      | CALL SIGN                            |
|                  |                   |                 |           |                       |          |                |          |                                      |
|                  |                   |                 |           |                       |          |                |          |                                      |
|                  |                   |                 |           |                       |          |                |          |                                      |
|                  |                   |                 |           | •••••                 |          |                |          |                                      |
| _                |                   | <u> </u>        |           |                       |          |                |          |                                      |
|                  |                   |                 |           |                       |          |                |          |                                      |
| -                | <u> </u>          |                 |           |                       |          |                | ·        |                                      |
| •                |                   | -               |           |                       |          |                |          |                                      |
| -                |                   |                 |           |                       |          |                |          |                                      |
|                  |                   |                 |           |                       |          |                |          |                                      |
|                  |                   |                 |           |                       |          |                |          |                                      |
|                  |                   |                 |           |                       |          |                |          |                                      |
|                  |                   |                 |           |                       |          |                |          |                                      |
|                  |                   |                 |           | T-4-I DOE-            | 0.00     |                |          | F-4-L DOF-                           |
|                  | 0.00              |                 |           | Total DSEs            | 0.00     |                |          | Total DSEs                           |
|                  | 0.00              | -               |           |                       |          |                |          |                                      |
|                  | 0.00              | \$              | Group     | Gross Receipts Fourth | 0.00     | \$             | Group    | Gross Receipts Third G               |

| dge Broadband, LLC                                                                                                    |                     |         |                              | 7613        |                 |
|----------------------------------------------------------------------------------------------------|---------------------|---------|------------------------------|-------------|-----------------|
| BLOCK A: COMPUTATION OF BASE RATE F THIRTY-SEVENTH SUBSCRIBER GROUP                                                                                                    |                     |         | BER GROUP<br>SUBSCRIBER GROI | UP          |                 |
|                                                                                                    | MMUNITY/ AREA       |         |                              | 0           | 9               |
| SIGN DSE CALL SIGN DSE C                                                                                                    | ALL SIGN            | DSE     | CALL SIGN                    | DSE         | Computati<br>of |
| SIGN DOL CALL SIGN DOL C                                                                                                    | ALL SIGN            | DOL     | CALL SIGN                    | DOL         | Base Rate       |
|                                                                                                    |                     |         |                              | •••••       | and             |
|                                                                                                    |                     |         |                              |             | Syndicate       |
|                                                                                                    |                     |         |                              |             | Exclusivi       |
|                                                                                                    |                     |         |                              |             | Surcharg        |
|                                                                                                    |                     |         |                              |             | for             |
|                                                                                                    |                     |         |                              |             | Partially       |
|                                                                                                    |                     |         |                              |             | Distant         |
|                                                                                                    |                     |         |                              |             | Stations        |
|                                                                                                    |                     |         |                              |             |                 |
|                                                                                                    |                     |         |                              | <u> </u>    |                 |
|                                                                                                    |                     |         |                              | <u></u>     |                 |
|                                                                                                    |                     |         |                              | <u> </u>    |                 |
|                                                                                                    |                     |         |                              |             |                 |
|                                                                                                    |                     |         |                              |             |                 |
| SEs Total                                                                                                    | al DSEs             |         |                              | 0.00        |                 |
| Receipts First Group \$ 0.00 Gro                                                                                                    | ss Receipts Second  | Group   | \$                           | 0.00        |                 |
|                                                                                                    |                     |         |                              | 1           |                 |
|                                                                                                    |                     |         |                              |             |                 |
| ate Fee First Group \$ 0.00 Bas                                                                                                    | se Rate Fee Second  | Group   | \$                           | 0.00        |                 |
|                                                                                                    |                     |         |                              | •           |                 |
| THIRTY-NINTH SUBSCRIBER GROUP                                                                                                    | F                   |         | \$<br>SUBSCRIBER GROU        | UP .        |                 |
| THIRTY-NINTH SUBSCRIBER GROUP                                                                                                    |                     |         |                              | •           |                 |
| THIRTY-NINTH SUBSCRIBER GROUP  JNITY/ AREA 0 CO                                                                                                    | F                   |         |                              | UP .        |                 |
| THIRTY-NINTH SUBSCRIBER GROUP  JNITY/ AREA 0 CO                                                                                                    | F(<br>MMUNITY/ AREA | ORTIETH | SUBSCRIBER GROI              | UP <b>0</b> |                 |
| THIRTY-NINTH SUBSCRIBER GROUP  JNITY/ AREA 0 CO                                                                                                    | F(<br>MMUNITY/ AREA | ORTIETH | SUBSCRIBER GROI              | UP <b>0</b> |                 |
| THIRTY-NINTH SUBSCRIBER GROUP  JNITY/ AREA 0 CO                                                                                                    | F(<br>MMUNITY/ AREA | ORTIETH | SUBSCRIBER GROI              | UP <b>0</b> |                 |
| THIRTY-NINTH SUBSCRIBER GROUP  JNITY/ AREA 0 CO                                                                                                    | F(<br>MMUNITY/ AREA | ORTIETH | SUBSCRIBER GROI              | UP <b>0</b> |                 |
| THIRTY-NINTH SUBSCRIBER GROUP  JNITY/ AREA 0 CO                                                                                                    | F(<br>MMUNITY/ AREA | ORTIETH | SUBSCRIBER GROI              | UP <b>0</b> |                 |
| THIRTY-NINTH SUBSCRIBER GROUP  JNITY/ AREA 0 CO                                                                                                    | F(<br>MMUNITY/ AREA | ORTIETH | SUBSCRIBER GROI              | UP <b>0</b> |                 |
| THIRTY-NINTH SUBSCRIBER GROUP  JNITY/ AREA 0 CO                                                                                                    | F(<br>MMUNITY/ AREA | ORTIETH | SUBSCRIBER GROI              | UP <b>0</b> |                 |
| THIRTY-NINTH SUBSCRIBER GROUP  JNITY/ AREA 0 CO                                                                                                    | F(<br>MMUNITY/ AREA | ORTIETH | SUBSCRIBER GROI              | UP <b>0</b> |                 |
| THIRTY-NINTH SUBSCRIBER GROUP  JNITY/ AREA 0 CO                                                                                                    | F(<br>MMUNITY/ AREA | ORTIETH | SUBSCRIBER GROI              | UP <b>0</b> |                 |
| THIRTY-NINTH SUBSCRIBER GROUP  JNITY/ AREA 0 CO                                                                                                    | F(<br>MMUNITY/ AREA | ORTIETH | SUBSCRIBER GROI              | UP <b>0</b> |                 |
| THIRTY-NINTH SUBSCRIBER GROUP  JNITY/ AREA 0 CO                                                                                                    | F(<br>MMUNITY/ AREA | ORTIETH | SUBSCRIBER GROI              | UP <b>0</b> |                 |
| THIRTY-NINTH SUBSCRIBER GROUP  JNITY/ AREA 0 CO                                                                                                    | F(<br>MMUNITY/ AREA | ORTIETH | SUBSCRIBER GROI              | UP <b>0</b> |                 |
| THIRTY-NINTH SUBSCRIBER GROUP  JNITY/ AREA 0 CO                                                                                                    | F(<br>MMUNITY/ AREA | ORTIETH | SUBSCRIBER GROI              | UP <b>0</b> |                 |
| THIRTY-NINTH SUBSCRIBER GROUP  JNITY/ AREA 0 CO                                                                                                    | F(<br>MMUNITY/ AREA | ORTIETH | SUBSCRIBER GROI              | UP <b>0</b> |                 |
| THIRTY-NINTH SUBSCRIBER GROUP  JNITY/ AREA  O  CO  SIGN  DSE  CALL SIGN  DSE  C  C  C  C  C  C  C  C  C  C  C  C  C                                                                                                    | F(<br>MMUNITY/ AREA | ORTIETH | SUBSCRIBER GROI              | UP <b>0</b> |                 |
| THIRTY-NINTH SUBSCRIBER GROUP  JNITY/ AREA  O  CO  SIGN  DSE  CALL SIGN  DSE  C  C  SIGN  DSE  C  TOTAL  TOTAL  TO | ALL SIGN  ALL SIGN  | DSE     | CALL SIGN                    | DSE O.00    |                 |
| THIRTY-NINTH SUBSCRIBER GROUP  JNITY/ AREA  O  CO  SIGN  DSE  CALL SIGN  DSE  C  C  SIGN  DSE  C  TOTAL  TOTAL  TO | ALL SIGN            | DSE     | SUBSCRIBER GROI              | DSE         |                 |
| THIRTY-NINTH SUBSCRIBER GROUP  JNITY/ AREA  O  CO  SIGN  DSE  CALL SIGN  DSE  C  C  SIGN  DSE  C  C  SIGN  DSE  C  C  C  SIGN  DSE  C  C  C  SIGN  DSE  C  C  SIGN  DSE  C  C  C  SIGN  DSE  C  C  SIGN  DSE  C  C  C  SIGN  DSE  C  C  C  SIGN  DSE  C  C  C  SIGN  DSE  C  C  SIGN  DSE  C  C  C  SIGN  DSE  C  C  C  SIGN  DSE  C  C  SIGN  DSE  C  C   | ALL SIGN  ALL SIGN  | DSE     | CALL SIGN                    | DSE O.00    |                 |

| 0 Computation of Base Rate Fe | BER GROUP<br>SUBSCRIBER GROUP | JBSCRII | E FEES FOR EACH       | DAOE DA |                 |          |                              |
|-------------------------------|-------------------------------|---------|-----------------------|---------|-----------------|----------|------------------------------|
| Computation OSE of            | SUBSCRIBER GROUP              |         |                       |         |                 |          |                              |
| Computation OSE of            |                               | ECOND S |                       |         | SUBSCRIBER GROU | TY-FIRST |                              |
|                               | 0                             |         | COMMUNITY/ AREA       | 0       |                 |          | COMMUNITY/ AREA              |
| Base Rate Fe                  | CALL SIGN DSE                 | SE      | CALL SIGN             | DSE     | CALL SIGN       | DSE      | CALL SIGN                    |
|                               |                               |         |                       |         |                 |          |                              |
| and                           |                               |         |                       |         |                 |          |                              |
| Syndicated                    |                               |         |                       |         |                 |          |                              |
| Exclusivity                   |                               |         |                       |         |                 | <b>.</b> |                              |
| Surcharge<br>for              |                               |         |                       |         |                 |          |                              |
| Partially                     |                               |         |                       |         |                 |          |                              |
| Distant                       |                               |         |                       |         |                 |          | •••••                        |
| Stations                      |                               |         |                       |         |                 |          |                              |
|                               |                               |         |                       |         |                 |          |                              |
|                               |                               |         |                       |         |                 | <u> </u> |                              |
|                               |                               |         |                       |         |                 | <b></b>  |                              |
|                               |                               |         |                       |         |                 | .        |                              |
|                               |                               |         |                       |         |                 |          |                              |
|                               |                               |         |                       |         |                 |          |                              |
|                               | 0.00                          |         | Total DSEs            | 0.00    | -               |          | Total DSEs                   |
| .00_                          | \$ 0.00                       | roup    | Gross Receipts Second | 0.00    | \$              | roup     | Gross Receipts First G       |
| .00                           | \$ 0.00                       | roup    | Base Rate Fee Second  | 0.00    | \$              | roup     | <b>Base Rate Fee</b> First G |
|                               | SUBSCRIBER GROUP              | OURTH ( | FORTY                 | JP      | SUBSCRIBER GROU | ΓY-THIRD | FOR <sup>-</sup>             |
| 0                             | 0                             |         | COMMUNITY/ AREA       | 0       |                 |          | COMMUNITY/ AREA              |
| OSE .                         | CALL SIGN DSE                 | SE      | CALL SIGN             | DSE     | CALL SIGN       | DSE      | CALL SIGN                    |
|                               |                               |         |                       |         |                 |          |                              |
|                               |                               |         |                       |         |                 |          |                              |
|                               |                               |         |                       |         |                 |          |                              |
|                               |                               |         |                       |         |                 |          |                              |
|                               |                               |         |                       |         |                 |          |                              |
|                               |                               |         |                       |         |                 |          |                              |
|                               |                               |         |                       |         |                 |          |                              |
|                               |                               |         |                       |         |                 |          |                              |
|                               |                               |         |                       |         |                 |          |                              |
|                               |                               |         |                       |         |                 | <u> </u> |                              |
|                               |                               |         |                       |         |                 | <b></b>  |                              |
|                               |                               |         |                       |         |                 | .        |                              |
|                               |                               |         |                       |         |                 |          |                              |
| .00                           | 0.00                          |         | Total DSEs            | 0.00    |                 |          | Total DSEs                   |
| .00                           | \$ 0.00                       | oup     | Gross Receipts Fourth | 0.00    | \$              | Group    | Gross Receipts Third C       |
| .00                           | \$ 0.00                       | oup     | Base Rate Fee Fourth  | 0.00    | \$              | Group    | Base Rate Fee Third G        |

| LEGAL NAME OF OWNE CoBridge Broadba              |          |                |               |                       |                                        | S               | YSTEM ID#<br>7613 | Name             |
|--------------------------------------------------|----------|----------------|---------------|-----------------------|----------------------------------------|-----------------|-------------------|------------------|
|                                                  |          |                |               | TE FEES FOR EACH      |                                        |                 |                   |                  |
|                                                  | TY-FIFTH | SUBSCRIBER GRO |               |                       | RTY-SIXTH                              | SUBSCRIBER GROU |                   | 9                |
| COMMUNITY/ AREA                                  |          |                | 0             | COMMUNITY/ AREA       |                                        |                 | 0                 | Computation      |
| CALL SIGN                                        | DSE      | CALL SIGN      | DSE           | CALL SIGN             | DSE                                    | CALL SIGN       | DSE               | of               |
|                                                  |          |                |               |                       |                                        |                 |                   | Base Rate Fee    |
|                                                  |          |                | <u> </u>      |                       | <u> </u>                               |                 |                   | and              |
|                                                  |          | -              |               |                       |                                        | <u> </u>        |                   | Syndicated       |
|                                                  |          |                | <del></del>   |                       |                                        | <b></b>         |                   | Exclusivity      |
|                                                  |          | -              | <mark></mark> |                       | <mark></mark>                          |                 |                   | Surcharge<br>for |
|                                                  |          |                | <del></del>   |                       | <mark></mark>                          | <b>-</b>        | ····              | Partially        |
|                                                  |          |                | <u> </u>      |                       | ······································ | <del> </del>    | ····              | Distant          |
|                                                  |          | -              |               |                       |                                        |                 |                   | Stations         |
|                                                  |          |                |               |                       |                                        |                 |                   |                  |
|                                                  |          |                |               |                       |                                        |                 |                   |                  |
|                                                  |          | -              |               |                       |                                        |                 |                   |                  |
|                                                  |          |                |               |                       |                                        |                 |                   |                  |
|                                                  |          |                |               |                       |                                        |                 |                   |                  |
|                                                  |          |                |               |                       |                                        |                 |                   |                  |
| Total DSEs                                       |          |                | 0.00          | Total DSEs            |                                        |                 | 0.00              |                  |
| Gross Receipts First G                           | oup      | \$             | 0.00          | Gross Receipts Secor  | nd Group                               | \$              | 0.00              |                  |
|                                                  |          |                |               |                       |                                        |                 |                   |                  |
| Base Rate Fee First Gr                           |          | \$             | 0.00          | Base Rate Fee Secon   |                                        | \$              | 0.00              |                  |
|                                                  | SEVENTH  | SUBSCRIBER GRO |               |                       | IY-EIGHTF                              | SUBSCRIBER GROU |                   |                  |
| COMMUNITY/ AREA                                  |          |                | 0             | COMMUNITY/ AREA       |                                        |                 | 0                 |                  |
| CALL SIGN                                        | DSE      | CALL SIGN      | DSE           | CALL SIGN             | DSE                                    | CALL SIGN       | DSE               |                  |
|                                                  |          |                |               |                       |                                        |                 |                   |                  |
|                                                  |          |                |               |                       |                                        |                 |                   |                  |
|                                                  |          | -              |               |                       |                                        |                 |                   |                  |
|                                                  |          |                | <u> </u>      |                       | <u> </u>                               |                 |                   |                  |
|                                                  |          |                | <u></u>       |                       | <mark></mark>                          | <u> </u>        | <u></u>           |                  |
|                                                  | <b></b>  |                |               |                       |                                        |                 |                   |                  |
|                                                  | <b> </b> |                | <u></u>       |                       | <u></u>                                | -               | <u></u>           |                  |
|                                                  | ····     |                | <del>-</del>  |                       | <del></del>                            |                 | ····              |                  |
|                                                  |          |                |               |                       |                                        | -               |                   |                  |
|                                                  |          |                | <u> </u>      |                       | <u>-</u>                               |                 |                   |                  |
|                                                  |          |                |               |                       |                                        |                 |                   |                  |
|                                                  |          |                |               |                       |                                        |                 |                   |                  |
|                                                  |          |                |               |                       |                                        |                 |                   |                  |
|                                                  |          |                |               |                       |                                        |                 |                   |                  |
| Total DSEs                                       |          |                | 0.00          | Total DSEs            |                                        |                 | 0.00              |                  |
| Gross Receipts Third G                           | roup     | \$             | 0.00          | Gross Receipts Fourth | n Group                                | \$              | 0.00              |                  |
|                                                  |          |                |               |                       |                                        |                 |                   |                  |
| Base Rate Fee Third G                            | roup     | \$             | 0.00          | Base Rate Fee Fourth  | n Group                                | \$              | 0.00              |                  |
| Base Rate Fee: Add th<br>Enter here and in block |          |                | criber group  | as shown in the boxes | above.                                 | \$              |                   |                  |

| LEGAL NAME OF OWNE CoBridge Broadba |          |                |              |                       |          | S                                                | 7613           | Name                      |
|-------------------------------------|----------|----------------|--------------|-----------------------|----------|--------------------------------------------------|----------------|---------------------------|
|                                     |          |                |              | TE FEES FOR EACH      |          |                                                  |                |                           |
|                                     | Y-NINTH  | SUBSCRIBER GRO | UP <b>0</b>  | COMMUNITY/ADEA        | FIFTIETH | SUBSCRIBER GROU                                  | JP<br><b>0</b> | 9                         |
| COMMUNITY/ AREA                     |          |                |              | COMMUNITY/ AREA       |          |                                                  |                | Computation               |
| CALL SIGN                           | DSE      | CALL SIGN      | DSE          | CALL SIGN             | DSE      | CALL SIGN                                        | DSE            | of                        |
|                                     |          |                |              |                       |          |                                                  |                | Base Rate Fee             |
|                                     |          | -              | <b></b>      |                       |          |                                                  |                | and                       |
|                                     |          |                | <u>.</u>     |                       |          | -                                                | <u></u>        | Syndicated<br>Exclusivity |
|                                     |          |                |              |                       |          | -                                                |                | Surcharge                 |
|                                     |          |                |              |                       |          |                                                  |                | for                       |
|                                     |          |                | <u> </u>     |                       |          | -                                                |                | Partially                 |
|                                     |          |                | <u>.</u>     |                       |          | -                                                | <u></u>        | Distant<br>Stations       |
|                                     |          |                |              |                       |          | -                                                | ····           | Otations                  |
|                                     |          |                |              |                       |          |                                                  |                |                           |
|                                     |          |                | ļ            |                       |          |                                                  |                |                           |
|                                     |          |                | <b></b>      |                       |          | <u> </u>                                         |                |                           |
|                                     |          |                | <b> </b>     |                       |          |                                                  | <u></u>        |                           |
| Total DSEs                          | <u> </u> |                | 0.00         | Total DSEs            | <u> </u> | 11                                               | 0.00           |                           |
|                                     | oun.     | •              | 0.00         |                       | d Croup  | •                                                | 0.00           |                           |
| Gross Receipts First Gr             | oup      | \$             | 0.00         | Gross Receipts Secon  | u Group  | \$                                               | 0.00           |                           |
| Base Rate Fee First Gr              | oup      | \$             | 0.00         | Base Rate Fee Secon   | d Group  | \$                                               | 0.00           |                           |
| FIF <sup>-</sup>                    | ΓY-FIRST | SUBSCRIBER GRO | UP           | 111                   | -SECOND  | SUBSCRIBER GROU                                  | JP             |                           |
| COMMUNITY/ AREA                     |          |                | 0            | COMMUNITY/ AREA       |          |                                                  | 0              |                           |
| CALL SIGN                           | DSE      | CALL SIGN      | DSE          | CALL SIGN             | DSE      | CALL SIGN                                        | DSE            |                           |
|                                     |          |                | <u> </u>     |                       |          | -                                                |                |                           |
|                                     |          |                |              |                       |          | <u> </u>                                         |                |                           |
|                                     |          |                | <u>-</u>     |                       |          |                                                  | <u></u>        |                           |
|                                     |          |                |              |                       |          |                                                  |                |                           |
|                                     |          |                | <u> </u>     |                       |          |                                                  |                |                           |
|                                     | ļ        | -              | <b></b>      |                       |          |                                                  | <u></u>        |                           |
|                                     | ļ        |                | <del> </del> |                       |          |                                                  | <u> </u>       |                           |
|                                     |          |                | <u> </u>     |                       |          |                                                  |                |                           |
|                                     |          |                |              |                       |          |                                                  |                |                           |
|                                     | ļ        |                | <u> </u>     |                       |          |                                                  |                |                           |
|                                     | ļ        |                | <b> </b>     |                       |          |                                                  | <u></u>        |                           |
|                                     |          |                | <b> </b>     |                       |          | <del>                                     </del> |                |                           |
| Total DSEs                          |          |                | 0.00         | Total DSEs            |          |                                                  | 0.00           |                           |
| Gross Receipts Third G              | roup     | \$             | 0.00         | Gross Receipts Fourth | Group    | \$                                               | 0.00           |                           |
|                                     |          |                |              |                       |          |                                                  |                |                           |
| Base Rate Fee Third G               | roup     | \$             | 0.00         | Base Rate Fee Fourth  | Group    | \$                                               | 0.00           |                           |
| e <b>b</b> a                        | ase rat  |                |              | Base Rate Fee Fourth  |          | \$                                               | 0.00           |                           |

| LEGAL NAME OF OWNE  CoBridge Broadba           |          |                |                |                       |                | S               | YSTEM ID#<br>7613 | Name                      |
|------------------------------------------------|----------|----------------|----------------|-----------------------|----------------|-----------------|-------------------|---------------------------|
|                                                |          |                |                | TE FEES FOR EACH      |                |                 |                   |                           |
|                                                | Y-THIRD  | SUBSCRIBER GRO |                |                       | Y-FOURTH       | SUBSCRIBER GROU |                   | 9                         |
| COMMUNITY/ AREA                                |          |                | 0              | COMMUNITY/ AREA       |                |                 | 0                 | Computation               |
| CALL SIGN                                      | DSE      | CALL SIGN      | DSE            | CALL SIGN             | DSE            | CALL SIGN       | DSE               | of                        |
|                                                |          |                |                |                       |                |                 |                   | Base Rate Fee             |
|                                                |          |                | <u></u>        |                       | <mark>.</mark> | -               |                   | and                       |
|                                                |          | -              | <u></u>        |                       | <mark>.</mark> | -               |                   | Syndicated<br>Exclusivity |
|                                                |          |                | <del>-</del>   |                       | <b></b>        | <del> </del>    | ····              | Surcharge                 |
|                                                |          |                | <u> </u>       |                       |                | -               |                   | for                       |
|                                                |          | -              |                |                       |                | -               |                   | Partially                 |
|                                                |          |                |                |                       |                |                 |                   | Distant                   |
|                                                |          |                |                |                       |                |                 |                   | Stations                  |
|                                                |          |                | <u> </u>       |                       | <b></b>        |                 |                   |                           |
|                                                | ļ        |                |                |                       | <b></b>        |                 | <u>.</u>          |                           |
|                                                | <b> </b> |                |                |                       | <b></b>        |                 | <u> </u>          |                           |
|                                                | ļ        |                | <u> </u>       |                       | <del> </del>   |                 | <u></u>           |                           |
|                                                |          |                | <del>.  </del> |                       | <u>.</u>       |                 |                   |                           |
| Total DSEs                                     | <u> </u> |                | 0.00           | Total DSEs            | 1              | Ш               | 0.00              |                           |
| Gross Receipts First Gr                        | roup     | \$             | 0.00           | Gross Receipts Secon  | d Group        | \$              | 0.00              |                           |
|                                                |          |                |                |                       |                |                 |                   |                           |
| Base Rate Fee First Gr                         | oup      | \$             | 0.00           | Base Rate Fee Secon   | d Group        | \$              | 0.00              |                           |
| FIF                                            | TY-FIFTH | SUBSCRIBER GRO | UP             | FII                   | FTY-SIXTH      | SUBSCRIBER GROU | JP                |                           |
| COMMUNITY/ AREA                                |          |                | 0              | COMMUNITY/ AREA       |                |                 | 0                 |                           |
| CALL SIGN                                      | DSE      | CALL SIGN      | DSE            | CALL SIGN             | DSE            | CALL SIGN       | DSE               |                           |
|                                                |          |                |                |                       |                |                 |                   |                           |
|                                                |          |                |                |                       |                |                 |                   |                           |
|                                                |          |                |                |                       |                | -               |                   |                           |
|                                                |          |                | <u></u>        |                       | <mark>.</mark> | -               |                   |                           |
|                                                |          |                | <u></u>        |                       | <u>.</u>       |                 | <u></u>           |                           |
|                                                |          |                | <del>.  </del> |                       | <mark>.</mark> | -               |                   |                           |
|                                                |          |                |                |                       | ·              |                 |                   |                           |
|                                                |          |                |                |                       |                |                 |                   |                           |
|                                                |          |                |                |                       |                |                 |                   |                           |
|                                                |          |                | <u> </u>       |                       | <u> </u>       |                 |                   |                           |
|                                                | <b> </b> |                |                |                       | <b></b>        |                 |                   |                           |
|                                                | ļ        |                |                |                       | <b></b>        |                 |                   |                           |
|                                                |          |                |                |                       | <u> </u>       |                 |                   |                           |
| Total DSEs                                     |          |                | 0.00           | Total DSEs            |                | Ш               | 0.00              |                           |
| Gross Receipts Third G                         | iroup    | \$             | 0.00           | Gross Receipts Fourth | Group          | \$              | 0.00              |                           |
|                                                |          |                |                |                       |                |                 |                   |                           |
| Base Rate Fee Third G                          | roup     | \$             | 0.00           | Base Rate Fee Fourth  | Group          | \$              | 0.00              |                           |
| Base Rate Fee: Add the Enter here and in block |          |                | criber group   | as shown in the boxes | above.         | \$              |                   |                           |

|                       | 7STEM ID#<br>7613 | Sì              |          |                       | •    |                |            | LEGAL NAME OF OWNE  CoBridge Broadba |
|-----------------------|-------------------|-----------------|----------|-----------------------|------|----------------|------------|--------------------------------------|
|                       |                   |                 |          | TE FEES FOR EACH      |      |                |            |                                      |
| 9                     |                   | SUBSCRIBER GROU | Y-EIGHTH |                       |      | SUBSCRIBER GRO | SEVENTH    |                                      |
| Computation           | 0                 |                 |          | COMMUNITY/ AREA       | 0    |                |            | COMMUNITY/ AREA                      |
| of                    | DSE               | CALL SIGN       | DSE      | CALL SIGN             | DSE  | CALL SIGN      | DSE        | CALL SIGN                            |
| Base Rate Fe          |                   | <br>            |          |                       |      |                | -          |                                      |
| and                   |                   | -               |          |                       |      |                |            |                                      |
| Syndicated            |                   |                 |          |                       |      |                |            |                                      |
| Exclusivity Surcharge | ····              | -               |          |                       |      |                |            |                                      |
| for                   |                   | -               |          |                       |      | -              |            |                                      |
| Partially             |                   |                 |          |                       |      |                |            |                                      |
| Distant               |                   |                 |          |                       |      |                |            |                                      |
| Stations              |                   |                 |          |                       |      |                |            |                                      |
|                       |                   |                 |          |                       |      |                |            |                                      |
|                       |                   |                 |          |                       |      |                | <u> </u>   |                                      |
|                       |                   |                 |          |                       |      |                |            |                                      |
|                       |                   |                 |          |                       |      |                | . <b> </b> |                                      |
|                       |                   |                 |          |                       |      |                | <b>.</b>   |                                      |
|                       |                   |                 |          |                       | L    |                |            |                                      |
|                       | 0.00              | -               |          | Total DSEs            | 0.00 |                |            | Total DSEs                           |
|                       | 0.00              | \$              | d Group  | Gross Receipts Secon  | 0.00 | \$             | roup       | Gross Receipts First Gr              |
|                       | 0.00              | \$              | d Group  | Base Rate Fee Secon   | 0.00 | \$             | oup        | Base Rate Fee First Gr               |
|                       | IP                | SUBSCRIBER GROU | SIXTIETH |                       | JP   | SUBSCRIBER GRO | Y-NINTH    | FIFT                                 |
|                       | 0                 |                 |          | COMMUNITY/ AREA       | 0    |                |            | COMMUNITY/ AREA                      |
| -                     | DSE               | CALL SIGN       | DSE      | CALL SIGN             | DSE  | CALL SIGN      | DSE        | CALL SIGN                            |
| 1                     |                   |                 |          |                       |      |                |            |                                      |
|                       |                   |                 |          |                       |      |                |            |                                      |
|                       |                   |                 |          |                       |      |                |            |                                      |
|                       |                   |                 |          |                       |      |                |            |                                      |
|                       |                   |                 |          |                       |      |                | -          |                                      |
|                       |                   |                 |          |                       |      | _              |            |                                      |
|                       | <u> </u>          | -               |          |                       |      |                | ·          |                                      |
| 1                     |                   |                 |          |                       |      |                |            |                                      |
| •                     |                   |                 |          |                       |      |                |            |                                      |
|                       |                   |                 |          |                       |      |                |            |                                      |
|                       |                   |                 |          |                       |      |                |            |                                      |
|                       |                   |                 |          |                       |      |                |            |                                      |
|                       |                   |                 |          |                       |      |                | <b>.</b>   |                                      |
| -                     | 0.00              |                 |          | Total DOCs            | 0.00 |                |            | Total DSCs                           |
|                       | 0.00              | _               |          | Total DSEs            | 0.00 |                |            | Total DSEs                           |
|                       |                   |                 |          | 01                    | 0.00 | _              |            | Cross Descipte Third C               |
|                       | 0.00              | \$              | Group    | Gross Receipts Fourth | 0.00 | \$             | oroup      | Gross Receipts Third G               |

| Name                     | 7STEM ID#<br>7613 | S               |          |                                  | •             |                |          | LEGAL NAME OF OWNE CoBridge Broadba  |
|--------------------------|-------------------|-----------------|----------|----------------------------------|---------------|----------------|----------|--------------------------------------|
|                          |                   |                 |          | TE FEES FOR EACH                 |               |                |          |                                      |
| 9                        |                   | SUBSCRIBER GROU | /-SECOND |                                  |               | SUBSCRIBER GRO | TY-FIRST |                                      |
| Computation              | 0                 |                 |          | COMMUNITY/ AREA                  | 0             |                |          | COMMUNITY/ AREA                      |
| of                       | DSE               | CALL SIGN       | DSE      | CALL SIGN                        | DSE           | CALL SIGN      | DSE      | CALL SIGN                            |
| Base Rate Fe             |                   |                 |          |                                  |               |                |          |                                      |
| and                      |                   | -               |          |                                  |               |                |          |                                      |
| Syndicated               |                   |                 |          |                                  |               |                |          |                                      |
| Exclusivity<br>Surcharge |                   | <del> </del>    |          |                                  | -             | <del></del>    |          |                                      |
| for                      | ···               | -               |          |                                  |               |                |          |                                      |
| Partially                |                   | -               |          |                                  |               | -              |          |                                      |
| Distant                  |                   |                 |          |                                  |               |                |          |                                      |
| Stations                 |                   |                 |          |                                  |               | _              |          |                                      |
|                          |                   |                 |          |                                  |               |                |          |                                      |
|                          | <u> </u>          |                 |          |                                  |               |                |          |                                      |
|                          | <u></u>           |                 |          |                                  |               |                |          |                                      |
|                          | <u> </u>          |                 |          |                                  |               |                |          |                                      |
|                          |                   |                 |          |                                  | ·             |                | ··       |                                      |
|                          | 0.00              |                 |          | Total DSEs                       | 0.00          |                |          | Total DSEs                           |
|                          | 0.00              | \$              | d Group  | Gross Receipts Secor             | 0.00          | \$             | roup     | Gross Receipts First G               |
|                          | 0.00              | \$              | d Group  | Base Rate Fee Secon              | 0.00          | \$             | roup     | <b>Base Rate Fee</b> First G         |
|                          | IP                | SUBSCRIBER GROU | /-FOURTH | SIXT                             | UP            | SUBSCRIBER GRO | TY-THIRD | SIX                                  |
|                          | 0                 |                 |          | COMMUNITY/ AREA                  | 0             |                |          | COMMUNITY/ AREA                      |
|                          | DSE               | CALL SIGN       | DSE      | CALL SIGN                        | DSE           | CALL SIGN      | DSE      | CALL SIGN                            |
|                          |                   |                 |          |                                  |               |                |          |                                      |
|                          |                   |                 |          |                                  |               |                |          |                                      |
|                          |                   | -               |          |                                  |               |                |          |                                      |
|                          |                   |                 |          |                                  |               |                |          |                                      |
|                          |                   |                 |          |                                  |               |                |          |                                      |
|                          |                   |                 |          |                                  | <mark></mark> | -              |          |                                      |
|                          |                   |                 |          |                                  |               |                |          |                                      |
|                          |                   |                 |          |                                  |               | -              |          |                                      |
|                          |                   |                 |          |                                  |               |                |          |                                      |
|                          |                   |                 |          |                                  |               |                |          |                                      |
|                          |                   |                 |          |                                  |               |                |          |                                      |
|                          |                   |                 |          |                                  |               |                |          |                                      |
|                          |                   |                 |          |                                  |               |                |          |                                      |
|                          |                   |                 |          |                                  |               |                |          |                                      |
|                          | 0.00              |                 |          | Total DSEs                       | 0.00          |                |          | Total DSEs                           |
|                          | 0.00              | \$              | Group    | Total DSEs Gross Receipts Fourth | 0.00          | \$             | Group    | Total DSEs<br>Gross Receipts Third C |

|               | 7613        | S               |          |                       | <b>.</b> |                |                | LEGAL NAME OF OWNE<br>CoBridge Broadba |
|---------------|-------------|-----------------|----------|-----------------------|----------|----------------|----------------|----------------------------------------|
|               |             |                 |          | TE FEES FOR EACH      |          |                |                |                                        |
| 9             |             | SUBSCRIBER GROU | TY-SIXTH |                       |          | SUBSCRIBER GRO | TY-FIFTH       |                                        |
| Computation   | 0           |                 |          | COMMUNITY/ AREA       | 0        |                |                | COMMUNITY/ AREA                        |
| of            | DSE         | CALL SIGN       | DSE      | CALL SIGN             | DSE      | CALL SIGN      | DSE            | CALL SIGN                              |
| Base Rate Fe  |             |                 |          |                       |          |                |                |                                        |
| and           |             |                 |          |                       |          |                |                |                                        |
| Syndicated    |             |                 |          |                       |          |                |                |                                        |
| Exclusivity   | ····        |                 |          |                       |          |                | ·              |                                        |
| Surcharge for |             |                 |          |                       |          |                |                |                                        |
| Partially     |             | -               |          |                       |          |                |                |                                        |
| Distant       |             | -               |          |                       |          |                |                |                                        |
| Stations      |             |                 |          |                       |          |                |                |                                        |
|               |             |                 |          |                       |          |                |                |                                        |
|               |             |                 |          |                       |          |                | <u> </u>       |                                        |
|               |             |                 |          |                       |          |                |                |                                        |
|               |             |                 |          |                       |          |                | <mark>.</mark> |                                        |
|               |             |                 |          |                       |          |                | ·              |                                        |
| -             |             |                 |          |                       |          |                |                |                                        |
| -             | 0.00        |                 |          | Total DSEs            | 0.00     |                |                | Total DSEs                             |
| -             | 0.00        | \$              | d Group  | Gross Receipts Secon  | 0.00     | \$             | roup           | Gross Receipts First Gr                |
|               | 0.00        | \$              | d Group  | Base Rate Fee Second  | 0.00     | \$             | roup           | <b>Base Rate Fee</b> First Gr          |
|               | JP          | SUBSCRIBER GROU | Y-EIGHTH | SIXT                  | JP       | SUBSCRIBER GRO | SEVENTH        | SIXTY-S                                |
|               | 0           |                 |          | COMMUNITY/ AREA       | 0        |                |                | COMMUNITY/ AREA                        |
| -             | DSE         | CALL SIGN       | DSE      | CALL SIGN             | DSE      | CALL SIGN      | DSE            | CALL SIGN                              |
| 1             |             |                 |          |                       |          |                |                |                                        |
|               |             |                 |          |                       |          |                |                |                                        |
|               |             | <br>            |          |                       |          |                |                |                                        |
|               |             | -               |          |                       |          | -              |                |                                        |
|               |             |                 |          |                       |          |                |                |                                        |
|               |             | <del> </del>    |          |                       |          |                |                |                                        |
|               |             | -               |          |                       |          |                | ·              |                                        |
| "             |             |                 |          |                       |          |                |                |                                        |
| <u> </u>      |             |                 |          |                       |          |                |                |                                        |
|               |             |                 |          |                       |          |                |                |                                        |
|               |             |                 |          |                       |          |                | ļ              |                                        |
|               |             |                 |          |                       |          |                |                |                                        |
|               |             |                 |          |                       |          |                |                |                                        |
|               | 0.00        |                 |          | Total DSEs            | 0.00     |                |                | Total DSEs                             |
| -             | 0.00        | •               | Crous    |                       |          | •              | roup           |                                        |
|               | 0.00        | ð               | Group    | Gross Receipts Fourth | 0.00     | \$             | σιουρ          | Gross Receipts Third G                 |
| -  <br>T      | <del></del> |                 |          |                       |          |                |                |                                        |

| F                                | 1.00:::   | 001101::-                       |             | TE EEE                        |           | WDED 65.51                | 7613  |                 |
|----------------------------------|-----------|---------------------------------|-------------|-------------------------------|-----------|---------------------------|-------|-----------------|
|                                  |           | COMPUTATION O<br>SUBSCRIBER GRO |             | TE FEES FOR EAC               |           | IBER GROUP SUBSCRIBER GRO | UP    |                 |
| OMMUNITY/ AREA                   |           |                                 | 0           | COMMUNITY/ ARE                |           |                           | 0     | 9               |
| CALL SIGN                        | DSE       | CALL SIGN                       | DSE         | CALL SIGN                     | DSE       | CALL SIGN                 | DSE   | Computati<br>of |
| CALL SIGN                        | DSE       | CALL SIGN                       | DSE         | CALL SIGN                     | DSE       | CALL SIGN                 | DSE   | Base Rate       |
|                                  |           |                                 |             |                               | •••••     | -                         |       | and             |
|                                  |           |                                 |             |                               |           |                           |       | Syndicate       |
|                                  |           |                                 |             |                               |           |                           |       | Exclusivi       |
|                                  |           |                                 |             |                               |           |                           |       | Surcharg        |
|                                  |           |                                 |             |                               |           |                           |       | for             |
|                                  |           |                                 |             |                               |           |                           |       | Partially       |
|                                  |           |                                 |             |                               |           |                           |       | Distant         |
|                                  |           |                                 |             |                               |           | -                         |       | Stations        |
|                                  |           |                                 |             |                               |           |                           |       |                 |
|                                  |           |                                 | <u></u>     |                               |           |                           | ····· |                 |
|                                  | ···       | H                               | <del></del> |                               |           | -                         |       |                 |
|                                  |           | -                               | <u></u>     |                               |           |                           |       |                 |
|                                  | ····      |                                 | <del></del> | <b></b>                       |           | -                         | ····· |                 |
|                                  |           | <u> </u>                        | 0.00        |                               |           | ļ.ļ                       | 0.00  |                 |
| otal DSEs                        |           |                                 | 0.00        | Total DSEs                    |           | -                         | 0.00  |                 |
| ross Receipts First              | Group     | \$                              | 0.00        | Gross Receipts Sec            | ond Group | \$                        | 0.00  |                 |
|                                  |           |                                 |             |                               |           |                           | Ī     |                 |
| ase Rate Fee First (             | Group     | \$                              | 0.00        | Base Rate Fee Sec             | ond Group | \$                        | 0.00  |                 |
| SEVE                             | NTY-FIRST | SUBSCRIBER GRO                  | DUP         | SEVEN                         | TY-SECOND | SUBSCRIBER GRO            | UP    |                 |
| COMMUNITY/ AREA 0                |           | COMMUNITY/ ARE                  |             |                               |           |                           |       |                 |
|                                  |           |                                 |             |                               | Α         |                           | 0     |                 |
| CALL SIGN                        | DSE       | CALL SIGN                       | DSE         | CALL SIGN                     | DSE       | CALL SIGN                 | DSE   |                 |
| CALL SIGN                        |           | CALL SIGN                       |             |                               |           | CALL SIGN                 |       |                 |
| CALL SIGN                        |           | CALL SIGN                       |             |                               |           | CALL SIGN                 |       |                 |
| CALL SIGN                        |           | CALL SIGN                       |             |                               |           | CALL SIGN                 |       |                 |
| CALL SIGN                        |           | CALL SIGN                       |             |                               |           | CALL SIGN                 |       |                 |
| CALL SIGN                        |           | CALL SIGN                       |             |                               |           | CALL SIGN                 |       |                 |
| CALL SIGN                        |           | CALL SIGN                       |             |                               |           | CALL SIGN                 |       |                 |
| CALL SIGN                        |           | CALL SIGN                       |             |                               |           | CALL SIGN                 |       |                 |
| CALL SIGN                        |           | CALL SIGN                       |             |                               |           | CALL SIGN                 |       |                 |
| CALL SIGN                        |           | CALL SIGN                       |             |                               |           | CALL SIGN                 |       |                 |
| CALL SIGN                        |           | CALL SIGN                       |             |                               |           | CALL SIGN                 |       |                 |
| CALL SIGN                        |           | CALL SIGN                       |             |                               |           | CALL SIGN                 |       |                 |
| CALL SIGN                        |           | CALL SIGN                       |             |                               |           | CALL SIGN                 |       |                 |
| CALL SIGN                        |           | CALL SIGN                       |             |                               |           | CALL SIGN                 |       |                 |
| CALL SIGN                        |           | CALL SIGN                       |             |                               |           | CALL SIGN                 |       |                 |
|                                  |           | CALL SIGN                       |             |                               |           | CALL SIGN                 |       |                 |
| otal DSEs                        | DSE       |                                 | DSE         | CALL SIGN  Total DSEs         | DSE       |                           | DSE   |                 |
| Total DSEs                       | DSE       | CALL SIGN                       | DSE         | CALL SIGN                     | DSE       | CALL SIGN                 | DSE   |                 |
| CALL SIGN                        | DSE       |                                 | DSE         | CALL SIGN  Total DSEs         | DSE       |                           | DSE   |                 |
| otal DSEs                        | DSE       |                                 | DSE         | CALL SIGN  Total DSEs         | DSE       |                           | DSE   |                 |
| otal DSEs<br>ross Receipts Third | DSE       | \$                              | DSE         | Total DSEs Gross Receipts Fou | DSE       | \$                        | DSE   |                 |

| LEGAL NAME OF OWNER  CoBridge Broadba          |          |                | •            |                         |           | SY                | 7613          | Name                 |
|------------------------------------------------|----------|----------------|--------------|-------------------------|-----------|-------------------|---------------|----------------------|
| BL                                             | OCK A: ( | COMPUTATION OF | BASE RA      | TE FEES FOR EACH        | SUBSCF    | RIBER GROUP       |               |                      |
| SEVENT                                         | Y-THIRD  | SUBSCRIBER GRO | UP           | SEVENT                  | /-FOURTH  | I SUBSCRIBER GROU | Р             | •                    |
| COMMUNITY/ AREA                                |          |                | 0            | COMMUNITY/ AREA         |           |                   | 0             | <b>9</b> Computation |
| CALL SIGN                                      | DSE      | CALL SIGN      | DSE          | CALL SIGN               | DSE       | CALL SIGN         | DSE           | of                   |
|                                                |          |                |              |                         |           |                   |               | Base Rate Fee        |
|                                                |          |                |              |                         |           |                   |               | and                  |
|                                                |          |                |              |                         |           |                   |               | Syndicated           |
|                                                |          |                |              |                         |           |                   |               | Exclusivity          |
|                                                |          |                |              |                         |           |                   |               | Surcharge            |
|                                                |          | -              |              |                         |           |                   |               | for                  |
|                                                |          |                |              |                         |           |                   |               | Partially            |
|                                                |          | -              |              |                         |           |                   |               | Distant              |
|                                                |          | -              |              |                         |           |                   |               | Stations             |
|                                                |          | -              |              |                         |           |                   |               |                      |
|                                                |          |                |              |                         |           |                   |               |                      |
|                                                |          |                |              |                         |           |                   | <u></u>       |                      |
|                                                |          |                |              |                         |           |                   |               |                      |
|                                                |          |                |              |                         |           |                   |               |                      |
|                                                |          |                |              |                         |           |                   |               |                      |
| Total DSEs                                     |          |                | 0.00         | Total DSEs              |           |                   | 0.00          |                      |
| Gross Receipts First Gr                        | oup      | \$             | 0.00         | Gross Receipts Secon    | d Group   | \$                | 0.00          |                      |
| Base Rate Fee First Gr                         |          | \$             | 0.00         | Base Rate Fee Secon     |           | \$                | 0.00          |                      |
| SEVENT                                         | TY-FIFTH | SUBSCRIBER GRO | UP           | SEVE                    | ITY-SIXTH | I SUBSCRIBER GROU | Р             |                      |
| COMMUNITY/ AREA                                |          |                | 0            | COMMUNITY/ AREA         |           |                   | 0             |                      |
| CALL SIGN                                      | DSE      | CALL SIGN      | DSE          | CALL SIGN               | DSE       | CALL SIGN         | DSE           |                      |
|                                                |          |                |              |                         |           |                   |               |                      |
|                                                |          |                |              |                         |           |                   |               |                      |
|                                                |          |                |              |                         |           |                   |               |                      |
|                                                |          |                |              |                         |           |                   |               |                      |
|                                                |          |                |              |                         |           |                   |               |                      |
|                                                |          |                |              |                         |           |                   |               |                      |
|                                                |          |                |              |                         |           |                   |               |                      |
|                                                |          |                |              |                         |           |                   | <u></u>       |                      |
|                                                |          |                |              |                         |           |                   | <u> </u>      |                      |
|                                                |          |                |              |                         |           |                   |               |                      |
|                                                |          |                | <u>.</u>     |                         |           |                   | <mark></mark> |                      |
|                                                |          |                |              |                         |           |                   | <b></b>       |                      |
|                                                |          |                |              |                         |           |                   | <mark></mark> |                      |
|                                                |          |                | <b></b>      |                         |           |                   | <u> </u>      |                      |
| Total DSEs                                     |          |                | 0.00         | Total DSEs              | <u> </u>  |                   | 0.00          |                      |
|                                                |          |                |              |                         | 0         |                   |               |                      |
| Gross Receipts Third G                         | roup     | \$             | 0.00         | Gross Receipts Fourth   | Group     | \$                | 0.00          |                      |
| Base Rate Fee Third G                          | roup     | \$             | 0.00         | Base Rate Fee Fourth    | Group     | \$                | 0.00          |                      |
| Base Rate Fee: Add the Enter here and in block |          |                | criber group | as shown in the boxes a | above.    | \$                |               |                      |

| Name              | 7STEM ID#<br>7613 | Sì              |          |                       | ·<br> |                |                 | LEGAL NAME OF OWNE<br>CoBridge Broadba |  |
|-------------------|-------------------|-----------------|----------|-----------------------|-------|----------------|-----------------|----------------------------------------|--|
|                   |                   |                 |          | TE FEES FOR EACH      |       |                |                 |                                        |  |
| 0                 | IP                | SUBSCRIBER GROU | Y-EIGHTH | SEVENT                |       | SUBSCRIBER GRO | SEVENTH         |                                        |  |
| 9<br>Computation  | 0                 |                 |          | COMMUNITY/ AREA       | 0     |                | COMMUNITY/ AREA |                                        |  |
| of                | DSE               | CALL SIGN       | DSE      | CALL SIGN             | DSE   | CALL SIGN      | DSE             | CALL SIGN                              |  |
| Base Rate Fe      |                   |                 |          |                       |       |                |                 |                                        |  |
| and               |                   | <br>            |          |                       |       |                |                 |                                        |  |
| Syndicated        |                   |                 |          |                       |       |                |                 |                                        |  |
| Exclusivity       |                   |                 |          |                       |       |                |                 |                                        |  |
| Surcharge         |                   |                 |          |                       |       |                | ·               |                                        |  |
| for               |                   | -               |          |                       |       |                |                 |                                        |  |
| Partially Distant |                   | <b>-</b>        |          |                       |       |                |                 |                                        |  |
| Stations          | ····              |                 |          |                       |       |                | ·               |                                        |  |
| ·                 |                   | -               |          |                       |       |                |                 |                                        |  |
| 1                 |                   |                 |          |                       |       |                | <del> </del>    |                                        |  |
| 1                 |                   | -               |          |                       |       |                |                 |                                        |  |
| 1                 |                   |                 |          |                       |       | <b>+</b>       |                 |                                        |  |
| •                 |                   |                 |          |                       |       |                |                 |                                        |  |
|                   |                   |                 |          |                       |       |                |                 |                                        |  |
|                   | 0.00              |                 |          | Total DSEs            | 0.00  |                |                 | Total DSEs                             |  |
|                   | 0.00              | \$              | d Group  | Gross Receipts Secon  | 0.00  | \$             | roup            | Gross Receipts First Gr                |  |
|                   | 0.00              | \$              | d Group  | Base Rate Fee Secon   | 0.00  | \$             | roup            | Base Rate Fee First Gr                 |  |
|                   | IP                | SUBSCRIBER GROU | IGHTIETH | E                     | JP    | SUBSCRIBER GRO | TY-NINTH        | SEVENT                                 |  |
|                   | 0                 |                 |          | COMMUNITY/ AREA       | 0     |                |                 | COMMUNITY/ AREA                        |  |
| 1                 | DSE               | CALL SIGN       | DSE      | CALL SIGN             | DSE   | CALL SIGN      | DSE             | CALL SIGN                              |  |
|                   |                   |                 |          |                       |       |                |                 |                                        |  |
| 1                 |                   |                 |          |                       |       |                |                 |                                        |  |
|                   |                   |                 |          |                       |       |                |                 |                                        |  |
| _                 |                   |                 |          |                       |       |                |                 |                                        |  |
| _                 |                   |                 |          |                       |       |                |                 |                                        |  |
|                   |                   |                 |          |                       | ļ     |                |                 |                                        |  |
|                   |                   |                 |          |                       |       |                |                 |                                        |  |
| •                 |                   | -               |          |                       |       |                | ·               |                                        |  |
|                   |                   |                 |          |                       |       |                |                 |                                        |  |
| •                 |                   | -               |          |                       |       |                | · <del> </del>  |                                        |  |
| •                 | ····              |                 |          |                       |       |                | ·               |                                        |  |
| 1                 |                   | -               |          |                       |       |                | <del> </del>    |                                        |  |
| 1                 |                   |                 |          |                       |       |                | <b> </b>        |                                        |  |
| 1                 |                   | •               |          |                       |       |                |                 |                                        |  |
| <b>-</b>          |                   | • •             |          | Total DSEs            | 0.00  |                |                 | Total DSEs                             |  |
|                   | 0.00              | -               |          |                       |       |                |                 |                                        |  |
|                   | 0.00              | \$              | Group    | Gross Receipts Fourth | 0.00  | \$             | Group           | Gross Receipts Third G                 |  |

| LEGAL NAME OF OWNE CoBridge Broadba              |          |                |                                        |                       |          | S               | YSTEM ID#<br>7613 | Name                     |
|--------------------------------------------------|----------|----------------|----------------------------------------|-----------------------|----------|-----------------|-------------------|--------------------------|
|                                                  |          |                |                                        | TE FEES FOR EACH      |          |                 |                   |                          |
|                                                  | TY-FIRST | SUBSCRIBER GRO |                                        |                       | /-SECOND | SUBSCRIBER GROU | JP                | 9                        |
| COMMUNITY/ AREA                                  |          |                | 0                                      | COMMUNITY/ AREA       |          |                 | 0                 | Computation              |
| CALL SIGN                                        | DSE      | CALL SIGN      | DSE                                    | CALL SIGN             | DSE      | CALL SIGN       | DSE               | of                       |
|                                                  |          |                |                                        |                       | <u></u>  |                 |                   | Base Rate Fee            |
|                                                  |          |                |                                        |                       | <b>.</b> | -               |                   | and                      |
|                                                  |          |                |                                        |                       |          |                 |                   | Syndicated               |
|                                                  |          |                |                                        |                       |          |                 |                   | Exclusivity<br>Surcharge |
|                                                  |          |                |                                        |                       |          | -               | ····              | for                      |
|                                                  |          |                |                                        |                       | ·        |                 | ····              | Partially                |
|                                                  |          |                |                                        |                       | ·        |                 |                   | Distant                  |
|                                                  |          |                |                                        |                       |          |                 |                   | Stations                 |
|                                                  |          |                |                                        |                       |          |                 |                   |                          |
|                                                  |          |                |                                        |                       |          |                 |                   |                          |
|                                                  | ļ        |                |                                        |                       | <b>.</b> |                 |                   |                          |
|                                                  | <b> </b> |                |                                        |                       | <b></b>  |                 |                   |                          |
|                                                  |          |                |                                        |                       |          |                 |                   |                          |
|                                                  |          |                |                                        |                       |          |                 |                   |                          |
| Total DSEs                                       |          |                | 0.00                                   | Total DSEs            |          |                 | 0.00              |                          |
| Gross Receipts First G                           | oup      | \$             | 0.00                                   | Gross Receipts Secon  | d Group  | \$              | 0.00              |                          |
| <b>Base Rate Fee</b> First Gr                    | oup      | \$             | 0.00                                   | Base Rate Fee Secon   | d Group  | \$              | 0.00              |                          |
| EIGHT                                            | Y-THIRD  | SUBSCRIBER GRO | UP                                     | EIGHT                 | Y-FOURTH | SUBSCRIBER GROU | JP                |                          |
| COMMUNITY/ AREA                                  |          |                | 0                                      | COMMUNITY/ AREA       |          |                 | 0                 |                          |
| CALL SIGN                                        | DSE      | CALL SIGN      | DSE                                    | CALL SIGN             | DSE      | CALL SIGN       | DSE               |                          |
|                                                  |          |                |                                        |                       |          |                 |                   |                          |
|                                                  |          |                |                                        |                       |          |                 |                   |                          |
|                                                  |          |                |                                        |                       | <u>.</u> |                 |                   |                          |
|                                                  |          |                |                                        |                       | <u> </u> | -               |                   |                          |
|                                                  |          |                |                                        |                       | <b></b>  |                 | <del></del>       |                          |
|                                                  |          |                |                                        |                       |          |                 | <del></del>       |                          |
|                                                  | <b> </b> |                | ······································ |                       | ·····    | -               | <u></u>           |                          |
|                                                  |          |                |                                        |                       | <u> </u> |                 | <u> </u>          |                          |
|                                                  |          |                |                                        |                       |          |                 |                   |                          |
|                                                  |          |                |                                        |                       |          |                 |                   |                          |
|                                                  |          | -              |                                        |                       |          |                 |                   |                          |
|                                                  | ļ        |                |                                        |                       | <b>.</b> |                 |                   |                          |
|                                                  | <b> </b> |                |                                        |                       |          |                 | <u></u>           |                          |
| Total DSEs                                       |          |                | 0.00                                   | Total DSEs            |          |                 | 0.00              |                          |
| Gross Receipts Third G                           | roup     | \$             | 0.00                                   | Gross Receipts Fourth | Group    | \$              | 0.00              |                          |
| <b>Base Rate Fee</b> Third G                     | roup     | \$             | 0.00                                   | Base Rate Fee Fourth  | Group    | \$              | 0.00              |                          |
|                                                  |          |                |                                        |                       |          |                 |                   |                          |
| Base Rate Fee: Add th<br>Enter here and in block |          |                | criber group                           | as shown in the boxes | above.   | \$              |                   |                          |

| LEGAL NAME OF OWNE CoBridge Broadba            |                                                  |                |              |                         |           | S                                            | YSTEM ID#<br>7613 | Name                     |
|------------------------------------------------|--------------------------------------------------|----------------|--------------|-------------------------|-----------|----------------------------------------------|-------------------|--------------------------|
|                                                |                                                  |                |              | TE FEES FOR EACH        |           |                                              |                   |                          |
|                                                | TY-FIFTH                                         | SUBSCRIBER GRO |              |                         | HTY-SIXTH | SUBSCRIBER GROU                              |                   | 9                        |
| COMMUNITY/ AREA                                |                                                  |                | 0            | COMMUNITY/ AREA         |           |                                              | 0                 | Computation              |
| CALL SIGN                                      | DSE                                              | CALL SIGN      | DSE          | CALL SIGN               | DSE       | CALL SIGN                                    | DSE               | of                       |
|                                                |                                                  |                |              |                         |           |                                              |                   | Base Rate Fee            |
|                                                |                                                  | -              |              |                         |           |                                              |                   | and                      |
|                                                |                                                  | -              |              |                         |           |                                              |                   | Syndicated               |
|                                                |                                                  |                |              |                         |           | H                                            | ····              | Exclusivity<br>Surcharge |
|                                                |                                                  |                |              |                         |           | +                                            |                   | for                      |
|                                                |                                                  | -              |              |                         |           |                                              |                   | Partially                |
|                                                |                                                  |                |              |                         |           |                                              |                   | Distant                  |
|                                                |                                                  |                |              |                         |           |                                              |                   | Stations                 |
|                                                | ļ                                                |                |              |                         |           |                                              |                   |                          |
|                                                | ļ                                                |                |              |                         |           |                                              |                   |                          |
|                                                | ļ                                                |                |              |                         |           |                                              |                   |                          |
|                                                | ļ                                                |                |              |                         |           |                                              |                   |                          |
|                                                |                                                  |                |              |                         |           | <u>-                                    </u> |                   |                          |
| Total DSEs                                     | <del>                                     </del> |                | 0.00         | Total DSEs              | 1         | Į.                                           | 0.00              |                          |
| Gross Receipts First Gr                        | oup                                              | \$             | 0.00         | Gross Receipts Secon    | d Group   | \$                                           | 0.00              |                          |
|                                                |                                                  |                |              |                         |           |                                              | 1                 |                          |
| Base Rate Fee First Gr                         | oup                                              | \$             | 0.00         | Base Rate Fee Secon     | d Group   | \$                                           | 0.00              |                          |
| EIGHTY-S                                       | EVENTH                                           | SUBSCRIBER GRO | UP           | EIGHT                   | Y-EIGHTH  | SUBSCRIBER GROU                              | JP                |                          |
| COMMUNITY/ AREA                                |                                                  |                | 0            | COMMUNITY/ AREA         |           |                                              | 0                 |                          |
| CALL SIGN                                      | DSE                                              | CALL SIGN      | DSE          | CALL SIGN               | DSE       | CALL SIGN                                    | DSE               |                          |
|                                                |                                                  |                |              |                         |           |                                              |                   |                          |
|                                                |                                                  |                |              |                         |           |                                              |                   |                          |
|                                                |                                                  |                |              |                         |           | -                                            |                   |                          |
|                                                |                                                  |                |              |                         |           |                                              |                   |                          |
|                                                |                                                  |                |              |                         |           | -                                            |                   |                          |
|                                                | <b> </b>                                         |                |              |                         |           |                                              |                   |                          |
|                                                |                                                  |                |              |                         |           | <u> </u>                                     |                   |                          |
|                                                |                                                  |                |              |                         |           |                                              |                   |                          |
|                                                |                                                  | -              |              |                         |           |                                              |                   |                          |
|                                                |                                                  |                |              |                         |           |                                              |                   |                          |
|                                                |                                                  |                |              |                         | ļ         |                                              |                   |                          |
|                                                | ļ                                                |                |              |                         |           |                                              |                   |                          |
|                                                |                                                  |                |              |                         |           | <del></del>                                  | <u> </u>          |                          |
| Total DSEs                                     | 1                                                |                | 0.00         | Total DSEs              | 1         | П                                            | 0.00              |                          |
| Gross Receipts Third G                         | roup                                             | \$             | 0.00         | Gross Receipts Fourth   | Group     | \$                                           | 0.00              |                          |
|                                                |                                                  |                |              |                         |           |                                              |                   |                          |
| Base Rate Fee Third G                          | roup                                             | \$             | 0.00         | Base Rate Fee Fourth    | Group     | \$                                           | 0.00              |                          |
| sase Rate Fee: Add the inter here and in block |                                                  |                | criber group | as shown in the boxes a | above.    | \$                                           |                   |                          |

|                  | 7613     |                 |          |                                  |             | ,              | and, LLC      | CoBridge Broadba                     |
|------------------|----------|-----------------|----------|----------------------------------|-------------|----------------|---------------|--------------------------------------|
|                  |          |                 |          | TE FEES FOR EACH                 |             |                |               |                                      |
| 9                | P 0      | SUBSCRIBER GROU | NINTIETH | COMMUNITY/ AREA                  | JP <b>0</b> | SUBSCRIBER GRO | TY-NINTH      | EIGHT<br>COMMUNITY/ AREA             |
| Computati        |          |                 | l poe I  |                                  |             |                |               |                                      |
| of<br>Base Rate  | DSE      | CALL SIGN       | DSE      | CALL SIGN                        | DSE         | CALL SIGN      | DSE           | CALL SIGN                            |
| and              | <u></u>  |                 |          |                                  |             |                | <u>-</u>      |                                      |
| Syndicate        |          |                 |          |                                  |             |                |               |                                      |
| Exclusivi        |          |                 |          |                                  |             |                |               |                                      |
| Surcharg         | <u></u>  |                 | -        |                                  |             |                | <mark></mark> |                                      |
| for<br>Partially | <u></u>  |                 |          |                                  |             | <b></b>        | <u>-</u>      |                                      |
| Distant          |          |                 |          |                                  |             |                |               |                                      |
| Stations         |          |                 |          |                                  |             |                | <u> </u>      |                                      |
|                  |          |                 |          |                                  |             |                | <mark></mark> |                                      |
|                  | <u></u>  |                 |          |                                  |             | <b></b>        | <u></u>       |                                      |
|                  |          |                 |          |                                  |             |                |               |                                      |
|                  |          |                 |          |                                  |             |                |               |                                      |
|                  |          |                 |          |                                  |             |                |               |                                      |
|                  | 0.00     |                 |          | Total DSEs                       | 0.00        |                |               | Total DSEs                           |
|                  | 0.00     | \$              | d Group  | Gross Receipts Secon             | 0.00        | \$             | iroup         | Gross Receipts First G               |
|                  | 0.00     | \$              | d Group  | Base Rate Fee Secon              | 0.00        | \$             | roup          | <b>3ase Rate Fee</b> First G         |
|                  | Р        | SUBSCRIBER GROU | -SECOND  | NINETY                           | JP          | SUBSCRIBER GRO | TY-FIRST      | NINE                                 |
|                  | 0        |                 |          | COMMUNITY/ AREA                  | 0           |                |               | COMMUNITY/ AREA                      |
|                  | DSE      | CALL SIGN       | DSE      | CALL SIGN                        | DSE         | CALL SIGN      | DSE           | CALL SIGN                            |
|                  | <u></u>  |                 | -        |                                  |             |                |               |                                      |
|                  | ···      |                 |          |                                  |             |                | <u>-</u>      |                                      |
|                  |          |                 | -        |                                  |             |                |               |                                      |
|                  | <u></u>  |                 |          |                                  |             | H              | <del></del>   |                                      |
|                  | <u></u>  |                 | -        |                                  |             |                |               |                                      |
|                  | <u></u>  |                 |          | •••••                            |             |                | <u>"</u>      |                                      |
|                  |          |                 |          |                                  |             |                |               |                                      |
|                  | <u></u>  |                 | -        |                                  |             |                | <mark></mark> |                                      |
|                  | <u> </u> |                 |          |                                  |             |                |               |                                      |
|                  |          |                 | l        |                                  |             |                |               |                                      |
|                  |          |                 |          |                                  |             |                |               |                                      |
|                  |          |                 |          |                                  |             |                |               |                                      |
|                  | 0.00     | 1               | <u> </u> | Total DSFs                       | 0.00        |                |               | Total DSFs                           |
|                  | 0.00     | •               | Group    | Total DSEs                       | 0.00        | •              | Croup         |                                      |
|                  | 0.00     | \$              | Group    | Total DSEs Gross Receipts Fourth | 0.00        | \$             | Group         | Total DSEs<br>Gross Receipts Third C |

| CALL SIGN DSE CALL SIGN DSE CALL SIGN DSE CALL SIGN DSE Ba                                                                                                    |                            |                  |         |                    |            |                  |          |                 |
|----------------------------------------------------------------------------------------------------|----------------------------|------------------|---------|--------------------|------------|------------------|----------|-----------------|
| COMMUNITY/ AREA  O COMMUNITY/ AREA  O COMMUNITY/ AREA                                                                                                    |                            |                  |         |                    |            |                  | UP       |                 |
| CALL SIGN DSE CALL SIGN DSE CALL SIGN DSE CALL SIGN DSE Ba  SEE S  COLL SIGN DSE CALL SIGN DSE CALL SIGN DSE CALL SIGN DSE DSE DSE DSE DSE DSE DSE DSE DSE DSE                                                                                                    |                            |                  |         | ii —               |            |                  |          | 9               |
| Base Rate Fee First Group \$ 0.00  Since First Group \$ 0.00  Base Rate Fee First Group \$ 0.00  NINETY-FIFTH SUBSCRIBER GROUP  COMMUNITY/ AREA 0 COMMUNITY/ AREA 0                                                                                                    |                            |                  |         |                    |            | TI               |          | Computat        |
| Fotal DSEs                                                                                                    | CALL SIGN DSE              | CALL SIGN        | DSE     | CALL SIGN          | DSE        | CALL SIGN        | DSE      | of<br>Base Rate |
| Total DSEs O.00 Gross Receipts First Group \$ 0.00 Gross Receipts Second Group \$ 0.00  Sase Rate Fee First Group \$ 0.00 Base Rate Fee Second Group \$ 0.00  NINETY-FIFTH SUBSCRIBER GROUP  COMMUNITY/ AREA 0 COMMUNITY/ AREA 0                                                                                                    |                            |                  |         |                    | ·····      | <del> </del>     | <u> </u> | and             |
| Total DSEs O.00 Gross Receipts First Group \$ 0.00 Gross Receipts Second Group \$ 0.00 Sase Rate Fee First Group \$ 0.00 Base Rate Fee Second Group \$ 0.00 NINETY-FIFTH SUBSCRIBER GROUP NINETY-SIXTH SUBSCRIBER GROUP COMMUNITY/ AREA 0 COMMUNITY/ AREA 0                                                                                                    |                            |                  |         | ·                  |            |                  |          | Syndicate       |
| Total DSEs  O.00  Gross Receipts First Group  Sase Rate Fee First Group  NINETY-FIFTH SUBSCRIBER GROUP  COMMUNITY/ AREA  O  COMMUNITY/ AREA  O  COMMUNITY/ AREA  O                                                                                                    |                            |                  |         |                    |            |                  |          | Exclusivi       |
| otal DSEs                                                                                                    |                            |                  |         |                    |            |                  |          | Surcharg        |
| otal DSEs                                                                                                    |                            |                  |         |                    |            |                  |          | for             |
| Discription   Discription   Discription |                            |                  |         |                    |            |                  |          | Partially       |
| total DSEs  O.00  Total DSEs  O.00  Gross Receipts First Group  Base Rate Fee First Group  NINETY-FIFTH SUBSCRIBER GROUP  OMMUNITY/ AREA  O  COMMUNITY/ AREA  O  COMMUNITY/ AREA  O                                                                                                    |                            |                  |         |                    |            |                  |          | Distant         |
| ross Receipts First Group \$ 0.00  ase Rate Fee First Group \$ 0.00  Base Rate Fee Second Group \$ 0.00  NINETY-FIFTH SUBSCRIBER GROUP  OMMUNITY/ AREA 0 COMMUNITY/ AREA 0                                                                                                    |                            |                  |         |                    |            |                  |          | Stations        |
| ross Receipts First Group \$ 0.00 Gross Receipts Second Group \$ 0.00  ase Rate Fee First Group \$ 0.00  NINETY-FIFTH SUBSCRIBER GROUP  OMMUNITY/ AREA 0 COMMUNITY/ AREA 0                                                                                                    |                            |                  | ····    |                    |            |                  | ····     |                 |
| ross Receipts First Group \$ 0.00 Gross Receipts Second Group \$ 0.00  ase Rate Fee First Group \$ 0.00  NINETY-FIFTH SUBSCRIBER GROUP  OMMUNITY/ AREA 0 COMMUNITY/ AREA 0                                                                                                    |                            |                  | ····    |                    |            |                  |          |                 |
| ross Receipts First Group \$ 0.00 Gross Receipts Second Group \$ 0.00  ase Rate Fee First Group \$ 0.00  NINETY-FIFTH SUBSCRIBER GROUP  OMMUNITY/ AREA 0 COMMUNITY/ AREA 0                                                                                                    |                            |                  | ••••    |                    |            |                  |          |                 |
| Stross Receipts First Group \$ 0.00 Gross Receipts Second Group \$ 0.00 Base Rate Fee First Group \$ 0.00 NINETY-FIFTH SUBSCRIBER GROUP NINETY-SIXTH SUBSCRIBER GROUP COMMUNITY/ AREA 0 COMMUNITY/ AREA 0                                                                                                    |                            |                  |         |                    |            |                  |          |                 |
| ross Receipts First Group \$ 0.00 Gross Receipts Second Group \$ 0.00  ase Rate Fee First Group \$ 0.00  NINETY-FIFTH SUBSCRIBER GROUP  OMMUNITY/ AREA 0 COMMUNITY/ AREA 0                                                                                                    |                            |                  |         |                    |            |                  |          |                 |
| ase Rate Fee First Group \$ 0.00  NINETY-FIFTH SUBSCRIBER GROUP  OMMUNITY/ AREA  0  COMMUNITY/ AREA  0                                                                                                    | otal DSEs                  |                  | 0.00    | Total DSEs         | ·          |                  | 0.00     |                 |
| Asse Rate Fee First Group \$ 0.00  NINETY-FIFTH SUBSCRIBER GROUP  OMMUNITY/ AREA  O COMMUNITY/ AREA  O COMMUNITY/ AREA  O                                                                                                    | iross Receints First Group | <u> </u>         | 0.00    | Gross Receipts Sec | ond Group  | \$               | 0.00     |                 |
| NINETY-FIFTH SUBSCRIBER GROUP  OMMUNITY/ AREA  O  COMMUNITY/ AREA  O  O                                                                                                    | roos resolpto r not Group  | *                |         |                    | ona Group  | <u>*</u>         |          |                 |
| OMMUNITY/ AREA 0 COMMUNITY/ AREA 0                                                                                                    | ase Rate Fee First Group   | \$               | 0.00    | Base Rate Fee Sec  | ond Group  | \$               | 0.00     |                 |
| OMMUNITY/ AREA 0 COMMUNITY/ AREA 0                                                                                                    | NINETY-FIET                | H SUBSCRIBER GRO | ) I IP  | N                  | NETY-SIXTH | I SUBSCRIBER GRO | HP       |                 |
|                                                                                                    |                            | TI OODOONIDEN ON |         | İ                  |            | I GODGOINDEN ONG |          |                 |
| CALL SIGN DSE CALL SIGN DSE CALL SIGN DSE CALL SIGN DSE                                                                                                    |                            |                  |         |                    |            |                  |          |                 |
|                                                                                                    | CALL SIGN DSE              | CALL SIGN        | DSE     | CALL SIGN          | DSE        | CALL SIGN        | DSE      |                 |
|                                                                                                    |                            |                  |         |                    |            |                  |          |                 |
|                                                                                                    |                            |                  |         |                    |            |                  |          |                 |
|                                                                                                    |                            |                  |         |                    |            |                  |          |                 |
|                                                                                                    |                            |                  |         |                    |            |                  |          |                 |
|                                                                                                    |                            |                  | <u></u> |                    |            | <u> </u>         |          |                 |
|                                                                                                    |                            |                  |         | ·                  |            |                  |          |                 |
|                                                                                                    |                            |                  | ••••    |                    |            | -                |          |                 |
|                                                                                                    |                            |                  |         | ·                  |            |                  |          |                 |
|                                                                                                    |                            |                  |         |                    |            |                  |          |                 |
|                                                                                                    |                            |                  |         |                    |            |                  |          |                 |
|                                                                                                    |                            |                  |         |                    |            |                  |          |                 |
|                                                                                                    |                            |                  |         |                    |            |                  |          |                 |
|                                                                                                    |                            |                  |         |                    |            |                  |          |                 |
| otal DSEs 0.00 Total DSEs 0.00                                                                                                    | otal DSEs                  |                  | 0.00    | Total DSEs         |            | 11               | 0.00     |                 |
|                                                                                                    |                            | •                |         |                    | rth Group  | •                | _        |                 |
| ross Receipts Third Group \$ 0.00   Gross Receipts Fourth Group \$ 0.00                                                                                                    | 1000 Neocipio Tiliu Gioup  | ¥                | 0.00    | Totos Neceipis Pou | rai Gioup  | Ψ                | 0.00     |                 |
| ase Rate Fee Third Group \$ 0.00 Base Rate Fee Fourth Group \$ 0.00                                                                                                    | <b>B. 1 F T 1 1 2</b>      | \$               | 0.00    | Base Rate Fee Fou  | rth Group  | \$               | 0.00     |                 |

| LEGAL NAME OF OWN<br>CoBridge Broadk |             |                |               |                       |           | _                | 7613        | Name                 |
|--------------------------------------|-------------|----------------|---------------|-----------------------|-----------|------------------|-------------|----------------------|
|                                      |             |                |               | TE FEES FOR EAC       |           |                  |             |                      |
| NINETY<br>COMMUNITY/ AREA            |             | SUBSCRIBER GRO | 0<br><b>0</b> | NIN<br>COMMUNITY/ ARE |           | I SUBSCRIBER GRO | UP <b>0</b> | 9                    |
|                                      |             |                |               |                       |           |                  |             | Computation          |
| CALL SIGN                            | DSE         | CALL SIGN      | DSE           | CALL SIGN             | DSE       | CALL SIGN        | DSE         | of<br>Base Rate F    |
|                                      | ····        |                | ····          |                       |           |                  |             | and                  |
|                                      |             | <b>-</b>       | ••••          |                       |           |                  |             | Syndicate            |
|                                      |             |                |               |                       |           |                  |             | Exclusivity          |
|                                      |             |                |               |                       |           |                  |             | Surcharge            |
|                                      |             | <br>           |               |                       |           |                  |             | for                  |
|                                      |             |                |               |                       |           |                  |             | Partially<br>Distant |
|                                      |             | H              |               |                       |           |                  |             | Stations             |
|                                      |             |                |               |                       |           |                  |             |                      |
|                                      |             |                |               |                       |           |                  |             |                      |
|                                      |             |                |               |                       |           |                  |             |                      |
|                                      |             |                |               |                       |           |                  |             |                      |
|                                      |             |                |               |                       |           |                  |             |                      |
| Total DSEs                           | •           |                | 0.00          | Total DSEs            | •         |                  | 0.00        |                      |
| Gross Receipts First (               | Group       | \$             | 0.00          | Gross Receipts Sec    | ond Group | \$               | 0.00        |                      |
|                                      |             |                |               |                       |           |                  |             |                      |
| Base Rate Fee First (                | Group       | \$             | 0.00          | Base Rate Fee Sec     | ond Group | \$               | 0.00        |                      |
|                                      |             | SUBSCRIBER GRO |               | ONE I                 |           |                  |             |                      |
| COMMUNITY/ AREA                      |             |                | 0             | COMMUNITY/ ARE        | Α         | 0                |             |                      |
| CALL SIGN                            | DSE         | CALL SIGN      | DSE           | CALL SIGN             | DSE       | CALL SIGN        | DSE         |                      |
|                                      |             | -              |               |                       |           |                  |             |                      |
|                                      | ····        |                |               |                       |           |                  |             |                      |
|                                      |             | -              |               |                       |           |                  |             |                      |
|                                      | ••••••••••• |                | ····          |                       | ••••      |                  | •           |                      |
|                                      |             |                |               |                       |           |                  |             |                      |
|                                      |             |                |               |                       |           |                  |             |                      |
|                                      |             |                |               |                       |           |                  |             |                      |
|                                      |             |                |               |                       |           |                  | <u></u>     |                      |
|                                      |             |                | ····          |                       |           |                  |             |                      |
|                                      |             |                |               |                       |           |                  |             |                      |
|                                      |             |                |               |                       |           |                  |             |                      |
|                                      |             |                |               |                       |           |                  |             |                      |
| Total DSEs                           |             |                | 0.00          | Total DSEs            |           | Ш                | 0.00        |                      |
| Gross Receipts Third                 | Group       | \$             | 0.00          | Gross Receipts Fou    | rth Group | \$               | 0.00        |                      |
|                                      | - 1-        |                |               |                       | <b>F</b>  | ·-               |             |                      |
| Base Rate Fee Third                  | Group       | \$             | 0.00          | Base Rate Fee Fou     | rth Group | \$               | 0.00        |                      |
|                                      |             |                |               | II                    |           |                  |             |                      |

|                                                                                                    | +                                   |                            |            |                       |           |                                |               |                       |
|----------------------------------------------------------------------------------------------------|-------------------------------------|----------------------------|------------|-----------------------|-----------|--------------------------------|---------------|-----------------------|
|                                                                                                    | IP                                  | IBER GROUP SUBSCRIBER GROU |            | TE FEES FOR EACH      |           | COMPUTATION OF SUBSCRIBER GROU |               |                       |
| 9                                                                                                    | 0                                   | SSSSTABLIT ONOC            | J_J_J_J    | COMMUNITY/ AREA       | 0         |                                |               | COMMUNITY/ AREA       |
| Computation SE of Base Rate Form and Syndicated Exclusivity Surcharge for Partially Distant Stations | DOE                                 | I CALL SIGN                | CALL CICAL | DOE                   | CALL CICN | I DOE                          | CALL CICAL    |                       |
|                                                                                                    | DSE                                 | CALL SIGN                  | DSE        | CALL SIGN             | DSE       | CALL SIGN                      | DSE           | CALL SIGN             |
| and                                                                                                  |                                     |                            |            |                       |           |                                |               |                       |
| Syndicate                                                                                            |                                     |                            |            |                       |           |                                |               |                       |
| Exclusivi                                                                                            |                                     |                            |            |                       |           |                                |               |                       |
| Surcharg                                                                                             |                                     |                            |            |                       |           |                                |               |                       |
|                                                                                                    |                                     |                            |            |                       |           |                                |               |                       |
|                                                                                                    |                                     |                            |            |                       |           | -                              |               |                       |
|                                                                                                    |                                     |                            |            |                       |           | -                              |               |                       |
| Stations                                                                                             | <u></u>                             |                            |            |                       |           | <b>-</b>                       |               |                       |
|                                                                                                    | <u></u>                             |                            |            |                       |           |                                |               |                       |
|                                                                                                    |                                     |                            |            |                       |           | <del> </del>                   | <u> </u>      |                       |
|                                                                                                    |                                     |                            |            |                       |           |                                |               |                       |
|                                                                                                    |                                     |                            |            |                       |           |                                |               |                       |
|                                                                                                    |                                     |                            |            |                       |           |                                |               |                       |
|                                                                                                    | 0.00                                |                            |            | Total DSEs            | 0.00      |                                |               | otal DSEs             |
| _                                                                                                    | 0.00                                | \$                         | d Group    | Gross Receipts Secon  | 0.00      | \$                             | roup          | ross Receipts First G |
|                                                                                                    |                                     |                            |            |                       |           |                                |               |                       |
|                                                                                                    | 0.00                                | \$                         | d Group    | Base Rate Fee Secon   | 0.00      | \$                             | roup          | ase Rate Fee First G  |
|                                                                                                    | ONE HUNDRED FOURTH SUBSCRIBER GROUP |                            |            |                       |           | SUBSCRIBER GROU                | ED THIRD      | ONE HUNDRE            |
|                                                                                                    |                                     | DMMUNITY/ AREA 0           |            | COMMUNITY/ AREA       | 0         |                                |               | OMMUNITY/ AREA        |
|                                                                                                    | DSE                                 | CALL SIGN                  | DSE        | CALL SIGN             | DSE       | CALL SIGN                      | DSE           | CALL SIGN             |
|                                                                                                    |                                     |                            |            |                       |           |                                |               |                       |
|                                                                                                    |                                     |                            |            |                       |           |                                |               |                       |
|                                                                                                    |                                     |                            |            |                       |           |                                | <u> </u>      |                       |
|                                                                                                    | <u> </u>                            |                            |            |                       |           |                                | <u> </u>      |                       |
|                                                                                                    | <u></u>                             | <b>-</b>                   |            |                       |           |                                | <u>-</u>      |                       |
|                                                                                                    |                                     |                            |            |                       |           |                                |               |                       |
|                                                                                                    |                                     |                            |            |                       |           |                                |               |                       |
|                                                                                                    |                                     | _                          |            |                       |           |                                |               |                       |
|                                                                                                    | <u></u>                             |                            |            |                       |           |                                | <mark></mark> |                       |
|                                                                                                    | <u></u>                             |                            |            |                       |           |                                |               |                       |
|                                                                                                    |                                     |                            |            |                       |           |                                | <u>-</u>      |                       |
|                                                                                                    |                                     |                            |            |                       |           |                                |               |                       |
|                                                                                                    |                                     |                            |            |                       |           |                                |               |                       |
|                                                                                                    | 0.00                                |                            |            | Total DSEs            | 0.00      |                                |               | otal DSEs             |
|                                                                                                    | 0.00                                |                            |            | 1                     |           |                                | _             | - <del>-=</del>       |
|                                                                                                    | 0.00                                | •                          | Cro        | Cross Dessint For "   | ח חח      | r                              |               | roop Donninks Think   |
|                                                                                                    | 0.00                                | \$                         | Group      | Gross Receipts Fourth | 0.00      | \$                             | Group         | ross Receipts Third C |

| Name                                                                                                    | 7613        | Sì              |           |                                  |             |                |                | LEGAL NAME OF OWNE  CoBridge Broadba |
|----------------------------------------------------------------------------------------------------|-------------|-----------------|-----------|----------------------------------|-------------|----------------|----------------|--------------------------------------|
|                                                                                                    |             |                 |           | TE FEES FOR EACH                 |             |                |                |                                      |
| 9                                                                                                    | P <b>0</b>  | SUBSCRIBER GROU | RED SIXTH | ONE HUNDF<br>COMMUNITY/ AREA     | JP <b>0</b> | SUBSCRIBER GRO | ED FIFTH       | ONE HUNDRE<br>COMMUNITY/ AREA        |
| _                                                                                                    |             |                 |           | COMMUNITY AREA                   |             |                |                | COMMUNITY AREA                       |
| Computation  E of Base Rate Ference and Syndicated Exclusivity Surcharge for Partially Distant Stations | DSE         | CALL SIGN       | DSE       | CALL SIGN                        | DSE         | CALL SIGN      | DSE            | CALL SIGN                            |
|                                                                                                    |             |                 |           |                                  | -           |                | -              |                                      |
|                                                                                                    | <u></u>     |                 |           |                                  |             |                |                |                                      |
|                                                                                                    | <u> </u>    |                 |           |                                  |             |                | ·              |                                      |
| Surcharg                                                                                                |             |                 |           |                                  |             |                |                |                                      |
|                                                                                                    |             |                 |           |                                  |             |                |                |                                      |
|                                                                                                    | <u> </u>    |                 |           |                                  |             |                | ·              |                                      |
|                                                                                                    |             |                 |           |                                  |             | -              |                |                                      |
|                                                                                                    |             |                 |           |                                  |             |                |                |                                      |
|                                                                                                    | <u></u>     |                 |           |                                  |             |                | ·              |                                      |
|                                                                                                    | <u></u>     |                 |           |                                  |             |                |                |                                      |
|                                                                                                    |             |                 |           |                                  |             |                |                |                                      |
|                                                                                                    |             |                 |           |                                  |             |                |                |                                      |
|                                                                                                    | 0.00        | -               |           | Total DSEs                       | 0.00        |                |                | Γotal DSEs                           |
|                                                                                                    | 0.00        | \$              | d Group   | Gross Receipts Secon             | 0.00        | \$             | roup           | Gross Receipts First Gr              |
|                                                                                                    | 0.00        | \$              | d Group   | Base Rate Fee Secon              | 0.00        | \$             | roup           | <b>Base Rate Fee</b> First Gr        |
|                                                                                                    | Р           | SUBSCRIBER GROU | D EIGHTH  | ONE HUNDRE                       | JP          | SUBSCRIBER GRO | SEVENTH        | ONE HUNDRED S                        |
|                                                                                                    | 0           |                 |           | COMMUNITY/ AREA                  | 0           |                |                | COMMUNITY/ AREA                      |
|                                                                                                    | DSE         | CALL SIGN       | DSE       | CALL SIGN                        | DSE         | CALL SIGN      | DSE            | CALL SIGN                            |
|                                                                                                    |             |                 |           |                                  |             |                |                |                                      |
|                                                                                                    | <del></del> |                 |           |                                  |             |                | -              |                                      |
|                                                                                                    |             |                 |           |                                  |             | -              | <u> </u>       |                                      |
|                                                                                                    |             |                 |           |                                  |             |                |                |                                      |
|                                                                                                    |             |                 |           |                                  |             |                |                |                                      |
|                                                                                                    | <u> </u>    |                 |           |                                  |             |                | <b> </b>       |                                      |
|                                                                                                    |             |                 |           |                                  |             |                |                |                                      |
|                                                                                                    | <u></u>     |                 |           |                                  |             |                |                |                                      |
|                                                                                                    |             |                 |           |                                  |             |                |                |                                      |
|                                                                                                    |             | <b></b>         | ·         |                                  |             | -              |                |                                      |
|                                                                                                    |             |                 |           |                                  | 1           |                |                |                                      |
|                                                                                                    |             |                 |           |                                  |             |                | <mark>-</mark> |                                      |
|                                                                                                    | 0.00        |                 |           | Total DSEs                       | 0.00        |                |                | Total DSEs                           |
|                                                                                                    | 0.00        |                 | Group     | Total DSEs Gross Receipts Fourth | 0.00        |                | Group          | Total DSEs                           |
|                                                                                                    | 0.00        | \$              | Group     | Total DSEs Gross Receipts Fourth | 0.00        | \$             | Group          | Fotal DSEs<br>Gross Receipts Third G |

|                                                                                                    | LID                                |                 |            | r r                                                |                    | COMPUTATION OF  |                            |                        |
|----------------------------------------------------------------------------------------------------|------------------------------------|-----------------|------------|----------------------------------------------------|--------------------|-----------------|----------------------------|------------------------|
| Computa                                                                                                    |                                    | SUBSCRIBER GRO  | EDIENIH    | COMMUNITY/ AREA                                    | <u> 0</u>          | SUBSCRIBER GROU | בט ואווא ו H               | COMMUNITY/ AREA        |
| Computat                                                                                                    |                                    |                 |            |                                                    |                    |                 |                            | SOMMONT IT THE         |
| Computation DSE of Base Rate F and Syndicated Exclusivity Surcharge for Partially Distant Stations  0.00 0.00 0.00 | DSE                                | CALL SIGN       | DSE        | CALL SIGN                                          | DSE                | CALL SIGN       | DSE                        | CALL SIGN              |
|                                                                                                    |                                    |                 |            |                                                    |                    |                 |                            |                        |
|                                                                                                    |                                    | -               |            |                                                    |                    |                 |                            |                        |
| ••••                                                                                                    |                                    |                 | <u>.</u>   |                                                    |                    | -               | <del></del>                |                        |
|                                                                                                    | <u></u>                            | -               | <u>.</u>   |                                                    |                    |                 | <del></del>                |                        |
| ••••                                                                                                    | ····                               | <del>-</del>    | <u>-</u>   |                                                    |                    |                 | <del></del>                |                        |
| Partially                                                                                                    |                                    |                 |            |                                                    |                    |                 |                            |                        |
| Distant                                                                                                    |                                    |                 |            |                                                    |                    | -               |                            |                        |
| Stations                                                                                                    |                                    |                 |            |                                                    |                    |                 |                            |                        |
|                                                                                                    | <u></u>                            |                 |            |                                                    |                    | -               |                            |                        |
|                                                                                                    | <u></u>                            | -               | <u>.</u>   |                                                    |                    | -               | <u></u>                    |                        |
|                                                                                                    |                                    | -               | <b></b>    |                                                    |                    |                 | <u></u>                    |                        |
|                                                                                                    |                                    |                 |            |                                                    |                    |                 |                            |                        |
| <u> </u>                                                                                                    |                                    |                 |            |                                                    |                    |                 |                            |                        |
|                                                                                                    | 0.00                               |                 |            | Total DSEs                                         | 0.00               |                 |                            | otal DSEs              |
| -                                                                                                    | 0.00                               | \$              | d Group    | Gross Pacaints Sacon                               | 0.00 Gross Receipt |                 | ss Receipts First Group \$ |                        |
| -<br>]                                                                                                    | Gross Receipts Second Group 3 0.00 |                 |            |                                                    | <u> </u>           |                 | ыоцр                       | ross receipts i list c |
|                                                                                                    | 0.00                               | \$              | d Group    | Base Rate Fee Secon                                | 0.00               | \$              | Dun. 1. m                  | ase Rate Fee First G   |
|                                                                                                    |                                    |                 |            |                                                    |                    | Ψ               | Floup                      | ase Nate i ee i not c  |
|                                                                                                    | LID                                | STIDSCOIDED CDO | T\//E \/TU |                                                    | •                  |                 |                            |                        |
|                                                                                                    |                                    | SUBSCRIBER GRO  | TWELVTH    | ONE HUNDRED                                        | JP                 | SUBSCRIBER GROU |                            | ONE HUNDRED E          |
| =                                                                                                    | UP <b>0</b>                        | SUBSCRIBER GRO  | TWELVTH    |                                                    | •                  |                 |                            | ONE HUNDRED E          |
| =<br> -<br> -<br> -                                                                                                |                                    | SUBSCRIBER GRO  | TWELVTH    | ONE HUNDRED                                        | JP                 |                 |                            | ONE HUNDRED E          |
|                                                                                                    | 0                                  |                 |            | ONE HUNDRED                                        | JP <b>0</b>        | SUBSCRIBER GROU | ELEVENTH                   | ONE HUNDRED E          |
|                                                                                                    | 0                                  |                 |            | ONE HUNDRED                                        | JP <b>0</b>        | SUBSCRIBER GROU | ELEVENTH                   | ONE HUNDRED E          |
|                                                                                                    | 0                                  |                 |            | ONE HUNDRED                                        | JP <b>0</b>        | SUBSCRIBER GROU | ELEVENTH                   | ONE HUNDRED E          |
|                                                                                                    | 0                                  |                 |            | ONE HUNDRED                                        | JP <b>0</b>        | SUBSCRIBER GROU | ELEVENTH                   | ONE HUNDRED E          |
|                                                                                                    | 0                                  |                 |            | ONE HUNDRED                                        | JP <b>0</b>        | SUBSCRIBER GROU | ELEVENTH                   | ONE HUNDRED E          |
|                                                                                                    | 0                                  |                 |            | ONE HUNDRED                                        | JP <b>0</b>        | SUBSCRIBER GROU | ELEVENTH                   | ONE HUNDRED E          |
|                                                                                                    | 0                                  |                 |            | ONE HUNDRED                                        | JP <b>0</b>        | SUBSCRIBER GROU | ELEVENTH                   | ONE HUNDRED E          |
|                                                                                                    | 0                                  |                 |            | ONE HUNDRED                                        | JP <b>0</b>        | SUBSCRIBER GROU | ELEVENTH                   | ONE HUNDRED E          |
|                                                                                                    | 0                                  |                 |            | ONE HUNDRED                                        | JP <b>0</b>        | SUBSCRIBER GROU | ELEVENTH                   | ONE HUNDRED E          |
|                                                                                                    | 0                                  |                 |            | ONE HUNDRED                                        | JP <b>0</b>        | SUBSCRIBER GROU | ELEVENTH                   | ONE HUNDRED E          |
|                                                                                                    | 0                                  |                 |            | ONE HUNDRED                                        | JP <b>0</b>        | SUBSCRIBER GROU | ELEVENTH                   | ONE HUNDRED E          |
|                                                                                                    | 0                                  |                 |            | ONE HUNDRED                                        | JP <b>0</b>        | SUBSCRIBER GROU | ELEVENTH                   | ONE HUNDRED E          |
|                                                                                                    | 0                                  |                 |            | ONE HUNDRED                                        | JP <b>0</b>        | SUBSCRIBER GROU | ELEVENTH                   | ONE HUNDRED E          |
|                                                                                                    | DSE                                |                 |            | ONE HUNDRED COMMUNITY/ AREA  CALL SIGN             | DSE                | SUBSCRIBER GROU | ELEVENTH                   | ONE HUNDRED E          |
|                                                                                                    | 0.00                               | CALL SIGN       | DSE        | ONE HUNDRED COMMUNITY/ AREA  CALL SIGN  Total DSEs | DSE O.00           | CALL SIGN       | DSE                        | ONE HUNDRED E          |
|                                                                                                    | DSE                                |                 | DSE        | ONE HUNDRED COMMUNITY/ AREA  CALL SIGN             | DSE                | SUBSCRIBER GROU | DSE                        | ONE HUNDRED E          |
|                                                                                                    | 0.00                               | CALL SIGN       | DSE        | ONE HUNDRED COMMUNITY/ AREA  CALL SIGN  Total DSEs | DSE O.00           | CALL SIGN       | DSE                        | ONE HUNDRED E          |

| DSE               | TE FEES FOR EACH ONE HUNDRED FOR COMMUNITY/ AREA  CALL SIGN  Total DSEs |                             | SUBSCRIBER GROU                                     | RTEENTH                                                                                       | ONE HUNDRED THIRT                                                                                                    |
|-------------------|-------------------------------------------------------------------------|-----------------------------|-----------------------------------------------------|-----------------------------------------------------------------------------------------------|----------------------------------------------------------------------------------------------------|
| DSE               | CALL SIGN                                                               | 0                           |                                                     |                                                                                               | COMMUNITY/ AREA                                                                                                    |
| DSE               | CALL SIGN                                                               |                             |                                                     |                                                                                               |                                                                                                    |
| DSE               | CALL SIGN                                                               | DSE                         |                                                     |                                                                                               |                                                                                                    |
| Group             | Total DSEs                                                              |                             |                                                     |                                                                                               |                                                                                                    |
| Group             | Total DSEs                                                              |                             |                                                     |                                                                                               |                                                                                                    |
| Group             | Total DSEs                                                              |                             |                                                     |                                                                                               |                                                                                                    |
| Group             | Total DSEs                                                              |                             |                                                     |                                                                                               |                                                                                                    |
| Group             | Total DSEs                                                              |                             |                                                     |                                                                                               |                                                                                                    |
| Group             | Total DSEs                                                              |                             |                                                     |                                                                                               |                                                                                                    |
| Group             | Total DSEs                                                              |                             |                                                     |                                                                                               |                                                                                                    |
| Group s           | Total DSEs                                                              |                             |                                                     |                                                                                               |                                                                                                    |
| Group §           | Total DSEs                                                              |                             |                                                     |                                                                                               |                                                                                                    |
| Group §           | Total DSEs                                                              |                             |                                                     |                                                                                               |                                                                                                    |
| Group §           | Total DSEs                                                              |                             |                                                     | ·                                                                                             |                                                                                                    |
| Group <u>s</u>    | Total DSEs                                                              |                             |                                                     | 1                                                                                             |                                                                                                    |
| Group §           | Total DSEs                                                              |                             |                                                     |                                                                                               |                                                                                                    |
| Group §           | Total DSEs                                                              |                             |                                                     |                                                                                               |                                                                                                    |
| Group <u></u>     | Total DSEs                                                              |                             |                                                     |                                                                                               |                                                                                                    |
| Group 5           |                                                                         | 0.00                        |                                                     | •                                                                                             | Total DSEs                                                                                                    |
|                   | Gross Receipts Secon                                                    | 0.00                        | \$                                                  | roup                                                                                          | Gross Receipts First Gro                                                                                                    |
| Group \$          | Base Rate Fee Secon                                                     | 0.00                        | \$                                                  | roup                                                                                          | Base Rate Fee First Gro                                                                                                    |
| CTEENTH S         | ONE HUNDRED S                                                           | JP                          | SUBSCRIBER GROU                                     | TEENTH                                                                                        | ONE HUNDRED FIFT                                                                                                    |
| COMMUNITY/ AREA 0 |                                                                         |                             |                                                     |                                                                                               | COMMUNITY/ AREA                                                                                                    |
| DSE               | CALL SIGN                                                               | DSE                         | CALL SIGN                                           | DSE                                                                                           | CALL SIGN                                                                                                    |
|                   |                                                                         |                             |                                                     |                                                                                               |                                                                                                    |
|                   |                                                                         |                             |                                                     |                                                                                               |                                                                                                    |
|                   |                                                                         |                             |                                                     |                                                                                               |                                                                                                    |
|                   |                                                                         |                             |                                                     |                                                                                               |                                                                                                    |
|                   |                                                                         |                             |                                                     |                                                                                               |                                                                                                    |
|                   |                                                                         |                             |                                                     |                                                                                               |                                                                                                    |
|                   |                                                                         |                             |                                                     | <b>.</b>                                                                                      |                                                                                                    |
|                   |                                                                         | ļ                           |                                                     | ·                                                                                             |                                                                                                    |
|                   |                                                                         |                             |                                                     | ·                                                                                             |                                                                                                    |
|                   |                                                                         |                             |                                                     | ·                                                                                             |                                                                                                    |
|                   |                                                                         | ·····                       |                                                     | <del> </del>                                                                                  |                                                                                                    |
| <del> </del>      |                                                                         |                             |                                                     | ·                                                                                             |                                                                                                    |
| <del> </del>      |                                                                         |                             |                                                     | <b> </b>                                                                                      |                                                                                                    |
|                   |                                                                         | 1                           |                                                     |                                                                                               |                                                                                                    |
|                   | Total DSEs                                                              | 0.00                        |                                                     |                                                                                               | Total DSEs                                                                                                    |
| Group <u>s</u>    | Gross Receipts Fourth                                                   | 0.00                        | \$                                                  | Group                                                                                         | Gross Receipts Third Gr                                                                                                    |
| Group §           | Base Rate Fee Fourtl                                                    | 0.00                        | \$                                                  | Group                                                                                         | Base Rate Fee Third Gr                                                                                                    |
| Group 5           | ourtl                                                                   | Total DSEs Gross Receipts F | DSE CALL SIGN  ONE  ONE  ONE  ONE  ONE  ONE  ONE  O | CALL SIGN  DSE  CALL SIGN  ONE  CALL SIGN  CALL SIGN  CALL SIGN  Total DSEs  Gross Receipts F | DSE CALL SIGN DSE CALL SIGN  ONE CALL SIGN  ONE CAL |

| LEGAL NAME OF OWNER  CoBridge Broadba          |                                                  |                  |              |                       |          | S'                 | YSTEM ID#<br>7613 | Name                 |
|------------------------------------------------|--------------------------------------------------|------------------|--------------|-----------------------|----------|--------------------|-------------------|----------------------|
|                                                |                                                  |                  |              | TE FEES FOR EACH      | SUBSCR   | RIBER GROUP        |                   |                      |
| ONE HUNDRED SEVE                               | NTEENTH                                          | SUBSCRIBER GROUP | 1            | ONE HUNDRED EI        | GHTEENTH | I SUBSCRIBER GROUP |                   | ^                    |
| COMMUNITY/ AREA                                |                                                  |                  | 0            | COMMUNITY/ AREA       |          |                    | 0                 | <b>9</b> Computation |
| CALL SIGN                                      | DSE                                              | CALL SIGN        | DSE          | CALL SIGN             | DSE      | CALL SIGN          | DSE               | of                   |
|                                                |                                                  |                  |              |                       |          |                    |                   | Base Rate Fee        |
|                                                |                                                  |                  |              |                       |          |                    |                   | and                  |
|                                                |                                                  |                  |              |                       |          |                    |                   | Syndicated           |
|                                                |                                                  |                  |              |                       |          | <u> </u>           |                   | Exclusivity          |
|                                                |                                                  | -                |              |                       |          | <u> </u>           |                   | Surcharge            |
|                                                |                                                  |                  |              |                       |          | -                  |                   | for                  |
|                                                |                                                  |                  |              |                       |          | .                  | <u></u>           | Partially            |
|                                                |                                                  |                  |              |                       |          |                    | <u></u>           | Distant              |
|                                                |                                                  |                  |              |                       |          | -                  |                   | Stations             |
|                                                |                                                  |                  |              |                       |          | H                  | <u> </u>          |                      |
|                                                | ļ                                                |                  |              |                       |          | <b>-</b>           | <del> </del>      |                      |
|                                                |                                                  |                  |              |                       |          | -                  | <del> </del>      |                      |
|                                                |                                                  |                  |              |                       |          | <u> </u>           |                   |                      |
|                                                |                                                  |                  |              |                       |          |                    | ····              |                      |
| Total DSEs                                     | <del>                                     </del> |                  | 0.00         | Total DSEs            |          |                    | 0.00              |                      |
| Gross Receipts First Gr                        | oup                                              | \$               | 0.00         | Gross Receipts Secon  | d Group  | \$                 | 0.00              |                      |
| <b>Base Rate Fee</b> First Gr                  | oup                                              | \$               | 0.00         | Base Rate Fee Secon   | d Group  | \$                 | 0.00              |                      |
| ONE HUNDRED NIN                                | ITEENTH                                          | SUBSCRIBER GROU  | JP           | ONE HUNDRED TV        | VENTIETH | SUBSCRIBER GROU    | JP                |                      |
| COMMUNITY/ AREA                                |                                                  |                  | 0            | COMMUNITY/ AREA0      |          |                    | 0                 |                      |
| CALL SIGN                                      | DSE                                              | CALL SIGN        | DSE          | CALL SIGN             | DSE      | CALL SIGN          | DSE               |                      |
|                                                | _                                                |                  |              |                       |          |                    |                   |                      |
|                                                |                                                  |                  |              |                       |          |                    |                   |                      |
|                                                |                                                  |                  |              |                       |          |                    |                   |                      |
|                                                |                                                  |                  |              |                       |          |                    |                   |                      |
|                                                |                                                  |                  |              |                       |          |                    |                   |                      |
|                                                |                                                  |                  |              |                       |          |                    |                   |                      |
|                                                |                                                  |                  |              |                       | <u> </u> |                    |                   |                      |
|                                                |                                                  |                  |              |                       |          |                    |                   |                      |
|                                                |                                                  |                  |              |                       |          |                    |                   |                      |
|                                                |                                                  |                  |              |                       | <u> </u> |                    |                   |                      |
|                                                |                                                  |                  |              |                       | ļ        |                    | <mark></mark>     |                      |
|                                                |                                                  |                  |              |                       |          |                    | <u></u>           |                      |
|                                                | ļ                                                |                  |              |                       |          |                    | <u></u>           |                      |
|                                                |                                                  |                  |              |                       |          | -                  | <u></u>           |                      |
| Total DSEs                                     | 1                                                |                  | 0.00         | Total DSEs            |          |                    | 0.00              |                      |
| Gross Receipts Third G                         | roup                                             | \$               | 0.00         | Gross Receipts Fourth | Group    | \$                 | 0.00              |                      |
|                                                |                                                  |                  |              |                       |          |                    |                   |                      |
| Base Rate Fee Third G                          | roup                                             | \$               | 0.00         | Base Rate Fee Fourth  | Group    | \$                 | 0.00              |                      |
| Base Rate Fee: Add the Enter here and in block |                                                  |                  | criber group | as shown in the boxes | above.   | \$                 |                   |                      |

| LEGAL NAME OF OWN<br>CoBridge Broadl |            |                 |               |                    |            | S                | 7613  | Name             |
|--------------------------------------|------------|-----------------|---------------|--------------------|------------|------------------|-------|------------------|
|                                      | BLOCK A:   | COMPUTATION C   | F BASE RA     | TE FEES FOR EAC    | CH SUBSCR  | RIBER GROUP      |       |                  |
| ONE HUNDRED TWE                      | ENTY-FIRST | SUBSCRIBER GROU | JP            | ONE HUNDRED TWE    | NTY-SECOND | SUBSCRIBER GROUP | 0     | 0                |
| COMMUNITY/ AREA                      |            |                 | 0             | COMMUNITY/ ARE     | Α          |                  | 0     | 9<br>Computation |
| CALL SIGN                            | DSE        | CALL SIGN       | DSE           | CALL SIGN          | DSE        | CALL SIGN        | DSE   | of               |
|                                      |            |                 |               |                    |            |                  |       | Base Rate F      |
|                                      |            |                 |               |                    |            |                  |       | and              |
|                                      |            |                 | ••••          |                    |            | -                |       | Syndicate        |
|                                      |            |                 | ••••          |                    |            |                  |       | Exclusivity      |
| •••••                                |            |                 | ••••          |                    |            |                  |       | Surcharge        |
|                                      | ····       | H               | ····          |                    |            | <u> </u>         | ····· | for              |
|                                      |            |                 |               |                    |            | +                | ····- | Partially        |
|                                      | ····       |                 | ····          | ·                  |            | -                | ····· | Distant          |
|                                      |            |                 |               |                    |            | H                |       | Stations         |
|                                      | ····       | H               | ····          |                    |            | -                | ····- | Stations         |
|                                      |            |                 | <mark></mark> |                    |            | -                | ···   |                  |
|                                      |            |                 |               |                    |            |                  | ····· |                  |
|                                      |            |                 |               |                    |            |                  | ····- |                  |
|                                      |            |                 | <mark></mark> |                    |            |                  | ····· |                  |
|                                      |            |                 |               |                    |            | <b></b>          |       |                  |
|                                      |            |                 |               |                    |            |                  |       |                  |
| Total DSEs                           |            | -               | 0.00          | Total DSEs         |            |                  | 0.00  |                  |
| Gross Receipts First                 | Group      | \$              | 0.00          | Gross Receipts Sec | ond Group  | \$               | 0.00  |                  |
| Base Rate Fee First                  | Group      | \$              | 0.00          | Base Rate Fee Sec  | ond Group  | \$               | 0.00  |                  |
| ONE HUNDRED TWE                      | NTY-THIRD  | SUBSCRIBER GROU | JP            | ONE HUNDRED TWE    | NTY-FOURTH | SUBSCRIBER GROUP | 0     |                  |
| COMMUNITY/ AREA                      |            |                 | 0             | COMMUNITY/ ARE     | Α          | 0                |       |                  |
| CALL SIGN                            | Dec        | CALL SICN       | DOE           | CALL SIGN          | DOE        | I CALL SICN      | Dec   |                  |
| CALL SIGN                            | DSE        | CALL SIGN       | DSE           | CALL SIGN          | DSE        | CALL SIGN        | DSE   |                  |
|                                      |            |                 |               | ·                  |            | <u>-</u>         | ····· |                  |
|                                      |            |                 |               | <b></b>            |            | <u> </u>         | ····· |                  |
|                                      |            |                 |               |                    |            |                  | ····· |                  |
|                                      |            |                 | <mark></mark> |                    |            |                  | ····· |                  |
|                                      |            | <u> </u>        |               |                    |            |                  |       |                  |
|                                      |            |                 |               |                    |            | <b></b>          |       |                  |
|                                      |            |                 |               |                    |            |                  |       |                  |
|                                      |            |                 |               |                    |            |                  |       |                  |
|                                      |            |                 |               |                    |            |                  |       |                  |
|                                      |            |                 |               |                    |            | <b></b>          |       |                  |
|                                      |            |                 |               |                    |            | <b></b>          |       |                  |
|                                      |            |                 |               |                    |            |                  |       |                  |
|                                      |            |                 |               |                    |            |                  |       |                  |
|                                      |            |                 |               |                    |            |                  |       |                  |
|                                      |            |                 |               |                    |            |                  |       |                  |
| Total DSEs                           |            |                 | 0.00          | Total DSEs         |            |                  | 0.00  |                  |
| Gross Receipts Third                 | Group      | \$              | 0.00          | Gross Receipts Fou | rth Group  | \$               | 0.00  |                  |
|                                      |            |                 |               |                    |            |                  |       |                  |
| Base Rate Fee Third                  | Group      | \$              | 0.00          | Base Rate Fee Fou  | rth Group  | \$               | 0.00  |                  |
|                                      |            |                 |               |                    |            |                  | l     |                  |

| LEGAL NAME OF OWNER  CoBridge Broadba          |          |                  |             |                         |           | S                | 7STEM ID#<br>7613 | Name                 |
|------------------------------------------------|----------|------------------|-------------|-------------------------|-----------|------------------|-------------------|----------------------|
| BL                                             | OCK A: 0 | COMPUTATION OF   | BASE RA     | TE FEES FOR EACH        | SUBSCR    | RIBER GROUP      |                   |                      |
| ONE HUNDRED TWEN                               | TY-FIFTH | SUBSCRIBER GROUP |             | ONE HUNDRED TWE         | NTY-SIXTH | SUBSCRIBER GROUP |                   | •                    |
| COMMUNITY/ AREA                                |          |                  | 0           | COMMUNITY/ AREA         |           |                  | 0                 | <b>9</b> Computation |
| CALL SIGN                                      | DSE      | CALL SIGN        | DSE         | CALL SIGN               | DSE       | CALL SIGN        | DSE               | of                   |
|                                                |          |                  |             |                         |           |                  |                   | Base Rate Fee        |
|                                                |          |                  |             |                         |           |                  |                   | and                  |
|                                                |          | -                |             |                         |           |                  |                   | Syndicated           |
|                                                |          |                  |             |                         |           | -                |                   | Exclusivity          |
|                                                |          |                  |             |                         |           | -                |                   | Surcharge            |
|                                                |          |                  |             |                         |           | -                |                   | for                  |
|                                                |          |                  |             |                         |           | -                |                   | Partially            |
|                                                |          |                  | 7           |                         |           |                  |                   | Distant              |
| •                                              |          | -                |             |                         |           |                  |                   | Stations             |
|                                                |          | -                |             |                         |           |                  |                   |                      |
|                                                |          |                  |             |                         |           |                  |                   |                      |
|                                                |          |                  |             |                         |           | +                | <u></u>           |                      |
|                                                |          |                  | ·····       |                         |           | +                | <u></u>           |                      |
|                                                |          |                  | ·····       |                         |           | +                | <u></u>           |                      |
|                                                |          |                  | <b></b>     |                         | <b>.</b>  | <b>-</b>         | <del></del>       |                      |
| Total DSEs                                     | <u> </u> |                  | 0.00        | Total DSEs              |           | 11               | 0.00              |                      |
| Gross Receipts First Gr                        | oup      | \$               | 0.00        | Gross Receipts Secon    | d Group   | \$               | 0.00              |                      |
|                                                |          |                  |             |                         |           |                  |                   |                      |
| Base Rate Fee First Gr                         | -        | \$               | 0.00        | Base Rate Fee Secon     |           | \$               | 0.00              |                      |
| NE HUNDRED TWENTY-                             | SEVENTH  | SUBSCRIBER GROUP |             | ONE HUNDRED TWEN        |           |                  |                   |                      |
| COMMUNITY/ AREA                                |          |                  | 0           | COMMUNITY/ AREA 0       |           |                  |                   |                      |
| CALL SIGN                                      | DSE      | CALL SIGN        | DSE         | CALL SIGN               | DSE       | CALL SIGN        | DSE               |                      |
|                                                |          |                  |             |                         |           |                  |                   |                      |
|                                                |          | -                |             |                         |           |                  |                   |                      |
|                                                |          |                  |             |                         |           |                  |                   |                      |
|                                                |          | -                |             |                         |           |                  |                   |                      |
|                                                |          | -                |             |                         |           |                  |                   |                      |
|                                                |          |                  |             |                         |           | <del> </del>     |                   |                      |
|                                                |          |                  |             |                         |           |                  | ····              |                      |
|                                                |          |                  | ·····       |                         |           |                  | <u></u>           |                      |
|                                                |          | -                | ·····       |                         |           |                  | <u></u>           |                      |
|                                                |          |                  |             |                         |           |                  | <u></u>           |                      |
|                                                |          |                  |             |                         |           |                  | <u></u>           |                      |
|                                                |          |                  |             |                         |           | -                | <u></u>           |                      |
|                                                |          |                  | ļ           |                         |           | -                |                   |                      |
|                                                |          |                  | ļ           |                         |           |                  | <u></u>           |                      |
|                                                |          |                  |             |                         |           | -                |                   |                      |
| Total DSEs                                     | <u> </u> |                  | 0.00        | Total DSEs              |           | Ш                | 0.00              |                      |
| Gross Receipts Third G                         | roup     | \$               | 0.00        | Gross Receipts Fourth   | Group     | \$               | 0.00              |                      |
|                                                |          |                  |             |                         |           |                  |                   |                      |
| Base Rate Fee Third G                          | roup     | \$               | 0.00        | Base Rate Fee Fourth    | Group     | \$               | 0.00              |                      |
| Base Rate Fee: Add the Enter here and in block |          |                  | riber group | as shown in the boxes a | above.    | \$               |                   |                      |

| n 9           | · · · · · · · · · · · · · · · · · · · |           |                       |         |                  |                                                  | LEGAL NAME OF OWNE  CoBridge Broadba |
|---------------|---------------------------------------|-----------|-----------------------|---------|------------------|--------------------------------------------------|--------------------------------------|
| 9             | IBER GROUP                            | SUBSCR    | TE FEES FOR EACH      |         |                  |                                                  |                                      |
| ^ I M         | SUBSCRIBER GROUP                      | THIRTIETH | ONE HUNDRED           |         | SUBSCRIBER GROUP | TY-NINTH                                         | ONE HUNDRED TWEN                     |
| 0 Computation |                                       |           | COMMUNITY/ AREA       | 0       |                  |                                                  | COMMUNITY/ AREA                      |
| DSE of        | CALL SIGN                             | DSE       | CALL SIGN             | DSE     | CALL SIGN        | DSE                                              | CALL SIGN                            |
| Base Rate Fee |                                       |           |                       |         |                  |                                                  |                                      |
| and           | _                                     |           |                       |         |                  |                                                  |                                      |
| Syndicated    |                                       |           |                       |         |                  |                                                  |                                      |
| Exclusivity   |                                       |           |                       |         |                  |                                                  |                                      |
| Surcharge     |                                       |           |                       |         |                  |                                                  |                                      |
| for           |                                       |           |                       |         |                  |                                                  |                                      |
| Partially     |                                       |           |                       |         |                  |                                                  |                                      |
| Distant       |                                       | ļ         |                       | ļ       |                  | ļ                                                |                                      |
| Stations      |                                       |           |                       |         |                  |                                                  |                                      |
|               |                                       |           |                       |         |                  | ļ                                                |                                      |
|               |                                       |           |                       |         |                  | ļ                                                |                                      |
|               |                                       |           |                       |         |                  |                                                  |                                      |
|               |                                       |           |                       |         |                  |                                                  |                                      |
|               |                                       |           |                       |         |                  |                                                  |                                      |
| 0.00          |                                       |           | Total DSEs            | 0.00    |                  | <del>                                     </del> | Total DSEs                           |
| 0.00          | \$                                    | d Group   | Gross Receipts Secon  | 0.00    | \$               | roup                                             | Gross Receipts First Gr              |
| 0.00          | \$                                    | d Group   | Base Rate Fee Second  | 0.00    | \$               | oup                                              | Base Rate Fee First Gr               |
|               | SUBSCRIBER GROUP                      | Y-SECOND  | ONE HUNDRED THIRT     |         | SUBSCRIBER GROUP | RTY-FIRST                                        | ONE HUNDRED THIS                     |
| 0             | COMMUNITY/ AREA0                      |           |                       |         |                  |                                                  | COMMUNITY/ AREA                      |
| DSE           | CALL SIGN                             | DSE       | CALL SIGN             | DSE     | CALL SIGN        | DSE                                              | CALL SIGN                            |
| -             |                                       | -         |                       |         |                  | -                                                |                                      |
|               |                                       |           |                       |         |                  |                                                  |                                      |
|               |                                       |           |                       |         |                  |                                                  |                                      |
|               |                                       |           |                       |         |                  |                                                  |                                      |
|               |                                       |           |                       |         |                  |                                                  |                                      |
|               |                                       |           |                       |         |                  |                                                  |                                      |
|               |                                       |           |                       |         |                  |                                                  |                                      |
|               |                                       | ļ         |                       | ļ       |                  |                                                  |                                      |
|               |                                       |           |                       |         |                  |                                                  |                                      |
|               |                                       |           |                       |         |                  |                                                  |                                      |
|               |                                       |           |                       |         |                  | ļ                                                |                                      |
|               |                                       |           |                       | <b></b> |                  | ļ                                                |                                      |
|               |                                       | ļ         |                       | ļ       |                  | ļ                                                |                                      |
|               |                                       |           |                       |         |                  | ļ                                                |                                      |
| 0.00          |                                       | <u> </u>  | Total DSEs            | 0.00    |                  |                                                  | Total DSEs                           |
|               | \$                                    | Group     | Gross Receipts Fourth | 0.00    | \$               | roup                                             | Gross Receipts Third G               |
| 0.00          |                                       |           | 1                     |         |                  |                                                  |                                      |

| . —                                                                                              | 7613 | Sì                |          |                                  |         |                  |           | LEGAL NAME OF OWNE CoBridge Broadba  |
|--------------------------------------------------------------------------------------------------|------|-------------------|----------|----------------------------------|---------|------------------|-----------|--------------------------------------|
|                                                                                                  |      | IBER GROUP        | SUBSCRI  | TE FEES FOR EACH                 | BASE RA |                  |           |                                      |
|                                                                                                  |      | SUBSCRIBER GROUP  | Y-FOURTH | ONE HUNDRED THIR                 |         | SUBSCRIBER GROUP | RTY-THIRD | ONE HUNDRED THIR                     |
| _                                                                                                | 0    |                   |          | COMMUNITY/ AREA                  | 0       |                  |           | COMMUNITY/ AREA                      |
| Computation  of Base Rate Fe and Syndicated Exclusivity Surcharge for Partially Distant Stations | DSE  | CALL SIGN         | DSE      | CALL SIGN                        | DSE     | CALL SIGN        | DSE       | CALL SIGN                            |
| Base Rate Fe                                                                                     |      |                   |          |                                  |         |                  |           |                                      |
| and                                                                                              |      |                   |          |                                  |         |                  |           |                                      |
| Syndicated                                                                                       |      |                   |          |                                  |         |                  |           |                                      |
| Exclusivity                                                                                      |      |                   |          |                                  |         |                  |           |                                      |
| Surcharge                                                                                        |      |                   |          |                                  |         |                  |           |                                      |
| for                                                                                              |      |                   |          |                                  |         |                  |           |                                      |
| Partially                                                                                        |      |                   |          |                                  |         |                  |           |                                      |
| Distant                                                                                          |      |                   |          |                                  | [       |                  | <u> </u>  |                                      |
| Stations                                                                                         |      |                   |          |                                  |         |                  |           |                                      |
| _                                                                                                |      |                   |          |                                  | [       |                  |           |                                      |
|                                                                                                  |      |                   |          |                                  |         |                  |           |                                      |
|                                                                                                  |      |                   |          |                                  |         |                  |           |                                      |
|                                                                                                  |      |                   |          |                                  |         |                  |           |                                      |
|                                                                                                  |      |                   |          |                                  |         |                  |           |                                      |
|                                                                                                  |      |                   |          |                                  |         |                  |           |                                      |
|                                                                                                  | 0.00 |                   |          | Total DSEs                       | 0.00    |                  | -         | Total DSEs                           |
|                                                                                                  | 0.00 | \$                | d Group  | Gross Receipts Secon             | 0.00    | \$               | roup      | Gross Receipts First Gr              |
|                                                                                                  | 0.00 | \$                | d Group  | Base Rate Fee Secon              | 0.00    | \$               | roup      | Base Rate Fee First Gr               |
|                                                                                                  | IP   | SUBSCRIBER GROU   | TY-SIXTH | ONE HUNDRED THIS                 | JP      | SUBSCRIBER GROU  | TY-FIFTH  | ONE HUNDRED THIR                     |
|                                                                                                  | 0    | 0 COMMUNITY/ AREA |          |                                  |         | COMMUNITY/ AREA  |           |                                      |
| _                                                                                                | DSE  | CALL SIGN         | DSE      | CALL SIGN                        | DSE     | CALL SIGN        | DSE       | CALL SIGN                            |
|                                                                                                  |      |                   |          |                                  |         |                  |           |                                      |
| •                                                                                                |      |                   |          |                                  |         |                  |           |                                      |
| -                                                                                                |      |                   |          |                                  |         |                  |           |                                      |
| •                                                                                                |      |                   |          |                                  |         |                  |           |                                      |
| •                                                                                                |      |                   |          |                                  |         |                  |           |                                      |
| -                                                                                                |      |                   |          |                                  |         |                  |           |                                      |
|                                                                                                  |      |                   |          |                                  | [       |                  |           |                                      |
|                                                                                                  |      |                   |          |                                  |         |                  |           |                                      |
|                                                                                                  |      |                   |          |                                  |         |                  |           |                                      |
|                                                                                                  |      |                   |          |                                  |         |                  |           |                                      |
|                                                                                                  |      |                   |          |                                  |         |                  |           |                                      |
|                                                                                                  |      |                   |          |                                  |         |                  |           |                                      |
|                                                                                                  |      |                   |          |                                  |         |                  |           |                                      |
| 7                                                                                                |      |                   |          |                                  |         |                  |           |                                      |
|                                                                                                  |      |                   | [        |                                  |         |                  |           |                                      |
| _                                                                                                |      |                   |          |                                  | _       |                  |           |                                      |
| -                                                                                                | 0.00 |                   |          | Total DSEs                       | 0.00    |                  |           | Total DSEs                           |
|                                                                                                  | 0.00 | \$                | Group    | Total DSEs Gross Receipts Fourth | 0.00    | \$               | Group     |                                      |
|                                                                                                  | -    | \$                | Group    |                                  | _       | \$               | Group     | Total DSEs<br>Gross Receipts Third G |

|                                                                                                    | +                                   |                  |            |                                  |           |                  |               |                                        |
|----------------------------------------------------------------------------------------------------|-------------------------------------|------------------|------------|----------------------------------|-----------|------------------|---------------|----------------------------------------|
|                                                                                                    |                                     |                  |            | TE FEES FOR EACH                 |           |                  |               |                                        |
| 9                                                                                                    |                                     | SUBSCRIBER GROUP | ı Y-EIGHTH | ONE HUNDRED THIR COMMUNITY/ AREA | 0         | SUBSURIBER GROUP | -SEVENIH      | ONE HUNDRED THIRTY                     |
| Computati                                                                                                    |                                     |                  |            |                                  |           |                  |               | 90111111111111111111111111111111111111 |
| Computation  DSE of  Base Rate Fe and Syndicated Exclusivity Surcharge for Partially Distant Stations  0.00 0.00 | DSE                                 | CALL SIGN        | CALL SIGN  | DSE                              | CALL SIGN | DSE              | CALL SIGN     |                                        |
|                                                                                                    |                                     |                  |            |                                  |           |                  |               |                                        |
|                                                                                                    | <u></u>                             |                  |            |                                  |           |                  |               |                                        |
|                                                                                                    |                                     |                  |            |                                  |           | <b>-</b>         | ···           |                                        |
|                                                                                                    |                                     |                  |            |                                  |           |                  |               |                                        |
|                                                                                                    |                                     |                  |            |                                  |           |                  |               |                                        |
|                                                                                                    |                                     |                  |            |                                  |           |                  |               |                                        |
|                                                                                                    | <u></u>                             |                  |            |                                  |           |                  |               |                                        |
| Otations                                                                                                    | <u></u>                             | -                |            |                                  |           | <b></b>          | <u></u>       |                                        |
|                                                                                                    |                                     |                  |            |                                  |           |                  |               |                                        |
|                                                                                                    |                                     |                  |            |                                  |           |                  |               |                                        |
|                                                                                                    |                                     |                  |            |                                  |           |                  | <u></u>       |                                        |
|                                                                                                    | <u> </u>                            |                  |            |                                  |           |                  | <u></u>       |                                        |
|                                                                                                    | 0.00                                | Н                | ļ          | Total DSEs                       | 0.00      |                  |               | otal DSEs                              |
|                                                                                                    | -                                   |                  |            |                                  |           |                  |               |                                        |
|                                                                                                    | Gross Receipts Second Group \$ 0.00 |                  |            |                                  | 0.00      | \$               | Group         | Gross Receipts First G                 |
|                                                                                                    | 0.00                                | \$               | d Group    | Base Rate Fee Secon              | 0.00      | \$               | Group         | ase Rate Fee First G                   |
|                                                                                                    | ID.                                 | CURCOURER CROI   | CODTICTU   | ONE LILINDRED                    |           | CLIDSCRIPED CDOL | TV NIINITI I  | NE LUINDDED TUID                       |
|                                                                                                    | _                                   | SUBSCRIBER GROU  | TORTIETH   | COMMUNITY/ AREA                  | 0         | SUBSCRIBER GROU  | I Y-INIIN I H | OMMUNITY/ AREA                         |
|                                                                                                    | 0                                   | / ANLA           |            | COMMONT IT AREA                  |           |                  |               | OWWONT IT AIREA                        |
|                                                                                                    | DSE                                 | CALL SIGN        | DSE        | CALL SIGN                        | DSE       | CALL SIGN        | DSE           | CALL SIGN                              |
|                                                                                                    |                                     | _                |            |                                  |           |                  |               |                                        |
|                                                                                                    |                                     |                  |            |                                  |           |                  |               |                                        |
|                                                                                                    |                                     |                  |            |                                  |           |                  | <u></u>       |                                        |
|                                                                                                    |                                     |                  |            |                                  |           | <b>-</b>         |               |                                        |
|                                                                                                    |                                     |                  |            |                                  |           |                  |               |                                        |
|                                                                                                    |                                     | _                |            |                                  |           |                  |               |                                        |
|                                                                                                    |                                     |                  |            |                                  |           |                  | <u></u>       |                                        |
|                                                                                                    |                                     |                  |            |                                  |           |                  | ···           |                                        |
|                                                                                                    | <u> </u>                            |                  |            |                                  |           |                  | <u></u>       |                                        |
|                                                                                                    |                                     |                  |            |                                  |           |                  |               |                                        |
|                                                                                                    |                                     |                  |            |                                  |           |                  |               |                                        |
|                                                                                                    |                                     |                  |            |                                  |           |                  | <u>-</u>      |                                        |
|                                                                                                    |                                     |                  | <u> </u>   | Total DSEs                       | 0.00      |                  |               |                                        |
|                                                                                                    | 0.00                                |                  |            | Total DOLS                       | 0.00      |                  |               | otal DSEs                              |
|                                                                                                    | 0.00                                | \$               | Group      | Gross Receipts Fourth            | 0.00      | \$               | Group         | otal DSEs<br>Gross Receipts Third (    |
|                                                                                                    |                                     | \$               | Group      |                                  |           | \$               | Group         |                                        |

| Computation                            |                          |         | <b>;</b><br>     | and, LLC     | CoBridge Broadba        |
|----------------------------------------|--------------------------|---------|------------------|--------------|-------------------------|
| AREA 0 Computation                     | EES FOR EACH SUBS        | BASE RA |                  |              |                         |
| Computation                            | NE HUNDRED FORTY-SEC     |         | SUBSCRIBER GROUP | RTY-FIRST    | ONE HUNDRED FOR         |
|                                        | MMUNITY/ AREA            | 0       |                  |              | COMMUNITY/ AREA         |
| DSE CALL SIGN DSE of                   | ALL SIGN DSE             | DSE     | CALL SIGN        | DSE          | CALL SIGN               |
| Base Rate Fee                          |                          |         |                  |              |                         |
| and                                    |                          |         |                  |              |                         |
| Syndicated                             |                          |         |                  |              |                         |
| Exclusivity                            |                          |         |                  |              |                         |
| Surcharge                              |                          |         |                  |              |                         |
| for                                    |                          |         | _                |              |                         |
| Partially                              |                          |         |                  | ļ            |                         |
| Distant                                |                          | ļ       |                  | <b> </b>     |                         |
| Stations                               |                          |         |                  |              |                         |
|                                        |                          | ļ       |                  |              |                         |
|                                        |                          |         |                  |              |                         |
|                                        |                          |         |                  |              |                         |
| ······································ |                          |         |                  |              |                         |
| ······································ |                          |         |                  |              |                         |
| 0.00                                   | al DSEs                  | 0.00    |                  | <del> </del> | Total DSEs              |
| Second Group \$ 0.00                   | ss Receipts Second Grou  | 0.00    | \$               | roup         | Gross Receipts First Gr |
| Second Group \$ 0.00                   | se Rate Fee Second Grou  | 0.00    | \$               | oup          | Base Rate Fee First Gr  |
| D FORTY-FOURTH SUBSCRIBER GROUP        | NE HUNDRED FORTY-FOU     |         | SUBSCRIBER GROUP | TY-THIRD     | ONE HUNDRED FOR         |
| AREA0                                  | COMMUNITY/ AREA0         |         |                  |              | COMMUNITY/ AREA         |
| DSE CALL SIGN DSE                      | ALL SIGN DSE             | DSE     | CALL SIGN        | DSE          | CALL SIGN               |
|                                        |                          | -       |                  | -            |                         |
|                                        |                          |         |                  |              |                         |
|                                        |                          |         |                  |              |                         |
|                                        |                          |         |                  |              |                         |
|                                        |                          |         |                  |              |                         |
|                                        |                          |         |                  |              |                         |
|                                        |                          |         |                  |              |                         |
|                                        |                          |         |                  |              |                         |
|                                        |                          |         |                  |              |                         |
|                                        |                          |         |                  | <b>.</b>     |                         |
|                                        |                          |         |                  | <b></b>      |                         |
| ······································ |                          | ļ       |                  | <b> </b>     |                         |
| ······································ |                          | ļ       |                  | <b> </b>     |                         |
|                                        |                          |         |                  |              |                         |
| 0.00                                   | al DSEs                  | 0.00    |                  |              | Total DSEs              |
| Fourth Group \$ 0.00                   | ss Receipts Fourth Group | 0.00    | \$               | roup         | Gross Receipts Third G  |
|                                        | se Rate Fee Fourth Group | 0.00    | \$               | roun         | Base Rate Fee Third G   |

| Name                                          | YSTEM ID#<br>7613                                          | S)               |           |                       | <u>'</u> |                                 |          | LEGAL NAME OF OWNE<br>CoBridge Broadba |  |
|-----------------------------------------------|------------------------------------------------------------|------------------|-----------|-----------------------|----------|---------------------------------|----------|----------------------------------------|--|
|                                               |                                                            | IBER GROUP       | SUBSCR    | TE FEES FOR EACH      | BASE RA  | COMPUTATION OF                  | OCK A: 0 | BL                                     |  |
|                                               | SUBSCRIBER GROUP  ONE HUNDRED FORTY-SIXTH SUBSCRIBER GROUP |                  |           |                       |          |                                 |          | ONE HUNDRED FOR                        |  |
| Computation                                   | COMMUNITY/ AREA                                            |                  |           |                       |          | JNITY/ AREA 0 COMMUNITY/ AREA 0 |          |                                        |  |
| of                                            | DSE                                                        | CALL SIGN        | DSE       | CALL SIGN             | DSE      | CALL SIGN                       | DSE      | CALL SIGN                              |  |
| Base Rate Fe                                  |                                                            |                  |           |                       |          |                                 |          |                                        |  |
| and                                           |                                                            |                  |           |                       |          |                                 |          |                                        |  |
| Syndicated                                    |                                                            | <br>             |           |                       |          |                                 |          |                                        |  |
| Exclusivity                                   |                                                            |                  |           |                       |          |                                 |          |                                        |  |
| Surcharge                                     |                                                            |                  |           |                       |          |                                 |          |                                        |  |
| for                                           |                                                            |                  |           | ••••••                |          |                                 |          |                                        |  |
| Partially                                     |                                                            | -                |           |                       |          |                                 |          |                                        |  |
| Distant Stations                              |                                                            | -                |           |                       |          |                                 |          |                                        |  |
| Stations                                      | <del></del>                                                |                  |           |                       |          |                                 |          |                                        |  |
|                                               |                                                            | -                |           |                       | ·····    |                                 |          |                                        |  |
|                                               |                                                            | -                |           |                       |          |                                 |          |                                        |  |
|                                               | ····                                                       |                  |           |                       |          | -                               |          |                                        |  |
|                                               |                                                            |                  |           |                       | 1        |                                 |          |                                        |  |
|                                               |                                                            | <b>-</b>         |           |                       |          |                                 |          |                                        |  |
| _                                             | 0.00                                                       |                  |           | Total DSEs            | 0.00     |                                 |          | Total DSEs                             |  |
| -                                             | 0.00                                                       | \$               | d Group   | Gross Receipts Secon  | 0.00     | \$                              | roup     | Gross Receipts First Gr                |  |
|                                               | 0.00                                                       | \$               | d Group   | Base Rate Fee Second  | 0.00     | \$                              | oup      | <b>Base Rate Fee</b> First Gr          |  |
|                                               |                                                            | SUBSCRIBER GROUP | TY-EIGHTH | ONE HUNDRED FOR       |          | SUBSCRIBER GROUP                | SEVENTH  | ONE HUNDRED FORTY-                     |  |
|                                               | 0                                                          |                  |           | COMMUNITY/ AREA       | 0        |                                 |          | COMMUNITY/ AREA                        |  |
| <u>.                                     </u> | DSE                                                        | CALL SIGN        | DSE       | CALL SIGN             | DSE      | CALL SIGN                       | DSE      | CALL SIGN                              |  |
|                                               |                                                            |                  |           |                       |          |                                 |          |                                        |  |
|                                               |                                                            |                  |           |                       |          |                                 |          | ••••••                                 |  |
|                                               |                                                            |                  |           |                       |          |                                 |          |                                        |  |
|                                               |                                                            |                  |           |                       |          |                                 |          |                                        |  |
|                                               |                                                            |                  |           |                       |          |                                 |          |                                        |  |
|                                               |                                                            |                  |           |                       |          |                                 |          |                                        |  |
|                                               |                                                            |                  |           |                       |          |                                 |          |                                        |  |
|                                               |                                                            |                  | ļ         |                       |          |                                 | ļ        |                                        |  |
|                                               |                                                            | -                |           |                       |          |                                 | ļ        |                                        |  |
|                                               |                                                            |                  |           |                       |          |                                 | ļ        |                                        |  |
|                                               | <u></u>                                                    |                  |           |                       |          |                                 | ļ        |                                        |  |
|                                               |                                                            | -                |           |                       | ļ        |                                 | ·        |                                        |  |
|                                               | <del></del>                                                |                  |           |                       |          |                                 |          |                                        |  |
|                                               |                                                            |                  |           |                       |          |                                 |          |                                        |  |
|                                               | 0.00                                                       |                  | I         | Total DSEs            | 0.00     |                                 | 1        | Total DSEs                             |  |
| -                                             |                                                            | _                | C==       | Cross Bossints Fourth | 0.00     | \$                              | iroun    | Gross Receipts Third G                 |  |
| -                                             | 0.00                                                       | \$               | Group     | Gross Receipts Fourth |          | ·*                              | лоар     | 0.000                                  |  |

| LEGAL NAME OF OWNER  CoBridge Broadba |          |                                                        | _               |                         |         | S               | 7STEM ID#<br>7613 | Name          |
|---------------------------------------|----------|--------------------------------------------------------|-----------------|-------------------------|---------|-----------------|-------------------|---------------|
| BL                                    | OCK A: 0 | COMPUTATION OF                                         | BASE RA         | TE FEES FOR EACH        | SUBSCR  | IBER GROUP      |                   |               |
| ONE HUNDRED FORT                      | Y-NINTH  | SUBSCRIBER GROUP ONE HUNDRED FIFTIETH SUBSCRIBER GROUP |                 |                         |         |                 |                   |               |
| COMMUNITY/ AREA                       |          | 0                                                      | COMMUNITY/ AREA | 9<br>Computation        |         |                 |                   |               |
| CALL SIGN                             | DSE      | CALL SIGN                                              | DSE             | CALL SIGN               | DSE     | CALL SIGN       | DSE               | of            |
|                                       |          |                                                        |                 |                         |         |                 |                   | Base Rate Fee |
|                                       |          | -                                                      |                 |                         |         | <br>            |                   | and           |
|                                       |          | -                                                      |                 |                         |         |                 |                   | Syndicated    |
|                                       |          |                                                        |                 |                         |         |                 | <u></u>           | Exclusivity   |
|                                       |          |                                                        |                 |                         |         |                 |                   | Surcharge     |
|                                       |          |                                                        |                 |                         |         |                 | <u></u>           | for           |
|                                       |          |                                                        |                 |                         |         | -               |                   | Partially     |
|                                       |          |                                                        |                 |                         |         | -               | <del>  </del>     | Distant       |
|                                       | ļ        |                                                        |                 |                         |         | -               | <u></u>           | Stations      |
|                                       |          |                                                        | ļ               |                         | ······  |                 | <u></u>           |               |
|                                       |          |                                                        | ļ               |                         | ······  | -               | <u></u>           |               |
|                                       |          |                                                        |                 |                         |         | -               | <u></u>           |               |
|                                       |          |                                                        |                 |                         |         | 1               | <u></u>           |               |
|                                       |          |                                                        |                 |                         |         | 1               | <u></u>           |               |
| Total DSEs                            |          |                                                        | 0.00            | Total DSEs              |         |                 | 0.00              |               |
| Gross Receipts First Gr               | oup      | \$                                                     | 0.00            | Gross Receipts Secon    | d Group | \$              | 0.00              |               |
| Base Rate Fee First Gr                | oup      | \$                                                     | 0.00            | Base Rate Fee Secon     | d Group | \$              | 0.00              |               |
| ONE HUNDRED FIFT                      | Y-FIRST  | SUBSCRIBER GROU                                        | JP              | ONE HUNDRED FIFTY       | -SECOND | SUBSCRIBER GROU | IP                |               |
| COMMUNITY/ AREA                       |          |                                                        | 0               | COMMUNITY/ AREA         |         |                 | 0                 |               |
| CALL SIGN                             | DSE      | CALL SIGN                                              | DSE             | CALL SIGN               | DSE     | CALL SIGN       | DSE               |               |
|                                       |          |                                                        |                 |                         |         |                 |                   |               |
|                                       |          |                                                        |                 |                         |         |                 |                   |               |
|                                       |          |                                                        |                 |                         |         |                 |                   |               |
|                                       |          |                                                        |                 |                         |         |                 |                   |               |
|                                       |          |                                                        |                 |                         |         |                 |                   |               |
|                                       | <u> </u> |                                                        |                 |                         |         |                 |                   |               |
|                                       |          |                                                        |                 |                         |         |                 |                   |               |
|                                       |          |                                                        |                 |                         | ļ       |                 |                   |               |
|                                       |          |                                                        |                 |                         | ļ       |                 |                   |               |
|                                       |          |                                                        |                 |                         |         |                 | <u> </u>          |               |
|                                       | ļ        |                                                        | ļ               |                         | ļ       |                 | <u></u>           |               |
|                                       |          |                                                        |                 |                         | ļ       | -               | <u></u>           |               |
|                                       | ļ        |                                                        |                 |                         |         |                 | <u></u>           |               |
|                                       |          |                                                        |                 |                         |         | -               |                   |               |
| Total DSEs                            |          |                                                        | 0.00            | Total DSEs              | 1       |                 | 0.00              |               |
| Gross Receipts Third G                | roup     | \$                                                     | 0.00            | Gross Receipts Fourth   | Group   | \$              | 0.00              |               |
| Base Rate Fee Third G                 | roup     | \$                                                     | 0.00            | Base Rate Fee Fourth    | Group   | \$              | 0.00              |               |
| e Rate Fee: Add the                   |          |                                                        | riber group     | as shown in the boxes a | above.  | \$              |                   |               |

| NI                                    | YSTEM ID#<br>7613 | S               |           |                                                                             |               |                              |                      | LEGAL NAME OF OWNE  CoBridge Broadba                                          |  |  |
|---------------------------------------|-------------------|-----------------|-----------|-----------------------------------------------------------------------------|---------------|------------------------------|----------------------|-------------------------------------------------------------------------------|--|--|
|                                       |                   |                 |           | TE FEES FOR EACH                                                            |               |                              |                      |                                                                               |  |  |
| 9                                     |                   | SUBSCRIBER GROU | Y-FOURTH  | ONE HUNDRED FIFT                                                            |               | SUBSCRIBER GROU              | TY-THIRD             | ONE HUNDRED FIFT                                                              |  |  |
| Computat                              | COMMUNITY/ AREA 0 |                 |           |                                                                             |               | TY/ AREA O COMMUNITY/ AREA O |                      |                                                                               |  |  |
| of                                    | DSE               | CALL SIGN       | DSE       | CALL SIGN                                                                   | DSE           | CALL SIGN                    | DSE                  | CALL SIGN                                                                     |  |  |
| Base Rate                             |                   |                 |           |                                                                             |               |                              |                      |                                                                               |  |  |
| and                                   |                   |                 |           |                                                                             |               |                              |                      |                                                                               |  |  |
| Syndicat<br>Exclusiv                  | <u></u>           |                 | <u>.</u>  |                                                                             |               |                              |                      |                                                                               |  |  |
| Surchar                               |                   |                 |           |                                                                             |               |                              |                      |                                                                               |  |  |
| for                                   |                   |                 |           |                                                                             |               |                              |                      |                                                                               |  |  |
| Partiall                              |                   |                 |           |                                                                             |               |                              |                      |                                                                               |  |  |
| Distan                                |                   |                 |           |                                                                             |               |                              |                      |                                                                               |  |  |
| Station                               | <u></u>           |                 | <u>.</u>  |                                                                             |               |                              |                      |                                                                               |  |  |
| •••                                   |                   |                 |           |                                                                             |               |                              |                      |                                                                               |  |  |
|                                       |                   |                 |           |                                                                             |               |                              |                      |                                                                               |  |  |
|                                       |                   |                 | ļ         |                                                                             |               |                              |                      |                                                                               |  |  |
|                                       | <u></u>           |                 | <u> </u>  |                                                                             |               |                              |                      |                                                                               |  |  |
|                                       | 0.00              |                 | 1         | Total DSEs                                                                  | 0.00          |                              |                      | Total DSEs                                                                    |  |  |
|                                       | 0.00              | \$              | d Group   | Gross Receipts Secor                                                        | 0.00          | \$                           | roup                 | Gross Receipts First G                                                        |  |  |
|                                       |                   |                 |           |                                                                             |               |                              |                      |                                                                               |  |  |
|                                       | 0.00              | \$              | d C       | Basa Bata Faa Saaar                                                         | 0.00          |                              |                      |                                                                               |  |  |
|                                       | 0.00              | *               | a Group   | Base Rate Fee Secon                                                         | 0.00          | \$                           | roup                 | Base Rate Fee First Gi                                                        |  |  |
| <br> =<br> -                          | UP .              | SUBSCRIBER GROU |           | ONE HUNDRED FI                                                              | JP            |                              | -                    | ONE HUNDRED FIF                                                               |  |  |
|                                       | •                 |                 |           |                                                                             | •             |                              | -                    | ONE HUNDRED FIF                                                               |  |  |
|                                       | UP .              |                 |           | ONE HUNDRED FI                                                              | JP            |                              | -                    | ONE HUNDRED FIF                                                               |  |  |
|                                       | UP 0              | SUBSCRIBER GROU | FTY-SIXTH | ONE HUNDRED FI                                                              | JP <b>0</b>   | SUBSCRIBER GROU              | TY-FIFTH             | ONE HUNDRED FIF                                                               |  |  |
|                                       | UP 0              | SUBSCRIBER GROU | FTY-SIXTH | ONE HUNDRED FI                                                              | JP <b>0</b>   | SUBSCRIBER GROU              | TY-FIFTH             | ONE HUNDRED FIF                                                               |  |  |
| \ \ \ \ \ \ \ \ \ \ \ \ \ \ \ \ \ \ \ | UP 0              | SUBSCRIBER GROU | FTY-SIXTH | ONE HUNDRED FI                                                              | JP <b>0</b>   | SUBSCRIBER GROU              | TY-FIFTH             | ONE HUNDRED FIF                                                               |  |  |
|                                       | UP 0              | SUBSCRIBER GROU | FTY-SIXTH | ONE HUNDRED FI                                                              | JP <b>0</b>   | SUBSCRIBER GROU              | TY-FIFTH             | ONE HUNDRED FIF                                                               |  |  |
|                                       | UP 0              | SUBSCRIBER GROU | FTY-SIXTH | ONE HUNDRED FI                                                              | JP <b>0</b>   | SUBSCRIBER GROU              | TY-FIFTH             | ONE HUNDRED FIF                                                               |  |  |
|                                       | UP 0              | SUBSCRIBER GROU | FTY-SIXTH | ONE HUNDRED FI                                                              | JP <b>0</b>   | SUBSCRIBER GROU              | TY-FIFTH             | ONE HUNDRED FIF                                                               |  |  |
|                                       | UP 0              | SUBSCRIBER GROU | FTY-SIXTH | ONE HUNDRED FI                                                              | JP <b>0</b>   | SUBSCRIBER GROU              | TY-FIFTH             | ONE HUNDRED FIF                                                               |  |  |
|                                       | UP 0              | SUBSCRIBER GROU | FTY-SIXTH | ONE HUNDRED FI                                                              | JP <b>0</b>   | SUBSCRIBER GROU              | TY-FIFTH             | ONE HUNDRED FIF                                                               |  |  |
|                                       | UP 0              | SUBSCRIBER GROU | FTY-SIXTH | ONE HUNDRED FI                                                              | JP <b>0</b>   | SUBSCRIBER GROU              | TY-FIFTH             | ONE HUNDRED FIF                                                               |  |  |
|                                       | UP 0              | SUBSCRIBER GROU | FTY-SIXTH | ONE HUNDRED FI                                                              | JP <b>0</b>   | SUBSCRIBER GROU              | TY-FIFTH             | COMMUNITY/ AREA                                                               |  |  |
|                                       | UP 0              | SUBSCRIBER GROU | FTY-SIXTH | ONE HUNDRED FI                                                              | JP <b>0</b>   | SUBSCRIBER GROU              | TY-FIFTH             | ONE HUNDRED FIF                                                               |  |  |
|                                       | UP 0              | SUBSCRIBER GROU | FTY-SIXTH | ONE HUNDRED FI                                                              | JP <b>0</b>   | SUBSCRIBER GROU              | TY-FIFTH             | ONE HUNDRED FIF                                                               |  |  |
|                                       | UP 0              | SUBSCRIBER GROU | FTY-SIXTH | ONE HUNDRED FI                                                              | JP <b>0</b>   | SUBSCRIBER GROU              | TY-FIFTH             | ONE HUNDRED FIF COMMUNITY/ AREA  CALL SIGN                                    |  |  |
|                                       | DSE               | SUBSCRIBER GROU | DSE       | ONE HUNDRED FI                                                              | DSE           | SUBSCRIBER GROU              | TY-FIFTH  DSE        | ONE HUNDRED FIF COMMUNITY/ AREA  CALL SIGN  Total DSEs                        |  |  |
|                                       | DSE               | SUBSCRIBER GROU | DSE Group | ONE HUNDRED FI COMMUNITY/ AREA  CALL SIGN  Total DSEs Gross Receipts Fourth | DSE 0.00 0.00 | SUBSCRIBER GROU              | TY-FIFTH  DSE  Group | ONE HUNDRED FIF COMMUNITY/ AREA  CALL SIGN  Total DSEs Gross Receipts Third G |  |  |
|                                       | DSE DSE O.000     | SUBSCRIBER GROU | DSE Group | ONE HUNDRED FI COMMUNITY/ AREA  CALL SIGN  Total DSEs                       | DSE DSE       | CALL SIGN                    | TY-FIFTH  DSE  Group | ONE HUNDRED FIF COMMUNITY/ AREA  CALL SIGN  Total DSEs                        |  |  |

| LEGAL NAME OF OWNER  CoBridge Broadba |                                 |                    |         |                       |          | S'                | YSTEM ID#<br>7613 | Name          |  |
|---------------------------------------|---------------------------------|--------------------|---------|-----------------------|----------|-------------------|-------------------|---------------|--|
| BLO                                   | OCK A: C                        | COMPUTATION OF     | BASE RA | TE FEES FOR EACH      | SUBSCR   | RIBER GROUP       |                   |               |  |
| ONE HUNDRED FIFTY-S                   | SEVENTH                         |                    |         |                       |          |                   |                   |               |  |
| COMMUNITY/ AREA .                     | JNITY/ AREA 0 COMMUNITY/ AREA 0 |                    |         |                       |          |                   |                   |               |  |
| CALL SIGN                             | DSE                             | CALL SIGN          | DSE     | CALL SIGN             | DSE      | CALL SIGN         | DSE               | of            |  |
|                                       |                                 |                    |         |                       |          |                   |                   | Base Rate Fee |  |
|                                       |                                 |                    |         |                       |          |                   |                   | and           |  |
|                                       |                                 |                    |         |                       |          |                   |                   | Syndicated    |  |
|                                       |                                 |                    |         |                       |          |                   |                   | Exclusivity   |  |
|                                       |                                 |                    |         |                       |          |                   |                   | Surcharge     |  |
|                                       |                                 |                    |         |                       |          |                   |                   | for           |  |
|                                       |                                 |                    |         |                       |          |                   | <u></u>           | Partially     |  |
|                                       |                                 |                    | l       |                       | <u> </u> |                   | <u></u>           | Distant       |  |
|                                       |                                 |                    |         |                       |          | -                 |                   | Stations      |  |
|                                       |                                 |                    | l       |                       |          | -                 | <u> </u>          |               |  |
|                                       |                                 |                    | l       |                       |          | -                 | <u></u>           |               |  |
|                                       |                                 |                    |         |                       |          |                   | <u> </u>          |               |  |
|                                       |                                 |                    |         |                       |          |                   |                   |               |  |
|                                       |                                 |                    |         |                       |          |                   | ····              |               |  |
| Total DSEs                            | ļ                               |                    | 0.00    | Total DSEs            |          |                   | 0.00              |               |  |
| Gross Receipts First Gro              | oup                             | \$                 | 0.00    | Gross Receipts Secon  | d Group  | \$                | 0.00              |               |  |
| Base Rate Fee First Gro               | oup                             | \$                 | 0.00    | Base Rate Fee Secon   | d Group  | \$                | 0.00              |               |  |
| ONE HUNDRED FIFT                      | Y-NINTH                         | SUBSCRIBER GROU    | JP      | ONE HUNDRED           | SIXTIETH | I SUBSCRIBER GROU | JP                |               |  |
| COMMUNITY/ AREA .                     |                                 |                    | 0       | COMMUNITY/ AREA       |          |                   | 0                 |               |  |
| CALL SIGN                             | DSE                             | CALL SIGN          | DSE     | CALL SIGN             | DSE      | CALL SIGN         | DSE               |               |  |
|                                       |                                 |                    | -       |                       | -        |                   |                   |               |  |
|                                       |                                 |                    |         |                       |          |                   |                   |               |  |
|                                       |                                 |                    |         |                       |          |                   |                   |               |  |
|                                       |                                 |                    |         |                       |          |                   |                   |               |  |
|                                       |                                 |                    |         |                       |          |                   |                   |               |  |
|                                       |                                 |                    |         |                       | ļ        |                   |                   |               |  |
|                                       |                                 |                    |         |                       |          |                   |                   |               |  |
|                                       |                                 |                    |         |                       | <b></b>  |                   |                   |               |  |
|                                       |                                 |                    | ļ       |                       | <u> </u> |                   | <u></u>           |               |  |
|                                       |                                 |                    |         |                       |          |                   |                   |               |  |
|                                       |                                 |                    |         |                       | <u> </u> |                   | <mark></mark>     |               |  |
|                                       |                                 |                    | l       |                       | <u> </u> |                   | <u></u>           |               |  |
|                                       |                                 |                    |         |                       |          |                   |                   |               |  |
|                                       |                                 |                    |         |                       |          |                   | <u></u>           |               |  |
| Total DSEs                            |                                 |                    | 0.00    | Total DSEs            | 1        |                   | 0.00              |               |  |
| Gross Receipts Third Gr               | oup                             | \$                 | 0.00    | Gross Receipts Fourth | Group    | \$                | 0.00              |               |  |
| Base Rate Fee Third Gr                | oup                             | \$                 | 0.00    | Base Rate Fee Fourth  | Group    | \$                | 0.00              |               |  |
| oup \$                                | \$                              | ees for each subsc | 0.00    | Gross Receipts Fourth | Group    | \$                | 0.00              |               |  |

FORM SA3E. PAGE 20.

LEGAL NAME OF OWNER OF CABLE SYSTEM: SYSTEM ID# Name CoBridge Broadband, LLC 7613 BLOCK B: COMPUTATION OF SYNDICATED EXCLUSIVITY SURCHARGE FOR EACH SUBSCRIBER GROUP If your cable system is located within a top 100 television market and the station is not exempt in Part 7, you mustalso compute a 9 Syndicated Exclusivity Surcharge. Indicate which major television market any portion of your cable system is located in as defined by section 76.5 of FCC rules in effect on June 24, 1981: Computation First 50 major television market Second 50 major television market **Base Rate Fee INSTRUCTIONS:** Step 1: In line 1, give the total DSEs by subscriber group for commercial VHF Grade B contour stations listed in block A, part 9 of and **Syndicated** this schedule. Step 2: In line 2, give the total number of DSEs by subscriber group for the VHF Grade B contour stations that were classified as **Exclusivity** Surcharge Exempt DSEs in block C, part 7 of this schedule. If none enter zero. Step 3: In line 3, subtract line 2 from line 1. This is the total number of DSEs used to compute the surcharge. for **Partially** Step 4: Compute the surcharge for each subscriber group using the formula outlined in block D, section 3 or 4 of part 7 of this Distant schedule. In making this computation, use gross receipts figures applicable to the particular group. You do not need to show **Stations** your actual calculations on this form. FIRST SUBSCRIBER GROUP SECOND SUBSCRIBER GROUP Line 1: Enter the VHF DSEs . . . . . . . Line 1: Enter the VHF DSEs . . . . . . Line 2: Enter the Exempt DSEs . . . . . Line 2: Enter the Exempt DSEs . . . . . Line 3: Subtract line 2 from line 1 Line 3: Subtract line 2 from line 1 and enter here. This is the and enter here. This is the total number of DSEs for total number of DSEs for this subscriber group this subscriber group subject to the surcharge subject to the surcharge computation . . . . . . . . . . . . . . . . SYNDICATED EXCLUSIVITY SYNDICATED EXCLUSIVITY SURCHARGE SURCHARGE First Group . . . . . . . . . . . . . . . . Second Group . . . . . . . . . . . . . . . . THIRD SUBSCRIBER GROUP FOURTH SUBSCRIBER GROUP Line 1: Enter the VHF DSEs . . . . Line 1: Enter the VHF DSEs . . . . Line 2: Enter the Exempt DSEs. . Line 2: Enter the Exempt DSEs. . Line 3: Subtract line 2 from line 1 Line 3: Subtract line 2 from line 1 and enter here. This is the and enter here. This is the total number of DSEs for total number of DSEs for this subscriber group this subscriber group subject to the surcharge subject to the surcharge SYNDICATED EXCLUSIVITY SYNDICATED EXCLUSIVITY SURCHARGE SURCHARGE Third Group . . . . . . . . . . . . . . . . Fourth Group . . . . . . . . . . . . . . . . SYNDICATED EXCLUSIVITY SURCHARGE: Add the surcharge for each subscriber group as shown 

FORM SA3E. PAGE 20.

LEGAL NAME OF OWNER OF CABLE SYSTEM: SYSTEM ID# Name CoBridge Broadband, LLC 7613 BLOCK B: COMPUTATION OF SYNDICATED EXCLUSIVITY SURCHARGE FOR EACH SUBSCRIBER GROUP If your cable system is located within a top 100 television market and the station is not exempt in Part 7, you mustalso compute a 9 Syndicated Exclusivity Surcharge. Indicate which major television market any portion of your cable system is located in as defined by section 76.5 of FCC rules in effect on June 24, 1981: Computation First 50 major television market Second 50 major television market **Base Rate Fee INSTRUCTIONS:** Step 1: In line 1, give the total DSEs by subscriber group for commercial VHF Grade B contour stations listed in block A, part 9 of and **Syndicated** this schedule. Step 2: In line 2, give the total number of DSEs by subscriber group for the VHF Grade B contour stations that were classified as **Exclusivity** Surcharge Exempt DSEs in block C, part 7 of this schedule. If none enter zero. Step 3: In line 3, subtract line 2 from line 1. This is the total number of DSEs used to compute the surcharge. for **Partially** Step 4: Compute the surcharge for each subscriber group using the formula outlined in block D, section 3 or 4 of part 7 of this Distant schedule. In making this computation, use gross receipts figures applicable to the particular group. You do not need to show **Stations** your actual calculations on this form. FIFTH SUBSCRIBER GROUP SIXTH SUBSCRIBER GROUP Line 1: Enter the VHF DSEs . . . . . . . Line 1: Enter the VHF DSEs . . . . . . Line 2: Enter the Exempt DSEs . . . . . Line 2: Enter the Exempt DSEs . . . . . Line 3: Subtract line 2 from line 1 Line 3: Subtract line 2 from line 1 and enter here. This is the and enter here. This is the total number of DSEs for total number of DSEs for this subscriber group this subscriber group subject to the surcharge subject to the surcharge computation . . . . . . . . . . . . . . . . computation . . . . . . . . . . . . . . . . SYNDICATED EXCLUSIVITY SYNDICATED EXCLUSIVITY SURCHARGE SURCHARGE Second Group . . . . . . . . . . . . . . . . SEVENTH SUBSCRIBER GROUP EIGHTH SUBSCRIBER GROUP Line 1: Enter the VHF DSEs . . . . Line 1: Enter the VHF DSEs . . . . Line 2: Enter the Exempt DSEs. . Line 2: Enter the Exempt DSEs. . Line 3: Subtract line 2 from line 1 Line 3: Subtract line 2 from line 1 and enter here. This is the and enter here. This is the total number of DSEs for total number of DSEs for this subscriber group this subscriber group subject to the surcharge subject to the surcharge computation . . . . . . . . . . . . . . . . SYNDICATED EXCLUSIVITY SYNDICATED EXCLUSIVITY SURCHARGE SURCHARGE Third Group . . . . . . . . . . . . . . . . Fourth Group . . . . . . . . . . . . . . . . SYNDICATED EXCLUSIVITY SURCHARGE: Add the surcharge for each subscriber group as shown 

FORM SA3E. PAGE 20.

LEGAL NAME OF OWNER OF CABLE SYSTEM: SYSTEM ID# Name CoBridge Broadband, LLC 7613 BLOCK B: COMPUTATION OF SYNDICATED EXCLUSIVITY SURCHARGE FOR EACH SUBSCRIBER GROUP If your cable system is located within a top 100 television market and the station is not exempt in Part 7, you mustalso compute a 9 Syndicated Exclusivity Surcharge. Indicate which major television market any portion of your cable system is located in as defined by section 76.5 of FCC rules in effect on June 24, 1981: Computation First 50 major television market Second 50 major television market **Base Rate Fee INSTRUCTIONS:** Step 1: In line 1, give the total DSEs by subscriber group for commercial VHF Grade B contour stations listed in block A, part 9 of and **Syndicated** this schedule. Step 2: In line 2, give the total number of DSEs by subscriber group for the VHF Grade B contour stations that were classified as **Exclusivity** Surcharge Exempt DSEs in block C, part 7 of this schedule. If none enter zero. Step 3: In line 3, subtract line 2 from line 1. This is the total number of DSEs used to compute the surcharge. for **Partially** Step 4: Compute the surcharge for each subscriber group using the formula outlined in block D, section 3 or 4 of part 7 of this Distant schedule. In making this computation, use gross receipts figures applicable to the particular group. You do not need to show **Stations** your actual calculations on this form. NINTH SUBSCRIBER GROUP TENTH SUBSCRIBER GROUP Line 1: Enter the VHF DSEs . . . . . . . Line 1: Enter the VHF DSEs . . . . . . Line 2: Enter the Exempt DSEs . . . . . Line 2: Enter the Exempt DSEs . . . . . Line 3: Subtract line 2 from line 1 Line 3: Subtract line 2 from line 1 and enter here. This is the and enter here. This is the total number of DSEs for total number of DSEs for this subscriber group this subscriber group subject to the surcharge subject to the surcharge computation . . . . . . . . . . . . . . . . computation . . . . . . . . . . . . . . . . SYNDICATED EXCLUSIVITY SYNDICATED EXCLUSIVITY **SURCHARGE** SURCHARGE Second Group . . . . . . . . . . . . . . . . **ELEVENTH SUBSCRIBER GROUP** TWELVTH SUBSCRIBER GROUP Line 1: Enter the VHF DSEs . . . . Line 1: Enter the VHF DSEs . . . . Line 2: Enter the Exempt DSEs. . Line 2: Enter the Exempt DSEs. . Line 3: Subtract line 2 from line 1 Line 3: Subtract line 2 from line 1 and enter here. This is the and enter here. This is the total number of DSEs for total number of DSEs for this subscriber group this subscriber group subject to the surcharge subject to the surcharge computation . . . . . . . . . . . . . . . . SYNDICATED EXCLUSIVITY SYNDICATED EXCLUSIVITY SURCHARGE SURCHARGE Third Group . . . . . . . . . . . . . . . . Fourth Group . . . . . . . . . . . . . . . . SYNDICATED EXCLUSIVITY SURCHARGE: Add the surcharge for each subscriber group as shown 

FORM SA3E. PAGE 20.

LEGAL NAME OF OWNER OF CABLE SYSTEM: SYSTEM ID# Name CoBridge Broadband, LLC 7613 BLOCK B: COMPUTATION OF SYNDICATED EXCLUSIVITY SURCHARGE FOR EACH SUBSCRIBER GROUP If your cable system is located within a top 100 television market and the station is not exempt in Part 7, you mustalso compute a 9 Syndicated Exclusivity Surcharge. Indicate which major television market any portion of your cable system is located in as defined by section 76.5 of FCC rules in effect on June 24, 1981: Computation First 50 major television market Second 50 major television market **Base Rate Fee INSTRUCTIONS:** Step 1: In line 1, give the total DSEs by subscriber group for commercial VHF Grade B contour stations listed in block A, part 9 of and **Syndicated** this schedule. Step 2: In line 2, give the total number of DSEs by subscriber group for the VHF Grade B contour stations that were classified as **Exclusivity** Surcharge Exempt DSEs in block C, part 7 of this schedule. If none enter zero. Step 3: In line 3, subtract line 2 from line 1. This is the total number of DSEs used to compute the surcharge. for **Partially** Step 4: Compute the surcharge for each subscriber group using the formula outlined in block D, section 3 or 4 of part 7 of this Distant schedule. In making this computation, use gross receipts figures applicable to the particular group. You do not need to show **Stations** your actual calculations on this form. THIRTEENTH SUBSCRIBER GROUP FOURTEENTH SUBSCRIBER GROUP Line 1: Enter the VHF DSEs . . . . . . . Line 1: Enter the VHF DSEs . . . . . . Line 2: Enter the Exempt DSEs . . . . . Line 2: Enter the Exempt DSEs . . . . . Line 3: Subtract line 2 from line 1 Line 3: Subtract line 2 from line 1 and enter here. This is the and enter here. This is the total number of DSEs for total number of DSEs for this subscriber group this subscriber group subject to the surcharge subject to the surcharge computation . . . . . . . . . . . . . . . . computation . . . . . . . . . . . . . . . . SYNDICATED EXCLUSIVITY SYNDICATED EXCLUSIVITY **SURCHARGE** SURCHARGE Second Group . . . . . . . . . . . . . . . . FIFTEENTH SUBSCRIBER GROUP SIXTEENTH SUBSCRIBER GROUP Line 1: Enter the VHF DSEs . . . . Line 1: Enter the VHF DSEs . . . . Line 2: Enter the Exempt DSEs. . Line 2: Enter the Exempt DSEs. . Line 3: Subtract line 2 from line 1 Line 3: Subtract line 2 from line 1 and enter here. This is the and enter here. This is the total number of DSEs for total number of DSEs for this subscriber group this subscriber group subject to the surcharge subject to the surcharge computation . . . . . . . . . . . . . . . . SYNDICATED EXCLUSIVITY SYNDICATED EXCLUSIVITY SURCHARGE SURCHARGE Third Group . . . . . . . . . . . . . . . . Fourth Group . . . . . . . . . . . . . . . . SYNDICATED EXCLUSIVITY SURCHARGE: Add the surcharge for each subscriber group as shown 

FORM SA3E. PAGE 20.

LEGAL NAME OF OWNER OF CABLE SYSTEM: SYSTEM ID# Name CoBridge Broadband, LLC 7613 BLOCK B: COMPUTATION OF SYNDICATED EXCLUSIVITY SURCHARGE FOR EACH SUBSCRIBER GROUP If your cable system is located within a top 100 television market and the station is not exempt in Part 7, you mustalso compute a 9 Syndicated Exclusivity Surcharge. Indicate which major television market any portion of your cable system is located in as defined by section 76.5 of FCC rules in effect on June 24, 1981: Computation First 50 major television market Second 50 major television market **Base Rate Fee INSTRUCTIONS:** Step 1: In line 1, give the total DSEs by subscriber group for commercial VHF Grade B contour stations listed in block A, part 9 of and **Syndicated** this schedule. Step 2: In line 2, give the total number of DSEs by subscriber group for the VHF Grade B contour stations that were classified as **Exclusivity** Surcharge Exempt DSEs in block C, part 7 of this schedule. If none enter zero. Step 3: In line 3, subtract line 2 from line 1. This is the total number of DSEs used to compute the surcharge. for **Partially** Step 4: Compute the surcharge for each subscriber group using the formula outlined in block D, section 3 or 4 of part 7 of this Distant schedule. In making this computation, use gross receipts figures applicable to the particular group. You do not need to show **Stations** your actual calculations on this form. SEVENTEENTH SUBSCRIBER GROUP EIGHTEENTH SUBSCRIBER GROUP Line 1: Enter the VHF DSEs . . . . . . . Line 1: Enter the VHF DSEs . . . . . . Line 2: Enter the Exempt DSEs . . . . . Line 2: Enter the Exempt DSEs . . . . . Line 3: Subtract line 2 from line 1 Line 3: Subtract line 2 from line 1 and enter here. This is the and enter here. This is the total number of DSEs for total number of DSEs for this subscriber group this subscriber group subject to the surcharge subject to the surcharge computation . . . . . . . . . . . . . . . . computation . . . . . . . . . . . . . . . . SYNDICATED EXCLUSIVITY SYNDICATED EXCLUSIVITY **SURCHARGE** SURCHARGE Second Group . . . . . . . . . . . . . . . . NINEENTH SUBSCRIBER GROUP TWENTYTH SUBSCRIBER GROUP Line 1: Enter the VHF DSEs . . . . Line 1: Enter the VHF DSEs . . . . Line 2: Enter the Exempt DSEs. . Line 2: Enter the Exempt DSEs. . Line 3: Subtract line 2 from line 1 Line 3: Subtract line 2 from line 1 and enter here. This is the and enter here. This is the total number of DSEs for total number of DSEs for this subscriber group this subscriber group subject to the surcharge subject to the surcharge computation . . . . . . . . . . . . . . . . SYNDICATED EXCLUSIVITY SYNDICATED EXCLUSIVITY SURCHARGE SURCHARGE Third Group . . . . . . . . . . . . . . . . Fourth Group . . . . . . . . . . . . . . . . SYNDICATED EXCLUSIVITY SURCHARGE: Add the surcharge for each subscriber group as shown 

FORM SA3E. PAGE 20.

LEGAL NAME OF OWNER OF CABLE SYSTEM: SYSTEM ID# Name CoBridge Broadband, LLC 7613 BLOCK B: COMPUTATION OF SYNDICATED EXCLUSIVITY SURCHARGE FOR EACH SUBSCRIBER GROUP If your cable system is located within a top 100 television market and the station is not exempt in Part 7, you mustalso compute a 9 Syndicated Exclusivity Surcharge. Indicate which major television market any portion of your cable system is located in as defined by section 76.5 of FCC rules in effect on June 24, 1981: Computation First 50 major television market Second 50 major television market **Base Rate Fee INSTRUCTIONS:** Step 1: In line 1, give the total DSEs by subscriber group for commercial VHF Grade B contour stations listed in block A, part 9 of and **Syndicated** this schedule. Step 2: In line 2, give the total number of DSEs by subscriber group for the VHF Grade B contour stations that were classified as **Exclusivity** Surcharge Exempt DSEs in block C, part 7 of this schedule. If none enter zero. Step 3: In line 3, subtract line 2 from line 1. This is the total number of DSEs used to compute the surcharge. for **Partially** Step 4: Compute the surcharge for each subscriber group using the formula outlined in block D, section 3 or 4 of part 7 of this Distant schedule. In making this computation, use gross receipts figures applicable to the particular group. You do not need to show **Stations** your actual calculations on this form. TWENTY-FIRST SUBSCRIBER GROUP TWENTY-SECOND SUBSCRIBER GROUP Line 1: Enter the VHF DSEs . . . . . . . Line 1: Enter the VHF DSEs . . . . . . Line 2: Enter the Exempt DSEs . . . . . Line 2: Enter the Exempt DSEs . . . . . Line 3: Subtract line 2 from line 1 Line 3: Subtract line 2 from line 1 and enter here. This is the and enter here. This is the total number of DSEs for total number of DSEs for this subscriber group this subscriber group subject to the surcharge subject to the surcharge computation . . . . . . . . . . . . . . . . SYNDICATED EXCLUSIVITY SYNDICATED EXCLUSIVITY SURCHARGE SURCHARGE Second Group . . . . . . . . . . . . . . . . TWENTY-THIRD SUBSCRIBER GROUP TWENTY-FOURTH SUBSCRIBER GROUP Line 1: Enter the VHF DSEs . . . . Line 1: Enter the VHF DSEs . . . . Line 2: Enter the Exempt DSEs. . Line 2: Enter the Exempt DSEs. . Line 3: Subtract line 2 from line 1 Line 3: Subtract line 2 from line 1 and enter here. This is the and enter here. This is the total number of DSEs for total number of DSEs for this subscriber group this subscriber group subject to the surcharge subject to the surcharge computation . . . . . . . . . . . . . . . . SYNDICATED EXCLUSIVITY SYNDICATED EXCLUSIVITY SURCHARGE SURCHARGE Third Group . . . . . . . . . . . . . . . . Fourth Group . . . . . . . . . . . . . . . . SYNDICATED EXCLUSIVITY SURCHARGE: Add the surcharge for each subscriber group as shown 

FORM SA3E. PAGE 20.

LEGAL NAME OF OWNER OF CABLE SYSTEM: SYSTEM ID# Name CoBridge Broadband, LLC 7613 BLOCK B: COMPUTATION OF SYNDICATED EXCLUSIVITY SURCHARGE FOR EACH SUBSCRIBER GROUP If your cable system is located within a top 100 television market and the station is not exempt in Part 7, you mustalso compute a 9 Syndicated Exclusivity Surcharge. Indicate which major television market any portion of your cable system is located in as defined by section 76.5 of FCC rules in effect on June 24, 1981: Computation First 50 major television market Second 50 major television market **Base Rate Fee INSTRUCTIONS:** Step 1: In line 1, give the total DSEs by subscriber group for commercial VHF Grade B contour stations listed in block A, part 9 of and **Syndicated** this schedule. Step 2: In line 2, give the total number of DSEs by subscriber group for the VHF Grade B contour stations that were classified as **Exclusivity** Surcharge Exempt DSEs in block C, part 7 of this schedule. If none enter zero. Step 3: In line 3, subtract line 2 from line 1. This is the total number of DSEs used to compute the surcharge. for **Partially** Step 4: Compute the surcharge for each subscriber group using the formula outlined in block D, section 3 or 4 of part 7 of this Distant schedule. In making this computation, use gross receipts figures applicable to the particular group. You do not need to show **Stations** your actual calculations on this form. TWENTY-FIFTH SUBSCRIBER GROUP TWENTY-SIXTH SUBSCRIBER GROUP Line 1: Enter the VHF DSEs . . . . . . . Line 1: Enter the VHF DSEs . . . . . . Line 2: Enter the Exempt DSEs . . . . . Line 2: Enter the Exempt DSEs . . . . . Line 3: Subtract line 2 from line 1 Line 3: Subtract line 2 from line 1 and enter here. This is the and enter here. This is the total number of DSEs for total number of DSEs for this subscriber group this subscriber group subject to the surcharge subject to the surcharge computation . . . . . . . . . . . . . . . . SYNDICATED EXCLUSIVITY SYNDICATED EXCLUSIVITY **SURCHARGE** SURCHARGE Second Group . . . . . . . . . . . . . . . . TWENTY-SEVENTH SUBSCRIBER GROUP TWENTY-EIGHTH SUBSCRIBER GROUP Line 1: Enter the VHF DSEs . . . . Line 1: Enter the VHF DSEs . . . . Line 2: Enter the Exempt DSEs. . Line 2: Enter the Exempt DSEs. . Line 3: Subtract line 2 from line 1 Line 3: Subtract line 2 from line 1 and enter here. This is the and enter here. This is the total number of DSEs for total number of DSEs for this subscriber group this subscriber group subject to the surcharge subject to the surcharge computation . . . . . . . . . . . . . . . . SYNDICATED EXCLUSIVITY SYNDICATED EXCLUSIVITY SURCHARGE SURCHARGE Third Group . . . . . . . . . . . . . . . . Fourth Group . . . . . . . . . . . . . . . . SYNDICATED EXCLUSIVITY SURCHARGE: Add the surcharge for each subscriber group as shown 

FORM SA3E. PAGE 20.

LEGAL NAME OF OWNER OF CABLE SYSTEM: SYSTEM ID# Name CoBridge Broadband, LLC 7613 BLOCK B: COMPUTATION OF SYNDICATED EXCLUSIVITY SURCHARGE FOR EACH SUBSCRIBER GROUP If your cable system is located within a top 100 television market and the station is not exempt in Part 7, you mustalso compute a 9 Syndicated Exclusivity Surcharge. Indicate which major television market any portion of your cable system is located in as defined by section 76.5 of FCC rules in effect on June 24, 1981: Computation First 50 major television market Second 50 major television market **Base Rate Fee INSTRUCTIONS:** Step 1: In line 1, give the total DSEs by subscriber group for commercial VHF Grade B contour stations listed in block A, part 9 of and **Syndicated** this schedule. Step 2: In line 2, give the total number of DSEs by subscriber group for the VHF Grade B contour stations that were classified as **Exclusivity** Surcharge Exempt DSEs in block C, part 7 of this schedule. If none enter zero. Step 3: In line 3, subtract line 2 from line 1. This is the total number of DSEs used to compute the surcharge. for **Partially** Step 4: Compute the surcharge for each subscriber group using the formula outlined in block D, section 3 or 4 of part 7 of this Distant schedule. In making this computation, use gross receipts figures applicable to the particular group. You do not need to show **Stations** your actual calculations on this form. TWENTY-NINTH SUBSCRIBER GROUP THIRTIETH SUBSCRIBER GROUP Line 1: Enter the VHF DSEs . . . . . . . Line 1: Enter the VHF DSEs . . . . . . Line 2: Enter the Exempt DSEs . . . . . Line 2: Enter the Exempt DSEs . . . . . Line 3: Subtract line 2 from line 1 Line 3: Subtract line 2 from line 1 and enter here. This is the and enter here. This is the total number of DSEs for total number of DSEs for this subscriber group this subscriber group subject to the surcharge subject to the surcharge computation . . . . . . . . . . . . . . . . SYNDICATED EXCLUSIVITY SYNDICATED EXCLUSIVITY **SURCHARGE** SURCHARGE Second Group . . . . . . . . . . . . . . . . THIRTY-FIRST SUBSCRIBER GROUP THIRTY-SECOND SUBSCRIBER GROUP Line 1: Enter the VHF DSEs . . . . Line 1: Enter the VHF DSEs . . . . Line 2: Enter the Exempt DSEs. . Line 2: Enter the Exempt DSEs. . Line 3: Subtract line 2 from line 1 Line 3: Subtract line 2 from line 1 and enter here. This is the and enter here. This is the total number of DSEs for total number of DSEs for this subscriber group this subscriber group subject to the surcharge subject to the surcharge computation . . . . . . . . . . . . . . . . SYNDICATED EXCLUSIVITY SYNDICATED EXCLUSIVITY SURCHARGE SURCHARGE Third Group . . . . . . . . . . . . . . . . Fourth Group . . . . . . . . . . . . . . . . SYNDICATED EXCLUSIVITY SURCHARGE: Add the surcharge for each subscriber group as shown 

FORM SA3E. PAGE 20. LEGAL NAME OF OWNER OF CABLE SYSTEM: SYSTEM ID# Name CoBridge Broadband, LLC 7613 BLOCK B: COMPUTATION OF SYNDICATED EXCLUSIVITY SURCHARGE FOR EACH SUBSCRIBER GROUP If your cable system is located within a top 100 television market and the station is not exempt in Part 7, you mustalso compute a 9 Syndicated Exclusivity Surcharge. Indicate which major television market any portion of your cable system is located in as defined by section 76.5 of FCC rules in effect on June 24, 1981: Computation First 50 major television market Second 50 major television market **Base Rate Fee INSTRUCTIONS:** Step 1: In line 1, give the total DSEs by subscriber group for commercial VHF Grade B contour stations listed in block A, part 9 of and **Syndicated** this schedule. Step 2: In line 2, give the total number of DSEs by subscriber group for the VHF Grade B contour stations that were classified as **Exclusivity** Surcharge Exempt DSEs in block C, part 7 of this schedule. If none enter zero. Step 3: In line 3, subtract line 2 from line 1. This is the total number of DSEs used to compute the surcharge. for **Partially** Step 4: Compute the surcharge for each subscriber group using the formula outlined in block D, section 3 or 4 of part 7 of this Distant schedule. In making this computation, use gross receipts figures applicable to the particular group. You do not need to show **Stations** your actual calculations on this form. THIRTY-THIRD SUBSCRIBER GROUP THIRTY-FOURTH SUBSCRIBER GROUP Line 1: Enter the VHF DSEs . . . . . . . Line 1: Enter the VHF DSEs . . . . . . Line 2: Enter the Exempt DSEs . . . . . Line 2: Enter the Exempt DSEs . . . . . Line 3: Subtract line 2 from line 1 Line 3: Subtract line 2 from line 1 and enter here. This is the and enter here. This is the total number of DSEs for total number of DSEs for this subscriber group this subscriber group subject to the surcharge subject to the surcharge computation . . . . . . . . . . . . . . . . computation . . . . . . . . . . . . . . . . SYNDICATED EXCLUSIVITY SYNDICATED EXCLUSIVITY **SURCHARGE** SURCHARGE Second Group . . . . . . . . . . . . . . . . THIRTY-FIFTH SUBSCRIBER GROUP THIRTY-SIXTH SUBSCRIBER GROUP Line 1: Enter the VHF DSEs . . . . Line 1: Enter the VHF DSEs . . . . Line 2: Enter the Exempt DSEs. . Line 2: Enter the Exempt DSEs. . Line 3: Subtract line 2 from line 1 Line 3: Subtract line 2 from line 1 and enter here. This is the and enter here. This is the total number of DSEs for total number of DSEs for this subscriber group this subscriber group subject to the surcharge subject to the surcharge computation . . . . . . . . . . . . . . . . computation . . . . . . . . . . . . . . . . SYNDICATED EXCLUSIVITY SYNDICATED EXCLUSIVITY SURCHARGE SURCHARGE Third Group . . . . . . . . . . . . . . . . Fourth Group . . . . . . . . . . . . . . . . SYNDICATED EXCLUSIVITY SURCHARGE: Add the surcharge for each subscriber group as shown 

FORM SA3E. PAGE 20.

LEGAL NAME OF OWNER OF CABLE SYSTEM: SYSTEM ID# Name CoBridge Broadband, LLC 7613 BLOCK B: COMPUTATION OF SYNDICATED EXCLUSIVITY SURCHARGE FOR EACH SUBSCRIBER GROUP If your cable system is located within a top 100 television market and the station is not exempt in Part 7, you mustalso compute a 9 Syndicated Exclusivity Surcharge. Indicate which major television market any portion of your cable system is located in as defined by section 76.5 of FCC rules in effect on June 24, 1981: Computation First 50 major television market Second 50 major television market **Base Rate Fee INSTRUCTIONS:** Step 1: In line 1, give the total DSEs by subscriber group for commercial VHF Grade B contour stations listed in block A, part 9 of and **Syndicated** this schedule. Step 2: In line 2, give the total number of DSEs by subscriber group for the VHF Grade B contour stations that were classified as **Exclusivity** Surcharge Exempt DSEs in block C, part 7 of this schedule. If none enter zero. Step 3: In line 3, subtract line 2 from line 1. This is the total number of DSEs used to compute the surcharge. for **Partially** Step 4: Compute the surcharge for each subscriber group using the formula outlined in block D, section 3 or 4 of part 7 of this Distant schedule. In making this computation, use gross receipts figures applicable to the particular group. You do not need to show **Stations** your actual calculations on this form. THIRTY-EIGHTH SUBSCRIBER GROUP THIRTY-SEVENTH SUBSCRIBER GROUP Line 1: Enter the VHF DSEs . . . . . . . Line 1: Enter the VHF DSEs . . . . . . Line 2: Enter the Exempt DSEs . . . . . Line 2: Enter the Exempt DSEs . . . . . Line 3: Subtract line 2 from line 1 Line 3: Subtract line 2 from line 1 and enter here. This is the and enter here. This is the total number of DSEs for total number of DSEs for this subscriber group this subscriber group subject to the surcharge subject to the surcharge computation . . . . . . . . . . . . . . . . computation . . . . . . . . . . . . . . . . SYNDICATED EXCLUSIVITY SYNDICATED EXCLUSIVITY **SURCHARGE** SURCHARGE Second Group . . . . . . . . . . . . . . . . THIRTY-NINTH SUBSCRIBER GROUP FORTIETH SUBSCRIBER GROUP Line 1: Enter the VHF DSEs . . . . Line 1: Enter the VHF DSEs . . . . Line 2: Enter the Exempt DSEs. . Line 2: Enter the Exempt DSEs. . Line 3: Subtract line 2 from line 1 Line 3: Subtract line 2 from line 1 and enter here. This is the and enter here. This is the total number of DSEs for total number of DSEs for this subscriber group this subscriber group subject to the surcharge subject to the surcharge computation . . . . . . . . . . . . . . . . SYNDICATED EXCLUSIVITY SYNDICATED EXCLUSIVITY SURCHARGE SURCHARGE Third Group . . . . . . . . . . . . . . . . Fourth Group . . . . . . . . . . . . . . . . SYNDICATED EXCLUSIVITY SURCHARGE: Add the surcharge for each subscriber group as shown 

FORM SA3E. PAGE 20.

LEGAL NAME OF OWNER OF CABLE SYSTEM: SYSTEM ID# Name CoBridge Broadband, LLC 7613 BLOCK B: COMPUTATION OF SYNDICATED EXCLUSIVITY SURCHARGE FOR EACH SUBSCRIBER GROUP If your cable system is located within a top 100 television market and the station is not exempt in Part 7, you mustalso compute a 9 Syndicated Exclusivity Surcharge. Indicate which major television market any portion of your cable system is located in as defined by section 76.5 of FCC rules in effect on June 24, 1981: Computation First 50 major television market Second 50 major television market **Base Rate Fee INSTRUCTIONS:** Step 1: In line 1, give the total DSEs by subscriber group for commercial VHF Grade B contour stations listed in block A, part 9 of and **Syndicated** this schedule. Step 2: In line 2, give the total number of DSEs by subscriber group for the VHF Grade B contour stations that were classified as **Exclusivity** Surcharge Exempt DSEs in block C, part 7 of this schedule. If none enter zero. Step 3: In line 3, subtract line 2 from line 1. This is the total number of DSEs used to compute the surcharge. for **Partially** Step 4: Compute the surcharge for each subscriber group using the formula outlined in block D, section 3 or 4 of part 7 of this Distant schedule. In making this computation, use gross receipts figures applicable to the particular group. You do not need to show **Stations** your actual calculations on this form. FORTY-FIRST SUBSCRIBER GROUP FORTY-SECOND SUBSCRIBER GROUP Line 1: Enter the VHF DSEs . . . . . . . Line 1: Enter the VHF DSEs . . . . . . Line 2: Enter the Exempt DSEs . . . . . Line 2: Enter the Exempt DSEs . . . . . Line 3: Subtract line 2 from line 1 Line 3: Subtract line 2 from line 1 and enter here. This is the and enter here. This is the total number of DSEs for total number of DSEs for this subscriber group this subscriber group subject to the surcharge subject to the surcharge computation . . . . . . . . . . . . . . . . computation . . . . . . . . . . . . . . . . SYNDICATED EXCLUSIVITY SYNDICATED EXCLUSIVITY **SURCHARGE** SURCHARGE Second Group . . . . . . . . . . . . . . . . FORTY-THIRD SUBSCRIBER GROUP FORTY-FOURTH SUBSCRIBER GROUP Line 1: Enter the VHF DSEs . . . . Line 1: Enter the VHF DSEs . . . . Line 2: Enter the Exempt DSEs. . Line 2: Enter the Exempt DSEs. . Line 3: Subtract line 2 from line 1 Line 3: Subtract line 2 from line 1 and enter here. This is the and enter here. This is the total number of DSEs for total number of DSEs for this subscriber group this subscriber group subject to the surcharge subject to the surcharge computation . . . . . . . . . . . . . . . . SYNDICATED EXCLUSIVITY SYNDICATED EXCLUSIVITY SURCHARGE SURCHARGE Third Group . . . . . . . . . . . . . . . . Fourth Group . . . . . . . . . . . . . . . . SYNDICATED EXCLUSIVITY SURCHARGE: Add the surcharge for each subscriber group as shown 

FORM SA3E. PAGE 20.

LEGAL NAME OF OWNER OF CABLE SYSTEM: SYSTEM ID# Name CoBridge Broadband, LLC 7613 BLOCK B: COMPUTATION OF SYNDICATED EXCLUSIVITY SURCHARGE FOR EACH SUBSCRIBER GROUP If your cable system is located within a top 100 television market and the station is not exempt in Part 7, you mustalso compute a 9 Syndicated Exclusivity Surcharge. Indicate which major television market any portion of your cable system is located in as defined by section 76.5 of FCC rules in effect on June 24, 1981: Computation First 50 major television market Second 50 major television market **Base Rate Fee INSTRUCTIONS:** Step 1: In line 1, give the total DSEs by subscriber group for commercial VHF Grade B contour stations listed in block A, part 9 of and **Syndicated** this schedule. Step 2: In line 2, give the total number of DSEs by subscriber group for the VHF Grade B contour stations that were classified as **Exclusivity** Surcharge Exempt DSEs in block C, part 7 of this schedule. If none enter zero. Step 3: In line 3, subtract line 2 from line 1. This is the total number of DSEs used to compute the surcharge. for **Partially** Step 4: Compute the surcharge for each subscriber group using the formula outlined in block D, section 3 or 4 of part 7 of this Distant schedule. In making this computation, use gross receipts figures applicable to the particular group. You do not need to show **Stations** your actual calculations on this form. FORTY-FIFTH SUBSCRIBER GROUP FORTY-SIXTH SUBSCRIBER GROUP Line 1: Enter the VHF DSEs . . . . . . . Line 1: Enter the VHF DSEs . . . . . . Line 2: Enter the Exempt DSEs . . . . . Line 2: Enter the Exempt DSEs . . . . . Line 3: Subtract line 2 from line 1 Line 3: Subtract line 2 from line 1 and enter here. This is the and enter here. This is the total number of DSEs for total number of DSEs for this subscriber group this subscriber group subject to the surcharge subject to the surcharge computation . . . . . . . . . . . . . . . . computation . . . . . . . . . . . . . . . . SYNDICATED EXCLUSIVITY SYNDICATED EXCLUSIVITY **SURCHARGE** SURCHARGE Second Group . . . . . . . . . . . . . . . . FORTY-SEVENTH SUBSCRIBER GROUP FORTY-EIGHTH SUBSCRIBER GROUP Line 1: Enter the VHF DSEs . . . . Line 1: Enter the VHF DSEs . . . . Line 2: Enter the Exempt DSEs. . Line 2: Enter the Exempt DSEs. . Line 3: Subtract line 2 from line 1 Line 3: Subtract line 2 from line 1 and enter here. This is the and enter here. This is the total number of DSEs for total number of DSEs for this subscriber group this subscriber group subject to the surcharge subject to the surcharge computation . . . . . . . . . . . . . . . . SYNDICATED EXCLUSIVITY SYNDICATED EXCLUSIVITY SURCHARGE SURCHARGE Third Group . . . . . . . . . . . . . . . . Fourth Group . . . . . . . . . . . . . . . . SYNDICATED EXCLUSIVITY SURCHARGE: Add the surcharge for each subscriber group as shown 

FORM SA3E. PAGE 20.

LEGAL NAME OF OWNER OF CABLE SYSTEM: SYSTEM ID# Name CoBridge Broadband, LLC 7613 BLOCK B: COMPUTATION OF SYNDICATED EXCLUSIVITY SURCHARGE FOR EACH SUBSCRIBER GROUP If your cable system is located within a top 100 television market and the station is not exempt in Part 7, you mustalso compute a 9 Syndicated Exclusivity Surcharge. Indicate which major television market any portion of your cable system is located in as defined by section 76.5 of FCC rules in effect on June 24, 1981: Computation First 50 major television market Second 50 major television market **Base Rate Fee INSTRUCTIONS:** Step 1: In line 1, give the total DSEs by subscriber group for commercial VHF Grade B contour stations listed in block A, part 9 of and **Syndicated** this schedule. Step 2: In line 2, give the total number of DSEs by subscriber group for the VHF Grade B contour stations that were classified as **Exclusivity** Surcharge Exempt DSEs in block C, part 7 of this schedule. If none enter zero. Step 3: In line 3, subtract line 2 from line 1. This is the total number of DSEs used to compute the surcharge. for **Partially** Step 4: Compute the surcharge for each subscriber group using the formula outlined in block D, section 3 or 4 of part 7 of this Distant schedule. In making this computation, use gross receipts figures applicable to the particular group. You do not need to show **Stations** your actual calculations on this form. FORTY-NINTH SUBSCRIBER GROUP FIFTIETH SUBSCRIBER GROUP Line 1: Enter the VHF DSEs . . . . . . . Line 1: Enter the VHF DSEs . . . . . . Line 2: Enter the Exempt DSEs . . . . . Line 2: Enter the Exempt DSEs . . . . . Line 3: Subtract line 2 from line 1 Line 3: Subtract line 2 from line 1 and enter here. This is the and enter here. This is the total number of DSEs for total number of DSEs for this subscriber group this subscriber group subject to the surcharge subject to the surcharge computation . . . . . . . . . . . . . . . . computation . . . . . . . . . . . . . . . . SYNDICATED EXCLUSIVITY SYNDICATED EXCLUSIVITY **SURCHARGE** SURCHARGE Second Group . . . . . . . . . . . . . . . . FIFTY-FIRST SUBSCRIBER GROUP FIFTY-SECOND SUBSCRIBER GROUP Line 1: Enter the VHF DSEs . . . . Line 1: Enter the VHF DSEs . . . . Line 2: Enter the Exempt DSEs. . Line 2: Enter the Exempt DSEs. . Line 3: Subtract line 2 from line 1 Line 3: Subtract line 2 from line 1 and enter here. This is the and enter here. This is the total number of DSEs for total number of DSEs for this subscriber group this subscriber group subject to the surcharge subject to the surcharge computation . . . . . . . . . . . . . . . . computation . . . . . . . . . . . . . . . . SYNDICATED EXCLUSIVITY SYNDICATED EXCLUSIVITY SURCHARGE SURCHARGE Third Group . . . . . . . . . . . . . . . . Fourth Group . . . . . . . . . . . . . . . . SYNDICATED EXCLUSIVITY SURCHARGE: Add the surcharge for each subscriber group as shown 

FORM SA3E. PAGE 20.

LEGAL NAME OF OWNER OF CABLE SYSTEM: SYSTEM ID# Name CoBridge Broadband, LLC 7613 BLOCK B: COMPUTATION OF SYNDICATED EXCLUSIVITY SURCHARGE FOR EACH SUBSCRIBER GROUP If your cable system is located within a top 100 television market and the station is not exempt in Part 7, you mustalso compute a 9 Syndicated Exclusivity Surcharge. Indicate which major television market any portion of your cable system is located in as defined by section 76.5 of FCC rules in effect on June 24, 1981: Computation First 50 major television market Second 50 major television market **Base Rate Fee INSTRUCTIONS:** Step 1: In line 1, give the total DSEs by subscriber group for commercial VHF Grade B contour stations listed in block A, part 9 of and **Syndicated** this schedule. Step 2: In line 2, give the total number of DSEs by subscriber group for the VHF Grade B contour stations that were classified as **Exclusivity** Surcharge Exempt DSEs in block C, part 7 of this schedule. If none enter zero. Step 3: In line 3, subtract line 2 from line 1. This is the total number of DSEs used to compute the surcharge. for **Partially** Step 4: Compute the surcharge for each subscriber group using the formula outlined in block D, section 3 or 4 of part 7 of this Distant schedule. In making this computation, use gross receipts figures applicable to the particular group. You do not need to show **Stations** your actual calculations on this form. FIFTY-THIRD SUBSCRIBER GROUP FIFTY-FOURTH SUBSCRIBER GROUP Line 1: Enter the VHF DSEs . . . . . . . Line 1: Enter the VHF DSEs . . . . . . Line 2: Enter the Exempt DSEs . . . . . Line 2: Enter the Exempt DSEs . . . . . Line 3: Subtract line 2 from line 1 Line 3: Subtract line 2 from line 1 and enter here. This is the and enter here. This is the total number of DSEs for total number of DSEs for this subscriber group this subscriber group subject to the surcharge subject to the surcharge computation . . . . . . . . . . . . . . . . computation . . . . . . . . . . . . . . . . SYNDICATED EXCLUSIVITY SYNDICATED EXCLUSIVITY **SURCHARGE** SURCHARGE Second Group . . . . . . . . . . . . . . . . FIFTY-FIFTH SUBSCRIBER GROUP FIFTY-SIXTH SUBSCRIBER GROUP Line 1: Enter the VHF DSEs . . . . Line 1: Enter the VHF DSEs . . . . Line 2: Enter the Exempt DSEs. . Line 2: Enter the Exempt DSEs. . Line 3: Subtract line 2 from line 1 Line 3: Subtract line 2 from line 1 and enter here. This is the and enter here. This is the total number of DSEs for total number of DSEs for this subscriber group this subscriber group subject to the surcharge subject to the surcharge computation . . . . . . . . . . . . . . . . computation . . . . . . . . . . . . . . . . SYNDICATED EXCLUSIVITY SYNDICATED EXCLUSIVITY SURCHARGE SURCHARGE Third Group . . . . . . . . . . . . . . . . Fourth Group . . . . . . . . . . . . . . . . SYNDICATED EXCLUSIVITY SURCHARGE: Add the surcharge for each subscriber group as shown 

FORM SA3E. PAGE 20.

LEGAL NAME OF OWNER OF CABLE SYSTEM: SYSTEM ID# Name CoBridge Broadband, LLC 7613 BLOCK B: COMPUTATION OF SYNDICATED EXCLUSIVITY SURCHARGE FOR EACH SUBSCRIBER GROUP If your cable system is located within a top 100 television market and the station is not exempt in Part 7, you mustalso compute a 9 Syndicated Exclusivity Surcharge. Indicate which major television market any portion of your cable system is located in as defined by section 76.5 of FCC rules in effect on June 24, 1981: Computation First 50 major television market Second 50 major television market **Base Rate Fee INSTRUCTIONS:** Step 1: In line 1, give the total DSEs by subscriber group for commercial VHF Grade B contour stations listed in block A, part 9 of and **Syndicated** this schedule. Step 2: In line 2, give the total number of DSEs by subscriber group for the VHF Grade B contour stations that were classified as **Exclusivity** Surcharge Exempt DSEs in block C, part 7 of this schedule. If none enter zero. Step 3: In line 3, subtract line 2 from line 1. This is the total number of DSEs used to compute the surcharge. for **Partially** Step 4: Compute the surcharge for each subscriber group using the formula outlined in block D, section 3 or 4 of part 7 of this Distant schedule. In making this computation, use gross receipts figures applicable to the particular group. You do not need to show **Stations** your actual calculations on this form. FIFTY-SEVENTH SUBSCRIBER GROUP FIFTY-EIGHTH SUBSCRIBER GROUP Line 1: Enter the VHF DSEs . . . . . . . Line 1: Enter the VHF DSEs . . . . . . Line 2: Enter the Exempt DSEs . . . . . Line 2: Enter the Exempt DSEs . . . . . Line 3: Subtract line 2 from line 1 Line 3: Subtract line 2 from line 1 and enter here. This is the and enter here. This is the total number of DSEs for total number of DSEs for this subscriber group this subscriber group subject to the surcharge subject to the surcharge computation . . . . . . . . . . . . . . . . computation . . . . . . . . . . . . . . . . SYNDICATED EXCLUSIVITY SYNDICATED EXCLUSIVITY **SURCHARGE** SURCHARGE Second Group . . . . . . . . . . . . . . . . FIFTY-NINTH SUBSCRIBER GROUP SIXTIETH SUBSCRIBER GROUP Line 1: Enter the VHF DSEs . . . . Line 1: Enter the VHF DSEs . . . . Line 2: Enter the Exempt DSEs. . Line 2: Enter the Exempt DSEs. . Line 3: Subtract line 2 from line 1 Line 3: Subtract line 2 from line 1 and enter here. This is the and enter here. This is the total number of DSEs for total number of DSEs for this subscriber group this subscriber group subject to the surcharge subject to the surcharge computation . . . . . . . . . . . . . . . . SYNDICATED EXCLUSIVITY SYNDICATED EXCLUSIVITY SURCHARGE SURCHARGE Third Group . . . . . . . . . . . . . . . . Fourth Group . . . . . . . . . . . . . . . . SYNDICATED EXCLUSIVITY SURCHARGE: Add the surcharge for each subscriber group as shown 

FORM SA3E. PAGE 20.

LEGAL NAME OF OWNER OF CABLE SYSTEM: SYSTEM ID# Name CoBridge Broadband, LLC 7613 BLOCK B: COMPUTATION OF SYNDICATED EXCLUSIVITY SURCHARGE FOR EACH SUBSCRIBER GROUP If your cable system is located within a top 100 television market and the station is not exempt in Part 7, you mustalso compute a 9 Syndicated Exclusivity Surcharge. Indicate which major television market any portion of your cable system is located in as defined by section 76.5 of FCC rules in effect on June 24, 1981: Computation First 50 major television market Second 50 major television market **Base Rate Fee INSTRUCTIONS:** Step 1: In line 1, give the total DSEs by subscriber group for commercial VHF Grade B contour stations listed in block A, part 9 of and **Syndicated** this schedule. Step 2: In line 2, give the total number of DSEs by subscriber group for the VHF Grade B contour stations that were classified as **Exclusivity** Surcharge Exempt DSEs in block C, part 7 of this schedule. If none enter zero. Step 3: In line 3, subtract line 2 from line 1. This is the total number of DSEs used to compute the surcharge. for **Partially** Step 4: Compute the surcharge for each subscriber group using the formula outlined in block D, section 3 or 4 of part 7 of this Distant schedule. In making this computation, use gross receipts figures applicable to the particular group. You do not need to show **Stations** your actual calculations on this form. SIXTY-FIRST SUBSCRIBER GROUP SIXTY-SECOND SUBSCRIBER GROUP Line 1: Enter the VHF DSEs . . . . . . . Line 1: Enter the VHF DSEs . . . . . . Line 2: Enter the Exempt DSEs . . . . . Line 2: Enter the Exempt DSEs . . . . . Line 3: Subtract line 2 from line 1 Line 3: Subtract line 2 from line 1 and enter here. This is the and enter here. This is the total number of DSEs for total number of DSEs for this subscriber group this subscriber group subject to the surcharge subject to the surcharge computation . . . . . . . . . . . . . . . . computation . . . . . . . . . . . . . . . . SYNDICATED EXCLUSIVITY SYNDICATED EXCLUSIVITY **SURCHARGE** SURCHARGE Second Group . . . . . . . . . . . . . . . . SIXTY-THIRD SUBSCRIBER GROUP SIXTY-FOURTH SUBSCRIBER GROUP Line 1: Enter the VHF DSEs . . . . Line 1: Enter the VHF DSEs . . . . Line 2: Enter the Exempt DSEs. . Line 2: Enter the Exempt DSEs. . Line 3: Subtract line 2 from line 1 Line 3: Subtract line 2 from line 1 and enter here. This is the and enter here. This is the total number of DSEs for total number of DSEs for this subscriber group this subscriber group subject to the surcharge subject to the surcharge computation . . . . . . . . . . . . . . . . SYNDICATED EXCLUSIVITY SYNDICATED EXCLUSIVITY SURCHARGE SURCHARGE Third Group . . . . . . . . . . . . . . . . Fourth Group . . . . . . . . . . . . . . . . SYNDICATED EXCLUSIVITY SURCHARGE: Add the surcharge for each subscriber group as shown 

FORM SA3E. PAGE 20.

LEGAL NAME OF OWNER OF CABLE SYSTEM: SYSTEM ID# Name CoBridge Broadband, LLC 7613 BLOCK B: COMPUTATION OF SYNDICATED EXCLUSIVITY SURCHARGE FOR EACH SUBSCRIBER GROUP If your cable system is located within a top 100 television market and the station is not exempt in Part 7, you mustalso compute a 9 Syndicated Exclusivity Surcharge. Indicate which major television market any portion of your cable system is located in as defined by section 76.5 of FCC rules in effect on June 24, 1981: Computation First 50 major television market Second 50 major television market **Base Rate Fee INSTRUCTIONS:** Step 1: In line 1, give the total DSEs by subscriber group for commercial VHF Grade B contour stations listed in block A, part 9 of and **Syndicated** this schedule. Step 2: In line 2, give the total number of DSEs by subscriber group for the VHF Grade B contour stations that were classified as **Exclusivity** Surcharge Exempt DSEs in block C, part 7 of this schedule. If none enter zero. Step 3: In line 3, subtract line 2 from line 1. This is the total number of DSEs used to compute the surcharge. for **Partially** Step 4: Compute the surcharge for each subscriber group using the formula outlined in block D, section 3 or 4 of part 7 of this Distant schedule. In making this computation, use gross receipts figures applicable to the particular group. You do not need to show **Stations** your actual calculations on this form. SIXTY-FIFTH SUBSCRIBER GROUP SIXTY-SIXTH SUBSCRIBER GROUP Line 1: Enter the VHF DSEs . . . . . . . Line 1: Enter the VHF DSEs . . . . . . Line 2: Enter the Exempt DSEs . . . . . Line 2: Enter the Exempt DSEs . . . . . Line 3: Subtract line 2 from line 1 Line 3: Subtract line 2 from line 1 and enter here. This is the and enter here. This is the total number of DSEs for total number of DSEs for this subscriber group this subscriber group subject to the surcharge subject to the surcharge computation . . . . . . . . . . . . . . . . computation . . . . . . . . . . . . . . . . SYNDICATED EXCLUSIVITY SYNDICATED EXCLUSIVITY SURCHARGE SURCHARGE Second Group . . . . . . . . . . . . . . . . SIXTY-SEVENTH SUBSCRIBER GROUP SIXTY-EIGHTH SUBSCRIBER GROUP Line 1: Enter the VHF DSEs . . . . Line 1: Enter the VHF DSEs . . . . Line 2: Enter the Exempt DSEs. . Line 2: Enter the Exempt DSEs. . Line 3: Subtract line 2 from line 1 Line 3: Subtract line 2 from line 1 and enter here. This is the and enter here. This is the total number of DSEs for total number of DSEs for this subscriber group this subscriber group subject to the surcharge subject to the surcharge computation . . . . . . . . . . . . . . . . SYNDICATED EXCLUSIVITY SYNDICATED EXCLUSIVITY SURCHARGE SURCHARGE Third Group . . . . . . . . . . . . . . . . Fourth Group . . . . . . . . . . . . . . . . SYNDICATED EXCLUSIVITY SURCHARGE: Add the surcharge for each subscriber group as shown 

FORM SA3E. PAGE 20.

LEGAL NAME OF OWNER OF CABLE SYSTEM: SYSTEM ID# Name CoBridge Broadband, LLC 7613 BLOCK B: COMPUTATION OF SYNDICATED EXCLUSIVITY SURCHARGE FOR EACH SUBSCRIBER GROUP If your cable system is located within a top 100 television market and the station is not exempt in Part 7, you mustalso compute a 9 Syndicated Exclusivity Surcharge. Indicate which major television market any portion of your cable system is located in as defined by section 76.5 of FCC rules in effect on June 24, 1981: Computation First 50 major television market Second 50 major television market **Base Rate Fee INSTRUCTIONS:** Step 1: In line 1, give the total DSEs by subscriber group for commercial VHF Grade B contour stations listed in block A, part 9 of and **Syndicated** this schedule. Step 2: In line 2, give the total number of DSEs by subscriber group for the VHF Grade B contour stations that were classified as **Exclusivity** Surcharge Exempt DSEs in block C, part 7 of this schedule. If none enter zero. Step 3: In line 3, subtract line 2 from line 1. This is the total number of DSEs used to compute the surcharge. for **Partially** Step 4: Compute the surcharge for each subscriber group using the formula outlined in block D, section 3 or 4 of part 7 of this Distant schedule. In making this computation, use gross receipts figures applicable to the particular group. You do not need to show **Stations** your actual calculations on this form. SIXTY-NINTH SUBSCRIBER GROUP SEVENTIETH SUBSCRIBER GROUP Line 1: Enter the VHF DSEs . . . . . . . Line 1: Enter the VHF DSEs . . . . . . Line 2: Enter the Exempt DSEs . . . . . Line 2: Enter the Exempt DSEs . . . . . Line 3: Subtract line 2 from line 1 Line 3: Subtract line 2 from line 1 and enter here. This is the and enter here. This is the total number of DSEs for total number of DSEs for this subscriber group this subscriber group subject to the surcharge subject to the surcharge computation . . . . . . . . . . . . . . . . computation . . . . . . . . . . . . . . . . SYNDICATED EXCLUSIVITY SYNDICATED EXCLUSIVITY SURCHARGE SURCHARGE Second Group . . . . . . . . . . . . . . . . SEVENTY-FIRST SUBSCRIBER GROUP SEVENTY-SECOND SUBSCRIBER GROUP Line 1: Enter the VHF DSEs . . . . Line 1: Enter the VHF DSEs . . . . Line 2: Enter the Exempt DSEs. . Line 2: Enter the Exempt DSEs. . Line 3: Subtract line 2 from line 1 Line 3: Subtract line 2 from line 1 and enter here. This is the and enter here. This is the total number of DSEs for total number of DSEs for this subscriber group this subscriber group subject to the surcharge subject to the surcharge computation . . . . . . . . . . . . . . . . SYNDICATED EXCLUSIVITY SYNDICATED EXCLUSIVITY SURCHARGE SURCHARGE Third Group . . . . . . . . . . . . . . . . Fourth Group . . . . . . . . . . . . . . . . SYNDICATED EXCLUSIVITY SURCHARGE: Add the surcharge for each subscriber group as shown 

ACCOUNTING PERIOD: 2018/1 FORM SA3E. PAGE 20. LEGAL NAME OF OWNER OF CABLE SYSTEM: SYSTEM ID# Name CoBridge Broadband, LLC 7613 BLOCK B: COMPUTATION OF SYNDICATED EXCLUSIVITY SURCHARGE FOR EACH SUBSCRIBER GROUP If your cable system is located within a top 100 television market and the station is not exempt in Part 7, you mustalso compute a 9 Syndicated Exclusivity Surcharge. Indicate which major television market any portion of your cable system is located in as defined by section 76.5 of FCC rules in effect on June 24, 1981: Computation First 50 major television market Second 50 major television market **Base Rate Fee INSTRUCTIONS:** Step 1: In line 1, give the total DSEs by subscriber group for commercial VHF Grade B contour stations listed in block A, part 9 of and **Syndicated** this schedule. Step 2: In line 2, give the total number of DSEs by subscriber group for the VHF Grade B contour stations that were classified as **Exclusivity** Surcharge Exempt DSEs in block C, part 7 of this schedule. If none enter zero. Step 3: In line 3, subtract line 2 from line 1. This is the total number of DSEs used to compute the surcharge. for **Partially** Step 4: Compute the surcharge for each subscriber group using the formula outlined in block D, section 3 or 4 of part 7 of this Distant schedule. In making this computation, use gross receipts figures applicable to the particular group. You do not need to show **Stations** your actual calculations on this form. SEVENTY-THIRD SUBSCRIBER GROUP SEVENTY-FOURTH SUBSCRIBER GROUP Line 1: Enter the VHF DSEs . . . . . . . Line 1: Enter the VHF DSEs . . . . . . Line 2: Enter the Exempt DSEs . . . . . Line 2: Enter the Exempt DSEs . . . . . Line 3: Subtract line 2 from line 1 Line 3: Subtract line 2 from line 1 and enter here. This is the and enter here. This is the total number of DSEs for total number of DSEs for this subscriber group this subscriber group subject to the surcharge subject to the surcharge computation . . . . . . . . . . . . . . . . computation . . . . . . . . . . . . . . . . SYNDICATED EXCLUSIVITY SYNDICATED EXCLUSIVITY SURCHARGE SURCHARGE Second Group . . . . . . . . . . . . . . . . SEVENTY-FIFTH SUBSCRIBER GROUP SEVENTY-SIXTH SUBSCRIBER GROUP Line 1: Enter the VHF DSEs . . . . Line 1: Enter the VHF DSEs . . . . Line 2: Enter the Exempt DSEs. . Line 2: Enter the Exempt DSEs. . Line 3: Subtract line 2 from line 1 Line 3: Subtract line 2 from line 1 and enter here. This is the and enter here. This is the total number of DSEs for total number of DSEs for this subscriber group this subscriber group subject to the surcharge subject to the surcharge computation . . . . . . . . . . . . . . . . SYNDICATED EXCLUSIVITY SYNDICATED EXCLUSIVITY SURCHARGE SURCHARGE Third Group . . . . . . . . . . . . . . . . Fourth Group . . . . . . . . . . . . . . . . SYNDICATED EXCLUSIVITY SURCHARGE: Add the surcharge for each subscriber group as shown 

FORM SA3E. PAGE 20.

LEGAL NAME OF OWNER OF CABLE SYSTEM: SYSTEM ID# Name CoBridge Broadband, LLC 7613 BLOCK B: COMPUTATION OF SYNDICATED EXCLUSIVITY SURCHARGE FOR EACH SUBSCRIBER GROUP If your cable system is located within a top 100 television market and the station is not exempt in Part 7, you mustalso compute a 9 Syndicated Exclusivity Surcharge. Indicate which major television market any portion of your cable system is located in as defined by section 76.5 of FCC rules in effect on June 24, 1981: Computation First 50 major television market Second 50 major television market **Base Rate Fee INSTRUCTIONS:** Step 1: In line 1, give the total DSEs by subscriber group for commercial VHF Grade B contour stations listed in block A, part 9 of and **Syndicated** this schedule. Step 2: In line 2, give the total number of DSEs by subscriber group for the VHF Grade B contour stations that were classified as **Exclusivity** Surcharge Exempt DSEs in block C, part 7 of this schedule. If none enter zero. Step 3: In line 3, subtract line 2 from line 1. This is the total number of DSEs used to compute the surcharge. for **Partially** Step 4: Compute the surcharge for each subscriber group using the formula outlined in block D, section 3 or 4 of part 7 of this Distant schedule. In making this computation, use gross receipts figures applicable to the particular group. You do not need to show **Stations** your actual calculations on this form. SEVENTY-SEVENTH SUBSCRIBER GROUP SEVENTY-EIGHTH SUBSCRIBER GROUP Line 1: Enter the VHF DSEs . . . . . . . Line 1: Enter the VHF DSEs . . . . . . Line 2: Enter the Exempt DSEs . . . . . Line 2: Enter the Exempt DSEs . . . . . Line 3: Subtract line 2 from line 1 Line 3: Subtract line 2 from line 1 and enter here. This is the and enter here. This is the total number of DSEs for total number of DSEs for this subscriber group this subscriber group subject to the surcharge subject to the surcharge computation . . . . . . . . . . . . . . . . computation . . . . . . . . . . . . . . . . SYNDICATED EXCLUSIVITY SYNDICATED EXCLUSIVITY SURCHARGE SURCHARGE Second Group . . . . . . . . . . . . . . . . SEVENTY-NINTH SUBSCRIBER GROUP EIGHTIETH SUBSCRIBER GROUP Line 1: Enter the VHF DSEs . . . . Line 1: Enter the VHF DSEs . . . . Line 2: Enter the Exempt DSEs. . Line 2: Enter the Exempt DSEs. . Line 3: Subtract line 2 from line 1 Line 3: Subtract line 2 from line 1 and enter here. This is the and enter here. This is the total number of DSEs for total number of DSEs for this subscriber group this subscriber group subject to the surcharge subject to the surcharge SYNDICATED EXCLUSIVITY SYNDICATED EXCLUSIVITY SURCHARGE SURCHARGE Third Group . . . . . . . . . . . . . . . . Fourth Group . . . . . . . . . . . . . . . . SYNDICATED EXCLUSIVITY SURCHARGE: Add the surcharge for each subscriber group as shown 

FORM SA3E. PAGE 20.

LEGAL NAME OF OWNER OF CABLE SYSTEM: SYSTEM ID# Name CoBridge Broadband, LLC 7613 BLOCK B: COMPUTATION OF SYNDICATED EXCLUSIVITY SURCHARGE FOR EACH SUBSCRIBER GROUP If your cable system is located within a top 100 television market and the station is not exempt in Part 7, you mustalso compute a 9 Syndicated Exclusivity Surcharge. Indicate which major television market any portion of your cable system is located in as defined by section 76.5 of FCC rules in effect on June 24, 1981: Computation First 50 major television market Second 50 major television market Base Rate Fee **INSTRUCTIONS:** Step 1: In line 1, give the total DSEs by subscriber group for commercial VHF Grade B contour stations listed in block A, part 9 of and **Syndicated** this schedule. Step 2: In line 2, give the total number of DSEs by subscriber group for the VHF Grade B contour stations that were classified as **Exclusivity** Surcharge Exempt DSEs in block C, part 7 of this schedule. If none enter zero. Step 3: In line 3, subtract line 2 from line 1. This is the total number of DSEs used to compute the surcharge. for **Partially** Step 4: Compute the surcharge for each subscriber group using the formula outlined in block D, section 3 or 4 of part 7 of this Distant schedule. In making this computation, use gross receipts figures applicable to the particular group. You do not need to show **Stations** your actual calculations on this form. EIGHTY-FIRST SUBSCRIBER GROUP EIGHTY-SECOND SUBSCRIBER GROUP Line 1: Enter the VHF DSEs . . . . . . . Line 1: Enter the VHF DSEs . . . . . . Line 2: Enter the Exempt DSEs . . . . . Line 2: Enter the Exempt DSEs . . . . . Line 3: Subtract line 2 from line 1 Line 3: Subtract line 2 from line 1 and enter here. This is the and enter here. This is the total number of DSEs for total number of DSEs for this subscriber group this subscriber group subject to the surcharge subject to the surcharge computation . . . . . . . . . . . . . . . . computation . . . . . . . . . . . . . . . . SYNDICATED EXCLUSIVITY SYNDICATED EXCLUSIVITY SURCHARGE SURCHARGE Second Group . . . . . . . . . . . . . . . . EIGHTY-THIRD SUBSCRIBER GROUP EIGHTY-FOURTH SUBSCRIBER GROUP Line 1: Enter the VHF DSEs . . . . Line 1: Enter the VHF DSEs . . . . Line 2: Enter the Exempt DSEs. . Line 2: Enter the Exempt DSEs. . Line 3: Subtract line 2 from line 1 Line 3: Subtract line 2 from line 1 and enter here. This is the and enter here. This is the total number of DSEs for total number of DSEs for this subscriber group this subscriber group subject to the surcharge subject to the surcharge computation . . . . . . . . . . . . . . . . SYNDICATED EXCLUSIVITY SYNDICATED EXCLUSIVITY SURCHARGE SURCHARGE Fourth Group . . . . . . . . . . . . . . . . SYNDICATED EXCLUSIVITY SURCHARGE: Add the surcharge for each subscriber group as shown 

FORM SA3E. PAGE 20.

LEGAL NAME OF OWNER OF CABLE SYSTEM: SYSTEM ID# Name CoBridge Broadband, LLC 7613 BLOCK B: COMPUTATION OF SYNDICATED EXCLUSIVITY SURCHARGE FOR EACH SUBSCRIBER GROUP If your cable system is located within a top 100 television market and the station is not exempt in Part 7, you mustalso compute a 9 Syndicated Exclusivity Surcharge. Indicate which major television market any portion of your cable system is located in as defined by section 76.5 of FCC rules in effect on June 24, 1981: Computation First 50 major television market Second 50 major television market Base Rate Fee **INSTRUCTIONS:** Step 1: In line 1, give the total DSEs by subscriber group for commercial VHF Grade B contour stations listed in block A, part 9 of and **Syndicated** this schedule. Step 2: In line 2, give the total number of DSEs by subscriber group for the VHF Grade B contour stations that were classified as **Exclusivity** Surcharge Exempt DSEs in block C, part 7 of this schedule. If none enter zero. Step 3: In line 3, subtract line 2 from line 1. This is the total number of DSEs used to compute the surcharge. for **Partially** Step 4: Compute the surcharge for each subscriber group using the formula outlined in block D, section 3 or 4 of part 7 of this Distant schedule. In making this computation, use gross receipts figures applicable to the particular group. You do not need to show **Stations** your actual calculations on this form. EIGHTY-FIFTH SUBSCRIBER GROUP EIGHTY-SIXTH SUBSCRIBER GROUP Line 1: Enter the VHF DSEs . . . . . . . Line 1: Enter the VHF DSEs . . . . . . Line 2: Enter the Exempt DSEs . . . . . Line 2: Enter the Exempt DSEs . . . . . Line 3: Subtract line 2 from line 1 Line 3: Subtract line 2 from line 1 and enter here. This is the and enter here. This is the total number of DSEs for total number of DSEs for this subscriber group this subscriber group subject to the surcharge subject to the surcharge computation . . . . . . . . . . . . . . . . SYNDICATED EXCLUSIVITY SYNDICATED EXCLUSIVITY SURCHARGE SURCHARGE Second Group . . . . . . . . . . . . . . . . EIGHTY-SEVENTH SUBSCRIBER GROUP EIGHTY-EIGHTH SUBSCRIBER GROUP Line 1: Enter the VHF DSEs . . . . Line 1: Enter the VHF DSEs . . . . Line 2: Enter the Exempt DSEs. . Line 2: Enter the Exempt DSEs. . Line 3: Subtract line 2 from line 1 Line 3: Subtract line 2 from line 1 and enter here. This is the and enter here. This is the total number of DSEs for total number of DSEs for this subscriber group this subscriber group subject to the surcharge subject to the surcharge computation . . . . . . . . . . . . . . . . SYNDICATED EXCLUSIVITY SYNDICATED EXCLUSIVITY SURCHARGE SURCHARGE Fourth Group . . . . . . . . . . . . . . . . SYNDICATED EXCLUSIVITY SURCHARGE: Add the surcharge for each subscriber group as shown 

FORM SA3E. PAGE 20.

LEGAL NAME OF OWNER OF CABLE SYSTEM: SYSTEM ID# Name CoBridge Broadband, LLC 7613 BLOCK B: COMPUTATION OF SYNDICATED EXCLUSIVITY SURCHARGE FOR EACH SUBSCRIBER GROUP If your cable system is located within a top 100 television market and the station is not exempt in Part 7, you mustalso compute a 9 Syndicated Exclusivity Surcharge. Indicate which major television market any portion of your cable system is located in as defined by section 76.5 of FCC rules in effect on June 24, 1981: Computation First 50 major television market Second 50 major television market Base Rate Fee **INSTRUCTIONS:** Step 1: In line 1, give the total DSEs by subscriber group for commercial VHF Grade B contour stations listed in block A, part 9 of and **Syndicated** this schedule. Step 2: In line 2, give the total number of DSEs by subscriber group for the VHF Grade B contour stations that were classified as **Exclusivity** Surcharge Exempt DSEs in block C, part 7 of this schedule. If none enter zero. Step 3: In line 3, subtract line 2 from line 1. This is the total number of DSEs used to compute the surcharge. for **Partially** Step 4: Compute the surcharge for each subscriber group using the formula outlined in block D, section 3 or 4 of part 7 of this Distant schedule. In making this computation, use gross receipts figures applicable to the particular group. You do not need to show **Stations** your actual calculations on this form. EIGHTY-NINTH SUBSCRIBER GROUP NINETIETH SUBSCRIBER GROUP Line 1: Enter the VHF DSEs . . . . . . . Line 1: Enter the VHF DSEs . . . . . . Line 2: Enter the Exempt DSEs . . . . . Line 2: Enter the Exempt DSEs . . . . . Line 3: Subtract line 2 from line 1 Line 3: Subtract line 2 from line 1 and enter here. This is the and enter here. This is the total number of DSEs for total number of DSEs for this subscriber group this subscriber group subject to the surcharge subject to the surcharge computation . . . . . . . . . . . . . . . . computation . . . . . . . . . . . . . . . . SYNDICATED EXCLUSIVITY SYNDICATED EXCLUSIVITY **SURCHARGE** SURCHARGE Second Group . . . . . . . . . . . . . . . . NINETY-FIRST SUBSCRIBER GROUP NINETY-SECOND SUBSCRIBER GROUP Line 1: Enter the VHF DSEs . . . . Line 1: Enter the VHF DSEs . . . . Line 2: Enter the Exempt DSEs. . Line 2: Enter the Exempt DSEs. . Line 3: Subtract line 2 from line 1 Line 3: Subtract line 2 from line 1 and enter here. This is the and enter here. This is the total number of DSEs for total number of DSEs for this subscriber group this subscriber group subject to the surcharge subject to the surcharge computation . . . . . . . . . . . . . . . . SYNDICATED EXCLUSIVITY SYNDICATED EXCLUSIVITY SURCHARGE SURCHARGE Fourth Group . . . . . . . . . . . . . . . . SYNDICATED EXCLUSIVITY SURCHARGE: Add the surcharge for each subscriber group as shown 

FORM SA3E. PAGE 20. LEGAL NAME OF OWNER OF CABLE SYSTEM: SYSTEM ID# Name CoBridge Broadband, LLC 7613 BLOCK B: COMPUTATION OF SYNDICATED EXCLUSIVITY SURCHARGE FOR EACH SUBSCRIBER GROUP If your cable system is located within a top 100 television market and the station is not exempt in Part 7, you mustalso compute a 9 Syndicated Exclusivity Surcharge. Indicate which major television market any portion of your cable system is located in as defined by section 76.5 of FCC rules in effect on June 24, 1981: Computation First 50 major television market Second 50 major television market **Base Rate Fee INSTRUCTIONS:** Step 1: In line 1, give the total DSEs by subscriber group for commercial VHF Grade B contour stations listed in block A, part 9 of and Syndicated this schedule. Step 2: In line 2, give the total number of DSEs by subscriber group for the VHF Grade B contour stations that were classified as **Exclusivity** Surcharge Exempt DSEs in block C, part 7 of this schedule. If none enter zero. Step 3: In line 3, subtract line 2 from line 1. This is the total number of DSEs used to compute the surcharge. for **Partially** Step 4: Compute the surcharge for each subscriber group using the formula outlined in block D, section 3 or 4 of part 7 of this Distant schedule. In making this computation, use gross receipts figures applicable to the particular group. You do not need to show **Stations** your actual calculations on this form. NINETY-THIRD SUBSCRIBER GROUP NINETY-FOURTH SUBSCRIBER GROUP Line 1: Enter the VHF DSEs . . . . . . . Line 1: Enter the VHF DSEs . . . . . . Line 2: Enter the Exempt DSEs . . . . . Line 2: Enter the Exempt DSEs . . . . . Line 3: Subtract line 2 from line 1 Line 3: Subtract line 2 from line 1 and enter here. This is the and enter here. This is the total number of DSEs for total number of DSEs for this subscriber group this subscriber group subject to the surcharge subject to the surcharge computation . . . . . . . . . . . . . . . . computation . . . . . . . . . . . . . . . . SYNDICATED EXCLUSIVITY SYNDICATED EXCLUSIVITY **SURCHARGE** SURCHARGE Second Group . . . . . . . . . . . . . . . . NINETY-FIFTH SUBSCRIBER GROUP NINETY-SIXTH SUBSCRIBER GROUP Line 1: Enter the VHF DSEs . . . . Line 1: Enter the VHF DSEs . . . . Line 2: Enter the Exempt DSEs. . Line 2: Enter the Exempt DSEs. . Line 3: Subtract line 2 from line 1 Line 3: Subtract line 2 from line 1 and enter here. This is the and enter here. This is the total number of DSEs for total number of DSEs for this subscriber group this subscriber group subject to the surcharge subject to the surcharge computation . . . . . . . . . . . . . . . . computation . . . . . . . . . . . . . . . . SYNDICATED EXCLUSIVITY SYNDICATED EXCLUSIVITY SURCHARGE SURCHARGE Third Group . . . . . . . . . . . . . . . . Fourth Group . . . . . . . . . . . . . . . . SYNDICATED EXCLUSIVITY SURCHARGE: Add the surcharge for each subscriber group as shown 

FORM SA3E. PAGE 20.

LEGAL NAME OF OWNER OF CABLE SYSTEM: SYSTEM ID# Name CoBridge Broadband, LLC 7613 BLOCK B: COMPUTATION OF SYNDICATED EXCLUSIVITY SURCHARGE FOR EACH SUBSCRIBER GROUP If your cable system is located within a top 100 television market and the station is not exempt in Part 7, you mustalso compute a 9 Syndicated Exclusivity Surcharge. Indicate which major television market any portion of your cable system is located in as defined by section 76.5 of FCC rules in effect on June 24, 1981: Computation First 50 major television market Second 50 major television market **Base Rate Fee INSTRUCTIONS:** Step 1: In line 1, give the total DSEs by subscriber group for commercial VHF Grade B contour stations listed in block A, part 9 of and Syndicated this schedule. Step 2: In line 2, give the total number of DSEs by subscriber group for the VHF Grade B contour stations that were classified as **Exclusivity** Surcharge Exempt DSEs in block C, part 7 of this schedule. If none enter zero. Step 3: In line 3, subtract line 2 from line 1. This is the total number of DSEs used to compute the surcharge. for **Partially** Step 4: Compute the surcharge for each subscriber group using the formula outlined in block D, section 3 or 4 of part 7 of this Distant schedule. In making this computation, use gross receipts figures applicable to the particular group. You do not need to show **Stations** your actual calculations on this form. NINETY-SEVENTH SUBSCRIBER GROUP NINETY-EIGHTH SUBSCRIBER GROUP Line 1: Enter the VHF DSEs . . . . . . . Line 1: Enter the VHF DSEs . . . . . . Line 2: Enter the Exempt DSEs . . . . . Line 2: Enter the Exempt DSEs . . . . . Line 3: Subtract line 2 from line 1 Line 3: Subtract line 2 from line 1 and enter here. This is the and enter here. This is the total number of DSEs for total number of DSEs for this subscriber group this subscriber group subject to the surcharge subject to the surcharge computation . . . . . . . . . . . . . . . . computation . . . . . . . . . . . . . . . . SYNDICATED EXCLUSIVITY SYNDICATED EXCLUSIVITY **SURCHARGE** SURCHARGE Second Group . . . . . . . . . . . . . . . . NINETY-NINTH SUBSCRIBER GROUP ONE HUNDREDTH SUBSCRIBER GROUP Line 1: Enter the VHF DSEs . . . . Line 1: Enter the VHF DSEs . . . . Line 2: Enter the Exempt DSEs. . Line 2: Enter the Exempt DSEs. . Line 3: Subtract line 2 from line 1 Line 3: Subtract line 2 from line 1 and enter here. This is the and enter here. This is the total number of DSEs for total number of DSEs for this subscriber group this subscriber group subject to the surcharge subject to the surcharge computation . . . . . . . . . . . . . . . . SYNDICATED EXCLUSIVITY SYNDICATED EXCLUSIVITY SURCHARGE SURCHARGE Third Group . . . . . . . . . . . . . . . . Fourth Group . . . . . . . . . . . . . . . . SYNDICATED EXCLUSIVITY SURCHARGE: Add the surcharge for each subscriber group as shown 

FORM SA3E. PAGE 20.

LEGAL NAME OF OWNER OF CABLE SYSTEM: SYSTEM ID# Name CoBridge Broadband, LLC 7613 BLOCK B: COMPUTATION OF SYNDICATED EXCLUSIVITY SURCHARGE FOR EACH SUBSCRIBER GROUP If your cable system is located within a top 100 television market and the station is not exempt in Part 7, you mustalso compute a 9 Syndicated Exclusivity Surcharge. Indicate which major television market any portion of your cable system is located in as defined by section 76.5 of FCC rules in effect on June 24, 1981: Computation First 50 major television market Second 50 major television market **Base Rate Fee INSTRUCTIONS:** Step 1: In line 1, give the total DSEs by subscriber group for commercial VHF Grade B contour stations listed in block A, part 9 of and Syndicated this schedule. Step 2: In line 2, give the total number of DSEs by subscriber group for the VHF Grade B contour stations that were classified as **Exclusivity** Surcharge Exempt DSEs in block C, part 7 of this schedule. If none enter zero. Step 3: In line 3, subtract line 2 from line 1. This is the total number of DSEs used to compute the surcharge. for **Partially** Step 4: Compute the surcharge for each subscriber group using the formula outlined in block D, section 3 or 4 of part 7 of this Distant schedule. In making this computation, use gross receipts figures applicable to the particular group. You do not need to show **Stations** your actual calculations on this form. ONE HUNDERED FIRST SUBSCRIBER GROUP ONE HUNDERED SECOND SUBSCRIBER GROUP Line 1: Enter the VHF DSEs . . . . . . . Line 1: Enter the VHF DSEs . . . . . . Line 2: Enter the Exempt DSEs . . . . . Line 2: Enter the Exempt DSEs . . . . . Line 3: Subtract line 2 from line 1 Line 3: Subtract line 2 from line 1 and enter here. This is the and enter here. This is the total number of DSEs for total number of DSEs for this subscriber group this subscriber group subject to the surcharge subject to the surcharge computation . . . . . . . . . . . . . . . . SYNDICATED EXCLUSIVITY SYNDICATED EXCLUSIVITY SURCHARGE SURCHARGE Second Group . . . . . . . . . . . . . . . . ONE HUNDERED THIRD SUBSCRIBER GROUP ONE HUNDERED FOURTH SUBSCRIBER GROUP Line 1: Enter the VHF DSEs . . . . Line 1: Enter the VHF DSEs . . . . Line 2: Enter the Exempt DSEs. . Line 2: Enter the Exempt DSEs. . Line 3: Subtract line 2 from line 1 Line 3: Subtract line 2 from line 1 and enter here. This is the and enter here. This is the total number of DSEs for total number of DSEs for this subscriber group this subscriber group subject to the surcharge subject to the surcharge computation . . . . . . . . . . . . . . . . SYNDICATED EXCLUSIVITY SYNDICATED EXCLUSIVITY SURCHARGE SURCHARGE Third Group . . . . . . . . . . . . . . . . Fourth Group . . . . . . . . . . . . . . . . SYNDICATED EXCLUSIVITY SURCHARGE: Add the surcharge for each subscriber group as shown 

FORM SA3E. PAGE 20.

LEGAL NAME OF OWNER OF CABLE SYSTEM: SYSTEM ID# Name CoBridge Broadband, LLC 7613 BLOCK B: COMPUTATION OF SYNDICATED EXCLUSIVITY SURCHARGE FOR EACH SUBSCRIBER GROUP If your cable system is located within a top 100 television market and the station is not exempt in Part 7, you mustalso compute a 9 Syndicated Exclusivity Surcharge. Indicate which major television market any portion of your cable system is located in as defined by section 76.5 of FCC rules in effect on June 24, 1981: Computation First 50 major television market Second 50 major television market **Base Rate Fee INSTRUCTIONS:** Step 1: In line 1, give the total DSEs by subscriber group for commercial VHF Grade B contour stations listed in block A, part 9 of and Syndicated this schedule. Step 2: In line 2, give the total number of DSEs by subscriber group for the VHF Grade B contour stations that were classified as **Exclusivity** Surcharge Exempt DSEs in block C, part 7 of this schedule. If none enter zero. Step 3: In line 3, subtract line 2 from line 1. This is the total number of DSEs used to compute the surcharge. for **Partially** Step 4: Compute the surcharge for each subscriber group using the formula outlined in block D, section 3 or 4 of part 7 of this Distant schedule. In making this computation, use gross receipts figures applicable to the particular group. You do not need to show **Stations** your actual calculations on this form. ONE HUNDRED FIFTH SUBSCRIBER GROUP ONE HUNDRED SIXTH SUBSCRIBER GROUP Line 1: Enter the VHF DSEs . . . . . . . Line 1: Enter the VHF DSEs . . . . . . Line 2: Enter the Exempt DSEs . . . . . Line 2: Enter the Exempt DSEs . . . . . Line 3: Subtract line 2 from line 1 Line 3: Subtract line 2 from line 1 and enter here. This is the and enter here. This is the total number of DSEs for total number of DSEs for this subscriber group this subscriber group subject to the surcharge subject to the surcharge computation . . . . . . . . . . . . . . . . SYNDICATED EXCLUSIVITY SYNDICATED EXCLUSIVITY **SURCHARGE** SURCHARGE Second Group . . . . . . . . . . . . . . . . ONE HUNDRED SEVENTH SUBSCRIBER GROUP ONE HUNDRED EIGHTH SUBSCRIBER GROUP Line 1: Enter the VHF DSEs . . . . Line 1: Enter the VHF DSEs . . . . Line 2: Enter the Exempt DSEs. . Line 2: Enter the Exempt DSEs. . Line 3: Subtract line 2 from line 1 Line 3: Subtract line 2 from line 1 and enter here. This is the and enter here. This is the total number of DSEs for total number of DSEs for this subscriber group this subscriber group subject to the surcharge subject to the surcharge computation . . . . . . . . . . . . . . . . SYNDICATED EXCLUSIVITY SYNDICATED EXCLUSIVITY SURCHARGE SURCHARGE Third Group . . . . . . . . . . . . . . . . Fourth Group . . . . . . . . . . . . . . . . SYNDICATED EXCLUSIVITY SURCHARGE: Add the surcharge for each subscriber group as shown 

FORM SA3E. PAGE 20.

LEGAL NAME OF OWNER OF CABLE SYSTEM: SYSTEM ID# Name CoBridge Broadband, LLC 7613 BLOCK B: COMPUTATION OF SYNDICATED EXCLUSIVITY SURCHARGE FOR EACH SUBSCRIBER GROUP If your cable system is located within a top 100 television market and the station is not exempt in Part 7, you mustalso compute a 9 Syndicated Exclusivity Surcharge. Indicate which major television market any portion of your cable system is located in as defined by section 76.5 of FCC rules in effect on June 24, 1981: Computation First 50 major television market Second 50 major television market **Base Rate Fee INSTRUCTIONS:** Step 1: In line 1, give the total DSEs by subscriber group for commercial VHF Grade B contour stations listed in block A, part 9 of and Syndicated this schedule. Step 2: In line 2, give the total number of DSEs by subscriber group for the VHF Grade B contour stations that were classified as **Exclusivity** Surcharge Exempt DSEs in block C, part 7 of this schedule. If none enter zero. Step 3: In line 3, subtract line 2 from line 1. This is the total number of DSEs used to compute the surcharge. for **Partially** Step 4: Compute the surcharge for each subscriber group using the formula outlined in block D, section 3 or 4 of part 7 of this Distant schedule. In making this computation, use gross receipts figures applicable to the particular group. You do not need to show **Stations** your actual calculations on this form. ONE HUNDRED NINTH SUBSCRIBER GROUP ONE HUNDRED TENTH SUBSCRIBER GROUP Line 1: Enter the VHF DSEs . . . . . . . Line 1: Enter the VHF DSEs . . . . . . Line 2: Enter the Exempt DSEs . . . . . Line 2: Enter the Exempt DSEs . . . . . Line 3: Subtract line 2 from line 1 Line 3: Subtract line 2 from line 1 and enter here. This is the and enter here. This is the total number of DSEs for total number of DSEs for this subscriber group this subscriber group subject to the surcharge subject to the surcharge computation . . . . . . . . . . . . . . . . SYNDICATED EXCLUSIVITY SYNDICATED EXCLUSIVITY SURCHARGE SURCHARGE Second Group . . . . . . . . . . . . . . . . ONE HUNDRED ELEVENTH SUBSCRIBER GROUP ONE HUNDRED TWELVTH SUBSCRIBER GROUP Line 1: Enter the VHF DSEs . . . . Line 1: Enter the VHF DSEs . . . . Line 2: Enter the Exempt DSEs. . Line 2: Enter the Exempt DSEs. . Line 3: Subtract line 2 from line 1 Line 3: Subtract line 2 from line 1 and enter here. This is the and enter here. This is the total number of DSEs for total number of DSEs for this subscriber group this subscriber group subject to the surcharge subject to the surcharge computation . . . . . . . . . . . . . . . . SYNDICATED EXCLUSIVITY SYNDICATED EXCLUSIVITY SURCHARGE SURCHARGE Third Group . . . . . . . . . . . . . . . . Fourth Group . . . . . . . . . . . . . . . . SYNDICATED EXCLUSIVITY SURCHARGE: Add the surcharge for each subscriber group as shown 

FORM SA3E. PAGE 20.

LEGAL NAME OF OWNER OF CABLE SYSTEM: SYSTEM ID# Name CoBridge Broadband, LLC 7613 BLOCK B: COMPUTATION OF SYNDICATED EXCLUSIVITY SURCHARGE FOR EACH SUBSCRIBER GROUP If your cable system is located within a top 100 television market and the station is not exempt in Part 7, you mustalso compute a 9 Syndicated Exclusivity Surcharge. Indicate which major television market any portion of your cable system is located in as defined by section 76.5 of FCC rules in effect on June 24, 1981: Computation First 50 major television market Second 50 major television market **Base Rate Fee INSTRUCTIONS:** Step 1: In line 1, give the total DSEs by subscriber group for commercial VHF Grade B contour stations listed in block A, part 9 of and Syndicated this schedule. Step 2: In line 2, give the total number of DSEs by subscriber group for the VHF Grade B contour stations that were classified as **Exclusivity** Surcharge Exempt DSEs in block C, part 7 of this schedule. If none enter zero. Step 3: In line 3, subtract line 2 from line 1. This is the total number of DSEs used to compute the surcharge. for **Partially** Step 4: Compute the surcharge for each subscriber group using the formula outlined in block D, section 3 or 4 of part 7 of this Distant schedule. In making this computation, use gross receipts figures applicable to the particular group. You do not need to show **Stations** your actual calculations on this form. ONE HUNDRED THIRTEENTH SUBSCRIBER GROUP ONE HUNDRED FOURTEENTH SUBSCRIBER GROUP Line 1: Enter the VHF DSEs . . . . . . . Line 1: Enter the VHF DSEs . . . . . . Line 2: Enter the Exempt DSEs . . . . . Line 2: Enter the Exempt DSEs . . . . . Line 3: Subtract line 2 from line 1 Line 3: Subtract line 2 from line 1 and enter here. This is the and enter here. This is the total number of DSEs for total number of DSEs for this subscriber group this subscriber group subject to the surcharge subject to the surcharge computation . . . . . . . . . . . . . . . . SYNDICATED EXCLUSIVITY SYNDICATED EXCLUSIVITY SURCHARGE SURCHARGE Second Group . . . . . . . . . . . . . . . . ONE HUNDRED FIFTEENTH SUBSCRIBER GROUP ONE HUNDRED SIXTEENTH SUBSCRIBER GROUP Line 1: Enter the VHF DSEs . . . . Line 1: Enter the VHF DSEs . . . . Line 2: Enter the Exempt DSEs. . Line 2: Enter the Exempt DSEs. . Line 3: Subtract line 2 from line 1 Line 3: Subtract line 2 from line 1 and enter here. This is the and enter here. This is the total number of DSEs for total number of DSEs for this subscriber group this subscriber group subject to the surcharge subject to the surcharge computation . . . . . . . . . . . . . . . . SYNDICATED EXCLUSIVITY SYNDICATED EXCLUSIVITY SURCHARGE SURCHARGE Third Group . . . . . . . . . . . . . . . . Fourth Group . . . . . . . . . . . . . . . . SYNDICATED EXCLUSIVITY SURCHARGE: Add the surcharge for each subscriber group as shown 

FORM SA3E. PAGE 20.

LEGAL NAME OF OWNER OF CABLE SYSTEM: SYSTEM ID# Name CoBridge Broadband, LLC 7613 BLOCK B: COMPUTATION OF SYNDICATED EXCLUSIVITY SURCHARGE FOR EACH SUBSCRIBER GROUP If your cable system is located within a top 100 television market and the station is not exempt in Part 7, you mustalso compute a 9 Syndicated Exclusivity Surcharge. Indicate which major television market any portion of your cable system is located in as defined by section 76.5 of FCC rules in effect on June 24, 1981: Computation First 50 major television market Second 50 major television market **Base Rate Fee INSTRUCTIONS:** Step 1: In line 1, give the total DSEs by subscriber group for commercial VHF Grade B contour stations listed in block A, part 9 of and Syndicated this schedule. Step 2: In line 2, give the total number of DSEs by subscriber group for the VHF Grade B contour stations that were classified as **Exclusivity** Surcharge Exempt DSEs in block C, part 7 of this schedule. If none enter zero. Step 3: In line 3, subtract line 2 from line 1. This is the total number of DSEs used to compute the surcharge. for **Partially** Step 4: Compute the surcharge for each subscriber group using the formula outlined in block D, section 3 or 4 of part 7 of this Distant schedule. In making this computation, use gross receipts figures applicable to the particular group. You do not need to show **Stations** your actual calculations on this form. ONE HUNDRED SEVENTEENTH SUBSCRIBER GROUP ONE HUNDRED EIGHTEENTH SUBSCRIBER GROUP Line 1: Enter the VHF DSEs . . . . . . . Line 1: Enter the VHF DSEs . . . . . . Line 2: Enter the Exempt DSEs . . . . . Line 2: Enter the Exempt DSEs . . . . . Line 3: Subtract line 2 from line 1 Line 3: Subtract line 2 from line 1 and enter here. This is the and enter here. This is the total number of DSEs for total number of DSEs for this subscriber group this subscriber group subject to the surcharge subject to the surcharge computation . . . . . . . . . . . . . . . . SYNDICATED EXCLUSIVITY SYNDICATED EXCLUSIVITY SURCHARGE SURCHARGE Second Group . . . . . . . . . . . . . . . . ONE HUNDRED NINTEENTH SUBSCRIBER GROUP ONE HUNDRED TWENTIETH SUBSCRIBER GROUP Line 1: Enter the VHF DSEs . . . . Line 1: Enter the VHF DSEs . . . . Line 2: Enter the Exempt DSEs. . Line 2: Enter the Exempt DSEs. . Line 3: Subtract line 2 from line 1 Line 3: Subtract line 2 from line 1 and enter here. This is the and enter here. This is the total number of DSEs for total number of DSEs for this subscriber group this subscriber group subject to the surcharge subject to the surcharge computation . . . . . . . . . . . . . . . . SYNDICATED EXCLUSIVITY SYNDICATED EXCLUSIVITY SURCHARGE SURCHARGE Third Group . . . . . . . . . . . . . . . . Fourth Group . . . . . . . . . . . . . . . . SYNDICATED EXCLUSIVITY SURCHARGE: Add the surcharge for each subscriber group as shown 

FORM SA3E. PAGE 20.

LEGAL NAME OF OWNER OF CABLE SYSTEM: SYSTEM ID# Name CoBridge Broadband, LLC 7613 BLOCK B: COMPUTATION OF SYNDICATED EXCLUSIVITY SURCHARGE FOR EACH SUBSCRIBER GROUP If your cable system is located within a top 100 television market and the station is not exempt in Part 7, you mustalso compute a 9 Syndicated Exclusivity Surcharge. Indicate which major television market any portion of your cable system is located in as defined by section 76.5 of FCC rules in effect on June 24, 1981: Computation First 50 major television market Second 50 major television market **Base Rate Fee INSTRUCTIONS:** Step 1: In line 1, give the total DSEs by subscriber group for commercial VHF Grade B contour stations listed in block A, part 9 of and Syndicated this schedule. Step 2: In line 2, give the total number of DSEs by subscriber group for the VHF Grade B contour stations that were classified as **Exclusivity** Surcharge Exempt DSEs in block C, part 7 of this schedule. If none enter zero. Step 3: In line 3, subtract line 2 from line 1. This is the total number of DSEs used to compute the surcharge. for **Partially** Step 4: Compute the surcharge for each subscriber group using the formula outlined in block D, section 3 or 4 of part 7 of this Distant schedule. In making this computation, use gross receipts figures applicable to the particular group. You do not need to show **Stations** your actual calculations on this form. ONE HUNDRED TWENTY-FIRST SUBSCRIBER GROUP ONE HUNDRED TWENTY-SECOND SUBSCRIBER GROUP Line 1: Enter the VHF DSEs . . . . . . . Line 1: Enter the VHF DSEs . . . . . . Line 2: Enter the Exempt DSEs . . . . . Line 2: Enter the Exempt DSEs . . . . . Line 3: Subtract line 2 from line 1 Line 3: Subtract line 2 from line 1 and enter here. This is the and enter here. This is the total number of DSEs for total number of DSEs for this subscriber group this subscriber group subject to the surcharge subject to the surcharge computation . . . . . . . . . . . . . . . . SYNDICATED EXCLUSIVITY SYNDICATED EXCLUSIVITY SURCHARGE SURCHARGE Second Group . . . . . . . . . . . . . . . . ONE HUNDRED TWENTY-THIRD SUBSCRIBER GROUP ONE HUNDRED TWENTY-FOURTH SUBSCRIBER GROUP Line 1: Enter the VHF DSEs . . . . Line 1: Enter the VHF DSEs . . . . Line 2: Enter the Exempt DSEs. . Line 2: Enter the Exempt DSEs. . Line 3: Subtract line 2 from line 1 Line 3: Subtract line 2 from line 1 and enter here. This is the and enter here. This is the total number of DSEs for total number of DSEs for this subscriber group this subscriber group subject to the surcharge subject to the surcharge computation . . . . . . . . . . . . . . . . SYNDICATED EXCLUSIVITY SYNDICATED EXCLUSIVITY SURCHARGE SURCHARGE Third Group . . . . . . . . . . . . . . . . SYNDICATED EXCLUSIVITY SURCHARGE: Add the surcharge for each subscriber group as shown 

FORM SA3E. PAGE 20.

LEGAL NAME OF OWNER OF CABLE SYSTEM: SYSTEM ID# Name CoBridge Broadband, LLC 7613 BLOCK B: COMPUTATION OF SYNDICATED EXCLUSIVITY SURCHARGE FOR EACH SUBSCRIBER GROUP If your cable system is located within a top 100 television market and the station is not exempt in Part 7, you mustalso compute a 9 Syndicated Exclusivity Surcharge. Indicate which major television market any portion of your cable system is located in as defined by section 76.5 of FCC rules in effect on June 24, 1981: Computation First 50 major television market Second 50 major television market **Base Rate Fee INSTRUCTIONS:** Step 1: In line 1, give the total DSEs by subscriber group for commercial VHF Grade B contour stations listed in block A, part 9 of and Syndicated this schedule. Step 2: In line 2, give the total number of DSEs by subscriber group for the VHF Grade B contour stations that were classified as **Exclusivity** Surcharge Exempt DSEs in block C, part 7 of this schedule. If none enter zero. Step 3: In line 3, subtract line 2 from line 1. This is the total number of DSEs used to compute the surcharge. for **Partially** Step 4: Compute the surcharge for each subscriber group using the formula outlined in block D, section 3 or 4 of part 7 of this Distant schedule. In making this computation, use gross receipts figures applicable to the particular group. You do not need to show **Stations** your actual calculations on this form. ONE HUNDRED TWENTY-FIFTH SUBSCRIBER GROUP ONE HUNDRED TWENTY-SIXTH SUBSCRIBER GROUP Line 1: Enter the VHF DSEs . . . . . . . Line 1: Enter the VHF DSEs . . . . . . Line 2: Enter the Exempt DSEs . . . . . Line 2: Enter the Exempt DSEs . . . . . Line 3: Subtract line 2 from line 1 Line 3: Subtract line 2 from line 1 and enter here. This is the and enter here. This is the total number of DSEs for total number of DSEs for this subscriber group this subscriber group subject to the surcharge subject to the surcharge computation . . . . . . . . . . . . . . . . SYNDICATED EXCLUSIVITY SYNDICATED EXCLUSIVITY SURCHARGE SURCHARGE Second Group . . . . . . . . . . . . . . . . ONE HUNDRED TWENTY-SEVENTH SUBSCRIBER GROUP ONE HUNDRED TWENTY-EIGHTH SUBSCRIBER GROUP Line 1: Enter the VHF DSEs . . . . Line 1: Enter the VHF DSEs . . . . Line 2: Enter the Exempt DSEs. . Line 2: Enter the Exempt DSEs. . Line 3: Subtract line 2 from line 1 Line 3: Subtract line 2 from line 1 and enter here. This is the and enter here. This is the total number of DSEs for total number of DSEs for this subscriber group this subscriber group subject to the surcharge subject to the surcharge computation . . . . . . . . . . . . . . . . SYNDICATED EXCLUSIVITY SYNDICATED EXCLUSIVITY SURCHARGE SURCHARGE Fourth Group . . . . . . . . . . . . . . . . SYNDICATED EXCLUSIVITY SURCHARGE: Add the surcharge for each subscriber group as shown 

FORM SA3E. PAGE 20.

LEGAL NAME OF OWNER OF CABLE SYSTEM: SYSTEM ID# Name CoBridge Broadband, LLC 7613 BLOCK B: COMPUTATION OF SYNDICATED EXCLUSIVITY SURCHARGE FOR EACH SUBSCRIBER GROUP If your cable system is located within a top 100 television market and the station is not exempt in Part 7, you mustalso compute a 9 Syndicated Exclusivity Surcharge. Indicate which major television market any portion of your cable system is located in as defined by section 76.5 of FCC rules in effect on June 24, 1981: Computation First 50 major television market Second 50 major television market **Base Rate Fee INSTRUCTIONS:** Step 1: In line 1, give the total DSEs by subscriber group for commercial VHF Grade B contour stations listed in block A, part 9 of and Syndicated this schedule. Step 2: In line 2, give the total number of DSEs by subscriber group for the VHF Grade B contour stations that were classified as **Exclusivity** Surcharge Exempt DSEs in block C, part 7 of this schedule. If none enter zero. Step 3: In line 3, subtract line 2 from line 1. This is the total number of DSEs used to compute the surcharge. for **Partially** Step 4: Compute the surcharge for each subscriber group using the formula outlined in block D, section 3 or 4 of part 7 of this Distant schedule. In making this computation, use gross receipts figures applicable to the particular group. You do not need to show **Stations** your actual calculations on this form. ONE HUNDRED TWENTY-NINTH SUBSCRIBER GROUP ONE HUNDRED THIRTIETH SUBSCRIBER GROUP Line 1: Enter the VHF DSEs . . . . . . . Line 1: Enter the VHF DSEs . . . . . . Line 2: Enter the Exempt DSEs . . . . . Line 2: Enter the Exempt DSEs . . . . . Line 3: Subtract line 2 from line 1 Line 3: Subtract line 2 from line 1 and enter here. This is the and enter here. This is the total number of DSEs for total number of DSEs for this subscriber group this subscriber group subject to the surcharge subject to the surcharge computation . . . . . . . . . . . . . . . . SYNDICATED EXCLUSIVITY SYNDICATED EXCLUSIVITY SURCHARGE SURCHARGE Second Group . . . . . . . . . . . . . . . . ONE HUNDRED THIRTY-FIRST SUBSCRIBER GROUP ONE HUNDRED THIRTY-SECOND SUBSCRIBER GROUP Line 1: Enter the VHF DSEs . . . . Line 1: Enter the VHF DSEs . . . . Line 2: Enter the Exempt DSEs. . Line 2: Enter the Exempt DSEs. . Line 3: Subtract line 2 from line 1 Line 3: Subtract line 2 from line 1 and enter here. This is the and enter here. This is the total number of DSEs for total number of DSEs for this subscriber group this subscriber group subject to the surcharge subject to the surcharge computation . . . . . . . . . . . . . . . . SYNDICATED EXCLUSIVITY SYNDICATED EXCLUSIVITY SURCHARGE SURCHARGE Fourth Group . . . . . . . . . . . . . . . . SYNDICATED EXCLUSIVITY SURCHARGE: Add the surcharge for each subscriber group as shown 

FORM SA3E. PAGE 20.

LEGAL NAME OF OWNER OF CABLE SYSTEM: SYSTEM ID# Name CoBridge Broadband, LLC 7613 BLOCK B: COMPUTATION OF SYNDICATED EXCLUSIVITY SURCHARGE FOR EACH SUBSCRIBER GROUP If your cable system is located within a top 100 television market and the station is not exempt in Part 7, you mustalso compute a 9 Syndicated Exclusivity Surcharge. Indicate which major television market any portion of your cable system is located in as defined by section 76.5 of FCC rules in effect on June 24, 1981: Computation First 50 major television market Second 50 major television market **Base Rate Fee INSTRUCTIONS:** Step 1: In line 1, give the total DSEs by subscriber group for commercial VHF Grade B contour stations listed in block A, part 9 of and Syndicated this schedule. Step 2: In line 2, give the total number of DSEs by subscriber group for the VHF Grade B contour stations that were classified as **Exclusivity** Surcharge Exempt DSEs in block C, part 7 of this schedule. If none enter zero. Step 3: In line 3, subtract line 2 from line 1. This is the total number of DSEs used to compute the surcharge. for **Partially** Step 4: Compute the surcharge for each subscriber group using the formula outlined in block D, section 3 or 4 of part 7 of this Distant schedule. In making this computation, use gross receipts figures applicable to the particular group. You do not need to show **Stations** your actual calculations on this form. ONE HUNDRED THIRTY-THIRD SUBSCRIBER GROUP ONE HUNDRED THIRTY-FOURTH SUBSCRIBER GROUP Line 1: Enter the VHF DSEs . . . . . . . Line 1: Enter the VHF DSEs . . . . . . Line 2: Enter the Exempt DSEs . . . . . Line 2: Enter the Exempt DSEs . . . . . Line 3: Subtract line 2 from line 1 Line 3: Subtract line 2 from line 1 and enter here. This is the and enter here. This is the total number of DSEs for total number of DSEs for this subscriber group this subscriber group subject to the surcharge subject to the surcharge computation . . . . . . . . . . . . . . . . SYNDICATED EXCLUSIVITY SYNDICATED EXCLUSIVITY SURCHARGE SURCHARGE Second Group . . . . . . . . . . . . . . . . ONE HUNDRED THIRTY-FIFTH SUBSCRIBER GROUP ONE HUNDRED THIRTY-SIXTH SUBSCRIBER GROUP Line 1: Enter the VHF DSEs . . . . Line 1: Enter the VHF DSEs . . . . Line 2: Enter the Exempt DSEs. . Line 2: Enter the Exempt DSEs. . Line 3: Subtract line 2 from line 1 Line 3: Subtract line 2 from line 1 and enter here. This is the and enter here. This is the total number of DSEs for total number of DSEs for this subscriber group this subscriber group subject to the surcharge subject to the surcharge computation . . . . . . . . . . . . . . . . SYNDICATED EXCLUSIVITY SYNDICATED EXCLUSIVITY SURCHARGE SURCHARGE Fourth Group . . . . . . . . . . . . . . . . SYNDICATED EXCLUSIVITY SURCHARGE: Add the surcharge for each subscriber group as shown 

FORM SA3E. PAGE 20.

LEGAL NAME OF OWNER OF CABLE SYSTEM: SYSTEM ID# Name CoBridge Broadband, LLC 7613 BLOCK B: COMPUTATION OF SYNDICATED EXCLUSIVITY SURCHARGE FOR EACH SUBSCRIBER GROUP If your cable system is located within a top 100 television market and the station is not exempt in Part 7, you mustalso compute a 9 Syndicated Exclusivity Surcharge. Indicate which major television market any portion of your cable system is located in as defined by section 76.5 of FCC rules in effect on June 24, 1981: Computation First 50 major television market Second 50 major television market **Base Rate Fee INSTRUCTIONS:** Step 1: In line 1, give the total DSEs by subscriber group for commercial VHF Grade B contour stations listed in block A, part 9 of and Syndicated this schedule. Step 2: In line 2, give the total number of DSEs by subscriber group for the VHF Grade B contour stations that were classified as **Exclusivity** Surcharge Exempt DSEs in block C, part 7 of this schedule. If none enter zero. Step 3: In line 3, subtract line 2 from line 1. This is the total number of DSEs used to compute the surcharge. for **Partially** Step 4: Compute the surcharge for each subscriber group using the formula outlined in block D, section 3 or 4 of part 7 of this Distant schedule. In making this computation, use gross receipts figures applicable to the particular group. You do not need to show **Stations** your actual calculations on this form. ONE HUNDRED THIRTY-SEVENTH SUBSCRIBER GROUP ONE HUNDRED THIRTY-EIGHTH SUBSCRIBER GROUP Line 1: Enter the VHF DSEs . . . . . . . Line 1: Enter the VHF DSEs . . . . . . Line 2: Enter the Exempt DSEs . . . . . Line 2: Enter the Exempt DSEs . . . . . Line 3: Subtract line 2 from line 1 Line 3: Subtract line 2 from line 1 and enter here. This is the and enter here. This is the total number of DSEs for total number of DSEs for this subscriber group this subscriber group subject to the surcharge subject to the surcharge computation . . . . . . . . . . . . . . . . SYNDICATED EXCLUSIVITY SYNDICATED EXCLUSIVITY SURCHARGE SURCHARGE Second Group . . . . . . . . . . . . . . . . ONE HUNDRED THIRTY-NINTH SUBSCRIBER GROUP ONE HUNDRED FORTIETH SUBSCRIBER GROUP Line 1: Enter the VHF DSEs . . . . Line 1: Enter the VHF DSEs . . . . Line 2: Enter the Exempt DSEs. . Line 2: Enter the Exempt DSEs. . Line 3: Subtract line 2 from line 1 Line 3: Subtract line 2 from line 1 and enter here. This is the and enter here. This is the total number of DSEs for total number of DSEs for this subscriber group this subscriber group subject to the surcharge subject to the surcharge computation . . . . . . . . . . . . . . . . SYNDICATED EXCLUSIVITY SYNDICATED EXCLUSIVITY SURCHARGE SURCHARGE Fourth Group . . . . . . . . . . . . . . . . SYNDICATED EXCLUSIVITY SURCHARGE: Add the surcharge for each subscriber group as shown 

FORM SA3E. PAGE 20.

LEGAL NAME OF OWNER OF CABLE SYSTEM: SYSTEM ID# Name CoBridge Broadband, LLC 7613 BLOCK B: COMPUTATION OF SYNDICATED EXCLUSIVITY SURCHARGE FOR EACH SUBSCRIBER GROUP If your cable system is located within a top 100 television market and the station is not exempt in Part 7, you mustalso compute a 9 Syndicated Exclusivity Surcharge. Indicate which major television market any portion of your cable system is located in as defined by section 76.5 of FCC rules in effect on June 24, 1981: Computation First 50 major television market Second 50 major television market **Base Rate Fee INSTRUCTIONS:** Step 1: In line 1, give the total DSEs by subscriber group for commercial VHF Grade B contour stations listed in block A, part 9 of and Syndicated this schedule. Step 2: In line 2, give the total number of DSEs by subscriber group for the VHF Grade B contour stations that were classified as **Exclusivity** Surcharge Exempt DSEs in block C, part 7 of this schedule. If none enter zero. Step 3: In line 3, subtract line 2 from line 1. This is the total number of DSEs used to compute the surcharge. for **Partially** Step 4: Compute the surcharge for each subscriber group using the formula outlined in block D, section 3 or 4 of part 7 of this Distant schedule. In making this computation, use gross receipts figures applicable to the particular group. You do not need to show **Stations** your actual calculations on this form. ONE HUNDRED FORTY-FIRST SUBSCRIBER GROUP ONE HUNDRED FORTY-SECOND SUBSCRIBER GROUP Line 1: Enter the VHF DSEs . . . . . . . Line 1: Enter the VHF DSEs . . . . . . Line 2: Enter the Exempt DSEs . . . . . Line 2: Enter the Exempt DSEs . . . . . Line 3: Subtract line 2 from line 1 Line 3: Subtract line 2 from line 1 and enter here. This is the and enter here. This is the total number of DSEs for total number of DSEs for this subscriber group this subscriber group subject to the surcharge subject to the surcharge computation . . . . . . . . . . . . . . . . SYNDICATED EXCLUSIVITY SYNDICATED EXCLUSIVITY SURCHARGE SURCHARGE Second Group . . . . . . . . . . . . . . . . ONE HUNDRED FORTY-THIRD SUBSCRIBER GROUP ONE HUNDRED FORTY-FOURTH SUBSCRIBER GROUP Line 1: Enter the VHF DSEs . . . . Line 1: Enter the VHF DSEs . . . . Line 2: Enter the Exempt DSEs. . Line 2: Enter the Exempt DSEs. . Line 3: Subtract line 2 from line 1 Line 3: Subtract line 2 from line 1 and enter here. This is the and enter here. This is the total number of DSEs for total number of DSEs for this subscriber group this subscriber group subject to the surcharge subject to the surcharge computation . . . . . . . . . . . . . . . . SYNDICATED EXCLUSIVITY SYNDICATED EXCLUSIVITY SURCHARGE SURCHARGE Fourth Group . . . . . . . . . . . . . . . . SYNDICATED EXCLUSIVITY SURCHARGE: Add the surcharge for each subscriber group as shown 

FORM SA3E. PAGE 20.

LEGAL NAME OF OWNER OF CABLE SYSTEM: SYSTEM ID# Name CoBridge Broadband, LLC 7613 BLOCK B: COMPUTATION OF SYNDICATED EXCLUSIVITY SURCHARGE FOR EACH SUBSCRIBER GROUP If your cable system is located within a top 100 television market and the station is not exempt in Part 7, you mustalso compute a 9 Syndicated Exclusivity Surcharge. Indicate which major television market any portion of your cable system is located in as defined by section 76.5 of FCC rules in effect on June 24, 1981: Computation First 50 major television market Second 50 major television market **Base Rate Fee INSTRUCTIONS:** Step 1: In line 1, give the total DSEs by subscriber group for commercial VHF Grade B contour stations listed in block A, part 9 of and Syndicated this schedule. Step 2: In line 2, give the total number of DSEs by subscriber group for the VHF Grade B contour stations that were classified as **Exclusivity** Surcharge Exempt DSEs in block C, part 7 of this schedule. If none enter zero. Step 3: In line 3, subtract line 2 from line 1. This is the total number of DSEs used to compute the surcharge. for **Partially** Step 4: Compute the surcharge for each subscriber group using the formula outlined in block D, section 3 or 4 of part 7 of this Distant schedule. In making this computation, use gross receipts figures applicable to the particular group. You do not need to show **Stations** your actual calculations on this form. ONE HUNDRED FORTY-FIFTH SUBSCRIBER GROUP ONE HUNDRED FORTY-SIXTH SUBSCRIBER GROUP Line 1: Enter the VHF DSEs . . . . . . . Line 1: Enter the VHF DSEs . . . . . . Line 2: Enter the Exempt DSEs . . . . . Line 2: Enter the Exempt DSEs . . . . . Line 3: Subtract line 2 from line 1 Line 3: Subtract line 2 from line 1 and enter here. This is the and enter here. This is the total number of DSEs for total number of DSEs for this subscriber group this subscriber group subject to the surcharge subject to the surcharge computation . . . . . . . . . . . . . . . . SYNDICATED EXCLUSIVITY SYNDICATED EXCLUSIVITY SURCHARGE SURCHARGE Second Group . . . . . . . . . . . . . . . . ONE HUNDRED FORTY-SEVENTH SUBSCRIBER GROUP ONE HUNDRED FORTY-EIGHTH SUBSCRIBER GROUP Line 1: Enter the VHF DSEs . . . . Line 1: Enter the VHF DSEs . . . . Line 2: Enter the Exempt DSEs. . Line 2: Enter the Exempt DSEs. . Line 3: Subtract line 2 from line 1 Line 3: Subtract line 2 from line 1 and enter here. This is the and enter here. This is the total number of DSEs for total number of DSEs for this subscriber group this subscriber group subject to the surcharge subject to the surcharge computation . . . . . . . . . . . . . . . . computation . . . . . . . . . . . . . . . . SYNDICATED EXCLUSIVITY SYNDICATED EXCLUSIVITY SURCHARGE SURCHARGE Fourth Group . . . . . . . . . . . . . . . . SYNDICATED EXCLUSIVITY SURCHARGE: Add the surcharge for each subscriber group as shown 

FORM SA3E. PAGE 20.

LEGAL NAME OF OWNER OF CABLE SYSTEM: SYSTEM ID# Name CoBridge Broadband, LLC 7613 BLOCK B: COMPUTATION OF SYNDICATED EXCLUSIVITY SURCHARGE FOR EACH SUBSCRIBER GROUP If your cable system is located within a top 100 television market and the station is not exempt in Part 7, you mustalso compute a 9 Syndicated Exclusivity Surcharge. Indicate which major television market any portion of your cable system is located in as defined by section 76.5 of FCC rules in effect on June 24, 1981: Computation First 50 major television market Second 50 major television market **Base Rate Fee INSTRUCTIONS:** Step 1: In line 1, give the total DSEs by subscriber group for commercial VHF Grade B contour stations listed in block A, part 9 of and Syndicated this schedule. Step 2: In line 2, give the total number of DSEs by subscriber group for the VHF Grade B contour stations that were classified as **Exclusivity** Surcharge Exempt DSEs in block C, part 7 of this schedule. If none enter zero. Step 3: In line 3, subtract line 2 from line 1. This is the total number of DSEs used to compute the surcharge. for **Partially** Step 4: Compute the surcharge for each subscriber group using the formula outlined in block D, section 3 or 4 of part 7 of this Distant schedule. In making this computation, use gross receipts figures applicable to the particular group. You do not need to show **Stations** your actual calculations on this form. ONE HUNDRED FORTY-NINTH SUBSCRIBER GROUP ONE HUNDRED FIFTIETH SUBSCRIBER GROUP Line 1: Enter the VHF DSEs . . . . . . . Line 1: Enter the VHF DSEs . . . . . . Line 2: Enter the Exempt DSEs . . . . . Line 2: Enter the Exempt DSEs . . . . . Line 3: Subtract line 2 from line 1 Line 3: Subtract line 2 from line 1 and enter here. This is the and enter here. This is the total number of DSEs for total number of DSEs for this subscriber group this subscriber group subject to the surcharge subject to the surcharge computation . . . . . . . . . . . . . . . . SYNDICATED EXCLUSIVITY SYNDICATED EXCLUSIVITY SURCHARGE SURCHARGE Second Group . . . . . . . . . . . . . . . . ONE HUNDRED FIFTY-FIRST SUBSCRIBER GROUP ONE HUNDRED FIFTY-SECOND SUBSCRIBER GROUP Line 1: Enter the VHF DSEs . . . . Line 1: Enter the VHF DSEs . . . . Line 2: Enter the Exempt DSEs. . Line 2: Enter the Exempt DSEs. . Line 3: Subtract line 2 from line 1 Line 3: Subtract line 2 from line 1 and enter here. This is the and enter here. This is the total number of DSEs for total number of DSEs for this subscriber group this subscriber group subject to the surcharge subject to the surcharge computation . . . . . . . . . . . . . . . . SYNDICATED EXCLUSIVITY SYNDICATED EXCLUSIVITY SURCHARGE SURCHARGE Fourth Group . . . . . . . . . . . . . . . . SYNDICATED EXCLUSIVITY SURCHARGE: Add the surcharge for each subscriber group as shown 

FORM SA3E. PAGE 20.

LEGAL NAME OF OWNER OF CABLE SYSTEM: SYSTEM ID# Name CoBridge Broadband, LLC 7613 BLOCK B: COMPUTATION OF SYNDICATED EXCLUSIVITY SURCHARGE FOR EACH SUBSCRIBER GROUP If your cable system is located within a top 100 television market and the station is not exempt in Part 7, you mustalso compute a 9 Syndicated Exclusivity Surcharge. Indicate which major television market any portion of your cable system is located in as defined by section 76.5 of FCC rules in effect on June 24, 1981: Computation First 50 major television market Second 50 major television market **Base Rate Fee INSTRUCTIONS:** Step 1: In line 1, give the total DSEs by subscriber group for commercial VHF Grade B contour stations listed in block A, part 9 of and Syndicated this schedule. Step 2: In line 2, give the total number of DSEs by subscriber group for the VHF Grade B contour stations that were classified as **Exclusivity** Surcharge Exempt DSEs in block C, part 7 of this schedule. If none enter zero. Step 3: In line 3, subtract line 2 from line 1. This is the total number of DSEs used to compute the surcharge. for **Partially** Step 4: Compute the surcharge for each subscriber group using the formula outlined in block D, section 3 or 4 of part 7 of this Distant schedule. In making this computation, use gross receipts figures applicable to the particular group. You do not need to show **Stations** your actual calculations on this form. ONE HUNDRED FIFTY-THIRD SUBSCRIBER GROUP ONE HUNDRED FIFTY-FOURTH SUBSCRIBER GROUP Line 1: Enter the VHF DSEs . . . . . . . Line 1: Enter the VHF DSEs . . . . . . Line 2: Enter the Exempt DSEs . . . . . Line 2: Enter the Exempt DSEs . . . . . Line 3: Subtract line 2 from line 1 Line 3: Subtract line 2 from line 1 and enter here. This is the and enter here. This is the total number of DSEs for total number of DSEs for this subscriber group this subscriber group subject to the surcharge subject to the surcharge computation . . . . . . . . . . . . . . . . SYNDICATED EXCLUSIVITY SYNDICATED EXCLUSIVITY SURCHARGE SURCHARGE Second Group . . . . . . . . . . . . . . . . ONE HUNDRED FIFTY-FIFTH SUBSCRIBER GROUP ONE HUNDRED FIFTY-SIXTH SUBSCRIBER GROUP Line 1: Enter the VHF DSEs . . . . Line 1: Enter the VHF DSEs . . . . Line 2: Enter the Exempt DSEs. . Line 2: Enter the Exempt DSEs. . Line 3: Subtract line 2 from line 1 Line 3: Subtract line 2 from line 1 and enter here. This is the and enter here. This is the total number of DSEs for total number of DSEs for this subscriber group this subscriber group subject to the surcharge subject to the surcharge computation . . . . . . . . . . . . . . . . SYNDICATED EXCLUSIVITY SYNDICATED EXCLUSIVITY SURCHARGE SURCHARGE Fourth Group . . . . . . . . . . . . . . . . SYNDICATED EXCLUSIVITY SURCHARGE: Add the surcharge for each subscriber group as shown 

LEGAL NAME OF OWNER OF CABLE SYSTEM: SYSTEM ID# Name CoBridge Broadband, LLC 7613 BLOCK B: COMPUTATION OF SYNDICATED EXCLUSIVITY SURCHARGE FOR EACH SUBSCRIBER GROUP If your cable system is located within a top 100 television market and the station is not exempt in Part 7, you mustalso compute a 9 Syndicated Exclusivity Surcharge. Indicate which major television market any portion of your cable system is located in as defined by section 76.5 of FCC rules in effect on June 24, 1981: Computation First 50 major television market Second 50 major television market **Base Rate Fee INSTRUCTIONS:** Step 1: In line 1, give the total DSEs by subscriber group for commercial VHF Grade B contour stations listed in block A, part 9 of and Syndicated this schedule. Step 2: In line 2, give the total number of DSEs by subscriber group for the VHF Grade B contour stations that were classified as **Exclusivity** Surcharge Exempt DSEs in block C, part 7 of this schedule. If none enter zero. Step 3: In line 3, subtract line 2 from line 1. This is the total number of DSEs used to compute the surcharge. for **Partially** Step 4: Compute the surcharge for each subscriber group using the formula outlined in block D, section 3 or 4 of part 7 of this Distant schedule. In making this computation, use gross receipts figures applicable to the particular group. You do not need to show **Stations** your actual calculations on this form. ONE HUNDRED FIFTY-SEVENTH SUBSCRIBER GROUP ONE HUNDRED FIFTY-EIGHTH SUBSCRIBER GROUP Line 1: Enter the VHF DSEs . . . . . . . Line 1: Enter the VHF DSEs . . . . . . Line 2: Enter the Exempt DSEs . . . . . Line 2: Enter the Exempt DSEs . . . . . Line 3: Subtract line 2 from line 1 Line 3: Subtract line 2 from line 1 and enter here. This is the and enter here. This is the total number of DSEs for total number of DSEs for this subscriber group this subscriber group subject to the surcharge subject to the surcharge computation . . . . . . . . . . . . . . . . SYNDICATED EXCLUSIVITY SYNDICATED EXCLUSIVITY SURCHARGE SURCHARGE Second Group . . . . . . . . . . . . . . . . ONE HUNDRED FIFTY-NINTH SUBSCRIBER GROUP ONE HUNDRED SIXTIETH SUBSCRIBER GROUP Line 1: Enter the VHF DSEs . . . . Line 1: Enter the VHF DSEs . . . . Line 2: Enter the Exempt DSEs. . Line 2: Enter the Exempt DSEs. . Line 3: Subtract line 2 from line 1 Line 3: Subtract line 2 from line 1 and enter here. This is the and enter here. This is the total number of DSEs for total number of DSEs for this subscriber group this subscriber group subject to the surcharge subject to the surcharge computation . . . . . . . . . . . . . . . . SYNDICATED EXCLUSIVITY SYNDICATED EXCLUSIVITY SURCHARGE SURCHARGE Fourth Group . . . . . . . . . . . . . . . . SYNDICATED EXCLUSIVITY SURCHARGE: Add the surcharge for each subscriber group as shown